# **ESCUELA SUPERIOR POLITÉCNICA DEL LITORAL**

### **Facultad de Ingeniería Mecánica y Ciencias de la Producción**

"Validación de un modelo CFD para análisis de golpe de ariete en conductos cerrados"

# **TESIS DE GRADO**

Previo a la obtención del título de:

# **INGENIERO MECÁNICO**

Presentada por:

# EDUARDO ADÁN CASTILLO OROZCO

GUAYAQUIL – ECUADOR

Año: 2012

# **AGRADECIMIENTO**

Agradezco a todas las personas que de uno u otro modo contribuyeron a la realización de esta tesis.

## **DEDICATORIA**

A GIANELLA POR SU AMOR INCONDICIONAL Y A MIS PADRES POR SU INVALUABLE GUÍA.

# **TRIBUNAL DE GRADUACIÓN**

\_\_\_\_\_\_\_\_\_\_\_\_\_\_\_\_\_\_\_\_\_\_\_\_\_ \_\_\_\_\_\_\_\_\_\_\_\_\_\_\_\_\_\_\_\_\_\_\_\_\_

Ing. Gustavo Guerrero M. Ing. Ricardo Naranjo S. DECANO DE LA FIMCP DIRECTOR DE TESIS PRESIDENTE

Ing. Mario Patiño A. VOCAL

\_\_\_\_\_\_\_\_\_\_\_\_\_\_\_\_\_\_\_\_\_\_\_\_\_

# **DECLARACIÓN EXPRESA**

"La responsabilidad del contenido de esta Tesis de Grado, me corresponden exclusivamente; y el patrimonio intelectual de la misma a la ESCUELA SUPERIOR POLITECNICA DEL LITORAL".

(Reglamento de Graduación de la ESPOL).

Eduardo Adán Castillo Orozco

\_\_\_\_\_\_\_\_\_\_\_\_\_\_\_\_\_\_\_\_\_\_\_\_

#### **RESUMEN**

En esta tesis de grado se validó un modelo CFD (Computational Fluid Dynamics) para el análisis de flujos transitorios en conductos cerrados, simulando numéricamente un golpe de ariete.

Los golpes de ariete son fenómenos hidráulicos transitorios que ocurren debido al cambio instantáneo en la velocidad del fluido. En éste se producen ondas de sobre y baja presión que viajan a lo largo de los conductos. Éste puede ocurrir en todos los sistemas de presión de tuberías, suscitando graves daños. En esta tesis se analizó este fenómeno, dándole mayor énfasis a la presencia de éste en tuberías de presión de centrales hidroeléctricas.

Para la validación CFD del golpe de ariete se elaboró una simulación numérica CFD de un modelo tridimensional transitorio. Posteriormente los resultados de este análisis fueron validados con resultados experimentales. De esta manera se dejó establecida una metodología para el análisis de este tipo de problemas, permitiendo emplear la misma metodología para casos reales específicos.

Para la validación de este modelo CFD, se analizaron los resultados del análisis computacional, principalmente los valores de presiones predichas por el modelo, los cuales fueron comparados con una onda de golpe de ariete obtenida mediante mediciones reales. En el capítulo 5 se presenta la comparación y análisis de ambos resultados, para la determinación del error de la simulación; sin embargo para mejor comprensión de la metodología de análisis se recomienda la revisión de los capítulos de la forma en que se encuentran numerados.

# **ÍNDICE GENERAL**

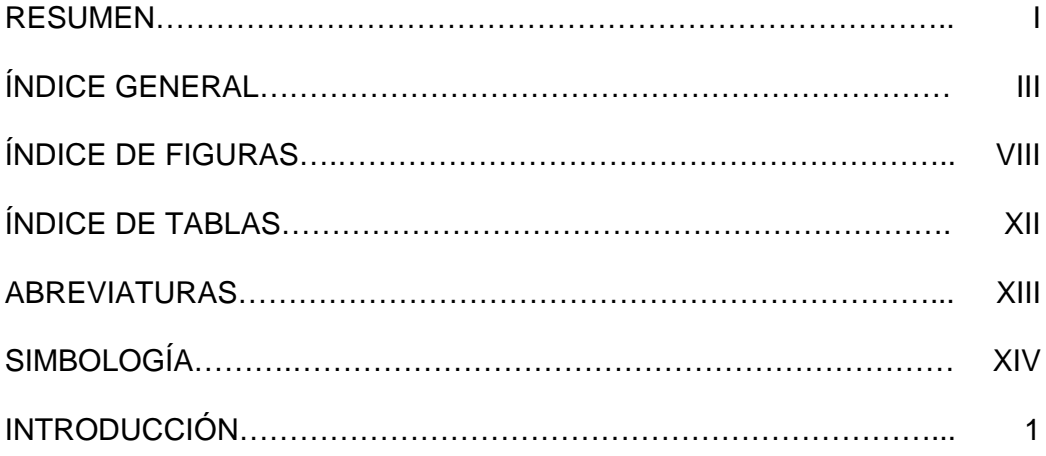

## CAPÍTULO 1

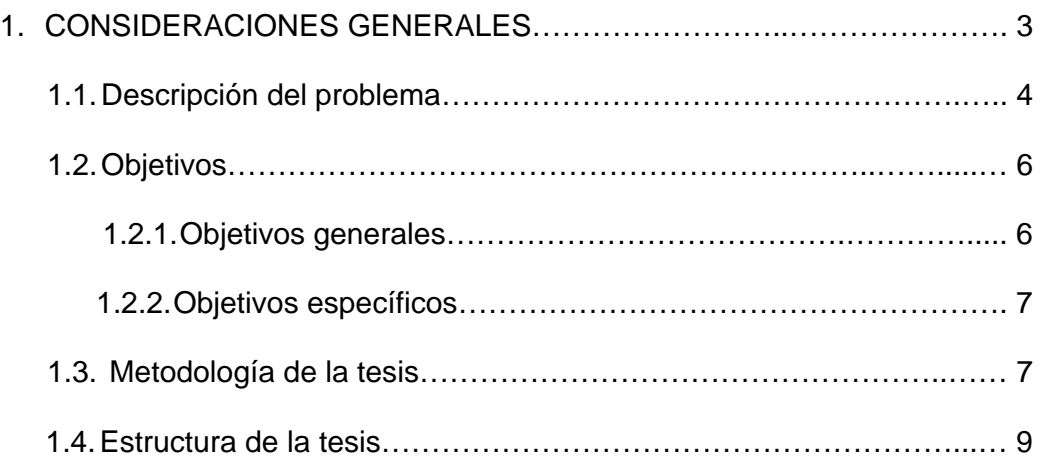

#### CAPITULO 2

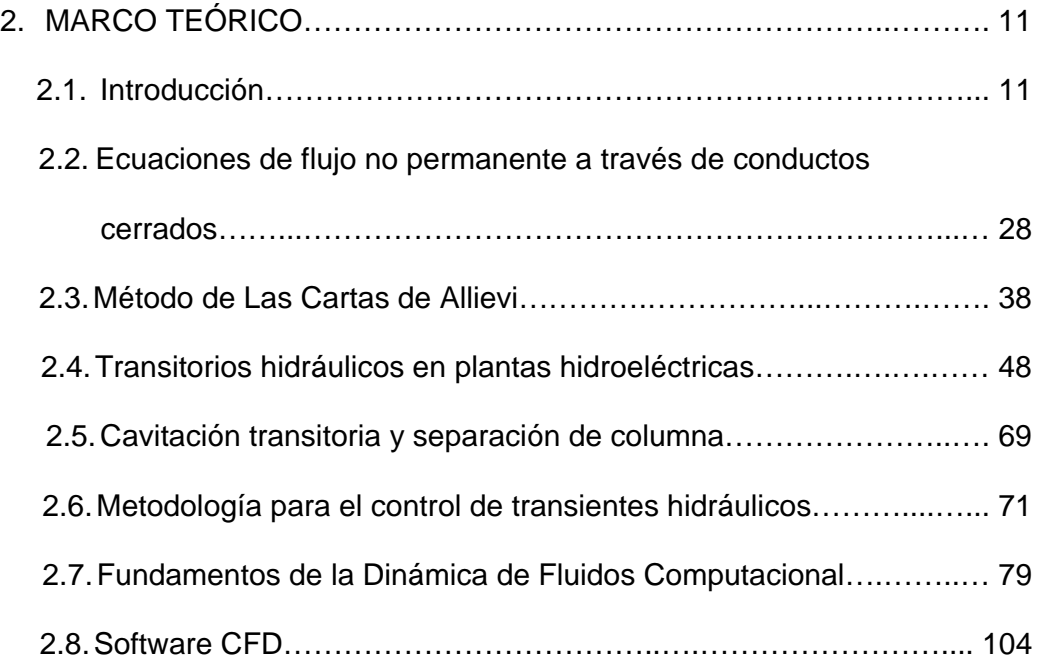

#### CAPITULO 3

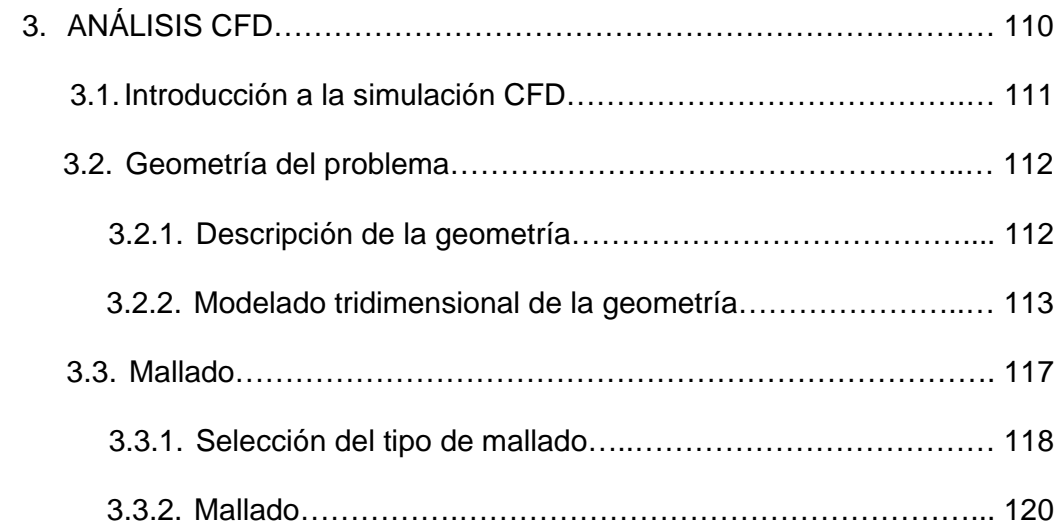

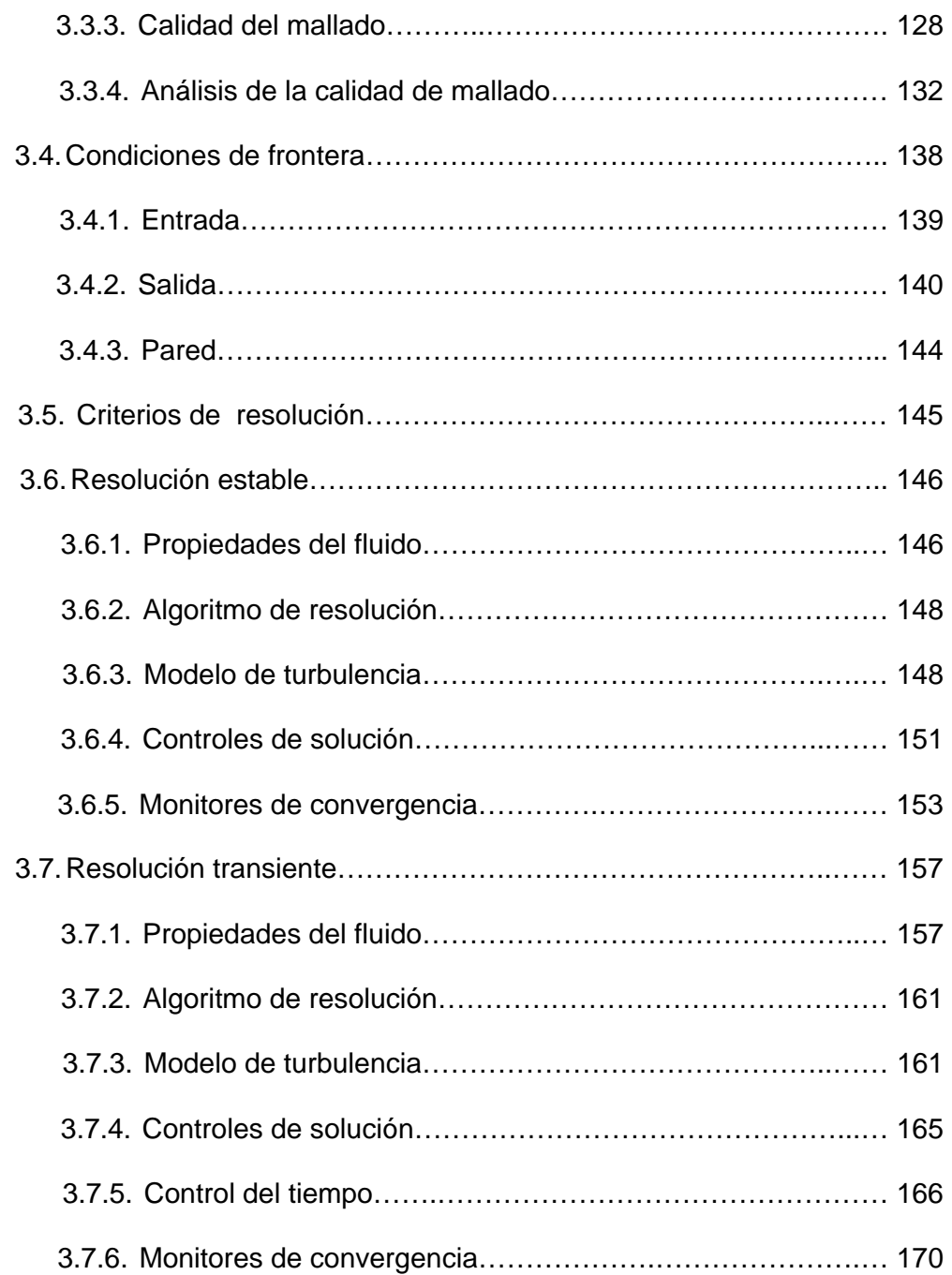

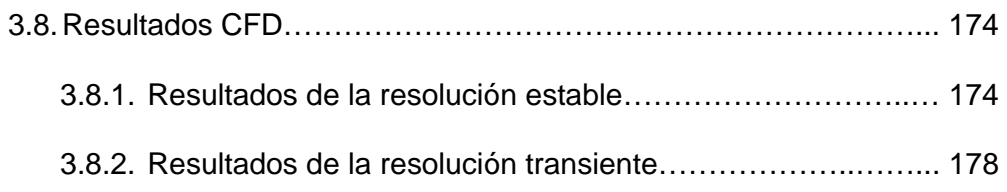

#### CAPITULO 4

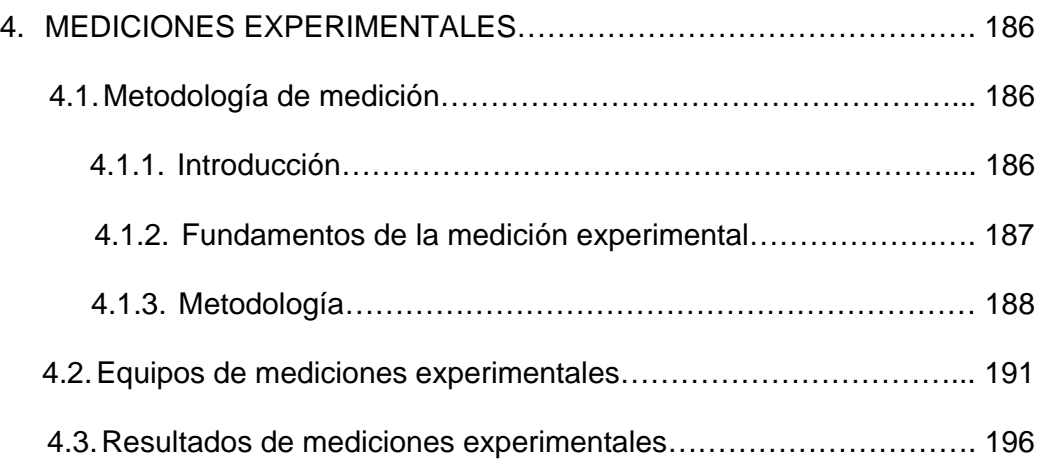

#### CAPITULO 5

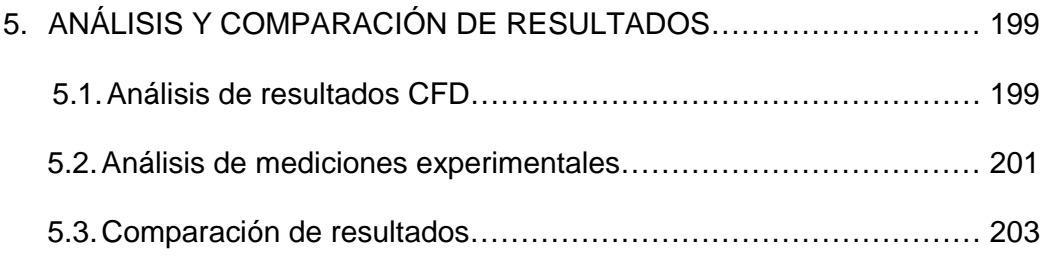

### CAPITULO 6

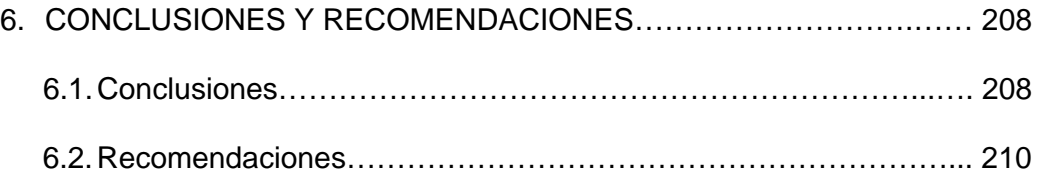

APÉNDICES

BIBLIOGRAFÍA

# **ÍNDICE DE FIGURAS**

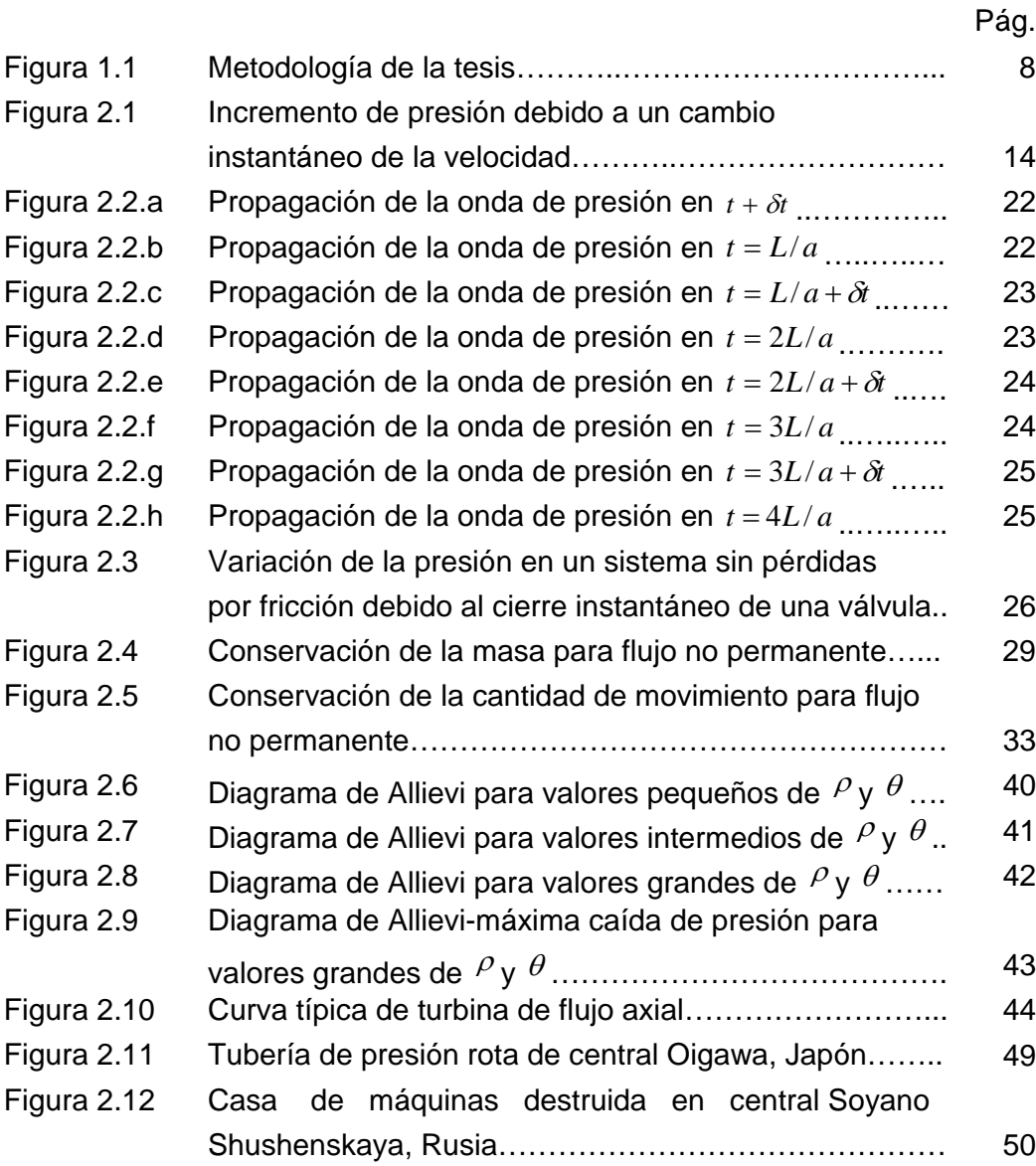

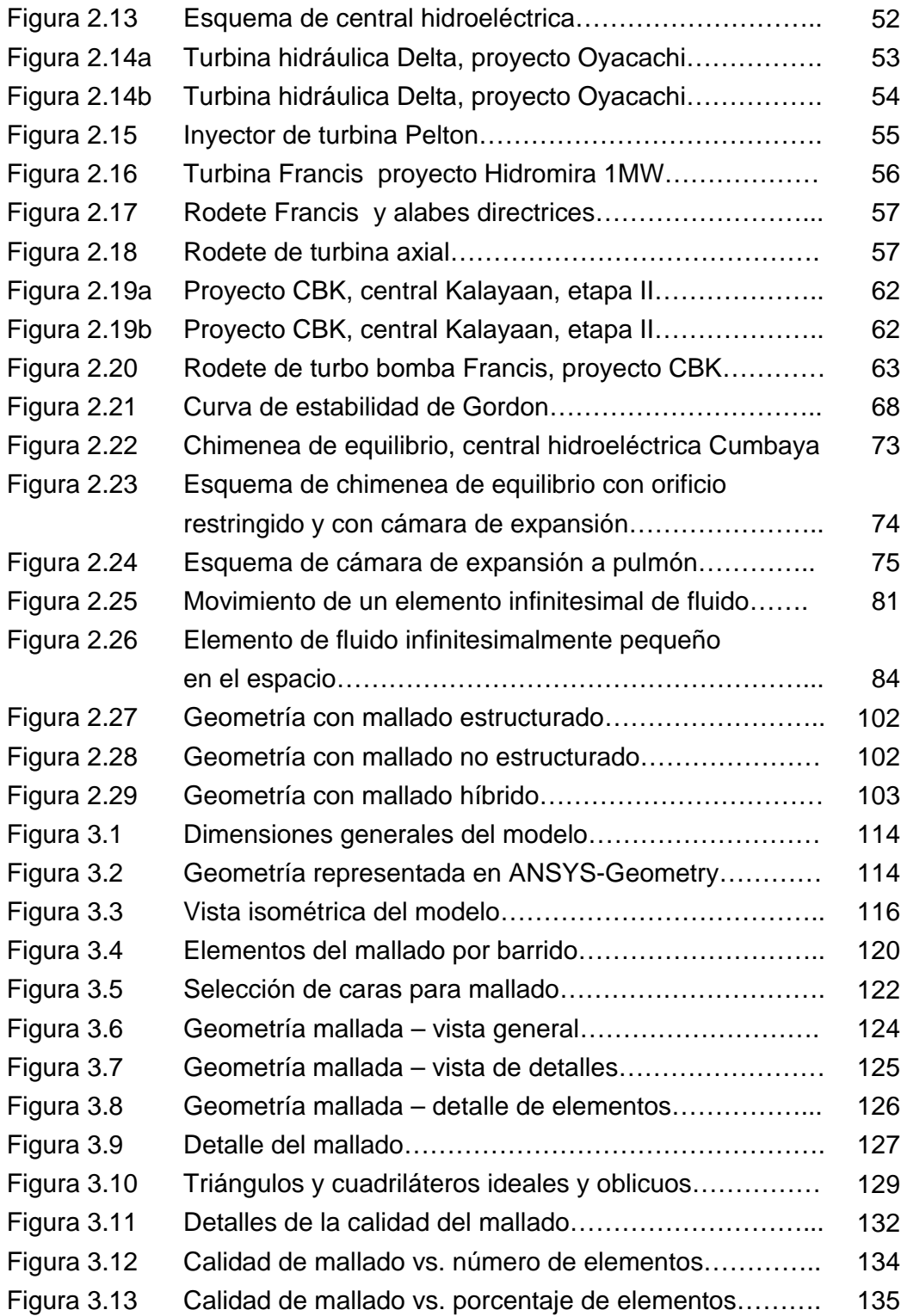

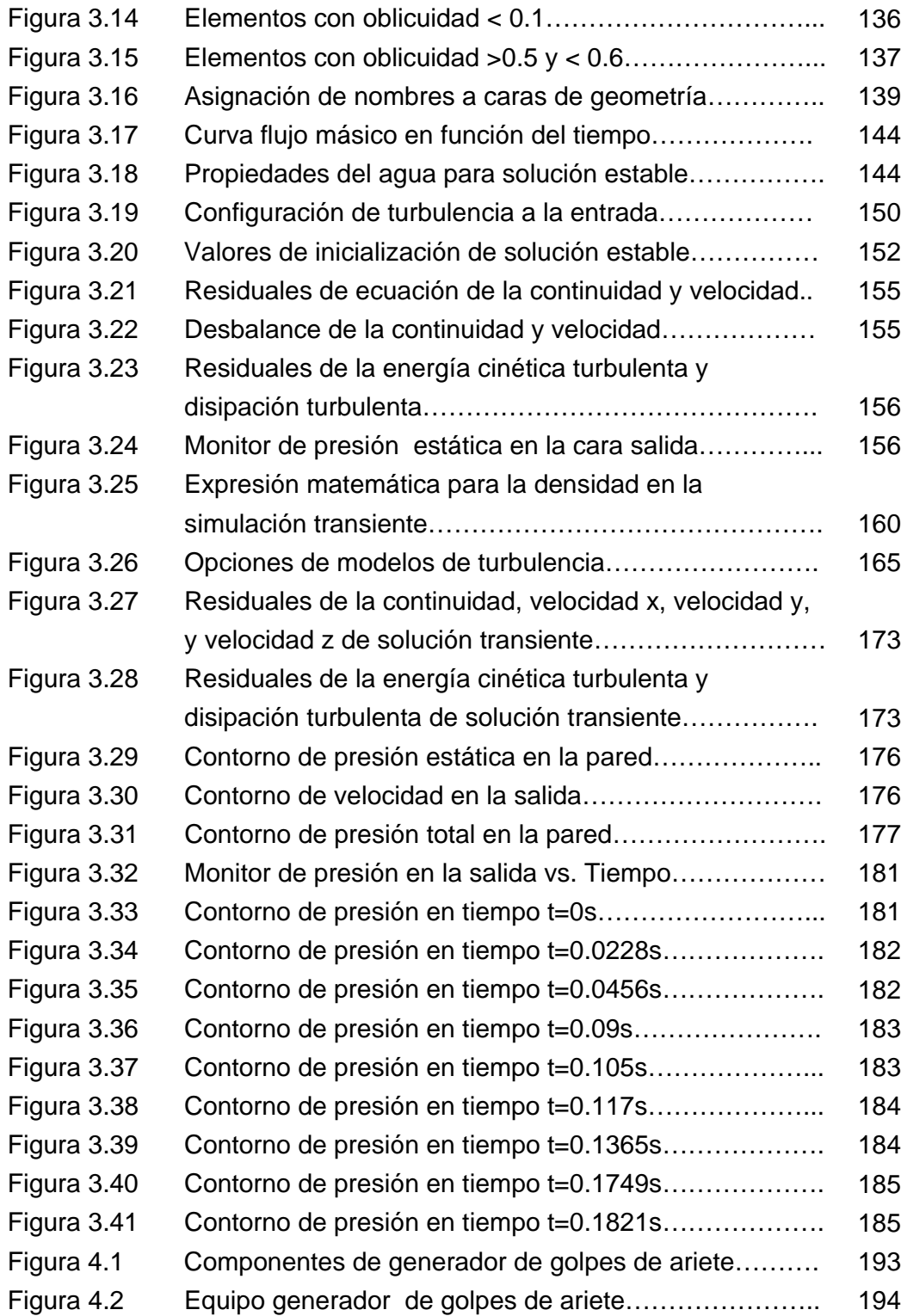

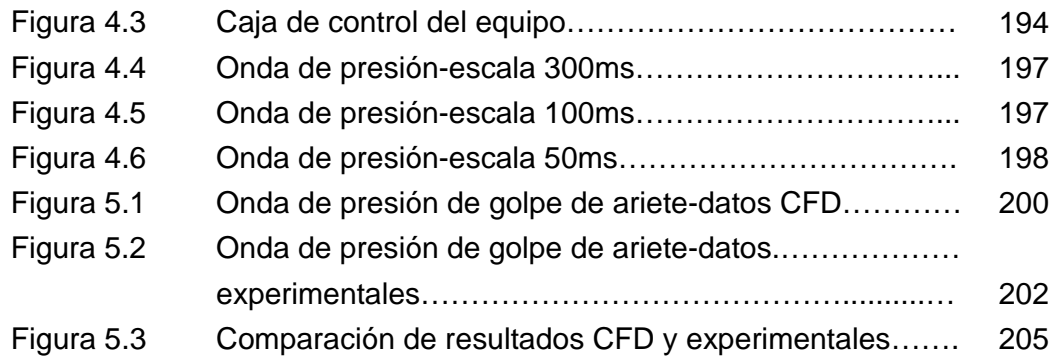

# **ÍNDICE DE TABLAS**

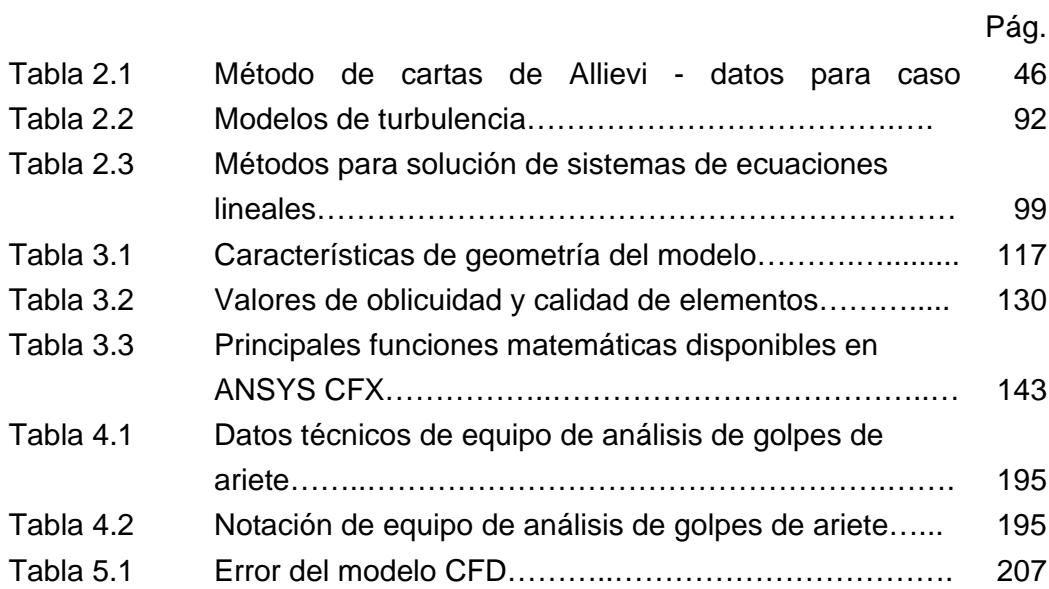

### **ABREVIATURAS**

- AMG Método algebraico multi malla (algebraic multi grid).
- CAD Diseño asistido por computador (computer aided design).
- CFD Dinámica de Fluidos Computacional (Computational Fluid Dynamics)
- DES Detached Eddy Simulations.
- DNS Simulaciones numéricas directas (direct numerics simulations).
- EDP Ecuaciones diferenciales parciales.
- ESPOL Escuela Superior Politécnica del Litoral.
- FIMCP Facultad de Ingeniería Mecánica y Ciencias de la Producción.
- FDM Método de las diferencias finitas (finite difference method).
- FEM Método de los elementos finitos (finite element method).
- FVM Método de los volúmenes finitos (finite volume method).
- LES Large Eddy Simulations.
- PID Proporcional integral derivativo (proportional integral derivative).
- RSM Modelo de esfuerzos de Reynolds (Reynolds stress model).

### **SIMBOLOGÍA**

*a* Velocidad de propagación de la onda del golpe de ariete *A* Sección transversal del conducto *CFL* Número de Courant *D* Diámetro del conducto *Dx* Longitud del elemento de malla *e* Espesor de pared; Energía interna *E* Módulo de elasticidad *E*<sub>v</sub> Módulo de elasticidad volumétrico *f* Frecuencia de un flujo oscilatorio; Pérdidas debidas a la fricción *F* Fuerza *g* Aceleración gravitacional *H* Cabezal dinámico *Hz* Hercio, unidad de frecuencia *I<sub>turb</sub>* **Intensidad turbulenta** *k* Energía cinética turbulenta; Conductividad del fluido *kg* Kilogramo, unidad de masa *L* Longitud de la tubería *m* Metro, unidad de longitud  $m<sup>3</sup>$  Metro cúbico, unidad de volumen *N* Número de revoluciones

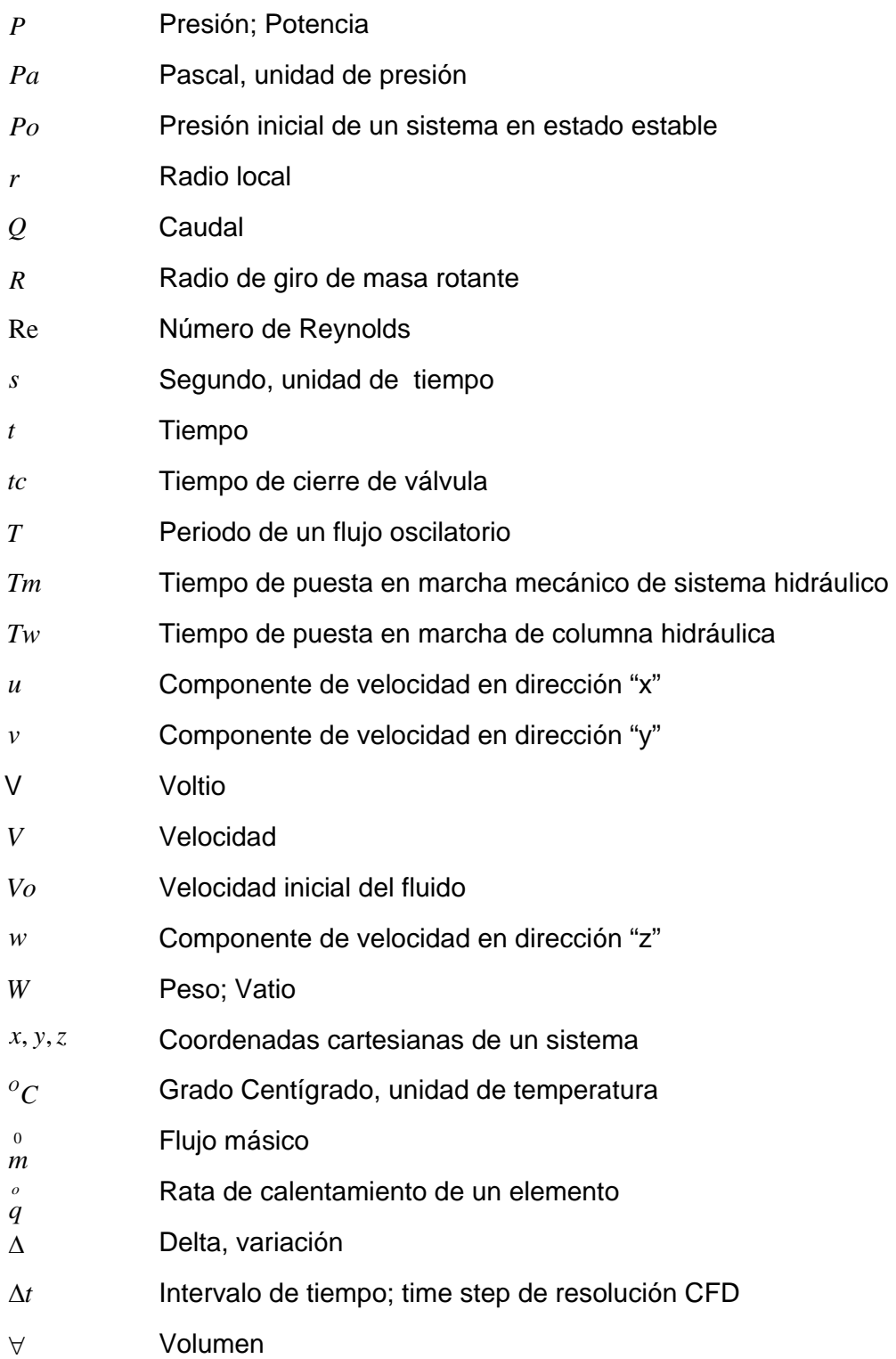

- <sup>γ</sup> Peso específico del fluido
- $\varepsilon$  Deformación; Razón de disipación turbulenta
- $\mu$  Viscosidad dinámica
- $\mu$  Viscosidad turbulenta
- $\theta$  Constante de tiempo u operación de la válvula
- θ*e* Ángulo equiángulo para una celda de malla
- θ*máx*. Ángulo mayor en una celda de malla
- $\theta$ min. Ángulo menor en una celda de malla
- $\pi$  Constate pi 3.1416...
- $\rho$  Densidad del fluido
- $\rho_{0}$  Densidad inicial de un fluido en estado estable
- $\sigma$  Esfuerzo axial
- $\tau$  Esfuerzo cortante

### **INTRODUCCIÓN**

El estudio de los transitorios hidráulicos empezó con la investigación de las ondas que se propagan en la superficie del agua y el flujo de sangre en las arterias y venas. Sin embargo todos estos problemas no se pudieron resolver estrictamente hasta que se desarrollaron teorías de elasticidad y el uso del cálculo para la solución de ecuaciones diferenciales parciales.

Uno de los fenómenos más importantes relacionado con los transitorios hidráulicos es el denominado "golpe de ariete", el cual es causado por el cambio instantáneo en la velocidad del fluido en un conducto cerrado. Éste puede ocurrir en todos los sistemas de presión de tuberías, suscitando graves daños, e incluso pueden originar accidentes fatales $^1$ . Debido a esto el análisis de este fenómeno es de gran importancia.

En este proyecto de investigación el principal objetivo es el estudio y análisis de golpes de ariete en conductos cerrados, orientado al análisis en centrales hidroeléctricas. El fenómeno denominado golpe de ariete ha sido estudiado por diferentes científicos a lo largo de la historia, entre los cuales cabe señalar a Michaud, Gromeka, Frizell, Joukowski, Allievi, etc.

\_\_\_\_\_\_\_\_\_\_\_\_

<sup>1</sup> Véase efectos de golpe de ariete en central hidroeléctrica Sayano Shushenskayaenlink:"http://www.youtube.com/watch?v=yfZoq68x7lY".

Uno de los principales aportes para el estudio de este fenómeno han sido los experimentos que se realizaron para hoy en día tener un método sólido para analizar este problema. Por ello en este estudio se busca validar un modelo CFD (Computational Fluid Dynamics) basado en las ecuaciones de Navier-Stokes, aplicado a este fenómeno físico y comparar estos resultados con datos derivados de pruebas experimentales, de tal manera que se deje establecida una metodología de simulación computacional para el análisis de este problema en casos reales.

# **CAPÍTULO 1**

### **1. CONSIDERACIONES GENERALES**

Como se indicó en la introducción el golpe de ariete es causado por un cambio instantáneo en la velocidad del fluido y el estudio de este fenómeno es de suma importancia por los daños que puede producir.

Para el estudio y análisis de los golpes de ariete se pueden realizar experimentos y deducir de una manera muy próxima el comportamiento del fluido. Con el desarrollo del software de  $CFD<sup>2</sup>$  se pueden resolver estos problemas de una forma menos costosa y rápida, pero se debe considerar que al utilizar modelos matemáticos para describir o simular un fenómeno real, éste debe de estar bien planteado para que los resultados que se obtengan sean correctos.

\_\_\_\_\_\_\_\_\_\_\_\_\_\_

 $\overline{2}$  Para detalles del desarrollo histórico del CFD véase la referencia Nº1 ANDERSON JOHN D. JR.,Computational Fluid Dynamics.

Por ello en este estudio se decidió analizar el comportamiento físico de este fenómeno usando herramientas CFD y comparar estos resultados con pruebas experimentales para verificar la fidelidad con que el modelo simula la realidad del comportamiento del golpe de ariete en conductos cerrados.

#### **1.1. Descripción del problema**

En el presente estudio se analiza el comportamiento de flujos transitorios en conductos cerrados, orientados a problemas de golpes de ariete en centrales hidroeléctricas.

Diversos tipos de operaciones en centrales hidroeléctricas producen transitorios hidráulicos. Por ejemplo el flujo a través de las turbinas es regulado mediante el gobernador de velocidad, en función de las demanda de carga eléctrica. Dándose incluso el caso de rechazos de carga que pueden originar paradas bruscas. Estas condiciones pueden causar la generación de golpes de ariete en las tuberías de presión.

El análisis de este problema se hace más relevante en el diseño de centrales hidroeléctricas de alta caída, donde existen tuberías de

presión de gran longitud, siendo este un factor muy importante a considerar.

El tipo de transitorio estudiado es el originado por el cierre instantáneo de una válvula, cuando un fluido, en este caso el agua, se encuentra fluyendo a través de un conducto cerrado (tubería). Utilizando los datos experimentales provenientes de un equipo de generación de golpe de ariete de la FIMCP ESPOL. Se compara el comportamiento y propagación de la onda elástica del golpe de ariete en el transcurso del tiempo con los resultados provenientes de la simulación numérica CFD.

Para el análisis experimental de este problema se dispone de un equipo generador de golpes de ariete, marca Plint de propiedad de la FIMCP, el cual consta de una tubería de cobre de diámetro interior 12.7mm, espesor de pared de 1.19mm, en espiral con una longitud total de 61m. Se desea determinar el comportamiento físico de la onda elástica que se produce en el golpe de ariete, así como la máxima presión alcanzada y atenuación de ésta en el transcurso del tiempo.

Para el desarrollo del modelo CFD, se usa el programa ANSYS CFX versión 12.1, del cual posee licencia comercial el departamento de Investigación y Desarrollo de la empresa DELTA Delfini. El uso de este software fue facilitado por cortesía de DELTA Delfini, empresa ecuatoriana que se dedica al diseño y fabricación de bombas y turbinas hidráulicas.

#### **1.2. Objetivos**

#### **1.2.1. Objetivos Generales**

- El objetivo de la presente tesis de graduación es llevar a cabo un análisis CFD para simular el proceso de generación de un golpe de ariete en un conducto cerrado debido al cierre instantáneo de una válvula, obteniendo numéricamente soluciones transitorias para el campo de presiones.
- Validar este modelo contrastando los resultados obtenidos numéricamente con datos experimentales.

#### **1.2.2. Objetivos Específicos**

- Determinar la amplitud máxima y periodo de la onda del golpe de ariete que se propaga a través del fluido.
- Determinar las condiciones de borde necesarias para la modelación correcta de este fenómeno físico.
- Establecer una metodología CFD confiable y correcta para la simulación del comportamiento de golpes de ariete en conductos cerrados.

#### **1.3. Metodología de la Tesis**

La metodología llevada a cabo para la elaboración de esta tesis de grado se muestra a continuación y además un diagrama en la figura1.1.

Primero se establecen los objetivos puntuales a alcanzar y se elabora un estudio o investigación previa para analizar que procesos y herramientas son los necesarios para realizar este proyecto.

Luego se elaboraran varios modelos CFD, hasta encontrar el óptimo que simule correctamente el fenómeno físico a estudiar. Se obtienen resultados del modelo y se comparan con los datos experimentales, resultados de pruebas de laboratorio.

Se analizan y comparan estos resultados. Si éstos son similares y equivalentes se valida el modelo CFD. Caso contrario se verifica el modelo y se ejecuta nuevamente.

Luego de completar los pasos anteriores, se establecen las conclusiones.

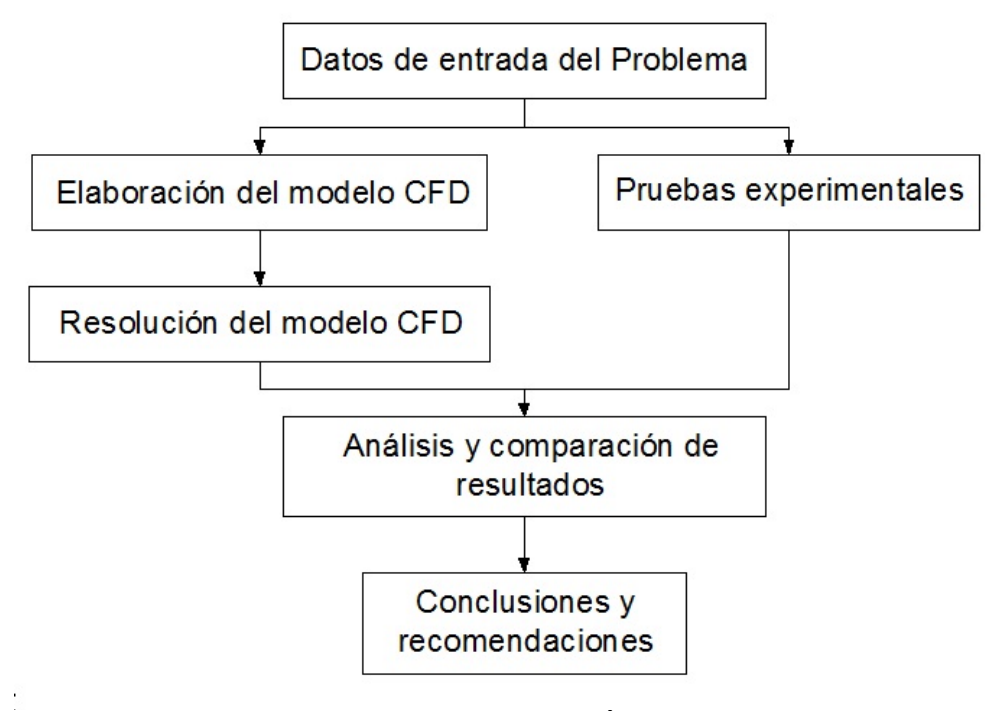

#### FIGURA 1.1 METODOLOGÍA DE LA TESIS

#### **1.4. Estructura de la Tesis**

Esta tesis de grado se ha dividido en seis capítulos, que son los siguientes:

Capítulo 1 Consideraciones Generales. En éste se establece el problema a resolver y los puntos relevantes a considerar, así como los objetivos, la metodología usada para llegar a la solución del problema y la estructura con que se redacta la tesis.

Capítulo 2 Marco Teórico. Se presentan las bases teóricas tanto de los transitorios hidráulicos como de Dinámica de Fluidos Computacional (CFD); utilizadas para la realización de este estudio

Capítulo 3 Análisis CFD. En éste se detalla toda la metodología para la simulación del problema real y los resultados obtenidos.

Capítulo 4 Mediciones Experimentales. En éste se muestra la metodología para obtener datos experimentales a partir de un golpe de ariete real y los resultados.

Capítulo 5 Análisis y Comparación de Resultados. En éste se comparan y analizan los resultados obtenidos en los capítulos 3 y 4. El objetivo es validar el modelo CFD sustentándose en los datos experimentales.

Capítulo 6 Conclusiones y Recomendaciones. Se establecen las conclusiones finales, luego de terminado este proyecto.

# **CAPÍTULO 2**

# **2. MARCO TEÓRICO**

#### **2.1. Introducción**

El flujo transitorio es aquel en que las propiedades del fluido como densidad, presión, velocidad, etc. varían a través del tiempo. Estrictamente hablando los flujos turbulentos son siempre transitorios dado que las condiciones en un punto se encuentran en cambio continuo, sin embargo si se analiza el promedio en un periodo corto, estos tipos de flujos se consideran como estables si en este tiempo las condiciones no varían.

Si se considera cualquier instalación hidráulica, se nota que éstos son sistemas dinámicos, dado que las condiciones de funcionamiento determinan que las variables hidráulicas cambien con una mayor o menor rapidez dependiendo del caso. Por esta razón es de importancia el análisis de los transitorios hidráulicos para evitar situaciones indeseables como:

- Presiones excesivamente altas o excesivamente bajas.
- Flujo inverso.
- Movimiento y vibraciones de las tuberías.
- •Velocidades excesivamente bajas.
- Golpes de ariete.

### **2.1.1. Cambio en la presión debido a un cambio instantáneo de la velocidad**

Cuando se suscita un cambio instantáneo de la velocidad en un conducto cerrado, de un estado estable donde la velocidad tiene un valor inicial a otro estado estable con una velocidad final, se pasa por un estado transitorio. Durante este estado transitorio la energía cinética del sistema se convierte en energía en forma de ondas elásticas de presión.

Si se considera el sistema de tubería mostrado en la figura 2.1, en el cuál un fluido se encuentra moviéndose con una velocidad inicial V<sub>o</sub>, y una presión inicial en el reservorio de  $P_{o}$ , si la válvula sufre un cambio instantáneo en el tiempo  $t = 0$ , la velocidad cambia a  $V_o + \Delta V$ , y la presión en la válvula varía a  $P_o + \Delta P$ . Además la densidad del fluido cambia a  $\rho_o + \Delta \rho$  y finalmente una onda de presión de magnitud Δ*P* viaja en dirección aguas arriba.

Para efectos del análisis se asume que el material de la tubería es completamente rígido y se define como " *a* " el valor de la velocidad con que se propaga la onda de presión.

La situación de flujo transitorio mostrado en la figura 2.1.a es transformada a un estado estable figura 2.1.b superponiendo en un volumen de control la velocidad "a" en dirección aguas abajo.

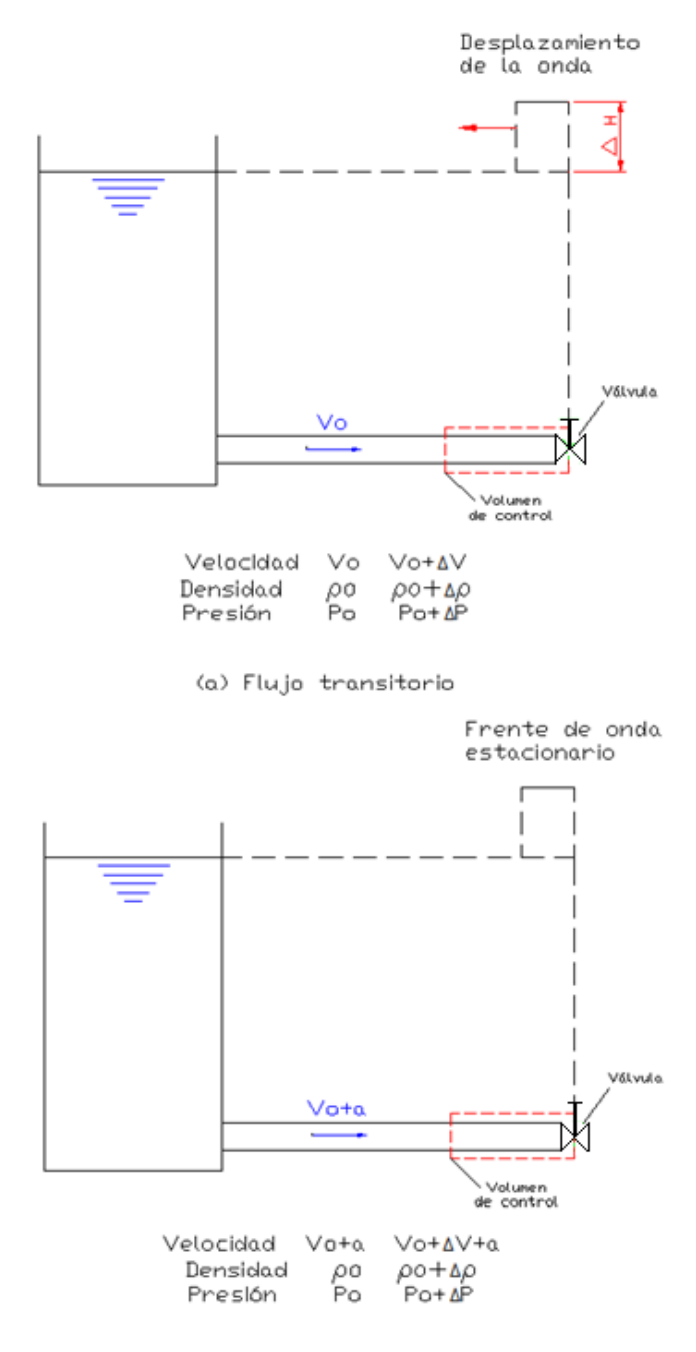

<sup>(</sup>b) Flujo transitorio convertido a flujo<br>estable por superposición de velocidad a

#### FIGURA 2.1 INCREMENTO DE PRESIÓN DEBIDO A UN CAMBIO

#### INSTANTÁNEO DE LA VELOCIDAD

Si se establece la dirección *x* , y la velocidad *V* como positivas en dirección aguas abajo. Entonces la razón de cambio de la cantidad de movimiento en la dirección *x* es igual a

$$
\frac{d}{dt}(m\vec{V}) = \rho_o(V_o + a)A[(V_o + \Delta V + a) - (V_o + a)]
$$
\n
$$
\frac{d}{dt}(m\vec{V}) = \rho_o(V_o + a)A\Delta V
$$
\n(2.1.1)

Donde *A* es el área de la sección interior de la tubería.

Omitiendo la fricción, la fuerza resultante *F* , que actúa sobre el fluido en el volumen de control en la dirección *x* positiva es

$$
F = P_o A - (P_o + \Delta P)A
$$
  
\n
$$
F = -\Delta P A
$$
\n(2.1.2)

De acuerdo a la segunda Ley de Newton, la razón de cambio de la cantidad de movimiento es igual a la fuerza neta. Por lo tanto de las dos ecuaciones anteriores se tiene que

$$
\Delta P = -\rho_o (V_o + a) \Delta V \tag{2.1.3}
$$

Para la mayoría de las condiciones transitorias, la velocidad " *a* " de propagación de la onda es superior a los 1000*m*/*s* y la velocidad inicial en estado estable del fluido*V<sub>o</sub>*, no supera los  $10<sup>m</sup>$ /s. Por lo cual se puede ignorar $V<sub>o</sub>$ , por tanto

$$
\Delta P = -\rho_o a \Delta V \tag{2.1.4}
$$

Considerando que
$$
P = \rho g H \quad (2.1.5)
$$

Donde *H* es el cabezal, la ecuación (2.1.4) se puede expresar como

$$
\Delta H = -\frac{a}{g} \Delta V \tag{2.1.6}
$$

El signo negativo en las ecuaciones (2.1.4) y (2.1.6) denota que la presión o el cabezal incrementan con la disminución de la velocidad y viceversa. Este análisis considera que el cambio instantáneo de la velocidad ocurrió aguas abajo del sistema. Si se considera que la válvula se encuentra aguas arriba de la tubería y se procediera a realizar un análisis similar al anterior, se llegaría a la siguiente expresión.

$$
\Delta H = -\frac{a}{g} \Delta V \tag{2.1.7}
$$

Para el volumen de control analizado en la figura 2.1.b la razón de flujo másico a la entrada y a la salida son respectivamente.

$$
\hat{m}_{ent} = \rho_o A (V_o + a)
$$
 (2.1.8)  

$$
\hat{m}_{sal} = (\rho_o + \Delta \rho) A (V_o + \Delta V + a)
$$
 (2.1.9)

Estas expresiones (2.1.8) y (2.1.9) denotan que la masa dentro del volumen de control incrementa debido al cambio de densidad del fluido, pero éste puede ignorarse por ser muy pequeño para fluidos considerados incompresibles. Por lo tanto la razón de flujo másico tanto a la entrada como a la salida es igual.

$$
\rho_o A(V_o + a) = (\rho_o + \Delta \rho) A(V_o + \Delta V + a)
$$
\n
$$
\Delta V = -\frac{\Delta \rho}{\rho_o} (V_o + \Delta V + a)
$$
\n(2.1.10)

Considerando que  $(V_o + \Delta V) \ll a$ , se puede rescribir la ecuación (2.1.10) como

$$
\Delta V = -\frac{\Delta \rho}{\rho_o} a \quad (2.1.11)
$$

El módulo de elasticidad volumétrico de un fluido se define como:

$$
E_{\nu} = \frac{\Delta P}{\Delta \rho / \rho_o} \tag{2.1.12}
$$

De las ecuaciones (2.1.11) y (2.1.12) se puede obtener la siguiente expresión

$$
a = -E_{\nu} \frac{\Delta V}{\Delta P} \tag{2.1.13}
$$

Basándose en la ecuaciones (2.1.4), se puede llevar la ecuación (2.1.13) a

$$
a = \frac{E_{\nu}}{a\rho_o} \tag{2.1.14}
$$

$$
a = \sqrt{\frac{E_v}{\rho_o}} \tag{2.1.15}
$$

Esta ecuación define la velocidad con que viaja la onda del golpe de ariete para fluidos compresibles, pero sin considerar la elasticidad del conducto en que está inmerso el fluido.

Si se considera la elasticidad de la tubería la ecuación (2.1.15) se ve modificada a

$$
a = \sqrt{\frac{E_{\nu}}{\rho_o \left[1 + (E_{\nu} D/eE)\right]}}
$$
 (2.1.16)

En donde "D" representa el diámetro del conducto, "e" el espesor de pared y " *E* " el módulo de Young o de elasticidad del conducto.

### **2.1.2. Propagación y reflexión de la onda de golpe de ariete**

Para explicar el comportamiento del golpe de ariete provocado por el cierre instantáneo de una válvula, se muestran las figuras 2.2.a hasta la 2.2.h, para las cuales las condiciones de flujo son estables en el tiempo  $t = 0$ . Si se asume que el sistema no tiene pérdidas por fricción, entonces, el cabezal de presión a lo largo de toda la tubería es  $H<sub>o</sub>$ .

Para mejor explicación de la secuencia de eventos que ocurren al originarse este tipo de transitorio hidráulico, éstos se dividen en cuatro periodos. La suma de aquellos equivale a un tiempo total de 4*L*/ *a* que es justamente un periodo de la onda del golpe de ariete.

Primer periodo: 0<*t* ≤ *L*/ *a* (figura 2.2.a y 2.2.b)

Tan pronto como la válvula se cierra, la velocidad del fluido se reduce a cero, lo cual causa un incremento en la presión de  $\Delta H = (a/g)V_a$ . Debido a este incremento en la presión la tubería se expande, el fluido se comprime aumentando su densidad, y una onda de presión positiva se propaga hacia el reservorio. Al inicio de este proceso la velocidad del fluido es cero y toda la energía cinética se ha transformado en energía elástica de deformación y compresión. Si "*a*" es la velocidad de la onda y "L" la longitud de la tubería, entonces en el tiempo *t* = *L*/ *a* , toda la longitud de la tubería ha experimentado los efectos de esta perturbación, cuyo efecto hace que el cabezal de presión alcance un valor de  $H_0 + \Delta H$ .

Segundo periodo: *L*/ *a* <*t* ≤ 2 *L*/ *a* (figura 2.2.c y 2.2.d)

Asumiendo que el reservorio es lo suficientemente grande, se puede considerar que el nivel del fluido dentro de éste es constante. En el momento en que la onda de presión llega hasta el reservorio, ésta tiene una magnitud de *H<sub>o</sub>* + Δ*H*. Esta diferencia de presiones hace que el fluido empiece a desplazarse desde la tubería hacia el reservorio con velocidad −*V<sub>o</sub>*, entonces como la velocidad cambia de 0 a − *V<sub>o</sub>*, se origina una caída de presión de  $H_0 + \Delta H_0$  a  $H_0$ . Esto quiere decir que una onda negativa viaja en dirección a la válvula donde se origino esta misma onda. En tiempo *t* = 2*L*/ *a* la presión a caído por completo a  $H_o$  en toda la longitud de la tubería y la velocidad del fluido es -*V<sub>o</sub>*.

Tercer periodo:  $2L/a < t \leq 3L/a$  (figura 2.2.e y 2.2.f)

Como la válvula está completamente cerrada, no se puede mantener una velocidad negativa. Por esta razón la velocidad cambia instantáneamente de −*V<sub>o</sub>* a 0, originando una reducción en la presión a *H<sub>o</sub>* − ∆*H*, y una onda negativa se propaga en dirección aguas arriba. En el tiempo*t* = 3*L*/ *a* la perturbación de presión*H*<sub>o</sub> −∆*H* ha recorrido todo el conducto, y la velocidad del fluido es cero.

Cuarto periodo:  $3L/a < t \le 4L/a$  (figura 2.2.g y 2.2.h)

Cuando la onda del golpe de ariete llega hasta el reservorio, se tiene una condición no estable dado que la presión en el reservorio es mayor que la que posee la tubería. Entonces el fluido comienza a viajar hacia la válvula con velocidad V<sub>o</sub> y el cabezal de presión es restaurado a  $H<sub>a</sub>$ . En el tiempo $t = 4L/a$ el cabezal de presión es H<sub>o</sub> a lo largo de toda la tubería y el fluido tiene velocidad  $V = V_0$ , entonces se vuelve a las condiciones iníciales de estado estable.

Por lo tanto si se asume un sistema sin perdidas por fricción, estos procesos antes detallados se repiten indefinidamente a intervalos *t* = 4*L*/ *a* . Este intervalo es el periodo teórico de la onda del golpe de ariete. Sin embargo en un sistema real, la onda de presión se disipa debido a las perdidas por fricción en las paredes de la tubería, llegando a un punto en que el fluido se queda estático. En la figura 2.3 se presenta la onda de presión teórica de golpe de ariete para un sistema sin pérdidas por fricción.

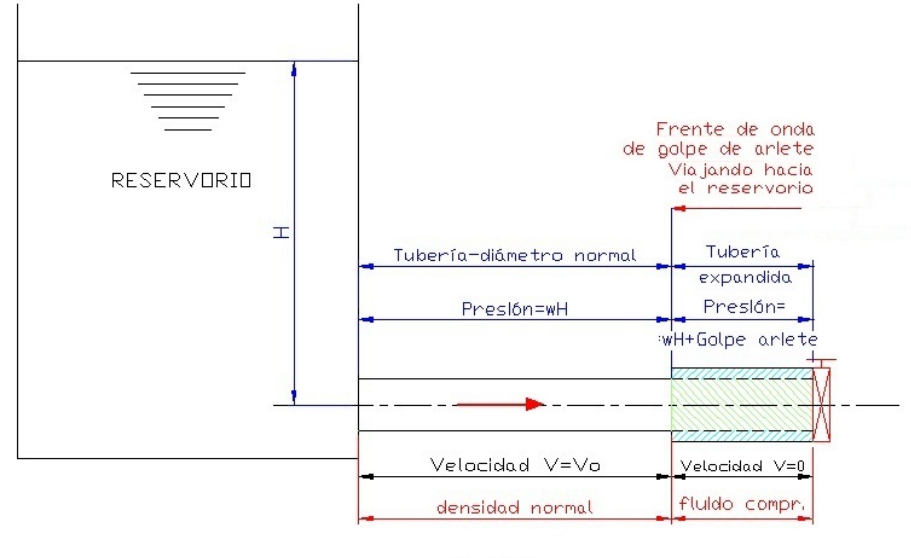

Fig. 2.2.a.  $\begin{array}{ll} & \text{Condición en } \textit{l+}\textit{\#}\\ \text{Inda positive comienza desde la válvula} \end{array}$ 

## FIGURA 2.2.a PROPAGACIÓN DE LA ONDA DE PRESIÓN EN*t* + δ*t*

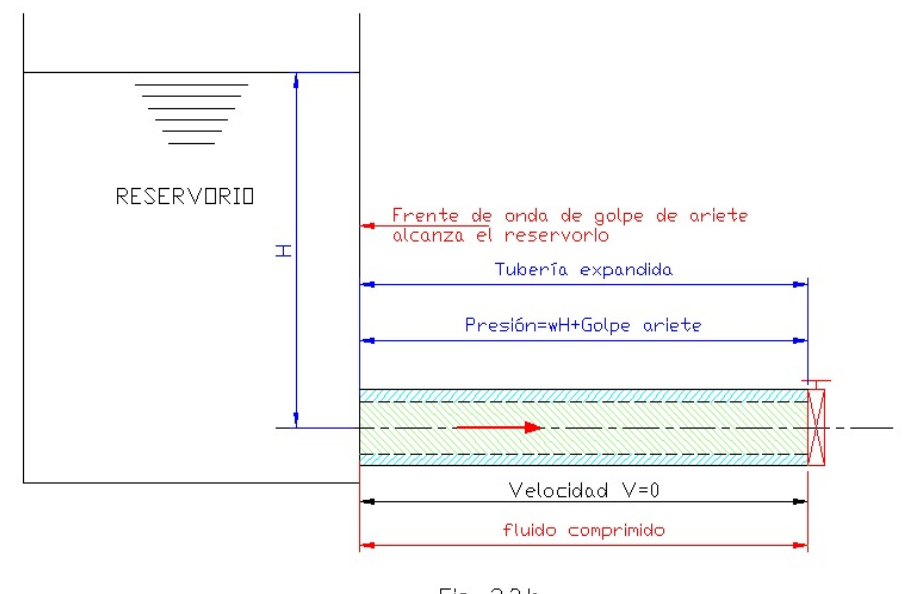

Fig. 2.2.b Condición en t=L/a Inda positiva alcanza el reservorio

FIGURA 2.2.b PROPAGACIÓN DE LA ONDA DE PRESIÓN EN*t* = *L*/ *a*

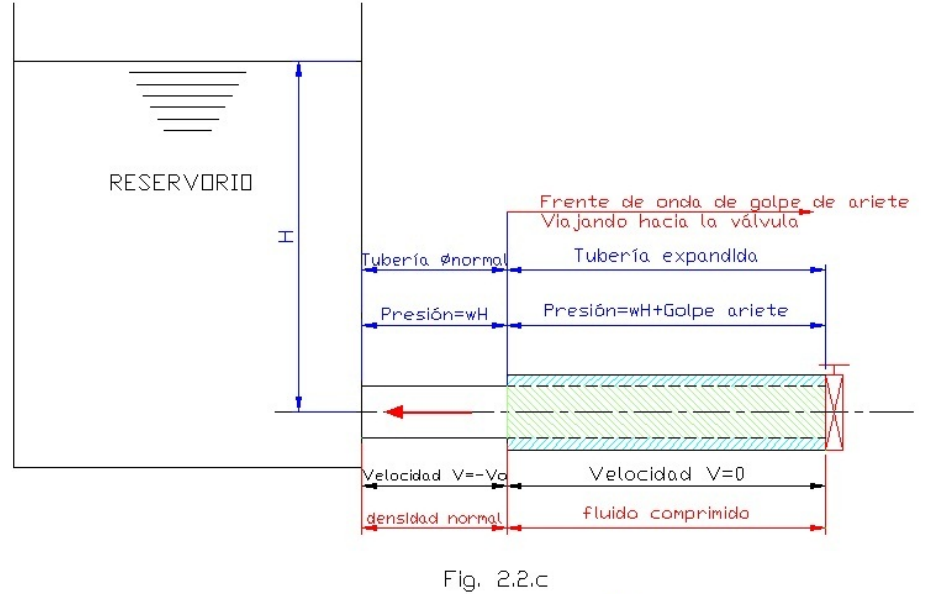

Condición en  $t = L/\alpha + \delta t$ Reflexión de onda negativa empleza desde el reservorio

## FIGURA 2.2.c PROPAGACIÓN DE LA ONDA DE PRESIÓN EN*t* = *L*/ *a* + δ*t*

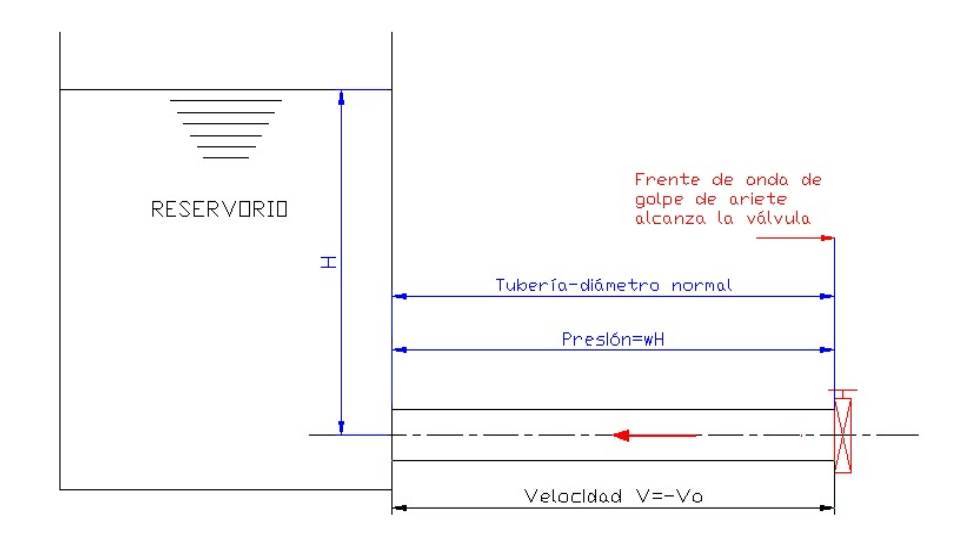

Fig. 2.2.d Condición en t=2L/a Reflexión de onda negativa llega hasta la válvula

# FIGURA 2.2.d PROPAGACIÓN DE LA ONDA DE PRESIÓN EN*t* = 2*L*/ *a*

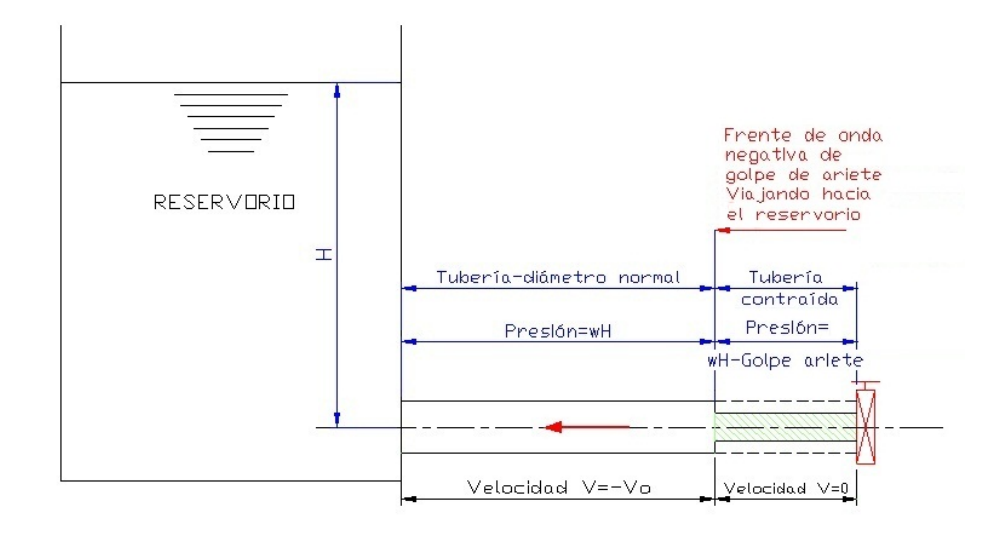

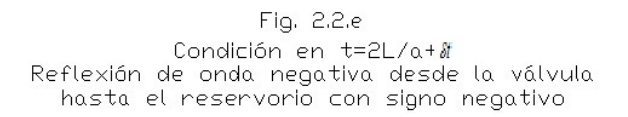

## FIGURA 2.2.e PROPAGACIÓN DE LA ONDA DE PRESIÓN EN*t* = 2*L*/ *a* +δ*t*

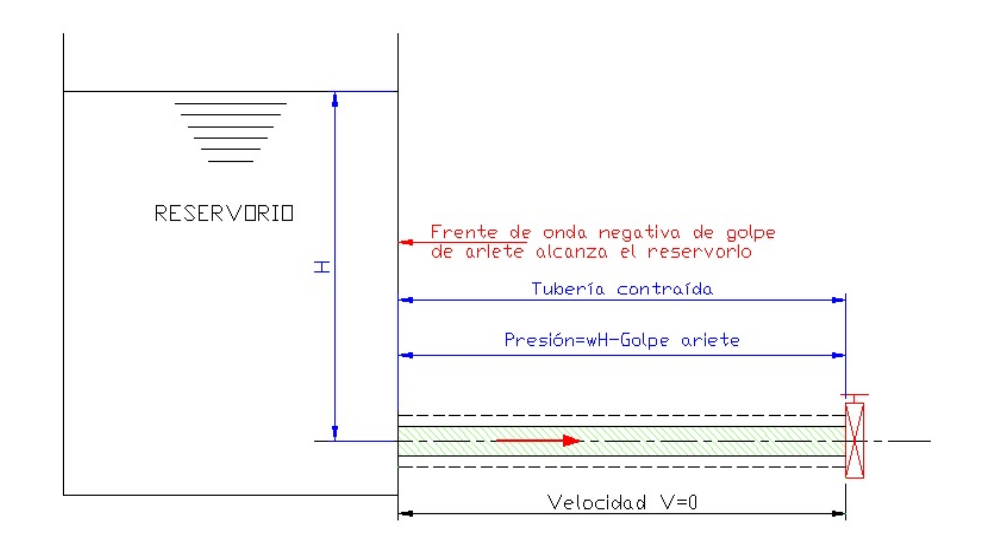

Fig. 2.2.f Condición en t=3L/a Inda negativa alcanza el reservorio

## FIGURA 2.2.f PROPAGACIÓN DE LA ONDA DE PRESIÓN EN*t* = 3*L*/ *a*

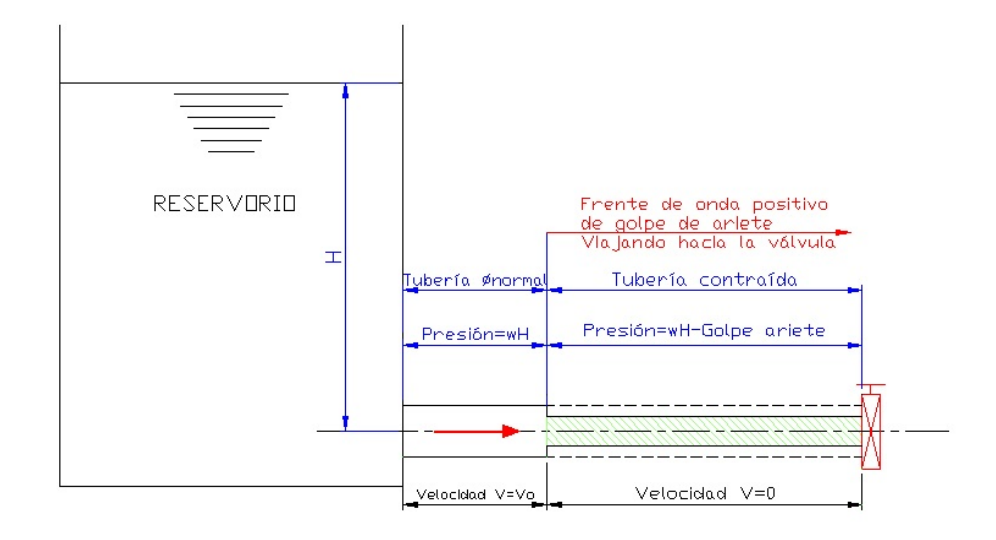

Fig. 2.2.g Condición en t=3L/a+ & Reflexión de anda negativa con signo positivo desde el reservorio

## FIGURA 2.2.g PROPAGACIÓN DE LA ONDA DE PRESIÓN EN*t* = 3*L*/ *a* + δ*t*

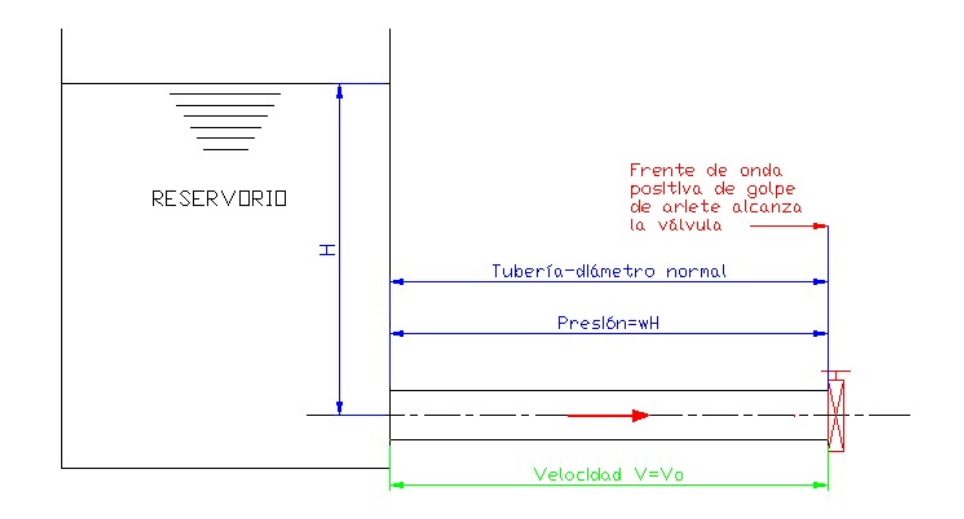

Fig. 2.2.h Condición en t=4L/a Inda reflectada llega hasta la válvula, completando un ciclo (Estos procesos de a-h se repiten indefinidamente)

## FIGURA 2.2.h PROPAGACIÓN DE LA ONDA DE PRESIÓN EN*t* = 4*L* / *a*

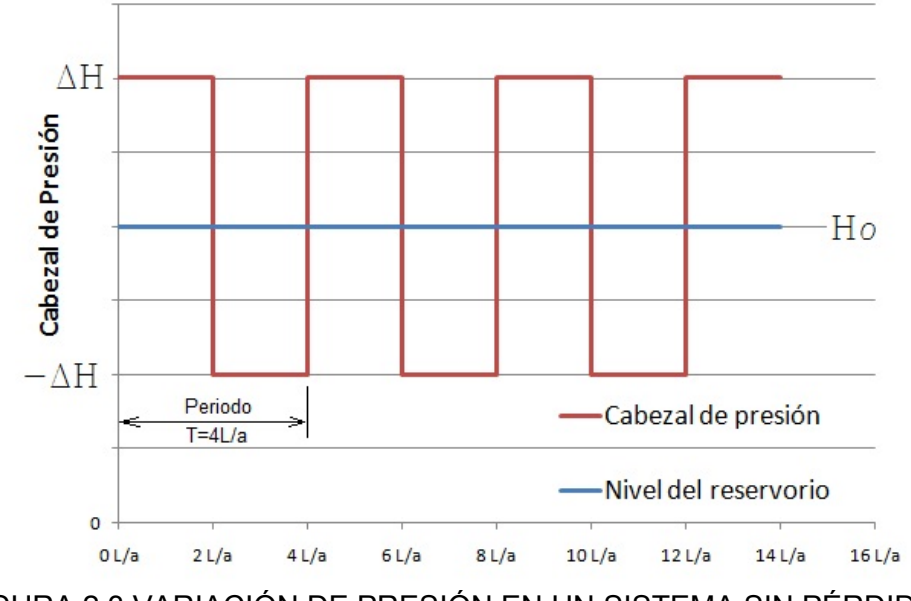

FIGURA 2.3 VARIACIÓN DE PRESIÓN EN UN SISTEMA SIN PÉRDIDAS POR FRICCIÓN DEBIDO AL CIERRE DE UNA VÁLVULA.

En 1897 Joukowski (ruso) realizó varios experimentos en Moscú con longitudes y diámetros de tubería que se detallan a continuación:

7650 *m* , 50 *mm*;

305 *m* , 101.5 *mm*; y

305 *m* , 152.5 *mm*

Basado en estos experimentos y sus estudios desarrolló la fórmula para la velocidad de la onda de presión tomando en consideración la compresibilidad del agua y la elasticidad de la pared de la tubería. También determinó la relación entre la reducción de la velocidad y el incremento de presión resultante, usando las condiciones de conservación de la masa y de la energía. Esto establece que el incremento en la presión, debido a la onda que se origina es máximo para tiempos de cierre inferiores a dos veces la longitud sobre la velocidad de propagación de la onda.

$$
T \leq \frac{2L}{a}
$$

#### **2.1.3. Clasificación de los transitorios hidráulicos**

Los transitorios hidráulicos pueden ocurrir en diversos tipos de conductos. Considerando esto, los transitorios hidráulicos se pueden clasificar en tres categorías:

- i. Transitorios en conductos cerrados.
- ii. Transitorios en canales abiertos.
- iii. Combinación de superficie libre y flujos presurizados.

Matemáticamente los transitorios en sistemas hidráulicos son representados por ecuaciones diferenciales parciales. En el capítulo 2.7, Fundamentos de Dinámica de Fluidos Computacional, se detallará mejor este aspecto.

#### **2.2. Ecuaciones de Flujo no Permanente a través de conductos**

#### **cerrados**

Las características físicas de cualquier situación de flujo de un fluido están regidas por tres principios fundamentales:

- La conservación de la masa.
- La conservación de la cantidad de movimiento.
- La conservación de la energía.

Cada una de estas a su vez se expresan matemáticamente en su forma más general como ecuaciones diferenciales, o también como ecuaciones integrales.

En el capítulo 2.7 se estudia la Dinámica de Fluidos Computacional (CFD) y la manera cómo se reemplazan estas ecuaciones por ecuaciones algebraicas aproximadas de un campo de flujo discretizado.

En esta sección se analizan el comportamiento físico de un flujo no permanente a través de un conducto cerrado y como se derivan las ecuaciones gobernantes, considerando dos de los tres principios fundamentales antes mencionados: La conservación de la masa y de la cantidad de movimiento. El tercer principio no se explica, porque el análisis teórico considera este fenómeno como un proceso adiabático.

## **2.2.1. Consideraciones**

Para la obtención de las ecuaciones gobernantes se hacen algunas asunciones y consideraciones:

- i. EL flujo en el conducto es unidimensional.
- ii. La distribución de velocidad es uniforme a través de cualquier sección de la tubería.
- iii. Las propiedades de la pared del conducto y del fluido son lineales. El esfuerzo es proporcional a la deformación.
- iv. Las formulas para calcular las pérdidas por fricción en flujo estable son válidas también para flujo no permanente.

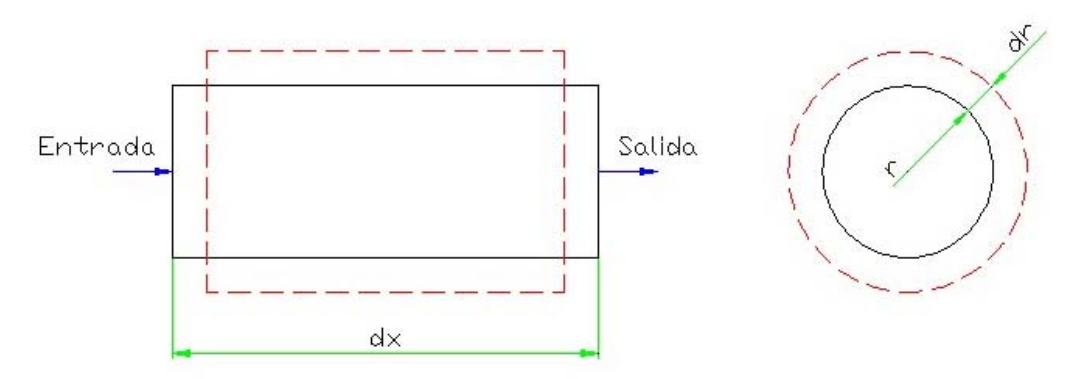

### **2.2.2. Conservación de la masa**

## FIGURA 2.4 CONSERVACIÓN DE LA MASA PARA FLUJO NO

### PERMANENTE

Al observar el volumen de control mostrado en la figura 2.4, los volúmenes de entrada y salida durante un intervalo δ*t* son los siguientes:

$$
\forall_{\text{entrada}} = V \pi r^2 \delta t \qquad (2.2.1)
$$
\n
$$
\forall_{\text{salida}} = \left( V + \frac{\partial V}{\partial x} \delta x \right) \pi r^2 \delta t \qquad (2.2.2)
$$

Si "*r* " es el radio del conducto, entonces el incremento de volumen en δ*t* es

$$
\delta \nabla_{entrada} = \nabla_{entrada} - \nabla_{salida} = -\frac{\partial V}{\partial x} \delta x \delta t \pi r^2 \tag{2.2.3}
$$

Conociendo que el cambio de presión δ*P* durante δ*t* se puede expresar como $\frac{u}{2}$  ot *t P*<sub>δί</sub> ∂  $\frac{\partial P}{\partial x}$  y se considera al cambio de volumen debido a la expansión radial del conducto como  $\delta\forall_{r}$ .

Además el esfuerzo radial $3 \degree_{\sigma}$  " en el conducto debido a la presión *P* está dada por

$$
\sigma = \frac{pr}{e}
$$
 (2.2.4); "*e*" es el espesor de pared del conducto

$$
\delta \sigma = \delta p \frac{r}{e} = \frac{\partial p}{\partial t} \delta t \frac{r}{e}
$$
 (2.2.5)

 $\overline{\phantom{a}}$  . The set of the set of the set of the set of the set of the set of the set of the set of the set of the set of the set of the set of the set of the set of the set of the set of the set of the set of the set o

<sup>3</sup> Véase SINGER, Mecánica de Sólidos, Esfuerzos en cilindros de paredes delgadas, para una deducción completa del esfuerzo radial debido a una presión interna.

El cambio de deformación debida al incremento de radio

$$
r + \delta r, \text{ es } \delta \varepsilon = \delta r / r \qquad (2.2.6)
$$

Como se asumieron las propiedades elásticas del material como lineales. El modulo de Young *E* se puede definir como:

$$
E = \frac{\delta \sigma}{\delta \varepsilon} \tag{2.2.7}
$$

Se reemplazan las ecuaciones (2.2.5) y (2.2.6)

$$
E = \frac{\left(\frac{\partial p}{\partial t}\right)\partial t}{\frac{\partial r}{r}}
$$
 (2.2.8)  

$$
\delta r = \frac{\partial p}{\partial t} \frac{r^2}{eE} \delta t
$$
 (2.2.9)

El cambio de volumen debido a la expansión o contracción radial es:  $\delta \forall_{r} = 2\pi r \delta x \delta r$  (2.2.10)

$$
\delta \nabla_r = 2\pi \frac{\partial p}{\partial t} \frac{r^3}{eE} \delta t \delta x \qquad (2.2.11)
$$

Se define la expresión  $\delta\forall$ <sub>c</sub> para representar el cambio de volumen debido a la compresibilidad del fluido.

$$
\forall = \pi r^2 \delta x \qquad (2.2.12)
$$

Por definición el módulo volumétrico es  $=\frac{-\delta p}{\delta \forall_{c} / \forall}$  $E_v = \frac{-\delta p}{\delta v} (2.2.13)$ 

Si se sustituye la ecuación (2.2.12) en la (2.2.13) y se reemplaza  $\delta p = (\partial p / \partial t) \delta t$ , entonces:

$$
\delta \nabla_c = \frac{-\partial p}{\partial t} \frac{\partial t}{E_v} \pi r^2 \delta x \tag{2.2.14}
$$

Asumiendo que la densidad del fluido se mantiene constante. Por ley de conservación de la masa:

$$
\delta \nabla_r = \delta \nabla_{entrada} + \delta \nabla_c \qquad (2.2.15)
$$

Entonces si se reemplazan las ecuaciones (2.2.3), (2.2.11) y (2.2.14) en la (2.2.15) se tiene:

$$
-\frac{\partial V}{\partial x}\delta x \delta t \pi r^2 - \frac{\partial p}{\partial t}\frac{\delta t}{E_v}\pi r^2 \delta x = 2\pi \frac{\partial p}{\partial t}\frac{r^3}{eE} \delta t \delta x
$$
 (2.2.16)  

$$
-\frac{\partial V}{\partial x} - \frac{\partial p}{\partial t}\frac{1}{E_v} = \frac{2r}{eE}\frac{\partial p}{\partial t}
$$
 (2.2.17)  

$$
\frac{\partial V}{\partial x} + \frac{\partial p}{\partial t}\left(\frac{2r}{eE} + \frac{1}{E_v}\right) = 0
$$
 (2.2.18)

Recordando la expresión (2.1.16) que define la velocidad de propagación de la onda de presión que considera la elasticidad de la tubería:

$$
a^2 = \frac{E_v}{\rho \left(1 + \frac{KD}{eE}\right)}
$$
 (2.2.19)

Sabiendo que  $p = \rho g H$ , y sustituyendo  $Q = VA$  la ecuación (2.2.19) se convierte en:

$$
\frac{a^2}{gA}\frac{\partial Q}{\partial x} + \frac{\partial H}{\partial t} = 0
$$
 (2.2.20)

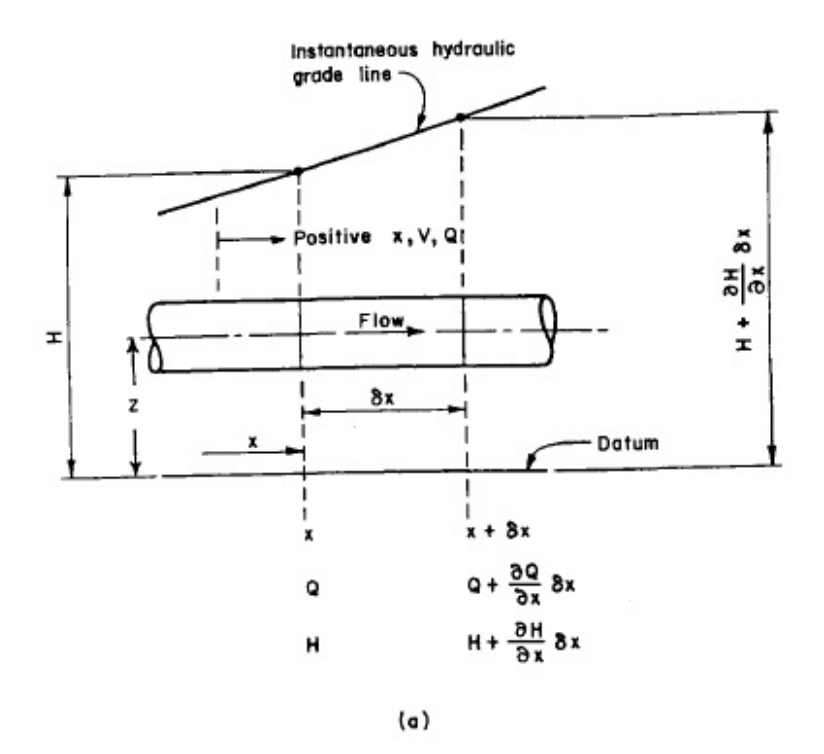

## **2.2.3. Conservación de la cantidad de movimiento**

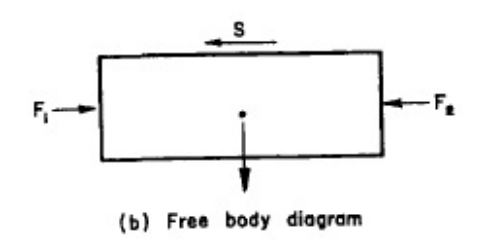

FIGURA 2.5 CONSERVACIÓN DE CANTIDAD DE MOVIMIENTO PARA FLUJO NO PERMANENTE. Fuente: CHAUDRY M., Applied Hydraulic

**Transients** 

Si se considera el diagrama de cuerpo de la figura 2.5, se pueden determinar las fuerzas  $F_1$  y  $F_2$  debidas a la presión y la fuerza cortante *S* debida a la fricción.

$$
F_1 = \gamma A(H - z) \qquad (2.2.21)
$$
  

$$
F_2 = \gamma A(H - z + \frac{\partial H}{\partial x} \delta x) \qquad (2.2.22)
$$

Si se usa la formula de Darcy Weisbach<sup>4</sup> para el cálculo de pérdidas por fricción, entonces la fuerza cortante *S* es:

$$
S = \frac{\gamma}{g} \frac{fV^2}{8} \pi D \delta x \qquad (2.2.23)
$$

Entonces,

$$
F = F_1 - F_2 - S \qquad (2.2.24)
$$
  

$$
F = \gamma A (H - z) - \gamma A \left( H - z + \frac{\partial H}{\partial x} \delta x \right) - \frac{\gamma}{g} \frac{fV^2}{8} \pi D \delta x
$$
  

$$
F = -\gamma A \frac{\partial H}{\partial x} \delta x - \frac{\gamma}{g} \frac{fV^2}{8} \pi D \delta x \qquad (2.2.25)
$$

Aplicando la segunda ley de Newton,

$$
F = m \frac{dV}{dt} \tag{2.2.26}
$$

Y considerando que: 
$$
m = \rho A \, \delta x = \frac{\gamma}{g} A \, \delta x
$$
 (2.2.27)

<sup>4</sup> Véase la referencia N°8, STREETER, V. L., Fluid Mechanics, Third Edition, McGraw Hill, New York, 1966, para una deducción completa.

Si se reemplaza la expresión (2.2.27) en (2.2.26), y se iguala esta con (2.2.25), se tiene:

$$
-\gamma A \frac{\partial H}{\partial x} \delta x - \frac{\gamma}{g} \frac{fV^2}{8} \pi D \delta x = \frac{\gamma}{g} A \delta x \frac{dV}{dt}
$$
 (2.2.28)

Dividiendo para "  $\gamma A \delta x$ " y reemplazando  $A = \pi D^2 / 4$ 

$$
-\frac{\partial H}{\partial x} - \frac{fV^2}{g 2D} = \frac{1}{g} \frac{dV}{dt}
$$

$$
\frac{dV}{dt} = -g \cdot \frac{\partial H}{\partial x} - \frac{fV^2}{2D}
$$
(2.2.29)

Por otra parte, la derivada total de la velocidad por definición es:

$$
\frac{dV}{dt} = \frac{\partial V}{\partial t} + \frac{\partial V}{\partial x}\frac{dx}{dt}
$$

$$
= \frac{\partial V}{\partial t} + V \frac{\partial V}{\partial t} (2.2.30)
$$

Por tanto si se reemplaza la ecuación (2.2.30) en la (2.2.29), se tiene:

*x*

∂

*t*

∂

$$
\frac{\partial V}{\partial t} + V \frac{\partial V}{\partial x} + g \frac{\partial H}{\partial x} + \frac{fV^2}{2D} = 0
$$
 (2.2.31)

Para el análisis de flujos no permanentes Lorenzo Allievi demostró que el término *V* (∂*V* / ∂*x*) es relativamente pequeño comparado con el término (∂*V* / ∂*t*) , por lo que se lo puede

ignorar. Además, para la consideración del flujo en ambas direcciones, se puede convertir la expresión  $V^2$  en  $V|V|$  y si se escribe la ecuación en términos del caudal *Q* , se obtiene

$$
\frac{\partial Q}{\partial t} + gA \frac{\partial H}{\partial x} + \frac{f}{2DA} Q|Q| = 0
$$
 (2.2.32)

#### **2.2.4. Análisis de las ecuaciones gobernantes**

Las ecuaciones (2.2.20) y (2.2.32) son las ecuaciones que describen la conservación de la masa y de la cantidad de movimiento respectivamente.

$$
\frac{a^2}{gA} \frac{\partial Q}{\partial x} + \frac{\partial H}{\partial t} = 0
$$
 (2.2.20)  

$$
\frac{\partial Q}{\partial t} + gA \frac{\partial H}{\partial x} + \frac{f}{2DA} Q|Q| = 0
$$
 (2.2.32)

Si se observan éstas, se puede notar que son ecuaciones diferenciales parciales de primer orden. Estas ecuaciones tienen dos variables independientes que son "x" y "t" y además dos variables dependientes "*Q* " y " *H* ".

Las otras variables "A" y "D" son características del sistema conducto y no varían con el tiempo, pero pueden ser funciones de *x*. Además la velocidad de la onda "a" depende de la característica del sistema.

Por lo tanto este conjunto de ecuaciones diferenciales parciales se consideran como un sistema de ecuaciones "CUASI LINEALES" del tipo "HIPERBOLICAS", dado que existen dos líneas características en cualquier punto del campo de flujo 2D $^{5}$ .

 $\overline{\phantom{a}}$  . The set of the set of the set of the set of the set of the set of the set of the set of the set of the set of the set of the set of the set of the set of the set of the set of the set of the set of the set o

<sup>5</sup> Para una explicación completa de los sistemas de ecuaciones cuasi lineales véase la referencia Nº1 ANDERSON JOHN D. JR., Computational Fluid Dynamics.

### **2.3. Método de las Cartas de Allievi**

Este método es probablemente el más usado para análisis de golpe de ariete, debido a que se pueden obtener resultados con rapidez. Este método consiste en una serie de cartas o gráficos en el que constan parámetros adimensionales y fue desarrollado por Lorenzo Allievi<sup>6</sup>.

Para aplicar este método se asumen dos condiciones, estas son:

- a. Se considera que el área de la sección transversal de la válvula de control aumenta o disminuye linealmente en función del tiempo.
- b. La velocidad a través de la válvula en cualquier instante de tiempo es proporcional a la raíz cuadrada de la suma de los cabezales del golpe de ariete mas el inicial en estado estable.

Las dos variables adimensionales que se consideran en estas cartas son los siguientes:

La constante del conducto

 $\overline{\phantom{a}}$  . The set of the set of the set of the set of the set of the set of the set of the set of the set of the set of the set of the set of the set of the set of the set of the set of the set of the set of the set o

$$
\rho = \frac{aV_o}{2gH_o} \tag{2.3.1}
$$

<sup>6</sup> Lorenzo Allievi (Noviembre 18, 1856 – Octubre 30, 1941) ingeniero italiano reconocido por sus estudios acerca de golpes de ariete.

#### Donde

- $\rho$ : Constante del conducto.
- *a* : Velocidad de propagación de la onda de presión.
- *V<sub>o</sub>*: Velocidad inicial del fluido dentro del conducto.
- *H* : Cabezal estático inicial de la columna de agua.
- *g*: Aceleración debida a la gravedad.

Y la constante de tiempo u operación de la válvula

$$
\theta = \frac{aT}{2L} \tag{2.3.2}
$$

Donde

- $\theta$ : Constante de operación de la válvula.
- *T* : Tiempo de cierre de la válvula.
- *L* : Longitud del conducto.

Estos dos parámetros adimensionales representan los ejes de las cartas de Allievi. Mediante estas cartas o gráficos podemos estimar el incremento máximo de presión debido al cierre instantáneo de una válvula. A continuación en la figura 2.6, 2.7 y 2.8 se muestran éstas para valores pequeños, medianos y grandes de " $\rho$ "  $\gamma$  " $\theta$ " respectivamente.

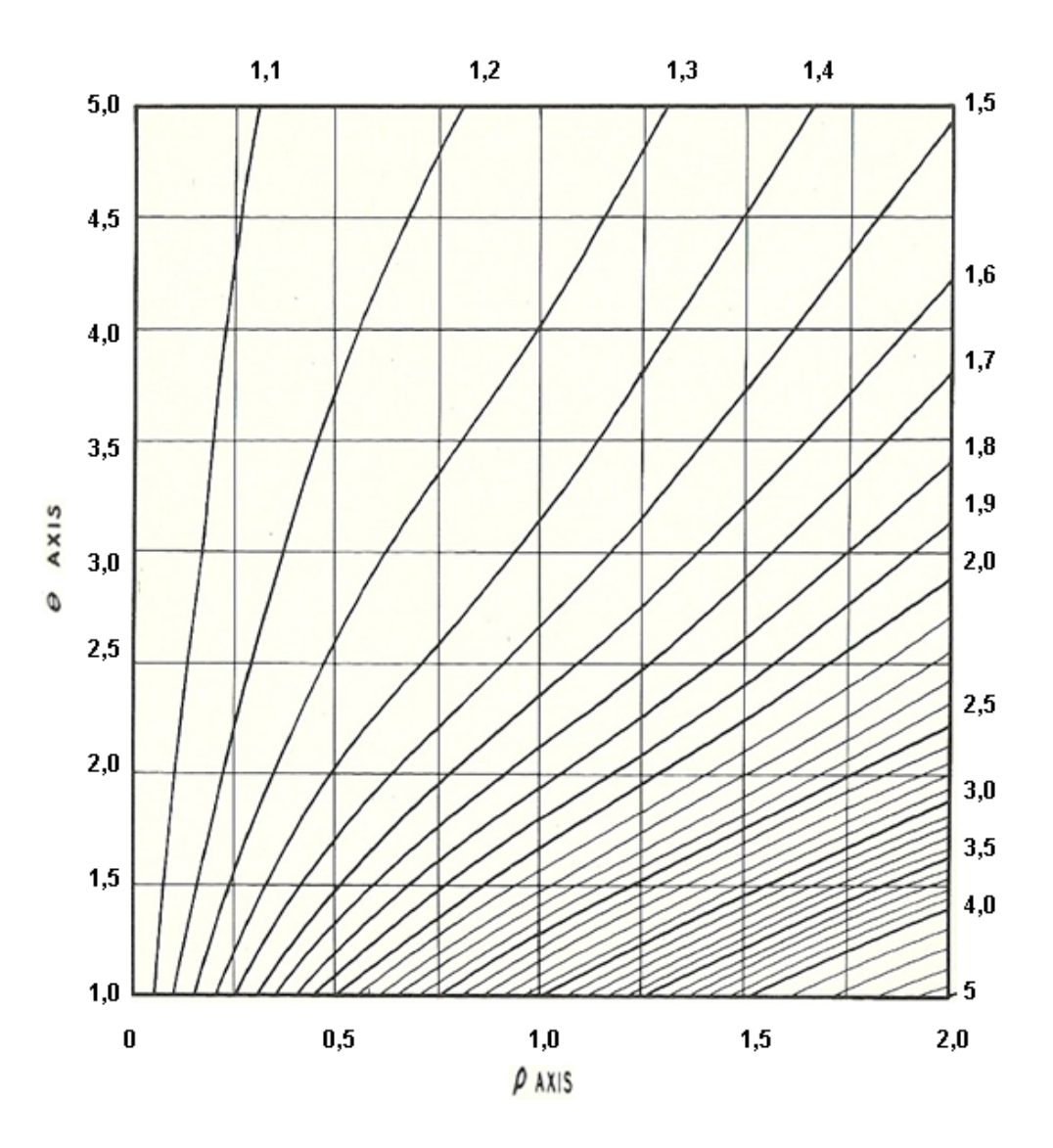

FIGURA 2.6 DIAGRAMA DE ALLIEVI PARA VALORES PEQUEÑOS DE  $\rho$  y  $\theta$  (Máximo incremento de presión debido al movimiento uniforme de una válvula y conducto simple). Fuente: DAVIS & SORENSEN, Handbook of Applied Hydraulics

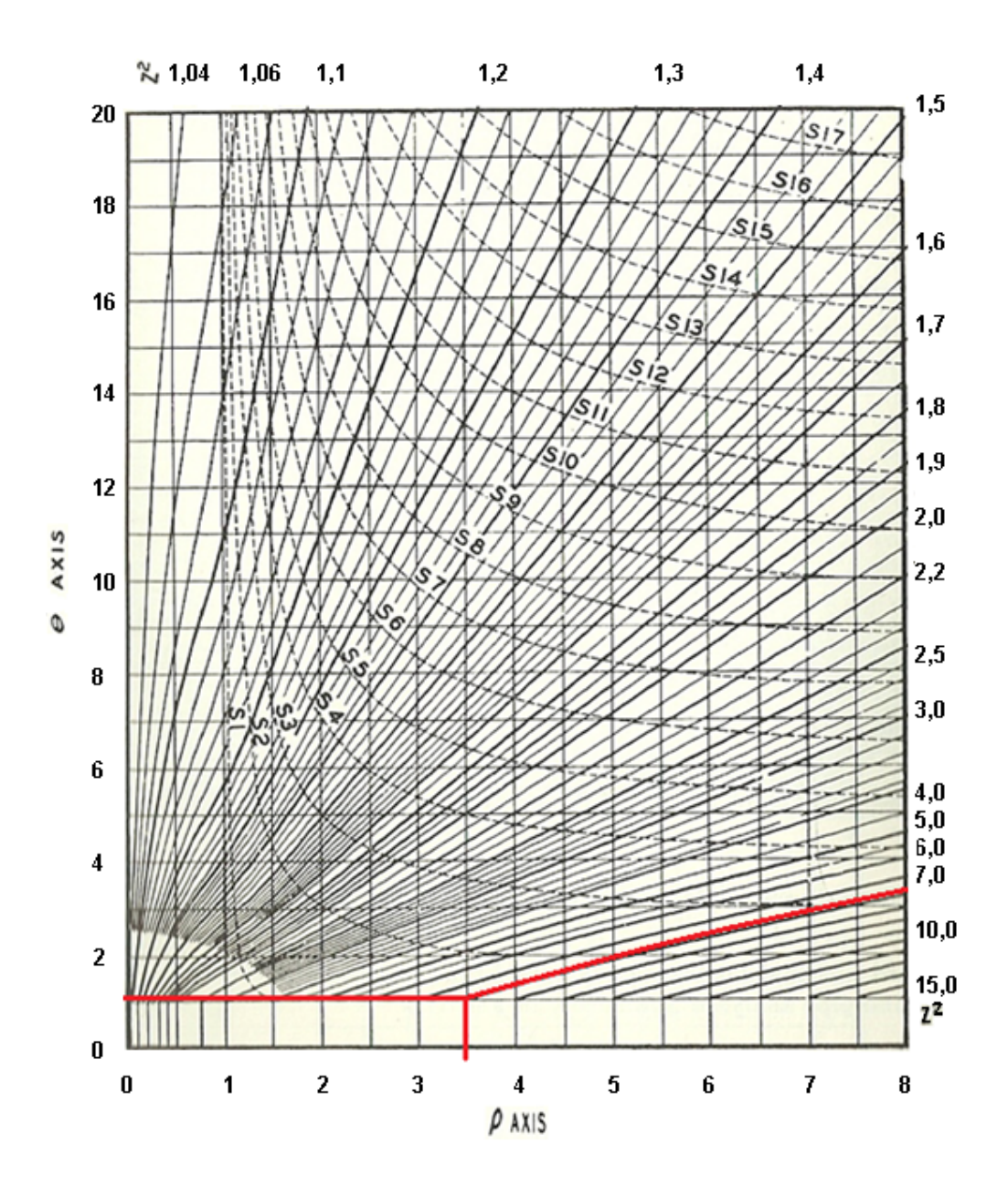

FIGURA 2.7 DIAGRAMA DE ALLIEVI PARA VALORES INTERMEDIOS DE  $P$  y  $θ$  (Máximo incremento de presión debido al movimiento uniforme de una válvula y conducto simple). Fuente: DAVIS & SORENSEN, Handbook of Applied Hydraulics.

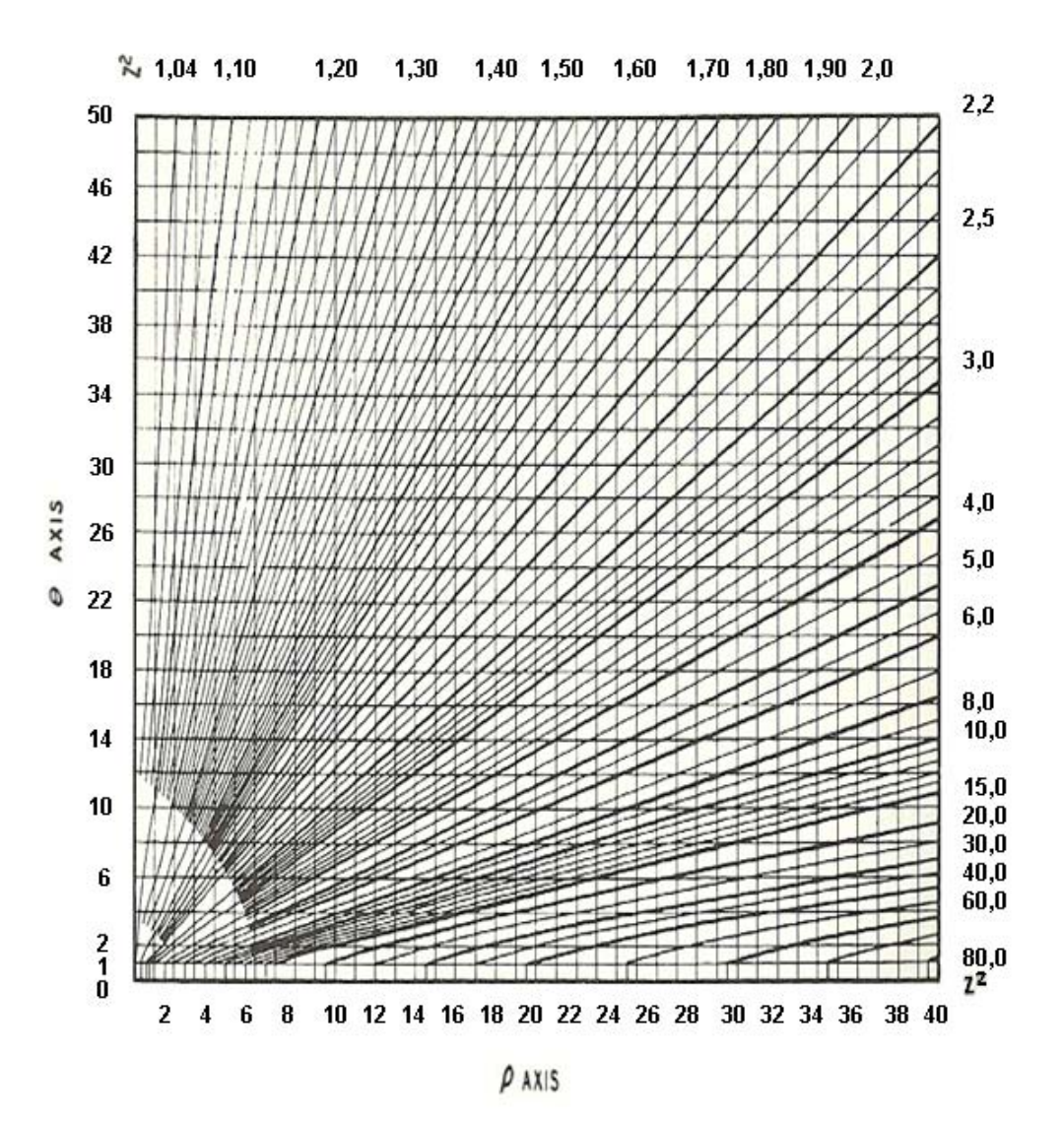

FIGURA 2.8 DIAGRAMA DE ALLIEVI PARA VALORES GRANDES DE  $\rho$  y  $\theta$ (Máximo incremento de presión debido al movimiento uniforme de una válvula y conducto simple). Fuente: DAVIS & SORENSEN, Handbook of Applied Hydraulics

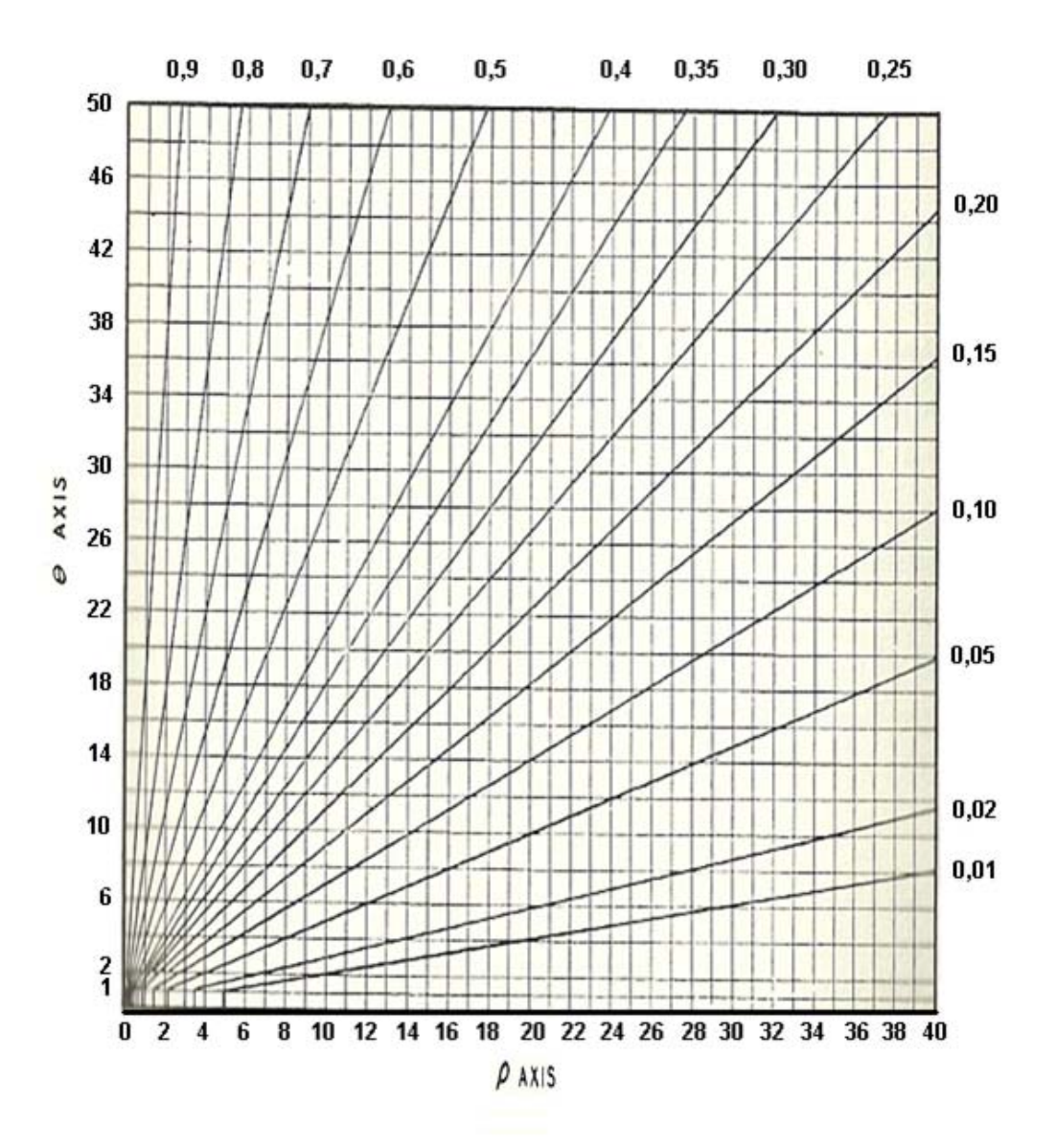

FIGURA 2.9 DIAGRAMA DE ALLIEVI - MÁXIMA CAÍDA DE PRESIÓN PARA VALORES GRANDES DE  $\rho_y$   $\theta$  (debido al movimiento uniforme de una válvula y conducto simple). Fuente: DAVIS & SORENSEN, Handbook of Applied Hydraulics.

#### **2.3.1. Aplicación de Cartas de Allievi en turbina hidráulicas**

Cuando en lugar de una válvula se analiza la operación de una turbina hidráulica, es lógico saber que su comportamiento está dado por su curva de operación, por ejemplo el caudal depende de la velocidad instantánea que tenga la turbo maquinaria. En la figura 2.10 se muestra una curva típica de una turbina axial.

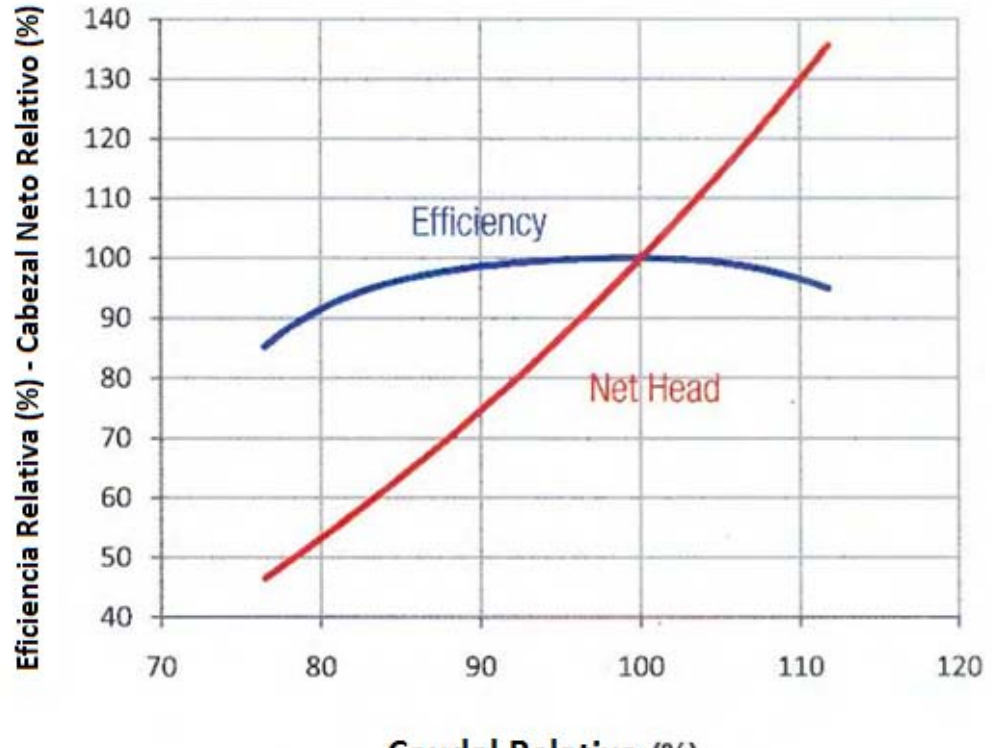

Caudal Relativo (%)

FIGURA 2.10 CURVA TÍPICA DE TURBINA DE FLUJO AXIAL.

Para la aplicación de las cartas de Allievi se supone el movimiento uniforme de una válvula y fluido dentro de un conducto simple. Sin embargo en la aplicación de este método para tuberías en centrales hidroeléctricas se considera como válvula a los diferentes mecanismos de regulación del flujo de cada tipo de turbina. Por ejemplo en las turbinas de impulso Pelton son los inyectores los encargados de la regulación del flujo y para el caso de las turbinas de reacción Francis y Kaplan son los alabes guías o directrices.

#### **2.3.2. Desarrollo del método para caso analizado en la tesis**

En esta sección se desarrolla el método de las Cartas de Allievi para un caso real. El caso analizado es el experimento descrito en el capítulo 4 y que es simulado numéricamente en el capítulo 3 mediante un programa CFD. El objetivo es determinar la máxima presión que se alcanza debido al cierre instantáneo de una válvula.

El sistema consiste de una tubería de 61*m* de longitud por donde fluye agua a una velocidad inicial de 0,52*m* / *s* con una presión estática a la entrada de 100.000*Pa* y una válvula solenoide a la salida, la cual se cierra en un tiempo igual a

0,1*s* . Para la velocidad de propagación de la onda de presión "*a*", se establece un valor de 1.339*m*/*s* determinado en la sección 4.1.3. Todos los datos se muestran en la tabla 2.1.

### **TABLA 2.1**

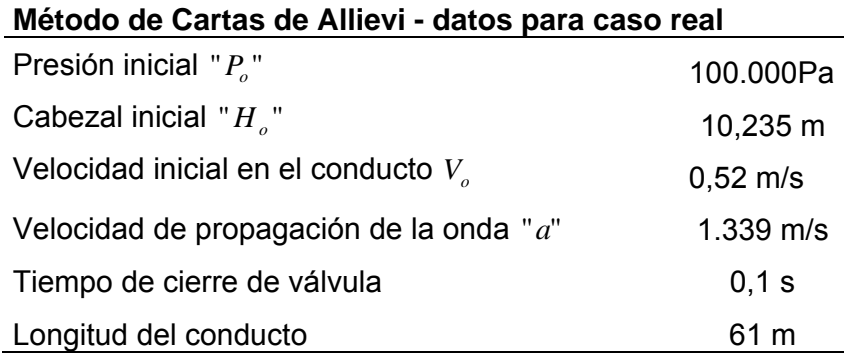

Con estos datos se calculan las dos variables necesarias para usar el diagrama:

La constante del sistema de tubería

$$
\rho = \frac{aV_o}{2gH_o} = \frac{(1.339m/s)(0.52m/s)}{2(9.8m/s^2)(10.235m)} = 3.47
$$

La constante de tiempo u operación de la válvula

$$
\theta = \frac{aT}{2L} = \frac{(1.339m/s)(0,1s)}{2(61m)} = 1,097
$$

Con estos rango de valores de " $\rho$ " y " $\theta$ " conviene usar el Diagrama de Allievi para valores intermedios. Este gráfico se muestra en la figura 2.7, donde se ha marcado de color rojo la forma de utilización de la carta. De éste se puede determinar un  $Z^2 = 8$ .

Donde

$$
Z^2 = \frac{H_o + \Delta h \max}{H_o}
$$

Y por tanto

$$
\Delta h \max = (Z^2 * H_o) - H_o = (8 * 10,235m) - 10,235m
$$
  

$$
\Delta h \max = 71,65m
$$

Entonces se concluye que el Δ*h*max de incremento de presión es 71,65*m* de cabezal de agua o su equivalente en presión de  $7x10^5 Pa$ . Éste es el valor que se compara con los obtenidos mediante simulación CFD en el capítulo 3, y experimentalmente en el capítulo 4.

#### **2.4 Transitorios hidráulicos en plantas hidroeléctricas**

### **2.4.1 Introducción**

En centrales hidroeléctricas es muy importante el estudio de los transitorios hidráulicos, ya que pueden ocasionar daños significativos en la infraestructura y accidentes fatales. Los golpes de ariete en centrales hidroeléctricas son causados por operaciones del sistema, como por ejemplo el cierre o apertura brusca de válvulas o de los sistemas de regulación de caudal de las turbinas.

Existen registros de algunos accidentes importantes causados por golpes de ariete. En 1950, en la central OIGAWA en Japón fallecieron tres trabajadores debido a la ruptura de la tubería de presión, la cual falló a causa de un golpe de ariete provocado por el cierre rápido de una válvula en una operación de mantenimiento. El 17 de agosto del 2009 el accidente catastrófico en la central de SAYANO SHUSHENSKAYA en Rusia ocasionó la muerte de setenta y cinco personas, la destrucción total de tres de sus diez equipos turbogeneradores y la paralización total de la central durante un año y medio. Estos son dos ejemplos claros de la

magnitud de daños que se pueden originar por este tipo de fenómeno. En las figuras 2.11 y 2.12 se muestran imágenes de ambos accidentes respectivamente.

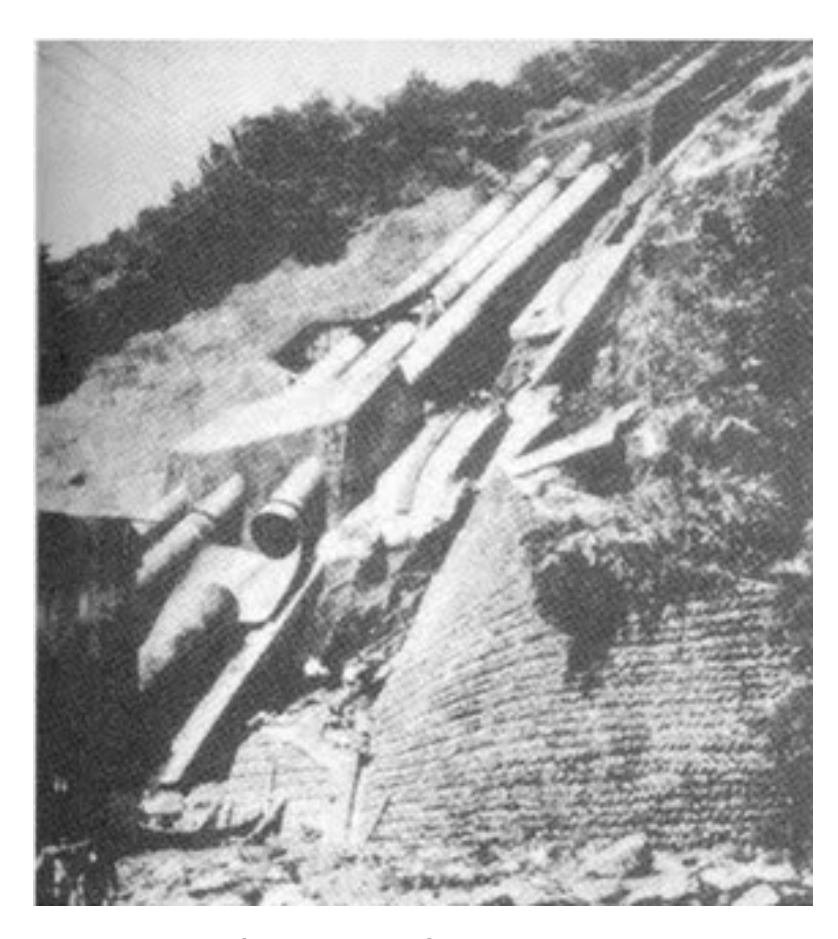

FIGURA 2.11 TUBERÍA DE PRESIÓN ROTA DE CENTRAL OIGAWA,

JAPÓN. Fuente: EBASCO SERVICES Inc., New York.

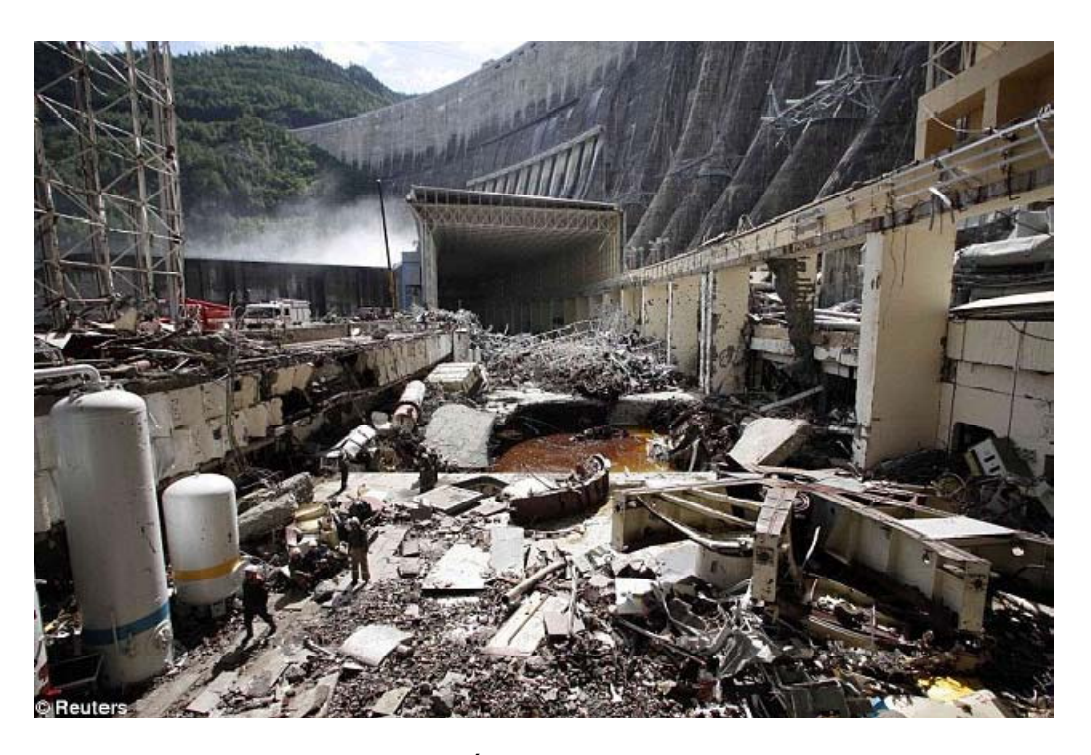

FIGURA 2.12 CASA DE MÁQUINAS DESTRUIDA EN CENTRAL SOYANO SHUSHENSKAYA, RUSIA. Fuente: RT NOTICIAS.

### **2.4.2 Elementos constructivos de una central hidroeléctrica**

Para una mejor comprensión del conjunto que conforma una central hidroeléctrica, se explicará brevemente los elementos constructivos que principalmente la conforman: Captación, aliviadero, canal de derivación, tuberías de presión, cámaras de turbinas, canal de desagüe, sala de máquinas y en algunos casos la chimenea de equilibrio para el control de transitorios hidráulicos. En la figura 2.13 se muestra el esquema general de una central hidroeléctrica.

#### **2.4.3 Turbinas Hidráulicas**

Las turbinas hidráulicas son máquinas que extraen energía del agua. La geometría de la turbina es tal que el fluido ejerce un torque sobre el rotor en la dirección de su rotación. De manera general estas turbinas se pueden clasificar en dos tipos básicos:

- Turbinas de Impulso.
- Turbinas de reacción.

Las turbinas de impulso representadas principalmente por la turbina Pelton se caracterizan porque la caída de presión a través de su rotor es cero; dado que toda la caída de presión ocurre en sus toberas o inyectores. En este tipo de turbina la energía total del fluido es convertido en energía cinética a la salida de los inyectores de abastecimiento. El espacio que envuelve el rodete no está completamente lleno de fluido. Lo que genera el torque, es el impulso de los chorros de fluido que chocan contra las paletas.
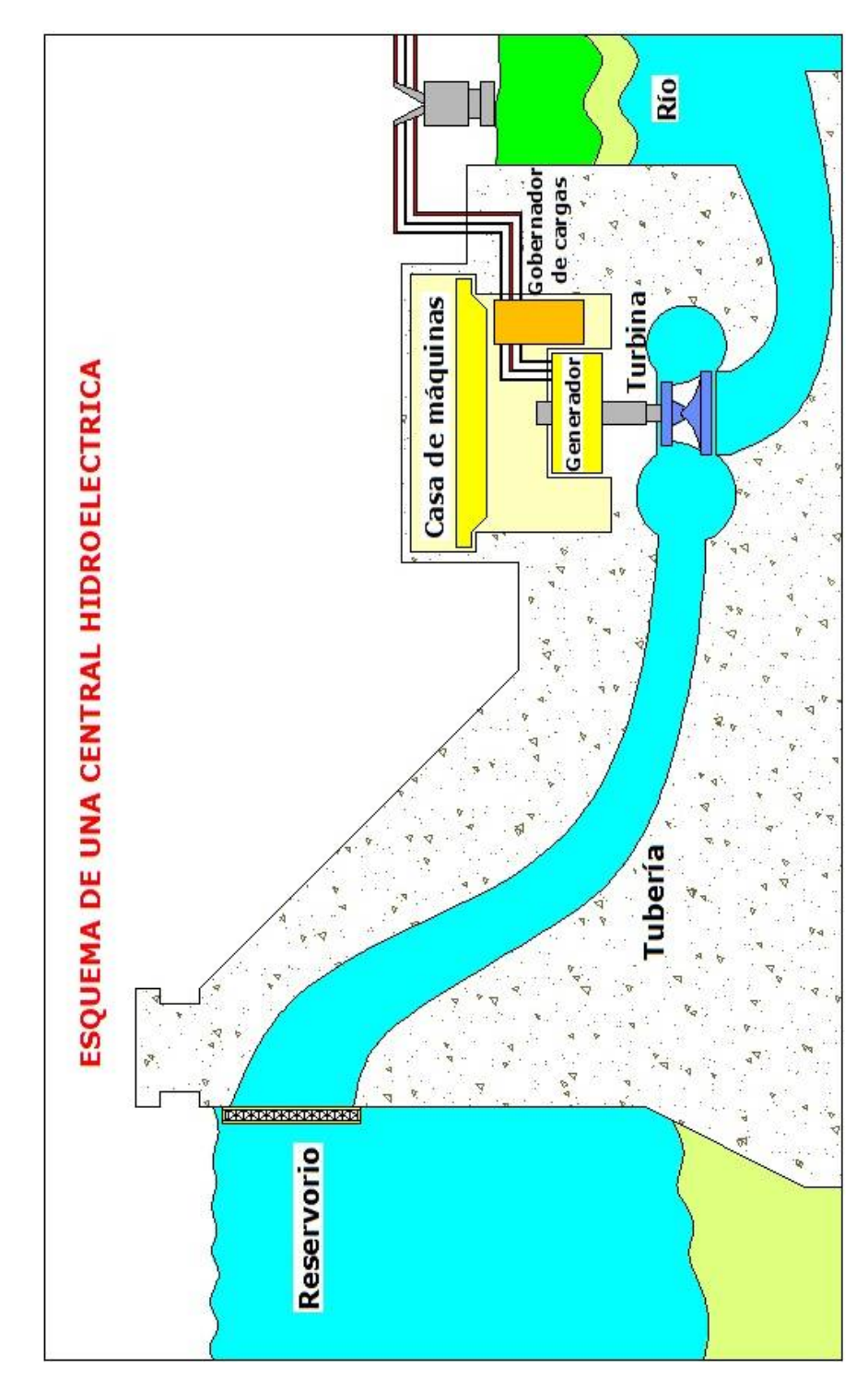

FIGURA 2.13 ESQUEMA DE CENTRAL HIDROELECTRICA.

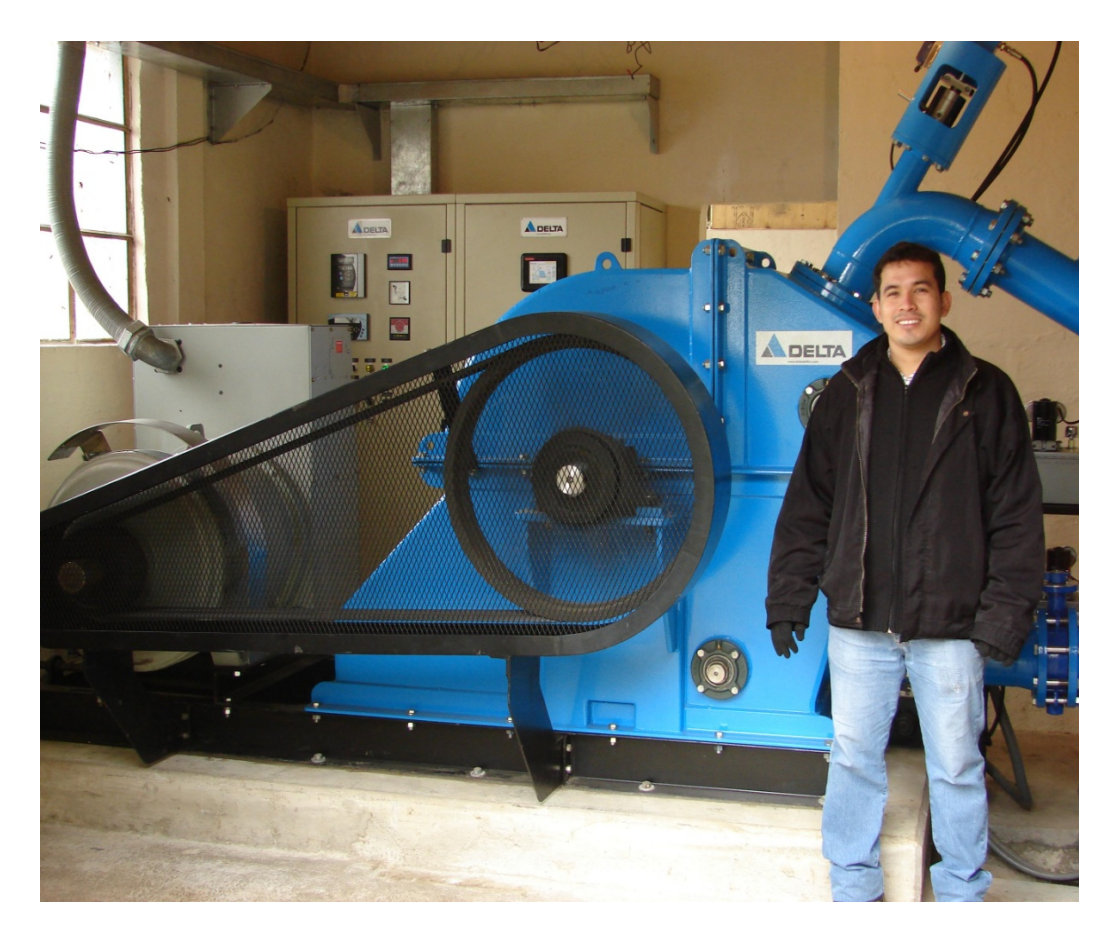

FIGURA 2.14a TURBINA HIDRÁULICA DELTA, PROYECTO OYACACHI

90kW. Cortesía: DELTA Delfini & Cía., S.A.

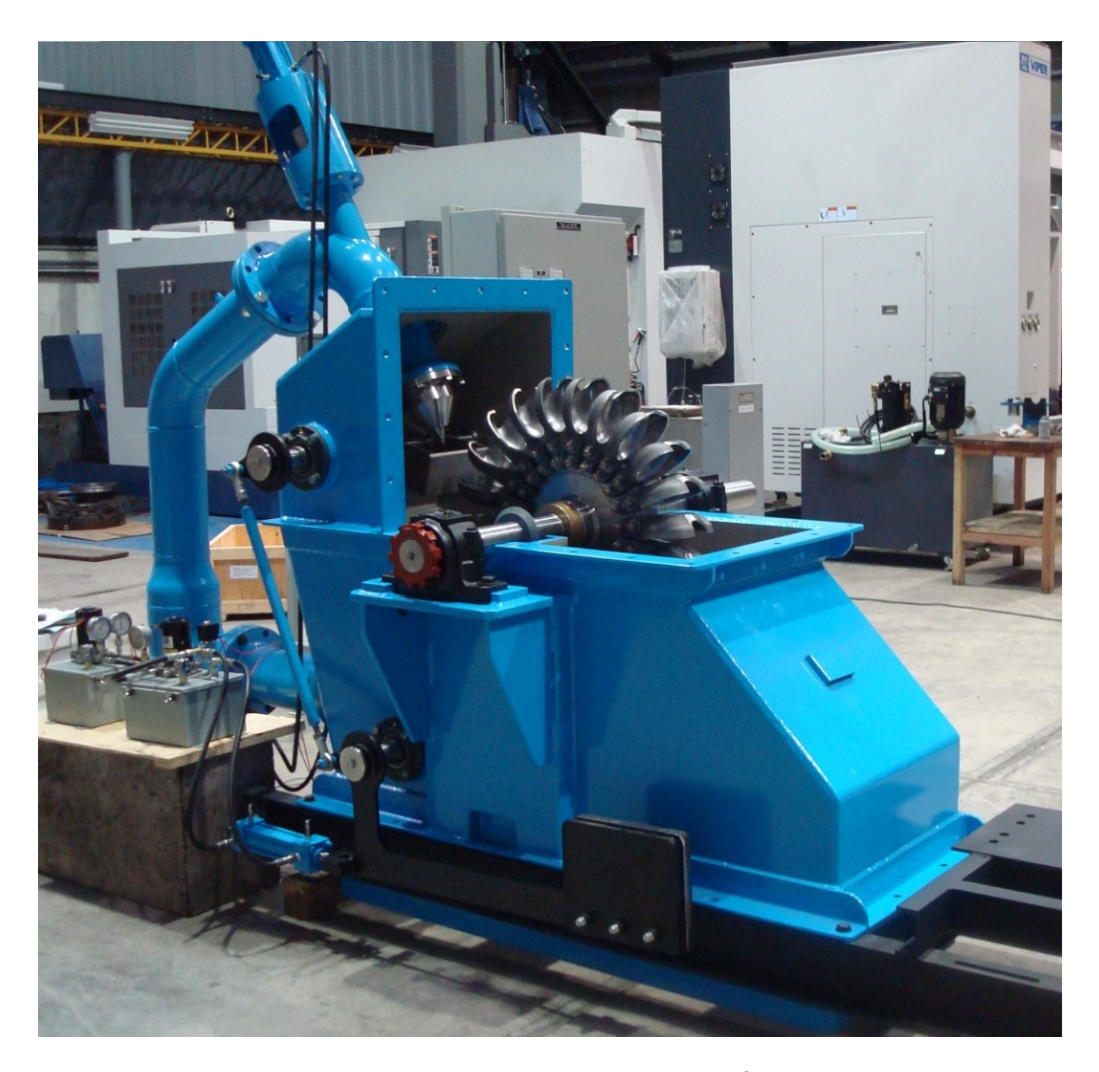

FIGURA 2.14b INTERIOR DE TURBINA HIDRÁULICA PELTON,

PROYECTO OYACACHI 90kW. Cortesía: DELTA Delfini & Cía., S.A.

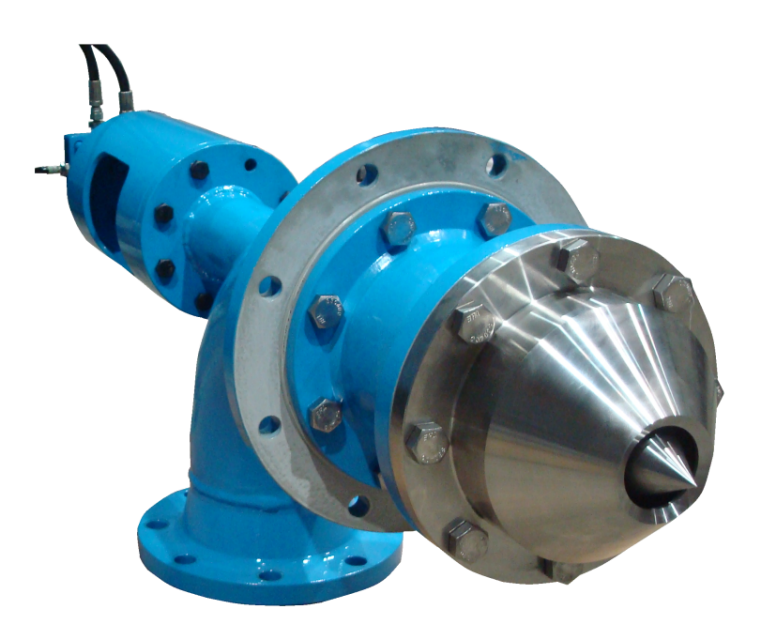

FIGURA 2.15 INYECTOR DE TURBINA PELTON.

Cortesía: DELTA Delfini & Cía., S.A.

Las turbinas tipo Pelton tienen dos tipos de configuraciones:

- Turbina de eje horizontal.
- Turbina de eje vertical.

Las turbinas de eje horizontal son empleadas para potencias pequeñas y se suministran usualmente con uno o dos inyectores; mientras que las de eje vertical son empleadas para potencias grandes y generalmente se suministran con cuatro y seis inyectores. La figura 2.14 muestra una turbina Pelton de eje horizontal y la 2.15 su respectivo inyector con aguja, tobera y servomotor hidráulico.

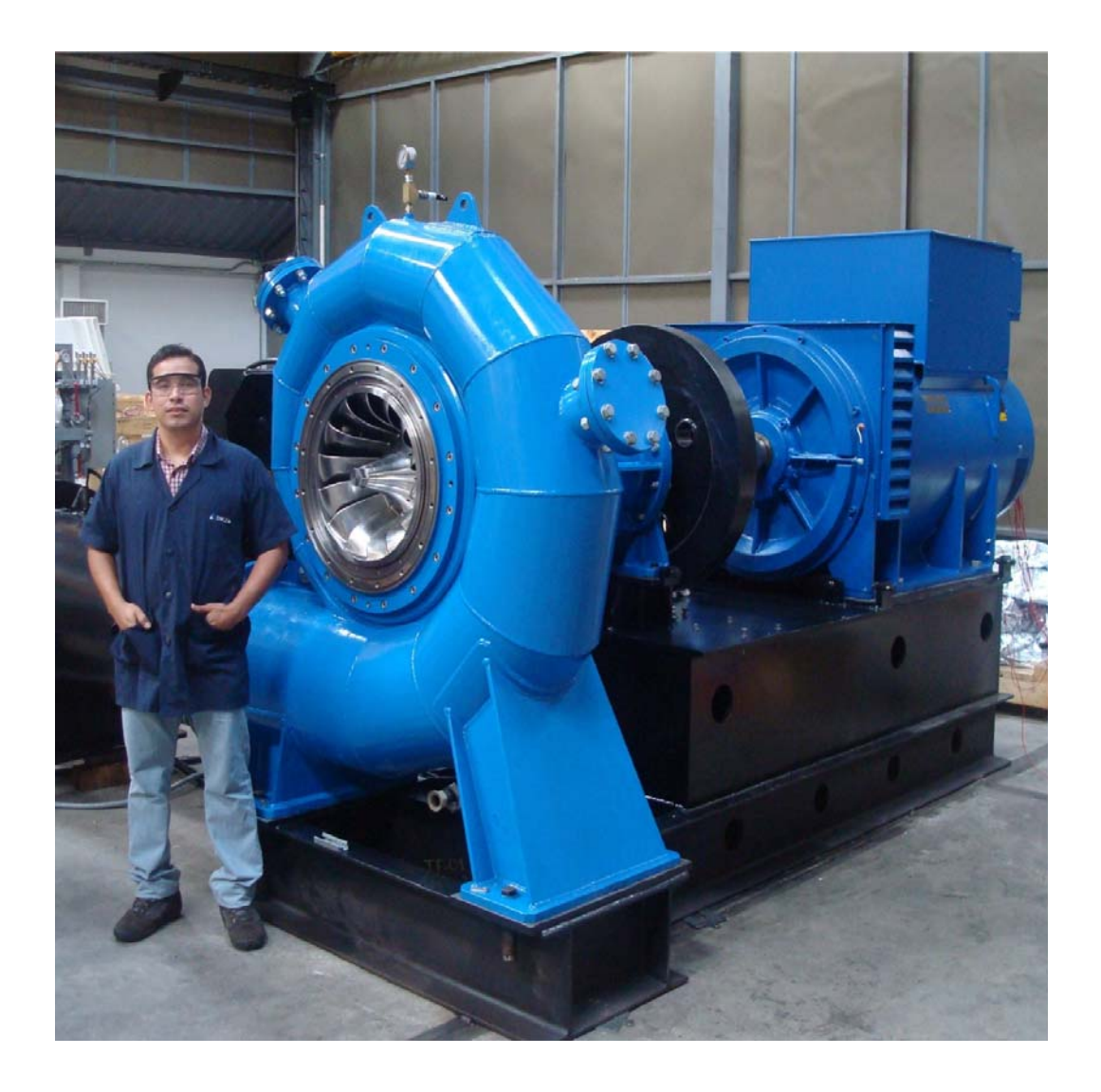

FIGURA 2.16 TURBINA FRANCIS PROYECTO HIDROMIRA, 1MW.

Cortesía: DELTA Delfini & Cía., S.A.

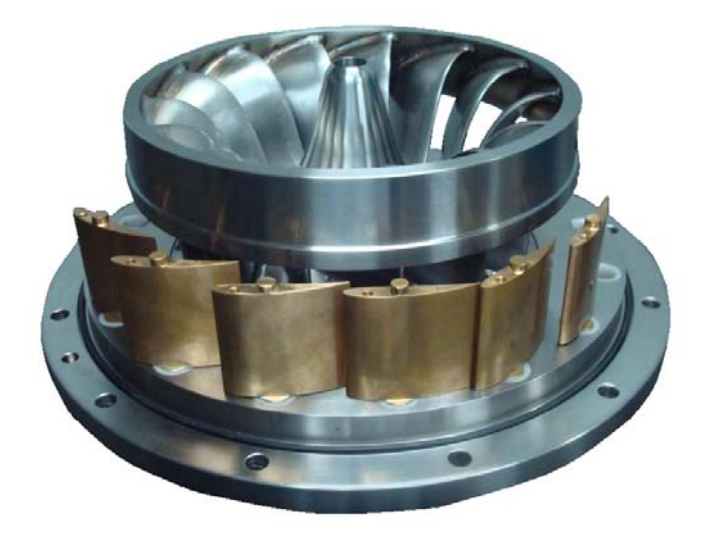

FIGURA 2.17 RODETE FRANCIS Y ALABES DIRECTRICES.

Cortesía: DELTA Delfini & Cía., S.A.

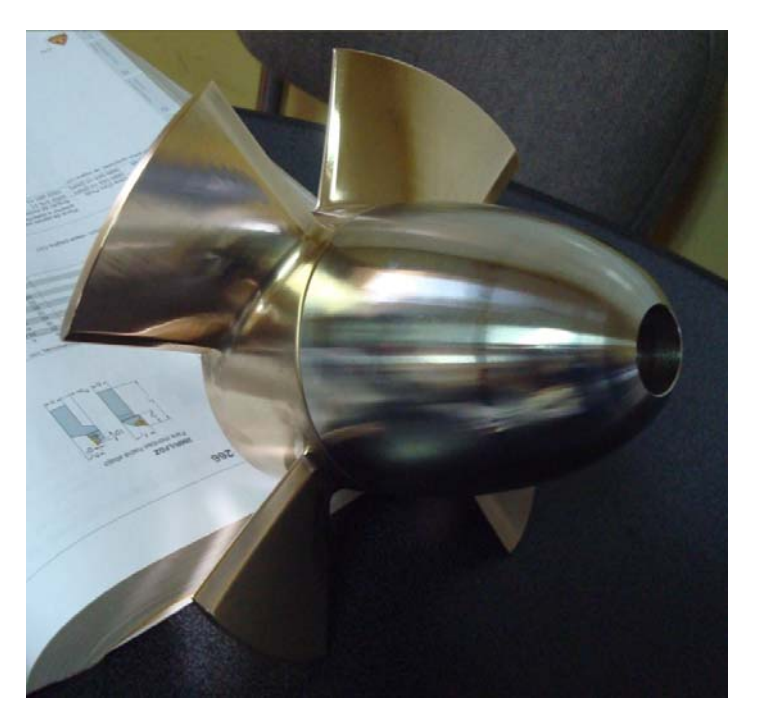

FIGURA 2.18 RODETE DE TURBINA AXIAL.

Cortesía: DELTA Delfini & Cía., S.A.

Para las turbinas de reacción, el rodete se encuentra rodeado por una voluta completamente llena del fluido de trabajo. A través del rodete existe una caída de presión y de velocidad relativa del fluido. En este tipo de turbinas sus alabes directrices aceleran el flujo y lo dirigen en la dirección adecuada a medida que el fluido entra al rodete. Así parte de la caída de presión ocurre a través de los alabes directrices y parte ocurre a través del rodete. $<sup>7</sup>$ </sup>

Este tipo de turbinas existen de tipo radial, mixto y axial. Las turbinas hidráulicas radiales y mixtas comunes se denominan turbinas tipo Francis en honor a James Francis, ingeniero estadounidense. Para cabezales bajos, el tipo más eficiente de turbina es la turbina axial o de hélice. La turbina Kaplan, así denominada en honor a Víctor Kaplan, profesor alemán, es una muy eficiente turbina hidráulica axial con alabes regulables. En la figura 2.16 se muestra una turbina tipo Francis de 1MW de potencia, cortesía de DELTA-Delfini, en la 2.17 un rodete Francis con sus alabes directrices, y en la figura 2.18 un rodete de turbina Axial.

 $\overline{\phantom{a}}$  . The set of the set of the set of the set of the set of the set of the set of the set of the set of the set of the set of the set of the set of the set of the set of the set of the set of the set of the set o

<sup>7</sup> MUNSON BRUCE R., YOUNG DONALD F., OKIISHI THEODORE H., Fundamentos de Mecánica de Fluidos

# **2.4.4 Causa de transitorios hidráulicos en centrales**

#### **hidroeléctricas**

Los transitorios hidráulicos en las tuberías de las centrales hidroeléctricas son originados por varias operaciones en las turbinas, como por ejemplo arranques, incremento o rechazo de carga.

Existen dos tipos de centrales hidroeléctricas en relación a la entrega de la carga que generan: las que operan en forma aislada y las que entregan su energía a la red. En el caso del Ecuador éstas últimas son las que entregan su energía al Sistema Nacional Interconectado.

Cuando el equipo turbogenerador esta sincronizado a una gran red, pueden causar el origen de transitorios:

i. La aceptación de carga.

ii. La reducción de carga o el rechazo total de ésta.

Si es un sistema aislado, lo puede causar:

i. El arranque de la unidad.

ii. La aceptación de carga.

iii. La reducción de carga o el rechazo total de ésta.

Una unidad conectada a la red gira a la velocidad sincrónica durante la aceptación o rechazo de carga debido a la gran inercia del sistema. Mientras que la velocidad de la unidad en un sistema aislado se incrementa con el rechazo de carga y disminuye durante la aceptación de ésta.

Para prevención de transitorios hidráulicos en centrales hidroeléctricas se desarrolla un modelo matemático de la central, donde se consideran los siguientes componentes:

- Los conductos por donde fluye el agua.
- La turbina y generador
- El gobernador de velocidad

#### Conductos o tubería

Los conductos o tuberías influyen mucho y es así que se vuelve más crítico cuando se tienen tuberías de presión de longitudes muy largas, debido a que el tiempo necesario para originar golpes de ariete se hace mayor (como se observó en el capítulo 2.1), aumentando la probabilidad de que por alguna maniobra se originen este tipo de problemas. Las figuras 2.19a y b muestran la central de generación y bombeo Kalayaan, en donde la tubería de presión posee una gran longitud.

## Turbina y Generador

En una central hidroeléctrica la turbina y el generador se encuentran mecánicamente conectados entre sí. Típicamente en centrales grandes de manera directa y en unidades pequeñas por acople directo o en ocasiones por bandas y poleas. El flujo de agua que pasa a través de las turbinas de reacción (Francis y Kaplan) depende del cabezal neto de la unidad y la apertura de los alabes guías, mientras que el flujo a través de las turbinas de impulso (Pelton, Flujo Cruzado) depende del cabezal y de la apertura de los inyectores.

En la figura 2.20 se muestra un rodete turbo-bomba Francis empleado en una central de generación y bombeo.

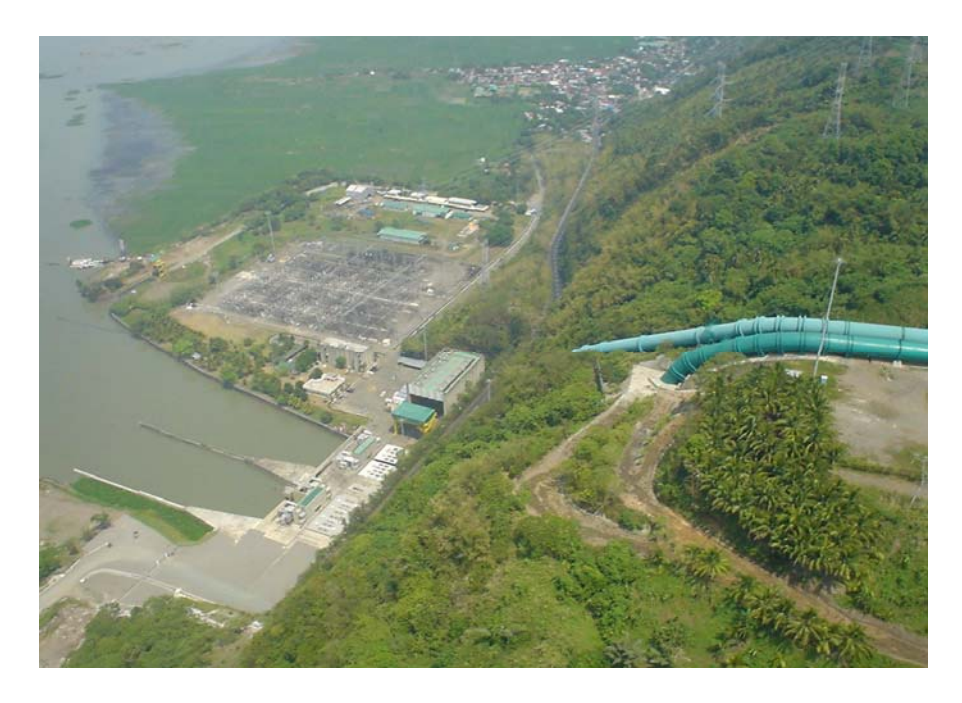

FIGURA 2.19a PROYECTO CBK, CENTRAL KALAYAAN, ETAPA II

Fuente: IMPSA HYDRO, Argentina.

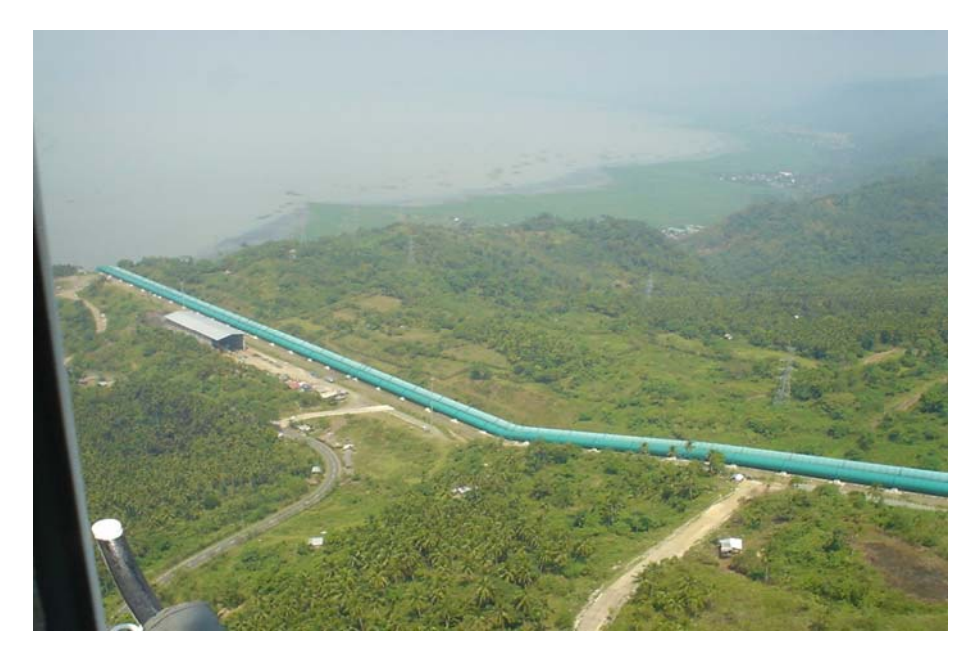

FIGURA 2.19b PROYECTO CBK, CENTRAL KALAYAAN, ETAPA II

Fuente: IMPSA HYDRO, Argentina.

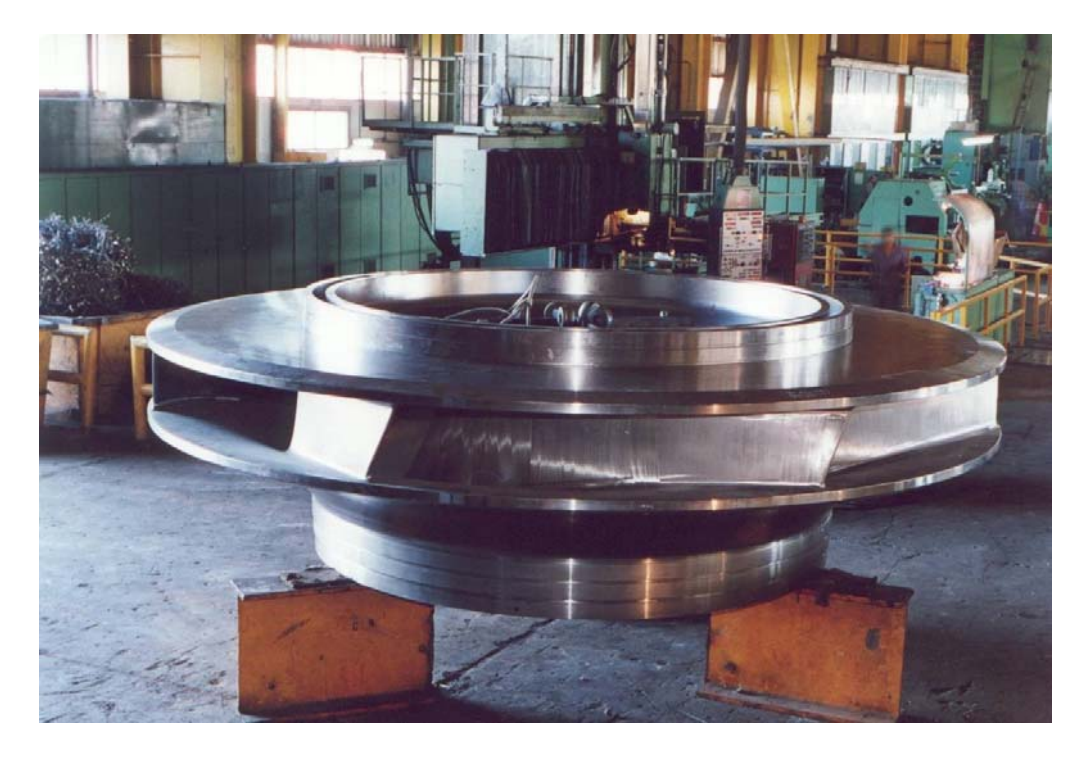

FIGURA 2.20 RODETE DE TURBO BOMBA FRANCIS, PROYECTOCBK. Fuente: IMPSA HYDRO, Argentina

## Gobernador de Velocidad

El gobernador tiene la función de mantener la velocidad del grupo turbogenerador igual a la velocidad sincrónica de generación. Los principales componentes de un gobernador son un dispositivo sensor de velocidad y un servo mecanismo para la apertura y cierre de alabes guías o inyector, dependiendo del tipo de turbina. Para unidades hidroeléctricas existen tres tipos de gobernadores dependiendo del tipo de control:

- Proporcional
- Acelerómetro
- PID (Proporcional Integral Derivativo)

En el gobernador proporcional la acción correctiva es proporcional a la desviación de velocidad, *n* ; en el gobernador acelerómetro es proporcional a *dn* / *dt* ; en el PID es proporcional a *n* , *dn* / *dt* , y la integración de tiempo de *n* .

## **2.4.5 Estabilidad de generación**

Al referirse a estabilidad de generación se considera que una central hidroeléctrica debe generar energía con ciertas características importantes, las cuales son voltaje y frecuencia.

Para que la gobernación de una central hidroeléctrica sea estable y se mantenga el incremento en la velocidad de la unidad en los límites permisibles al seguir el rechazo de carga, es necesario un adecuado valor de inercia, provista por la unidad turbo generadora. Comúnmente la inercia de la turbina es pequeña comparada con la del generador. Para seleccionar la inercia de la unidad, se consideran algunos factores como:

- La fluctuación de frecuencia permitida
- El tamaño del sistema
- El tipo de carga
- El tamaño, longitud, y diseño de la tubería por donde fluye el agua, y
- El tiempo de respuesta del Gobernador de cargas.

Disminuyendo los tiempos de apertura y cierre controlados por el gobernador, se puede mejorar la estabilidad del sistema. Sin embargo, estos no se pueden disminuir desmesuradamente, debido a que se pueden originar golpes de ariete que sobrepasen los límites de diseño.

Para el análisis de la estabilidad de generación es necesario considerar, entre otros, los parámetros fundamentales siguientes:

a) El Tiempo de Puesta en Marcha (o de aceleración) Hidráulico *Tw*, es el tiempo necesario para que el cabezal de presión acelere el flujo desde cero hasta la velocidad normal de operación. Este tiempo está dado por:

$$
Tw = \frac{Q}{gH} \sum \frac{L}{A}
$$
 (2.4.1)

Si las áreas son iguales, entonces  $Tw = \frac{LVo}{gH}$  (2.4.2)

Donde

*Tw* : Tiempo de puesta en marcha de la columna hidráulica.

*V<sub>o</sub>* : Velocidad del agua en la conducción.

*H* : Altura estática de la columna de agua.

*g* : Aceleración debida a la gravedad.

b) El Tiempo de puesta en marcha Mecánico *Tm*, es el tiempo en segundos para que el torque normal de operación acelere las masas rotantes de cero hasta la velocidad sincrónica de operación.

Si el momento de inercia polar  $WR^2$ esta dado en  $\left[ kg.m^2 \right]$  y la potencia *P* en [*MW* ]

$$
Tm = \frac{WR^2.Nr^2}{90.4x10^6.P}
$$
 (2.4.3)

Si el momento de inercia polar  $WR^2$  esta dado en  $\left [ l b.f t^2 \right ]$  y la potencia *P* en [*HP*]

$$
Tm = \frac{WR^2.Nr^2}{1.6x10^6.P}
$$
 (2.4.4)

## Donde

*Tm*: Tiempo de puesta en marcha mecánico.

- *W* : Peso de las masas rotantes.
- *R* : Radio de giro de las masas rotantes.
- *Nr* : Número sincrónico de revoluciones.
- *P* : Potencia demanda por el sistema de generación.

El tiempo de cierre del regulador se designa como *Tg* , y es el tiempo de cierre del álabe guía del distribuidor en las turbinas a reacción y el tiempo de cierre de la aguja del inyector en las turbinas Pelton.

De acuerdo al Asme Hydro Power Technical Committee una relación de *Tm*/*Tw* ≥ 2 es razonable para unidades en red. Otro criterio es la curva de Gordon que se basa en datos experimentales de 40 instalaciones Kaplan, Francis y Propeler, el cual se muestra en la figura 2.21. El tiempo de cierre efectivo del regulador *Tc* se define como dos veces el tiempo necesario para abrir o cerrar los alabes guías del 25 al 75% y a su vez se puede considerar el tiempo de cierre del regulador *Tg* como *Tc* más un tiempo muerto (aproximadamente 1,5*s*).

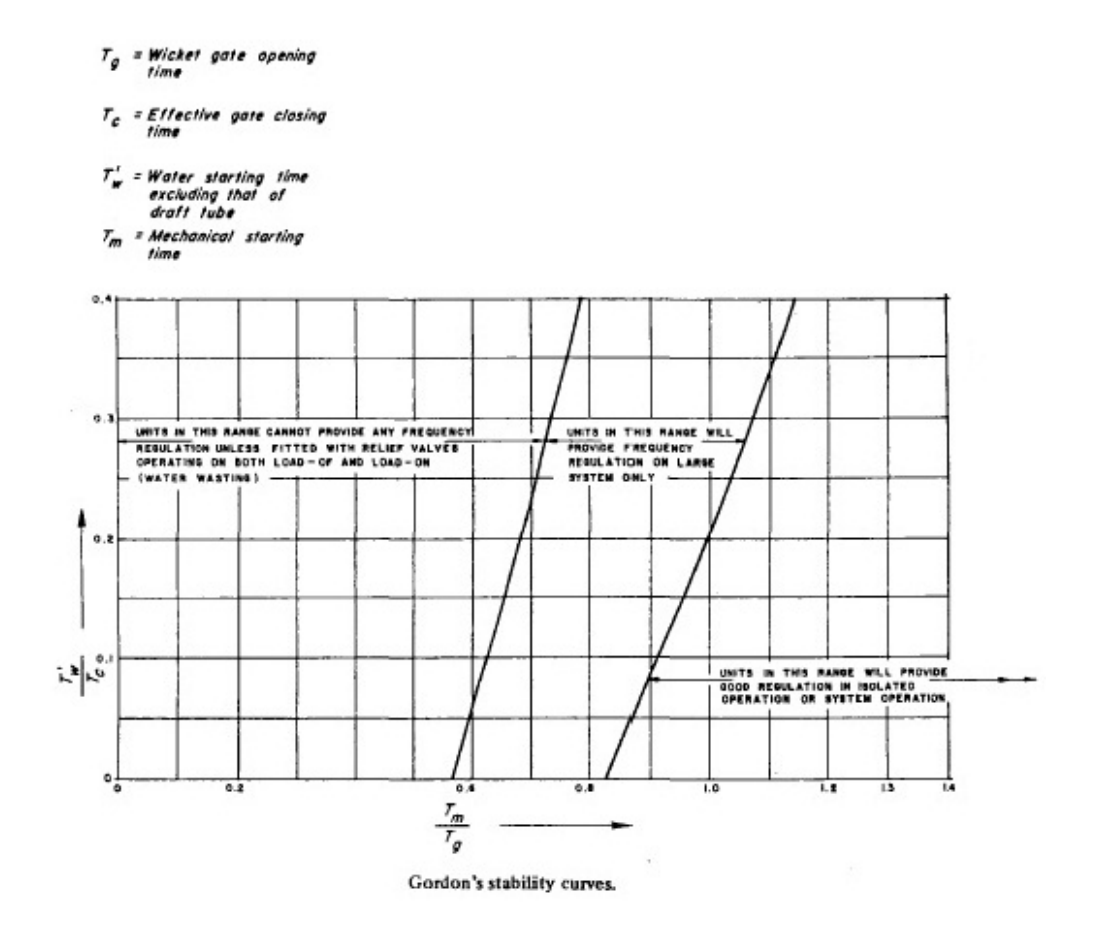

FIGURA 2.21 CURVA DE ESTABILIDAD DE GORDON

## **2.5 Cavitación transitoria y separación de columna**

# **2.5.1 Introducción**

Cuando ocurre un golpe de ariete en un conducto cerrado se origina una onda elástica de sobre y baja presión que viaja a lo largo de éste. Si al bajar la presión el fluido alcanza su presión de vapor, se producirá un cambio de fase de líquido a vapor. Entonces se produce cavitación de este fluido. Durante este comportamiento transitorio puede ocurrir la ruptura de la fase líquida en zonas separadas por cavidades llenas de vapor, fenómeno que se denomina separación de columna. La separación de columna afecta drásticamente al desarrollo del transitorio, debido a que la fase gaseosa modifica la celeridad de la onda.

Dependiendo de la geometría del sistema y el gradiente de velocidad, la cavidad generada por la evaporación puede crecer tanto hasta llenar completamente la sección de la tubería y dividir la columna de líquido. Investigaciones experimentales han mostrado que pequeñas burbujas se dispersan en el interior de la tubería, a las cercanías de la separación de columna.

Si la geometría del sistema está conformada por tuberías horizontales, estas burbujas originadas, se dispersan a lo largo de toda ésta y no logran separar la columna líquida; esto se conoce como flujo cavitado.

#### **2.5.2 Comportamiento físico**

A causa de la presencia de las burbujas, el flujo en cavitación es una mezcla de líquido y gas. Experimentos llevados a cabo en el pasado han determinado que existe una mayor disipación de la energía de la onda en la mezcla líquido gas, respecto a una fase únicamente líquida; esta mayor disipación es debida a la transferencia de calor hacia el líquido cuando las burbujas se expanden y contraen.

#### **2.6 Metodología para el control de transientes hidráulicos**

Como ya se mencionó en el capítulo 2.1, cuando existe un cambio instantáneo en la velocidad de un fluido, se origina un transitorio hidráulico; en éste se puede originar una onda de presión que se propaga a través del conducto por donde está fluyendo el fluido. En esta tesis de grado se analiza los golpes de ariete en conductos cerrados, orientado a los casos producidos en centrales hidroeléctricas; por lo tanto a continuación detallaremos varios métodos para el control de estos transitorios:

- Chimeneas de equilibrio.
- Cámaras de expansión a pulmón.
- Válvulas de alivio.

## **2.6.1 Chimeneas de equilibrio**

La chimenea de equilibrio es una cámara abierta conectada a la tubería; en éste se disipan las ondas de sobrepresión, produciéndose un cambio de nivel dentro de la chimenea; por lo tanto su objetivo es atenuar la onda del golpe de ariete, disipando su energía.

Por lo general el tramo mayor de una chimenea de equilibrio es subterráneo por razones estructurales y de costos, debido a que estas son estructuras relativamente altas y angostas; además de que se pueden encontrar en zonas de probables sismos.

Otra característica, es que su extremo superior debe encontrarse comunicado con el exterior para permitir que la superficie líquida esté a la presión atmosférica y la posibilidad de reboses en caso de grandes oscilaciones del nivel.

En el diseño de éstas se debe considerar que la cota de encuentro del túnel con la chimenea de equilibrio debe ser suficientemente baja, con el objetivo de evitar el riesgo de entrada de aire a la conducción en túnel, ya que esto formaría bolsones de aire. En el caso de que se formen bolsones de aire, estos pueden implosionar dentro de la tubería, pudiendo llegar a ocasionar la destrucción de la estructura.

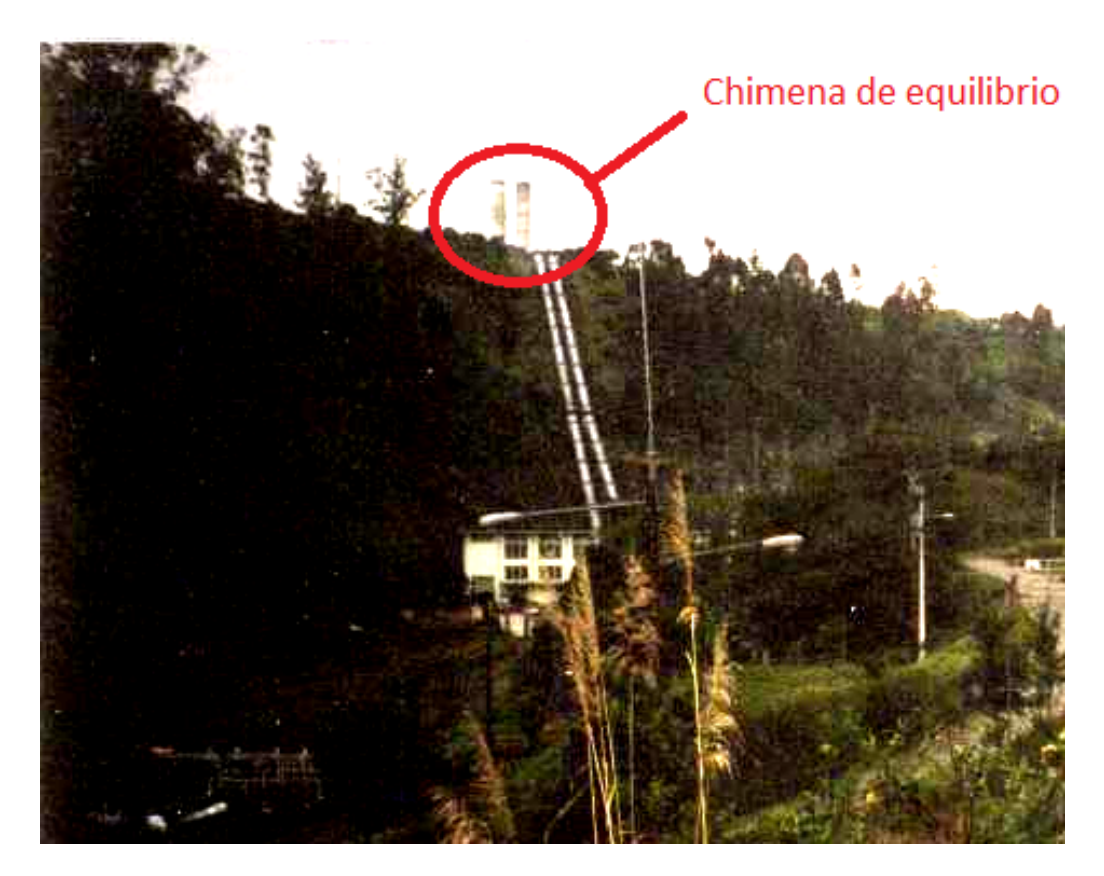

FIGURA 2.22 CHIMENEA DE EQUILIBRIO, CENTRAL HIDROELECTRICA CUMBAYA. Fuente: Informe del Ing. Jorge Arancibia para Salomón Smith

Barney.

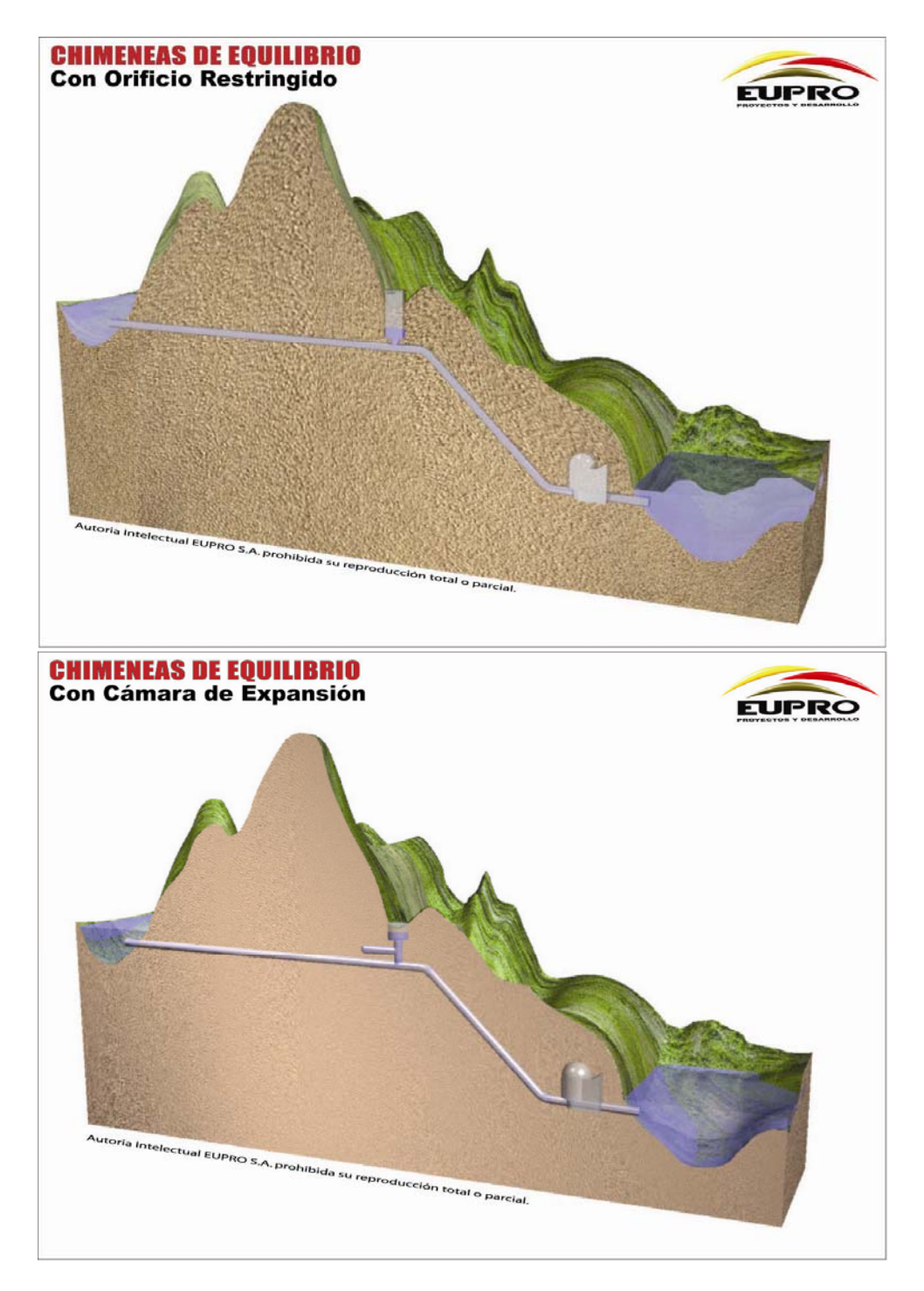

FIGURA 2.23 ESQUEMA DE CHIMENEA DE EQUILIBRIO CON ORIFICIO

RESTRINGIDO Y CON CÁMARA DE EXPANSIÓN. Fuente: EUPRO S.A.

## **2.6.2 Cámaras de expansión a pulmón**

Las cámaras de expansión a pulmón son cavernas excavadas en la roca, conectadas a la tubería de presión de la conducción, donde se encapsula un volumen de aire. Su objetivo en las centrales hidroeléctricas es atenuar los efectos del golpe de ariete y mejorar las características de estabilidad de regulación de los grupos turbina generador.

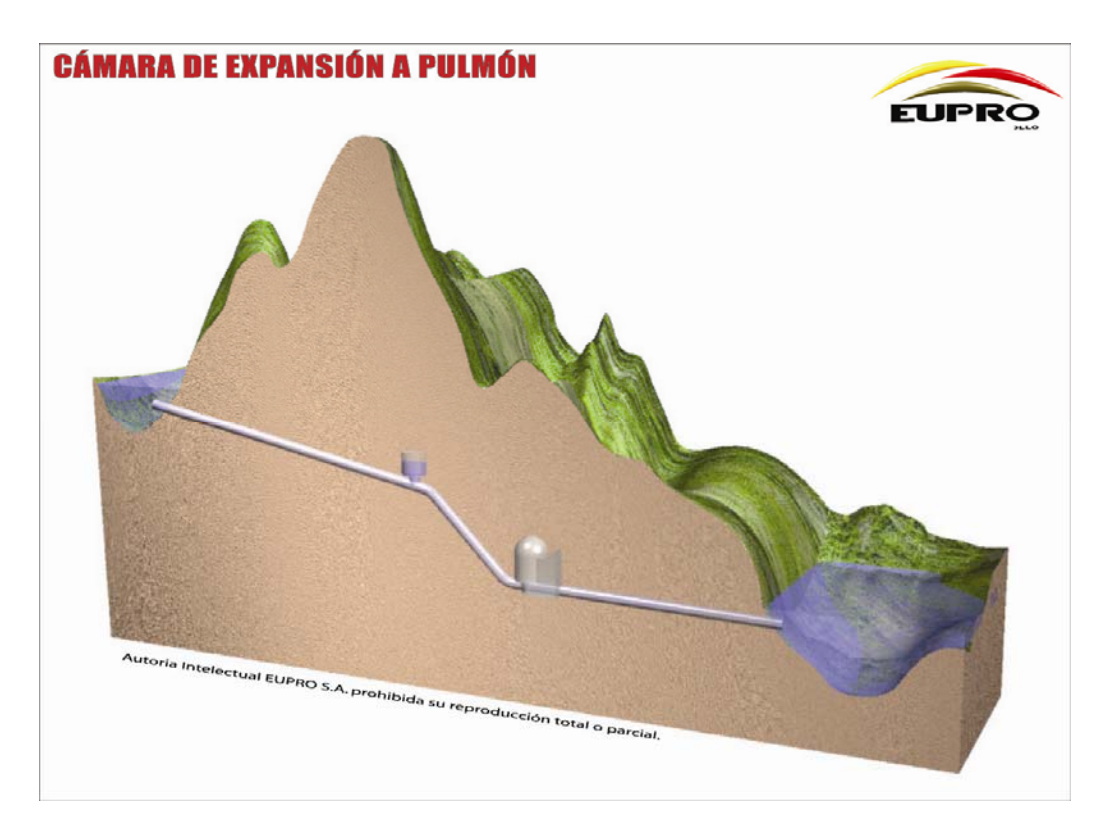

FIGURA 2.24 ESQUEMA DE CÁMARA DE EXPANSIÓN A PULMÓN.

Fuente: EUPRO S.A.

Este método para el control de transitorios hidráulicos fue introducido en Noruega en los primeros años de la década del 70; con el fin de solucionar el problema económico envuelto en la implantación de chimeneas de equilibrio y además del acceso en terrenos muy escarpados.

Las cámaras de expansión a pulmón se conectan a uno o más compresores que están situados en partes de los túneles de acceso en la superficie. A estas cámaras llega un sistema de tuberías y cables que atraviesan un tapón sellador de hormigón, para admitir aire desde los compresores y poder sensar la cámara de aire comprimido. En cámaras ya existentes se conoce que los volúmenes de las cavernas van de  $2.000$  a  $110.000m<sup>3</sup>$  aproximadamente.

Las ventajas que presenta este método de control son principalmente económicas, ambientales y de facilidad en cuanto a los trazados del sistema de conducción. Económica y ambientalmente evitan la construcción de chimeneas de equilibrio con un largo tramo exterior, que son estructuras más costosas y además producen mayor impacto ambiental. Este método presenta mayor libertad en la elección del trazado del

túnel de conducción y por ello se pueden localizar más cerca de la central, lo que las hace más eficientes en cuanto a tiempo de respuesta hidráulico.

Su principal desventaja es que debe mantenerse un volumen de aire comprimido y evitar el escape de aire desde el pulmón hacia la conducción, ya que el mismo podría causar muchos daños; sin embargo este fenómeno es controlable aunque necesita un mantenimiento adecuado.

#### **2.6.3 Válvulas**

Otro método de control de transitorios hidráulicos es el empleo de diferentes tipos de válvulas. Dependiendo de su tipo, éstas actúan de diferente forma; En general las operaciones que realizan éstas, son: abrir o cerrar para reducir el cambio de la velocidad del flujo en los conductos; Permitir un rápido escape de agua desde los conductos al exterior, si en el interior de estos se sobrepasa el límite de presión permitido; y abrirse en el caso que se necesite admitir aire para evitar la disminución de la presión dentro del conducto y no se llegue hasta la presión de vapor, que genera cavitación.

Los tipos más conocidos de válvulas que se emplean en centrales hidroeléctricas son las siguientes:

- i. Válvulas de seguridad.
- ii. Válvulas cheque.
- iii. Válvulas de alivio de presión.
- iv. Válvulas de entrada de aire.
- v. Válvulas de regulación de presión.

#### **2.7 Fundamentos de la Dinámica de Fluidos Computacional**

Las características físicas de cualquier situación de flujo de un fluido están regidas por tres principios fundamentales:

- La conservación de la masa.
- La conservación de la cantidad de movimiento.
- La conservación de la energía.

Cada una de éstas a su vez se expresa matemáticamente en su forma más general como ecuaciones diferenciales o también como ecuaciones integrales. En la Dinámica de Fluidos Computacional (CFD) se reemplazan estas ecuaciones por ecuaciones algebraicas aproximadas de un campo de flujo discretizado.

Cuanto mayor sea el grado de discretización del campo de flujo, más aproximadas serán las ecuaciones algebraicas obtenidas en CFD.

# **2.7.1 Introducción a la Dinámica de Fluidos Computacional**

Como se menciono anteriormente los principios que gobiernan cualquier situación de flujo en un fluido son: la conservación de la masa, conservación de la cantidad de movimiento y la conservación de la energía.

Para la obtención de las ecuaciones matemáticas correspondientes a cada principio antes mencionado se pueden seguir diferentes modelos de flujo. Los modelos de flujo son los siguientes:

- i. Volumen de control finito fijo en el espacio.
- ii. Volumen de control finito moviéndose con el fluido.
- iii. Elemento de fluido infinitesimal fijo en el espacio.
- iv. Elemento de fluido infinitesimal moviéndose en una línea de corriente.

Como resultado de la aplicación de estos modelos de flujo se obtienen diferentes tipos de ecuaciones matemáticas. Para un volumen de control finito fijo en el espacio se obtienen ecuaciones INTERGRALES de forma CONSERVATIVA. Para un volumen de control finito moviéndose con el fluido ecuaciones INTEGRALES de la forma NO CONSERVATIVA. Para un elemento de fluido infinitesimal fijo en el espacio ecuaciones DIFERENCIALES PARCIALES (EDP) de forma CONSERVATIVA y finalmente analizando un elemento de fluido infinitesimal moviéndose en una línea de corriente se obtienen ecuaciones DIFERENCIALES PARCIALES (EDP) de la forma NO CONSERVATIVA.

## **2.7.2 Ecuaciones básicas de flujo de fluidos**

## Derivada sustancial

Al considerar un elemento diferencial de fluido moviéndose en un flujo desde un punto inicial a un punto final, las propiedades de este elemento como la densidad, presión, velocidad, etc. se verán alterados.

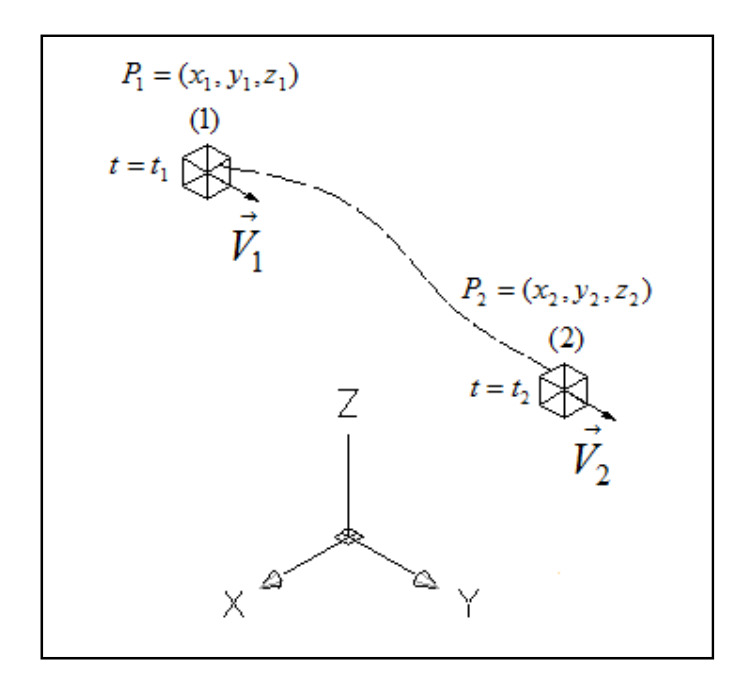

FIGURA 2.25 MOVIMIENTO DE UN ELEMENTO INFINITESIMAL DEFLUIDO

El término derivada sustancial *D*( )/ *Dt* representa la razón de cambio instantáneo de alguna de estas propiedades al pasar de un punto a otro.

El operador derivada sustancial en coordenadas cartesianas se define como:

$$
\frac{D( )}{Dt} = \frac{\partial( )}{\partial t} + u \frac{\partial( )}{\partial x} + v \frac{\partial( )}{\partial y} + \omega \frac{\partial( )}{\partial z}
$$
 (2.7.1)

Donde "*t*" representa el tiempo.

La velocidad "*V* " con que se mueve el elemento diferencial de fluido es:

$$
\vec{V} = u\hat{i} + v\hat{j} + \omega\hat{k}
$$
 (2.7.2)

## El divergente de la velocidad

El divergente de la velocidad es la razón de cambio de volumen de un elemento finito de fluido en movimiento o estático por unidad de volumen.

$$
div\vec{V} = \vec{\nabla}.\vec{V} = \left(\frac{\partial}{\partial x}\hat{i} + \frac{\partial}{\partial y}\hat{j} + \frac{\partial}{\partial z}\hat{k}\right)\left(u\hat{i} + v\hat{j} + \omega\hat{k}\right)
$$
  

$$
\vec{\nabla}.\vec{V} = \frac{\partial u}{\partial x} + \frac{\partial v}{\partial y} + \frac{\partial \omega}{\partial z}
$$
  

$$
\vec{\nabla}.\vec{V} = \frac{1}{\forall}\frac{D(\forall)}{Dt}
$$
 (2.7.3)

## **2.7.2.1 Ecuación de la continuidad**

En la ecuación de la continuidad el principio físico que se define es "La Conservación de la masa".

Este principio básicamente significa que el "flujo neto de masa saliendo del volumen de control a través de la superficie de control" es igual a la "razón de disminución de masa dentro del volumen de control".

Existen cuatro representaciones matemáticas de este principio obtenidas a partir de los cuatro modelos de flujo.

Considerando el modelo de flujo de un volumen de control finito y fijo en el espacio se deriva la siguiente ecuación integral, que es deforma "conservativa".

$$
\iint_{S} \rho \, d\vec{V} \, d\vec{S} + \frac{\partial}{\partial t} \iiint_{\forall} \rho d\forall = 0 \qquad (2.7.5)
$$

Siguiendo el modelo de flujo de un volumen de control finito moviéndose con el fluido, se obtiene la siguiente ecuación integral, que es de forma "no conservativa".

$$
\frac{D}{Dt} \iiint_{\forall} \rho d\forall = 0 \qquad (2.7.6)
$$

Para un modelo de flujo que considera un elemento infinitesimalmente pequeño fijo en el espacio se deriva un tipo de ecuación diferencial de forma "conservativa". Este tipo de expresión es la usada para programación computacional, y es la siguiente:

$$
\frac{\partial \rho}{\partial t} + \vec{\nabla} \left( \rho \vec{V} \right) = 0 \qquad (2.7.7)
$$

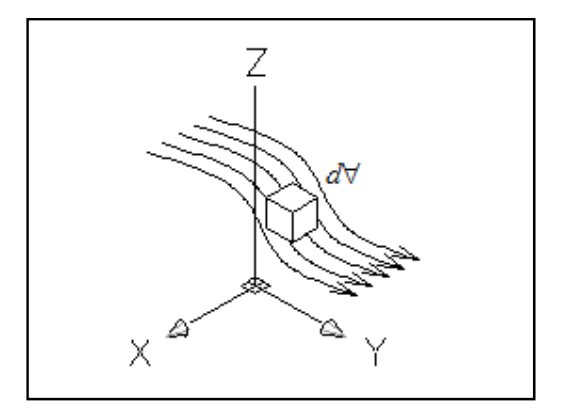

FIGURA 2.26. ELEMENTO DE FLUIDO INFINITESIMALMENTE PEQUEÑO

# FIJO EN EL ESPACIO

Finalmente si se utiliza como modelo de flujo a un elemento infinitesimalmente pequeño moviéndose con el fluido se llegaría a la expresión (2.7.8), que es la cuarta forma en que se puede expresar la ecuación de la continuidad. Ésta es una ecuación parcial diferente a la (2.7.7) porque es obtenida de otro modelo de flujo y por definición se la denomina de forma "no conservativa".

$$
\frac{D\rho}{Dt} + \rho \left( \vec{\nabla} \cdot \vec{V} \right) = 0 \tag{2.7.8}
$$

# **2.7.2.2 Ecuaciones de la cantidad de movimiento**

Estas ecuaciones se basan en el principio físico que denota que la cantidad de movimiento de un sistema cerrado permanece constante.

Si se considera un elemento infinitesimal de fluido moviéndose con el flujo, se puede llegar a las siguientes ecuaciones:

$$
\rho \frac{Du}{Dt} = -\frac{\partial P}{\partial x} + \frac{\partial \tau_{xx}}{\partial x} + \frac{\partial \tau_{yx}}{\partial y} + \frac{\partial \tau_{zx}}{\partial z} + \rho f_x \quad (2.7.8. a)
$$

$$
\rho \frac{Dv}{Dt} = -\frac{\partial P}{\partial y} + \frac{\partial \tau_{xy}}{\partial x} + \frac{\partial \tau_{yy}}{\partial y} + \frac{\partial \tau_{zy}}{\partial z} + \rho f_y \quad (2.7.8. b)
$$

$$
\rho \frac{D\omega}{Dt} = -\frac{\partial P}{\partial z} + \frac{\partial \tau_{xz}}{\partial x} + \frac{\partial \tau_{yz}}{\partial y} + \frac{\partial \tau_{zz}}{\partial z} + \rho f_z \quad (2.7.8. c)
$$

En donde *u*,υ,ω son las componentes de velocidad en las direcciones *x*, *y*,*z* respectivamente de un plano cartesiano. Además  $\tau_{i,j}$  es el esfuerzo cortante aplicado en la cara "*i* " actuando en la dirección " *j*", y *<sup>i</sup> f* la fuerza por unidad de masa en dirección "*i* ".

Estas 3 ecuaciones (2.7.8) son las ecuaciones de la cantidad de movimiento de forma "no conservativa" y se las conoce como "las ecuaciones de NAVIER-STOKES" en honor a M. Navier y G. Stokes.

Estas ecuaciones también pueden ser expresadas de forma conservativa si analizamos el mismo elemento infinitesimal de fluido, pero fijo y no en movimiento. Las Ecuaciones de "NAVIER-STOKES" en su forma "conservativa" se presentan en las expresiones (2.7.9).

$$
\frac{\partial(\rho u)}{\partial t} + \vec{\nabla}.(\rho u \vec{V}) = -\frac{\partial P}{\partial x} + \frac{\partial \tau_{xx}}{\partial x} + \frac{\partial \tau_{yx}}{\partial y} + \frac{\partial \tau_{zx}}{\partial z} + \rho.f_x
$$
\n
$$
(2.7.9.a)
$$
\n
$$
\frac{\partial(\rho v)}{\partial t} + \vec{\nabla}.(\rho v \vec{V}) = -\frac{\partial P}{\partial y} + \frac{\partial \tau_{xy}}{\partial x} + \frac{\partial \tau_{yy}}{\partial y} + \frac{\partial \tau_{zy}}{\partial z} + \rho.f_y
$$
\n
$$
(2.7.9.b)
$$
\n
$$
\frac{\partial(\rho \omega)}{\partial t} + \vec{\nabla}.(\rho \omega \vec{V}) = -\frac{\partial P}{\partial z} + \frac{\partial \tau_{xz}}{\partial x} + \frac{\partial \tau_{yz}}{\partial y} + \frac{\partial \tau_{zz}}{\partial z} + \rho.f_z
$$
\n
$$
(2.7.9.c)
$$

## **2.7.2.3 Ecuación de conservación de la energía**

Este principio físico denota que en un sistema la energía se conserva y aplicando este principio para un elemento infinitesimal de fluido que se mueve con el flujo podemos establecer que "la razón de cambio de energía dentro del elemento de fluido es igual al flujo neto de calor entrando al elemento mas la rata de trabajo hecha sobre el elemento por las fuerzas de cuerpo y de superficie.

Al final la ecuación de la energía se muestra en la expresión (2.7.10)

$$
\rho \frac{D(e + V^2/2)}{Dt} = e_q^{\rho} + \frac{\partial}{\partial x} \left( k \frac{\partial T}{\partial x} \right) + \frac{\partial}{\partial y} \left( k \frac{\partial T}{\partial y} \right) + \frac{\partial}{\partial z} \left( k \frac{\partial T}{\partial z} \right) -
$$
\n
$$
\left[ \frac{\partial (uP)}{\partial x} + \frac{\partial (vP)}{\partial y} + \frac{\partial (wP)}{\partial z} \right] + \frac{\partial (u\tau_{xx})}{\partial x} + \frac{\partial (u\tau_{yx})}{\partial y} + \frac{\partial (u\tau_{zx})}{\partial z} +
$$
\n
$$
\frac{\partial (v\tau_{xx})}{\partial x} + \frac{\partial (v\tau_{yx})}{\partial y} + \frac{\partial (v\tau_{zx})}{\partial z} + \frac{\partial (w\tau_{xx})}{\partial x} + \frac{\partial (w\tau_{yx})}{\partial y} + \frac{\partial (w\tau_{zx})}{\partial z} +
$$
\n
$$
\rho \vec{f} \vec{V}
$$
\n(2.7.10)

Esta es la forma "no conservativa" de la ecuación de la energía, donde " $q^{\degree}$ " es la rata de calentamiento del elemento por unidad de masa debido a la conducción,
radiación, absorción, emisión, etc. Además " *k*" es la conductividad del fluido y " e" la energía interna.

#### **2.7.2.4 Adecuación de las ecuaciones para CFD.**

Los tres principios fundamentales de la Dinámica de Fluidos Computacional que son la "la conservación de la masa", "conservación de la cantidad de movimiento" y "la conservación de la energía" pueden ser expresadas matemáticamente en su forma más general como ecuaciones integrales o por ecuaciones diferenciales.

Dependiendo del modelo de flujo que se aplique se obtienen diferentes formas de ecuaciones como se lo indicó en la sección 2.7.1.

Para el análisis convencional esto no es relevante, pero sí lo es para el CFD, debido a que para algún algoritmo específico de resolución no todas las formas se comportan iguales en lo referente a la convergencia de la solución.

La forma de las ecuaciones gobernantes que son obtenidas de un modelo fijo en el espacio son llamadas de "forma conservativa".

La forma conservativa de las ecuaciones fundamentales es más conveniente para el análisis numérico y para la programación computacional. Esto se debe a que las ecuaciones de la continuidad, cantidad de movimiento y energía pueden ser representadas por el mismo tipo de ecuación genérica.

$$
\frac{\partial(U)}{\partial t} + \frac{\partial(F)}{\partial x} + \frac{\partial(G)}{\partial y} + \frac{\partial(H)}{\partial z} = J \qquad (2.7.4)
$$

Donde *U*, *F*,*G*, *H* y *J* se interpretan como vectores columna que se detallan a continuación:

$$
U = \begin{cases} \rho \\ \rho u \\ \rho v \\ \rho w \\ \rho \left( e + \frac{V^2}{2} \right) \end{cases}
$$

$$
F = \begin{cases}\n\rho u \\
\rho u^2 + P - \tau_{xx} \\
\rho u v - \tau_{xy} \\
\rho u w - \tau_{xy} \\
\rho e + \frac{V^2}{2} u + P u - h \frac{\partial T}{\partial x} - u \tau_{xx} - v \tau_{xy} - w \tau_{xz} \\
\rho v^2 + P - \tau_{yy} \\
\rho v w - \tau_{yx} \\
\rho v w - \tau_{yx} \\
\rho v w - \tau_{yx} \\
\rho w w - \tau_{xy} \\
\rho w v - \tau_{xy} \\
\rho w v - \tau_{xy} \\
\rho w v - \tau_{xy} \\
\rho w v^2 + P - \tau_{zx} \\
\rho w^2 + P - \tau_{zx} \\
\rho w^2 + P - \tau_{zx} \\
\rho w^2 + P - \tau_{zx} \\
\rho w^2 + P - \tau_{zx} \\
\rho w^2 + P - \tau_{zx} \\
\rho w^2 + P - \tau_{zx} \\
\rho w^2 + P - \tau_{zx} \\
\rho w^2 + P - \tau_{zx} \\
\rho w^2 + P - \tau_{zx} \\
\rho w^2 + P - \tau_{zx} \\
\rho w^2 + P - \tau_{zx} \\
\rho w^2 + P - \tau_{zx} \\
\rho w^2 + P - \tau_{zx} \\
\rho w^2 + P - \tau_{zx} \\
\rho w^2 + P - \tau_{zx} \\
\rho w^2 + P - \tau_{zx} \\
\rho w^2 + P - \tau_{zx} \\
\rho w^2 + P - \tau_{zx} \\
\rho w^2 + P - \tau_{zx} \\
\rho w^2 + P - \tau_{zx} \\
\rho w^2 + P - \tau_{zx} \\
\rho w^2 + P - \tau_{zx} \\
\rho w^2 + P - \tau_{zx} \\
\rho w^2 + P - \tau_{zx} \\
\rho w^2 + P - \tau_{zx} \\
\rho w^2 + P - \tau_{zx} \\
\rho w^2 + P - \tau_{zx} \\
\rho w^2 + P - \tau_{zx} \\
\rho w^2 + P - \tau_{zx} \\
\rho w^2 + P - \tau_{zx} \\
\rho w^2 + P - \tau_{zx} \\
\rho w^2 + P - \tau_{zx} \\
\rho w^2 + P - \tau_{zx} \\
\rho w^2 + P - \tau_{zx} \\
\rho w^2 + P - \tau_{zx} \\
\rho w^2 + P - \tau_{zx} \\
\rho w^2 + P - \tau_{zx} \\
\rho w^2 + P - \tau_{zx} \\
\rho w^2 + P - \tau_{zx} \\
\rho w^2 + P -
$$

Los vectores columna *F*,*G*, *H* se conocen como "Términos de Flujo", el vector *J* como "Término Fuente" y finalmente el vector *U* como "Vector Solución".

#### **2.7.2.5 Modelos de turbulencia**

En la simulación CFD se trata de considerar todas las variables posibles que se presentan en la realidad, entonces para la resolución adecuada de un problema o fenómeno real además de las ecuaciones gobernantes, se debe considerar la turbulencia, que casi siempre está presente en todas las condiciones de flujo de fluidos y transferencia de calor.

Si se considera un flujo turbulento, éste tiene pequeñas variaciones en sus propiedades a una frecuencia alta. La simulación numérica de estas variaciones sería extremadamente compleja, por lo cual las ecuaciones que se utilizan son promediadas en el tiempo para su análisis. También es importante mencionar que la turbulencia es un evento dinámico y caótico que no puede ser predicho fácilmente, por lo cual todos estos modelos existentes, son de tipo estadístico y semi-empíricos.

Hasta hoy en día existen varios modelos de turbulencia, y ninguno globalmente aceptado; sin embargo cada modelo es superior o inferior a otro en cuanto a precisión y recursos computacionales necesarios para su solución dependiendo del tipo de aplicación. La tabla 2.2 muestra algunos tipos de modelos de turbulencia existentes.

# **TABLA 2.2**

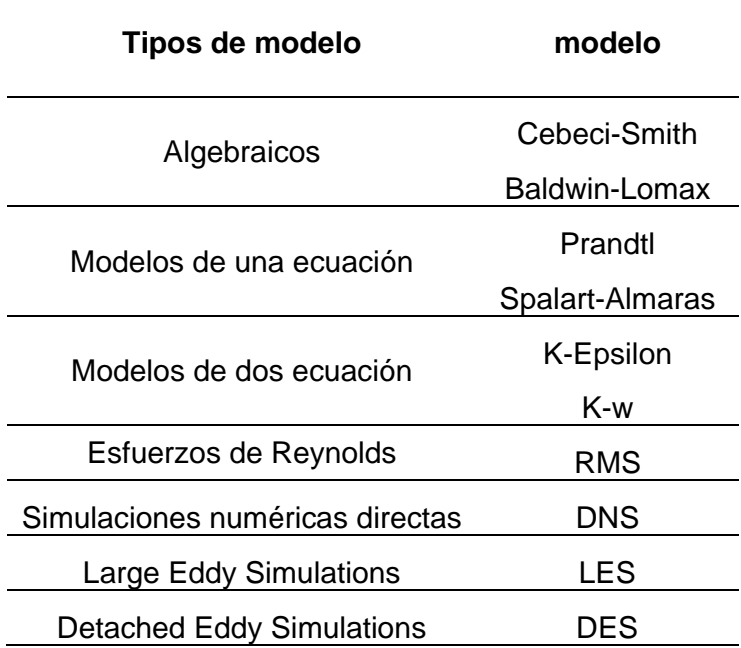

# **Modelos de turbulencia**

Finalmente se puede concluir que la simulación de flujos turbulentos del CFD se asocia con

incertidumbres basadas en la naturaleza estadística de la turbulencia. A pesar que las ecuaciones básicas del movimiento de fluidos, es decir ecuaciones de conservación de masa y cantidad de movimiento, parecen ser determinantes en su naturaleza, la extremada sensibilidad de los fenómenos a pequeña escala hace imposible establecer problemas de simulación específicos, a menos que los datos estadísticos sean utilizados.

#### **2.7.2.6 Introducción a técnicas computacionales**

En esta sección se hace una pequeña introducción de las técnicas computacionales básicas, es decir cómo se convierten las ecuaciones diferenciales sean de primer o segundo orden a expresiones discretas aproximadas, las cuales se usan para desarrollar esquemas numéricos de solución y las principales técnicas de discretización usadas.

#### Discretización

Si se tiene un dominio de algún estado de flujo de un fluido y se quiere encontrar una solución mediante técnicas CFD, éste en realidad no encuentra la solución del dicho dominio por completo; sino que resuelve las ecuaciones para ciertos puntos discretos.

Así mismo existen varios caminos o técnicas para hallar soluciones discretas aproximadas a partir de las ecuaciones diferenciales parciales, y a su vez cada uno de ellos tiene ciertas ventajas o desventajas. Las principales técnicas de discretización son las siguientes:

- Método de diferencias finitas.
- Método de elementos finitos.
- Método de volúmenes finitos.

#### Método de diferencias finitas.-

Es el procedimiento más simple de discretización. En este método se divide el dominio completo en varios puntos y los resultados se obtienen para cada uno de ellos, estos puntos se denominan puntos de malla.

En este método para la aproximación de las ecuaciones diferenciales parciales se usan "Series de Taylor truncadas". Las ecuaciones algebraicas aproximadas se aplican a cada punto y como resultado se tiene un sistema de ecuaciones, que al resolverlo permite hallar el resultado de cada punto de malla.

La principal ventaja de esta técnica, es la facilidad con que se obtienen las ecuaciones algebraicas, por ello su fácil programación; aunque solo trabaja muy bien con geometrías regulares y presenta problemas cuando se tratan de geometrías complejas.

## Método de elementos finitos.-

El método de elementos finitos (FEM) se basa en el "método de los residuos ponderados". Ésta es una técnica muy poderosa para soluciones de ecuaciones diferenciales parciales, el cual fue desarrollado entre 1940 y 1960, principalmente para problemas estructurales dinámicos.

En este método el dominio es dividido en una serie de elementos y se obtienen resultados para las esquinas de cada elemento, pudiendo emplear funciones de interpolación para hallar valores de las propiedades dentro de cada elemento. Es decir que la técnica FEM utiliza el método de residuos ponderados o Galerkin y polinomios de interpolación para la obtención de ecuaciones algebraicas y luego estas ecuaciones son ensambladas para todo el dominio, obteniendo un sistema de ecuaciones a resolver.

La ventaja de este método es que para EDP lineales, la solución es exacta en los nodos, este método es muy empleado en soluciones de problemas estructurales de sólidos; sin embargo no se lo usa para problemas de flujo de fluidos y transferencia de calor por ser menos eficiente que el método de volúmenes finitos.

#### Método de volúmenes finitos.-

El método de volúmenes finitos (FVM) fue desarrollado a comienzos de 1970 y éste se puede considerar como un caso especial del método de residuos ponderados.

En este método de discretización el dominio se divide en una serie de volúmenes de control y la solución se obtiene para el centro de cada volumen. Para el desarrollo de este método se usan las ecuaciones diferenciales parciales gobernantes en su forma integral y estas son aproximadas mediante funciones de interpolación en ecuaciones algebraicas.

La principal ventaja de este método es la alta eficiencia computacional que tiene al usarse en problemas de flujo de fluidos y de transferencia de calor; sin embargo no se puede emplear en problemas de mecánica de sólidos y además la solución no tiene tan buena convergencia como el FEM en problemas no lineales.

# **2.7.3 Solución de sistemas de ecuaciones**

Luego de lo mencionado anteriormente, se conoce que todos los métodos de discretización llegan a sistemas de ecuaciones algebraicas que deben ser resueltas. Dependiendo de las ecuaciones gobernantes y el método de discretización, los sistemas de ecuaciones pueden ser:

- Lineales
- No Lineales

Se podría emplear un procedimiento estándar de solución de sistemas de ecuaciones, por ejemplo la inversión directa de la matriz; pero debido a que en las soluciones de la mayoría de problemas de fluidos, estos contienen un gran número de puntos de malla (cientos de miles, incluso millones), entonces sería impracticable usar métodos directos de solución.

#### Sistemas lineales.-

Los sistemas lineales surgen de la discretización de ecuaciones diferenciales que no tienen no linealidades. Los sistemas de ecuaciones algebraicos lineales tienen la siguiente forma:

$$
[A]\{x\} = \{B\}
$$

En donde los coeficientes de la matriz [*A*] son independientes de las variables {*x*}.

Para la solución de sistemas de ecuaciones lineales se pueden seguir varias técnicas, en la tabla 2.3 se hace referencia de algunos de los métodos más usados.

# **TABLA 2.3**

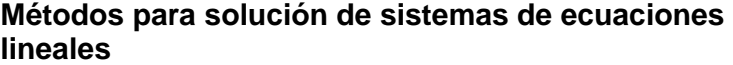

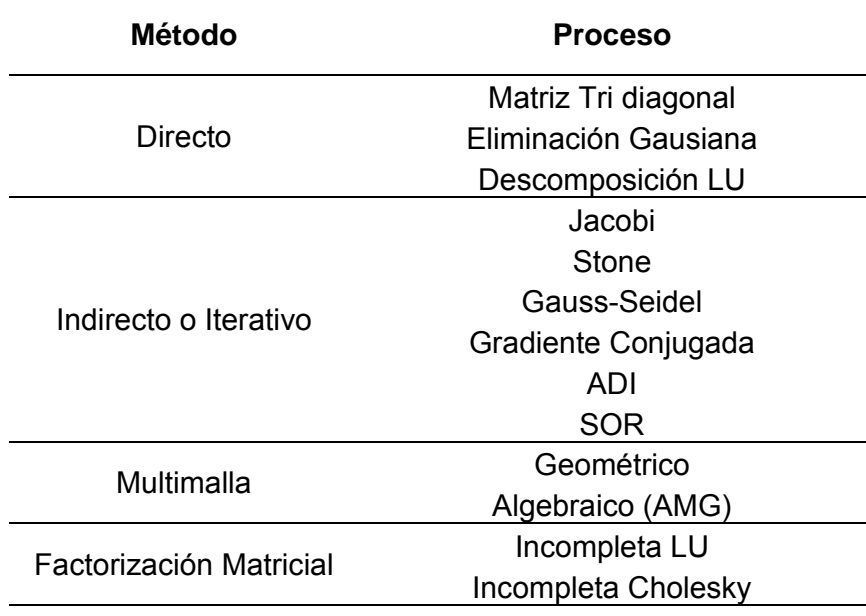

# Sistemas no lineales.-

Los sistemas de ecuaciones no lineales son aquellos en que la matriz es función de las variables de flujo como se muestra a continuación:

$$
[A(x)]\{x\} = \{B\}
$$

Para resolver sistemas de ecuaciones no lineales existen diferentes métodos. Dos de los más usados para resolver este tipo de problemas son:

- Método de Newton.
- Método Cuasi-Newton.

# **2.7.4 Generación de malla**

En el proceso de discretización se convierte el dominio continuo en uno discretizado, para esto se requiere una división que se logra mediante la generación de una malla en el dominio.

Caracterizando al mallado por la conectividad de sus puntos existen tres tipos de malla:

- i. Malla estructurada.
- ii. Malla no estructurada.
- iii. Malla híbrida.

Cabe señalar que los algoritmos de solución diseñados para mallado estructurado no pueden ser usados para resolver mallados no estructurados, mientras que los algoritmos de solución diseñado para resolución de problemas con malla no estructurada si pueden ser empleados para geometrías con malla regular.

# Mallado estructurado.-

El mallado estructurado se caracteriza por su conectividad regular, lo que significa que cada punto tiene el mismo número de vecinos. Esto limita la geometría de sus elementos a cuadriláteros en 2D y hexaedros en mallado 3D. Un ejemplo de este tipo de mallado se puede observar en la figura 2.27.

#### Mallado no estructurado.-

Este tipo de mallado fue desarrollado principalmente para el método de elementos finitos. En este tipo de mallado la conectividad de los elementos puede ser arbitraria, lo que permite el empleo de varias formas de elementos como tetraedros, pirámides, y triángulos extruidos. La figura 2.28 muestra una geometría 3D con mallado no estructurado.

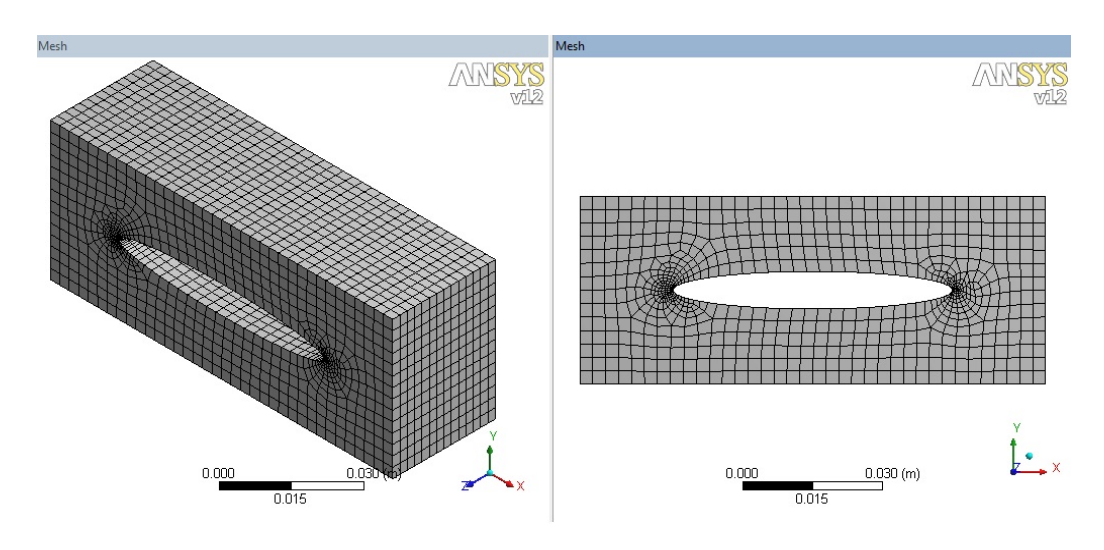

FIGURA 2.27 GEOMETRÍA CON MALLADO ESTRUCTURADO

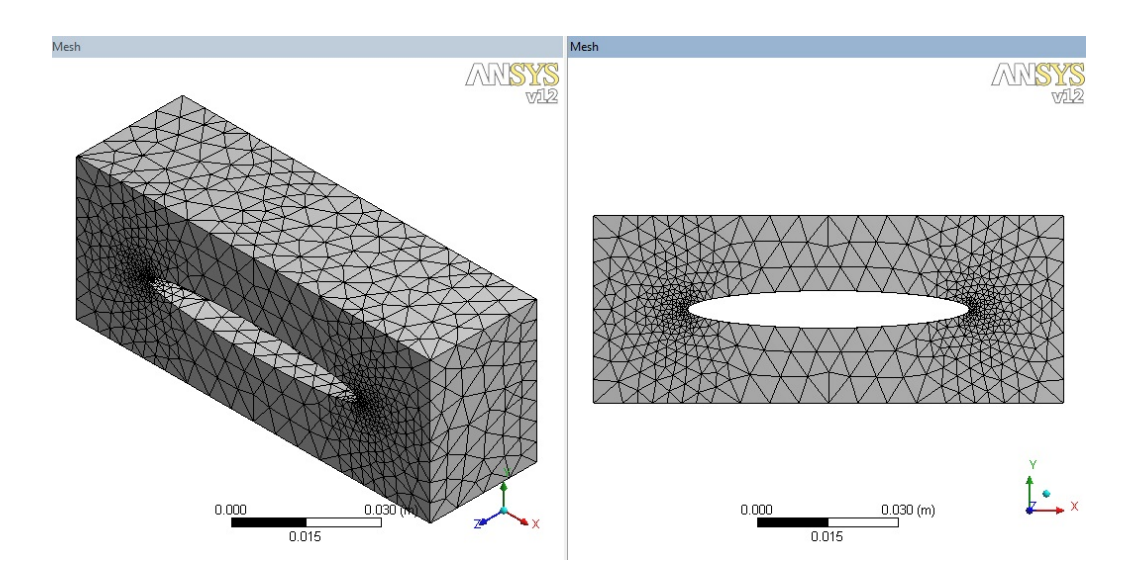

FIGURA 2.28 GEOMETRÍA CON MALLADO NO ESTRUCTURADO

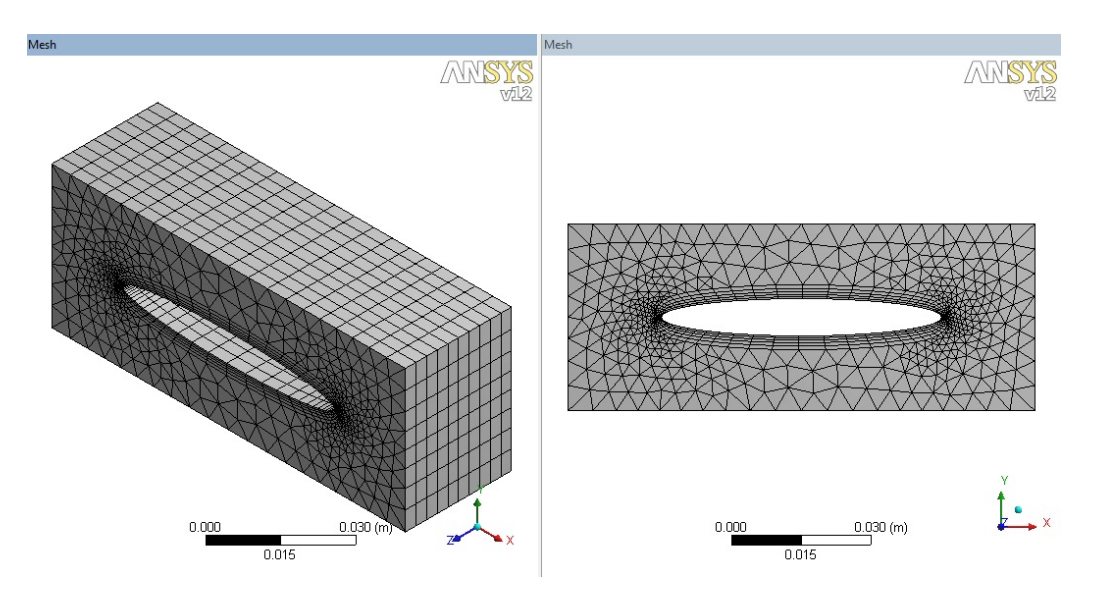

FIGURA 2.29 GEOMETRÍA CON MALLADO HÍBRIDO

# Mallado híbrido.-

El mallado híbrido es una combinación de mallas estructuradas y no estructuradas. En algunos casos, como por ejemplo para la modelación de flujo viscoso se necesita de un refinamiento para la capa límite, la cual pude ser malla estructurada y para el resto del dominio malla no estructurada. Un ejemplo de esto se muestra en la figura 2.29.

### **2.8 Software CFD**

En la actualidad algunas empresas, universidades, o institutos han desarrollado programas comerciales y también libres de simulación CFD con entornos gráficos, de los cuales se pueden adquirir licencias temporales o permanentes. Estos programas de CFD pueden brindar gran ayuda en el desarrollo de productos en la industria y también a la investigación científica. A continuación se muestra un listado de varios programas de CFD libres y comerciales.

### **2.8.1 Códigos libres**

En la siguiente lista se muestran programas de dominio público, y códigos que se encuentran disponibles bajo licencia GPL, BSD.

- ADFC -- ADFC
- Applied Computational Fluid Dynamics -- Solver
- CFD2k -- CFD2k
- Channelflow -- Channelflow
- CLAWPACK -- CLAWPACK
- Code Saturne -- Code Saturne
- COOLFluiD -- COOLFluiD
- DiagonalizedUpwindNavier Stokes -- DUNS
- Edge -- Edge
- ELMER -- ELMER
- FDS -- FDS
- Featflow -- Featflow
- Femwater -- Femwater
- FreeFEM -- FreeFEM
- Gerris Flow Solver -- Gerris Flow Solver
- GPDE -- Discreteadjoint CFD
- IMTEK Mathematica Supplement (IMS) -- IMTEK Mathematica Supplement (IMS)
- iNavier -- iNavierSolver
- ISAAC -- ISAAC
- Kicksey-Winsey -- Kicksey-Winsey
- MFIX -- Computationalmultiphaseflow
- NaSt2D-2.0 -- NaSt2D-2.0
- NEK5000 -- NEK5000
- NSC2KE -- NSC2KE
- NUWTUN -- NUWTUN
- OpenFlower -- OpenFlower
- OpenFOAM -- OpenFOAM
- OpenLB -- OpenLB
- OpenFVM -- OpenFVM
- PETSc-FEM -- PETSc-FEM
- PP3D -- parpp3d++
- REEF3D -- REEF3D
- SLFCFD -- SLFCFD
- SSIIM -- CFD NTNU
- Tochnog -- Tochnog
- Typhonsolver -- Typhonsolver

# **2.8.2 Códigos comerciales**

A continuación se listan algunos programas comerciales de CFD, de los cuales se pueden adquirir licencias temporales o permanentes.

- EasyCFD -- EasyCFD
- AppliedComputational Fluid Dynamics-PartenovCFDSolver
- AcuSolve -- ACUSIM Software
- ADINA-F -- ADINA's
- ANSWER -- ACRi's
- CFD++ -- MetacompTechonlogies
- CFD2000 -- AdaptiveResearch
- CFD-FASTRAN -- ESI Group
- CFD-ACE -- ESI Group
- CFdesign -- CFdesign
- CFX -- ANSYS
- Coolit -- DaatResearch'sCoolit
- CoolitPCB -- DaatResearch'sCoolit
- DLR TAU -- TAU's
- DQMoM -- CMCLinnovations
- FENSAP-ICE -- NTI
- FINE/Hexa -- Numeca
- FINE/Turbo -- Numeca
- FIRE -- AVL
- FLACS -- GexCon
- COMSOL Multiphysics CFD Module -- COMSOL
- FloEFD -- Mentor'sFloEFD
- FloTHERM-- Mentor'sFloTHERM
- FloVENT-- Mentor'sFloVENT
- FLOW-3D -- FlowScience
- FLOWVISION -- FlowVision
- FLUENT -- ANSYS
- FLUIDYN -- Fluidyn
- FluSol -- FluSol
- Flowz--Zeus Numerix
- GASP-- AeroSoft
- J-FLO -- NTI's
- KameleonFireEx KFX -- ComputIT's
- KINetics Reactive Flows -- ReactionDesign
- KIVA--Los AlamosNationalLaboratory
- NOGRID FPM -- NOGRIDS
- NX AdvancedFlow -- MAYA
- NX Flow -- MAYA
- PHOENICS -- CHAM
- PowerFLOW -- ExaPowerFLOW
- PumpLinx SimericsInc
- Range Software -- Range
- RheoChart -- RheoChart
- Smartfire -- FSEG University of Greenwich
- SPLASH -- South Bay Simulations, Inc.
- srm suite -- CMCL innovations
- STALLION 3D -- HanleyInnovations
- STAR -- CD-adapco
- Tdyn -- CompassI
- TMG-Flow -- MAYA
- Turb'Flow -- Fluorem
- TURBOcfd -- TURBOcfdadvanceddesigntechnology

# **2.8.3 Características del software**

Para el desarrollo de esta tesis se usó el programa ANSYS-CFX, el cual es un programa CFD de uso general. Éste es capaz de modelar:

- Flujos estables y transientes.
- Flujos laminares y turbulentos.
- Flujo subsónico, transónico y supersónico.
- Transferencia de calor y radiación térmica.
- Gravedad.
- Flujos no-Newtonianos
- Flujo multifase.
- Combustión.
- Flujo en múltiples sistemas de referencia.
- Partículas dispersas.

# **CAPÍTULO 3**

# **3. ANÁLISIS CFD**

Como se sabe el objetivo de esta tesis de grado es el desarrollo y validación de un modelo CFD (Computational Fluid Dynamics) para el análisis de golpes de ariete generados en conductos cerrados. En este capítulo se presenta el procedimiento llevado a cabo para simular este fenómeno por medio del programa ANSYS-CFX, paquete de CFD basado en el método de volúmenes finitos.

En esta sección se presentan algunas consideraciones importantes que deben tenerse en cuenta al usar las herramientas que este método ofrece para la simulación del flujo de fluidos.

Es importante mencionar que la complejidad de este modelo se debe a que es una simulación transitoria de un dominio tridimensional que

representa al usado en las pruebas experimentales a las que se hace referencia en el capítulo 4.

### **3.1 Introducción a la simulación CFD**

Antes de comenzar con la simulación CFD se debe establecer qué tipo de problema se está analizando y además el método de solución a emplear.

En la sección 2.1 se describió que el fenómeno denominado golpe de ariete se produce por el cambio instantáneo de la velocidad en el flujo estable de algún fluido. Se simula el banco experimental para demostración de golpes de ariete de la FIMCP de la ESPOL. Este banco consiste de una tubería en espiral de 61 *m* de longitud, por la cual fluye agua en régimen estable a una velocidad dada y que súbitamente a la salida se bloquea el flujo por medio de una válvula accionada por una solenoide.

Considerando lo descrito anteriormente se debe realizar una simulación transitoria que logre representar el fenómeno que ocurre a través del tiempo luego del cierre de la válvula y lograr simular la propagación de la onda de presión que se genera, para compararla con los resultados experimentales. La simulación transitoria CFD se

basa en las ecuaciones de, Navier-Stokes, que se resuelven numéricamente por el método de volúmenes finitos.

En las secciones posteriores se dará una mayor descripción de cada uno de los aspectos considerados para llevar a cabo la solución numérica de este problema.

#### **3.2 Geometría del problema**

Como el problema es de flujo confinado en un conducto cerrado, el primer paso consiste en representar la geometría tridimensional que ocupa el agua dentro de la tubería. Para efectos de la simulación no se toma en cuenta la deformación de las paredes del conducto, asumiendo que se trata de una tubería rígida.

El cierre de la válvula se simula mediante una expresión matemática como condición de borde en un extremo de la tubería, que define un caudal másico en función del tiempo, el cual es llevado a cero.

#### **3.2.1 Descripción de la geometría.**

La geometría del banco de pruebas experimental del cual se va a realizar la simulación es muy sencilla, sin ningún tipo de forma complicada para modelar.

Este consta de un espiral de 32 vueltas de tubería de 12,7 *mm* de diámetro interior y paso entre vueltas de 20 *mm* , como se representa en la figura 3.1. En la tabla 4.1 se pueden observar los datos del espiral con mayor detalle.

# **3.2.2 Modelado tridimensional de la geometría**

Para la construcción de la geometría 3D del modelo se podría emplear cualquier programa de CAD que permita modelar sólidos y posteriormente exportar este archivo al ANSYS-CFX en un formato adecuado; Sin embargo este mismo programa cuenta con un modelador de geometría llamado ANSYS-GEOMETRY, el cual es muy poderoso. Éste es el empleado para representar el modelo.

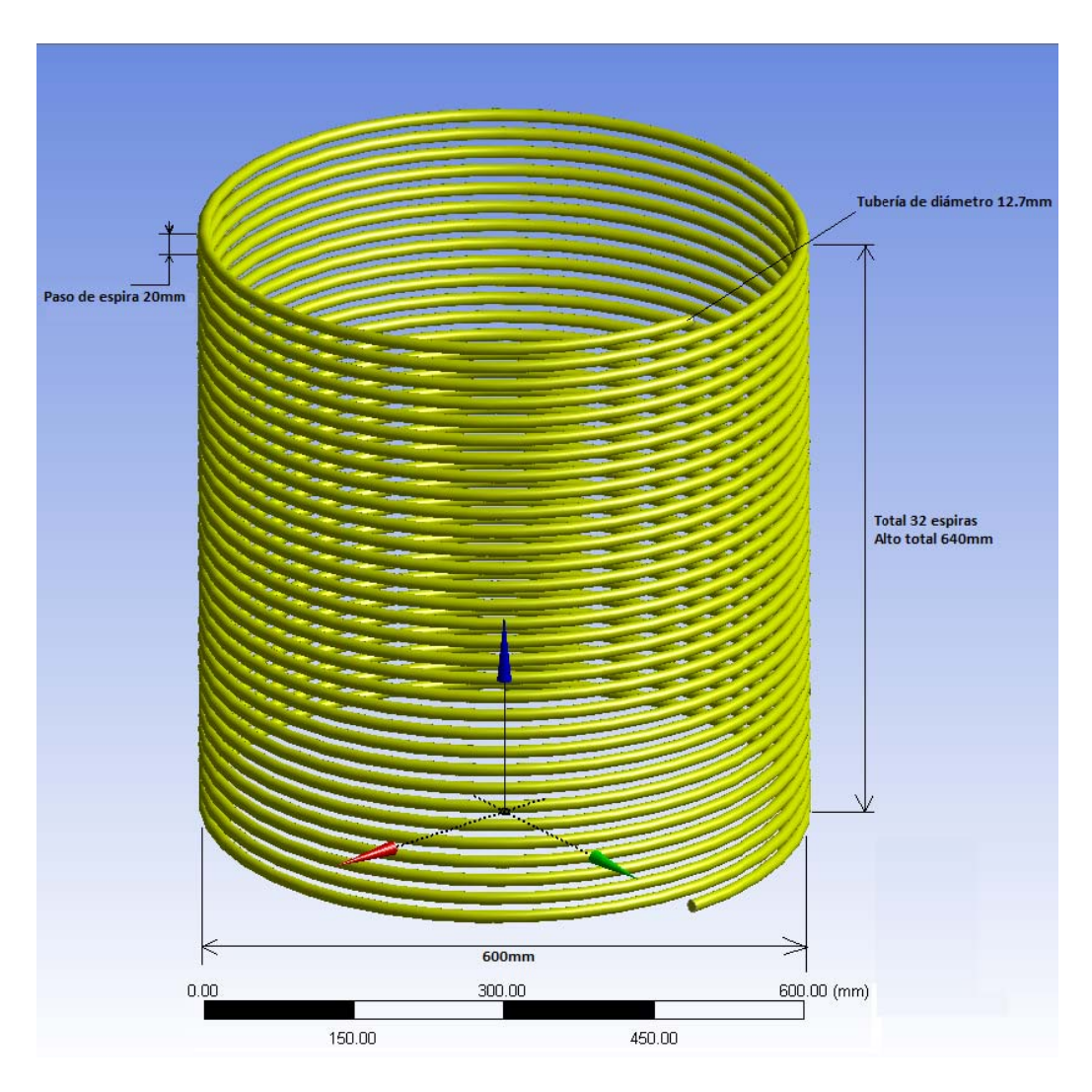

FIGURA 3.1 DIMENSIONES GENERALES DEL MODE LO

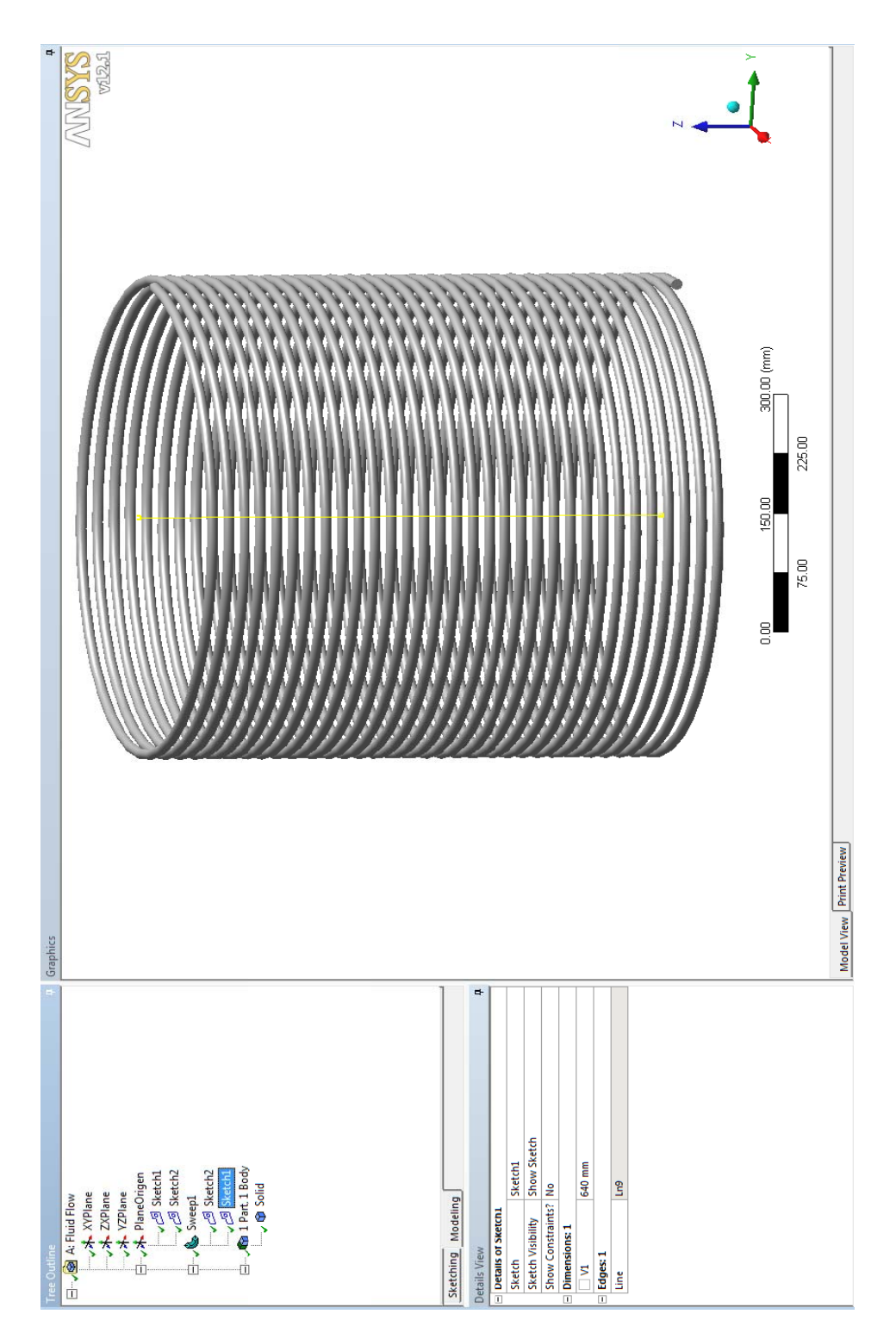

FIGURA 3.2 GEOMETRÍA REPRESENTADA EN ANSYS-GE OMETRY

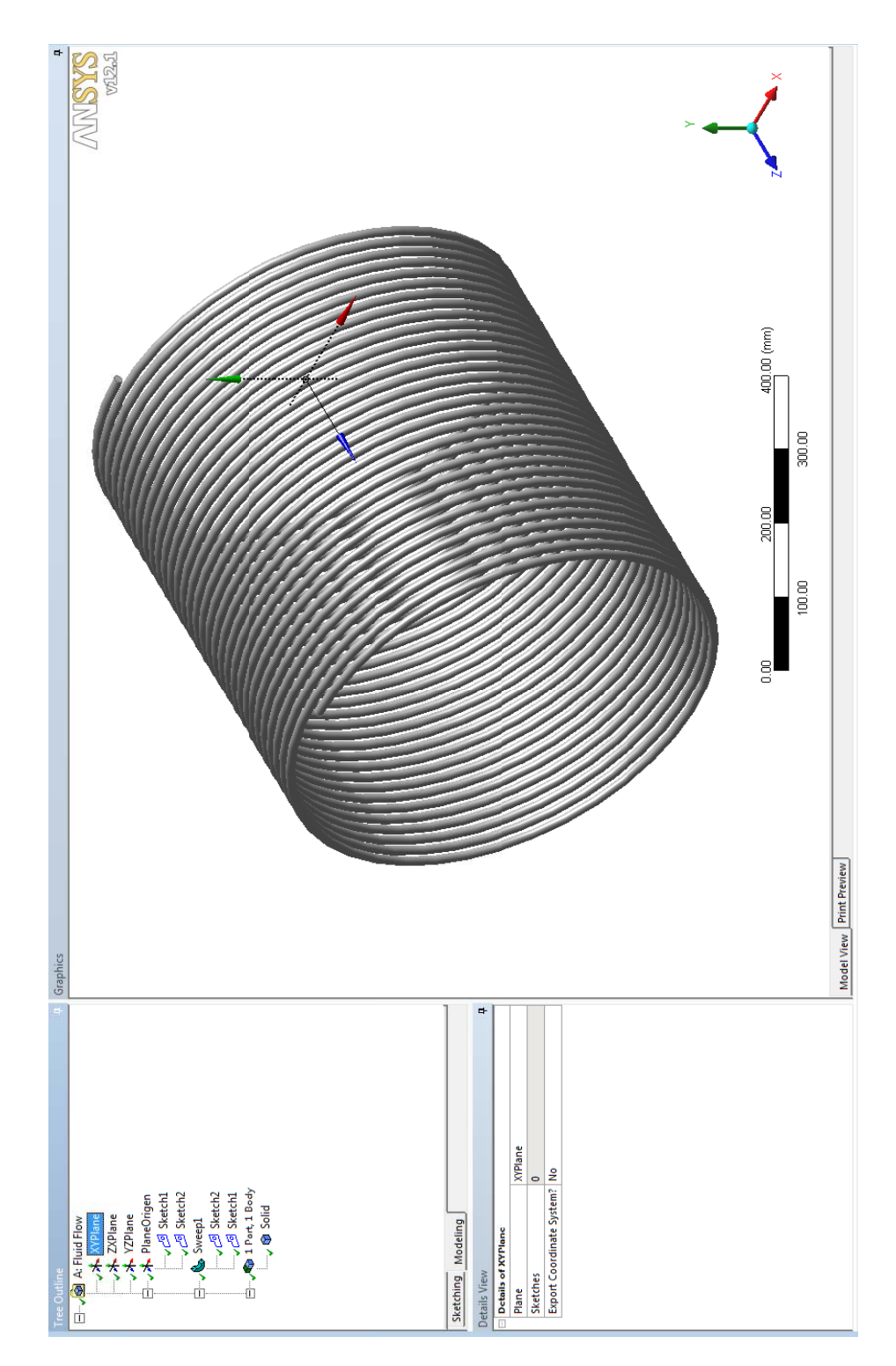

FIGURA 3.3 VISTA ISOMÉTRICA DEL MODELO

Las figuras 3.2 y 3.3 muestran la geometría 3D del modelo. Algunas características obtenidas de esta geometría se detallan en la tabla 3.1

# **TABLA 3.1**

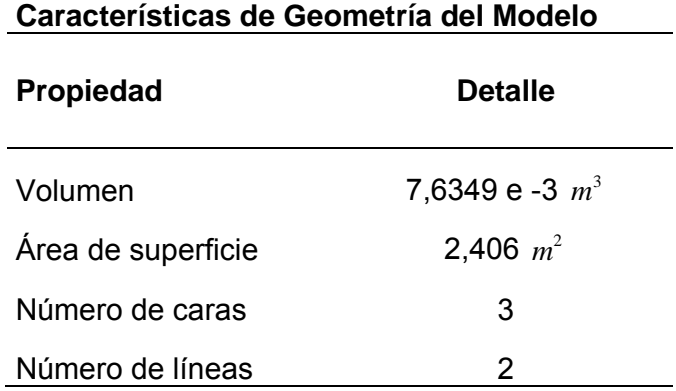

# **3.3 Mallado**

El mallado de la geometría se realiza para dividir el dominio completo en varios volúmenes de control y así la solución se obtiene para cada uno de estos volúmenes. El paquete ANSYS-CFX posee su propio generador de malla, el cual se empleó para obtener el mallado del modelo.

El primer paso para construir el mallado de una geometría es seleccionar el tipo o procedimiento de mallado. El generador de mallas del ANSYS CFX versión 12.1 tiene varios métodos disponibles para mallado de volúmenes. Los métodos disponibles son los siguientes:

- o Automático (*Automatic*).
- o Tetraédrico (*Tetrahedrons*).
- o Hexaedros dominantes(*Hex dominant*).
- o Barrido (*Sweep*).
- o Multi zona (*Multizone*).
- o Mallado CFX (*CFX-Mesh*).

Cada uno de estos métodos tiene ciertas ventajas sobre otro al emplearse en ciertos casos específicos. Por lo tanto se debe seleccionar el más indicado para el caso analizado en esta tesis.

Al revisar las características de estos métodos, se llega a la conclusión que una buena opción a emplearse es el "mallado por barrido" (s*weepmethod*) debido a la buena eficiencia de este tipo de mallado para geometrías obtenidas por barridos de caras.

Debido a que la topología del modelo se obtuvo a partir del barrido de una cara a lo largo de una espiral, el programa reconoce a ésta como "geometría apta para barrer" (*sweepable*). Empleando este método el cuerpo puede ser mallado eficazmente con hexaedros y triángulos extruidos. Esto se hace porque el número de nodos y elementos para un mallado obtenido por barrido son usualmente mucho menores que los obtenidos con otros mallados libres y además el tiempo necesario para crear los elementos es también más pequeño.

Los requerimientos de este tipo de mallado para una geometría, es poseer dos caras en lados opuestos del modelo. Estas caras son llamadas "fuente" (*source*) y "objetivo" (*target*).Entonces se malla la cara llamada "fuente" con cuadriláteros y/o triángulos y éstos son copiados hasta el "objetivo", lo cual significa que se construyen hexaedros y triángulos extruidos en todo el volumen.

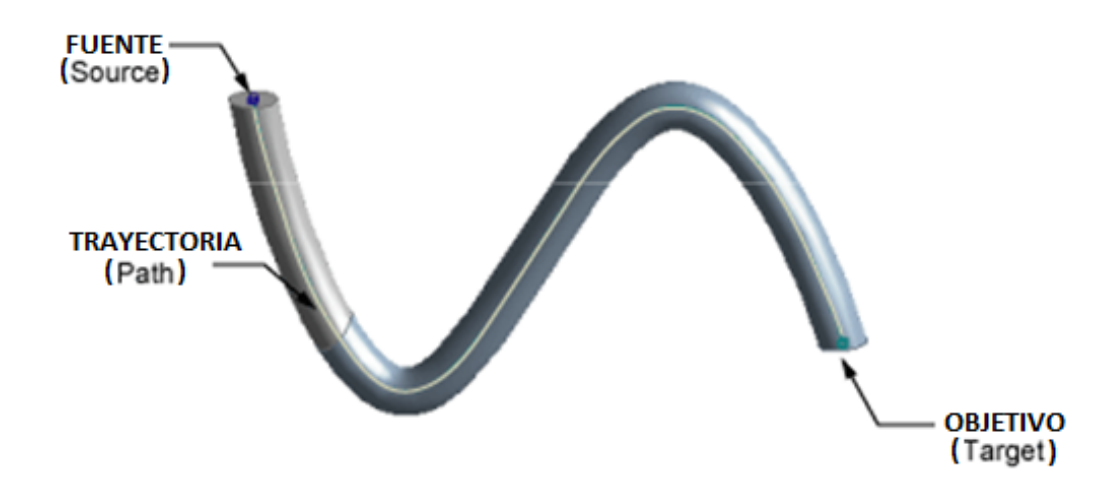

FIGURA 3.4 ELEMENTOS DEL MALLADO POR BARRIDO

# **3.3.2 Mallado**

En la tabla 3.1 se puede observar que el modelo analizado posee tres caras, una cara es la entrada del fluido, la otra la salida en donde se simula el cierre rápido de la válvula y finalmente la última corresponde a la pared de la tubería.

Siempre que existe una pared sólida se producen grandes gradientes de las propiedades del fluido, debido a la capa límite, por lo que casi siempre cerca a estas zonas se construye un mallado fino; sin embargo para este caso no es muy importante este aspecto, debido a que el enfoque del análisis es la propagación de la onda del golpe de ariete y este fenómeno no depende de las propiedades en las

paredes, sino de cómo se propaga la onda de presión a lo largo de la tubería. Por ello no se realiza el típico refinamiento de malla en las cercanías de la pared, lo cual ayuda a minimizar el número de elementos, ahorrando memoria de máquina y tiempo de procesamiento.

En la figura 3.5 se muestra la pantalla que corresponde a la selección de caras para el mallado. En éste la cara pintada de rojo es la salida, y la que se escoge como "fuente" para el método por "barrido" (*sweepmethod*), por lo tanto la entrada será el "objetivo" (*target*). También puede escogerse en forma inversa las caras fuente y objetivo.

Un aspecto importante a considerar es el tamaño de los elementos en dirección de la "trayectoria" (*path*); ya que este influye en la selección del valor del "incremento del tiempo" (*time step*) que se establece para la resolución del problema y de esto depende directamente el número de iteraciones necesarias para lograr la convergencia del análisis. Además debido a que la onda de golpe de ariete que se genera es muy delgada, si la malla es muy gruesa en la dirección de

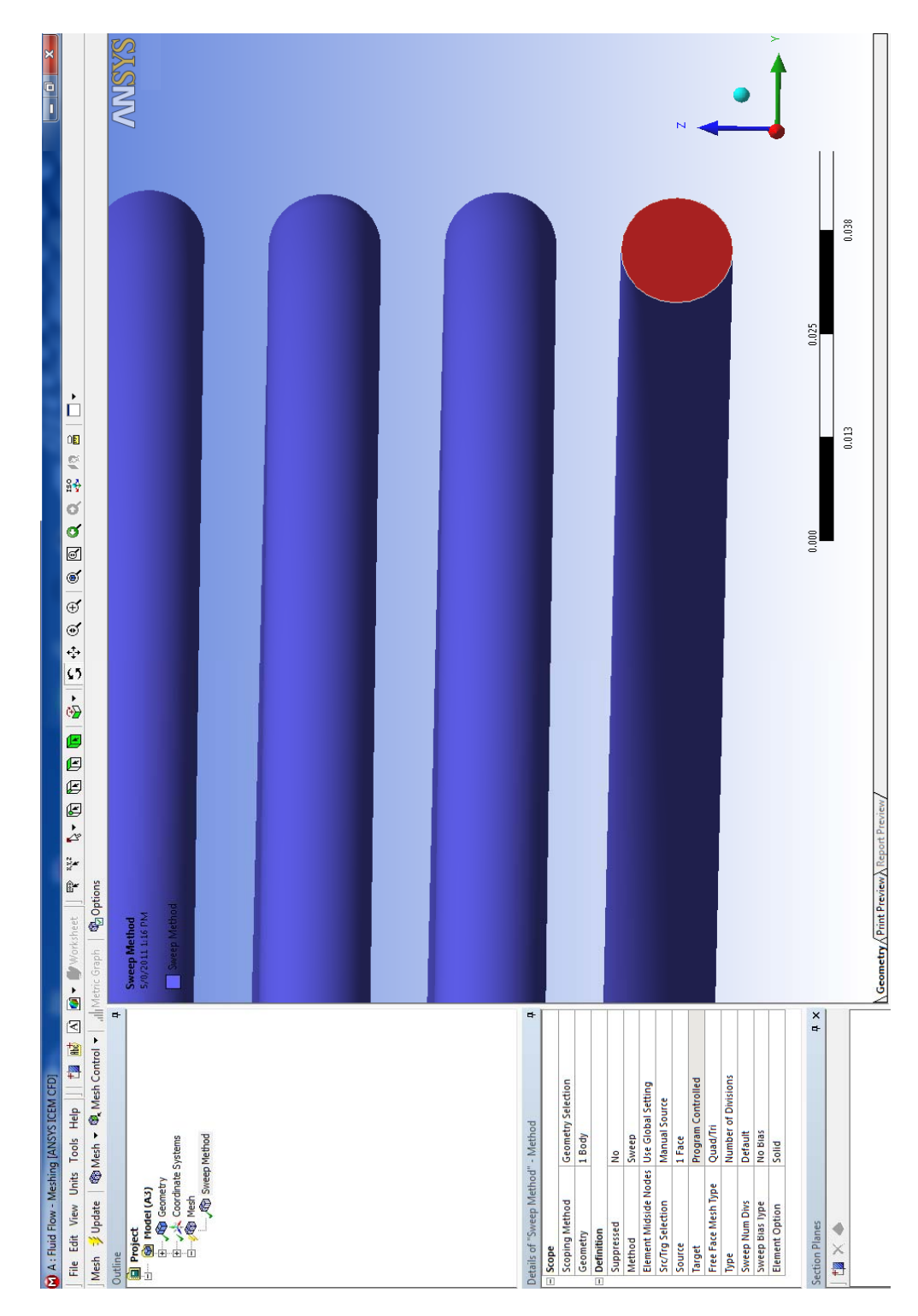

FIGURA 3.5 SELECCIÓN DE CARAS PARA EL MALLA DO

propagación no se la va a capturar adecuadamente. Una explicación más detallada de esto se dará en el capítulo 3.5.

Adicionalmente es necesario explicar un criterio básico de calidad de mallado y relación de aspecto de los elementos.

Como se mencionó anteriormente no se realizó refinamiento de malla en las cercanías de pared de la tubería. Con este criterio se establece que en dirección radial a la tubería se tendrá una división de 10 elementos aproximadamente (malla gruesa), entonces cada elemento tendrá en promedio 1,27x10<sup>-3</sup> *m* (diámetro/10), por lo tanto para respetar la relación de aspecto, los elementos deben tener esa misma dimensión en la dirección normal o de la trayectoria del mallado (*path*). Para establecer esto en el ANSYS-MESH, basta seleccionar como opción "tamaño de elemento" (*element size*) e ingresar el valor 0,00127 *m* . De aquí en adelante para referirse a este valor se usa " *Dx* ".
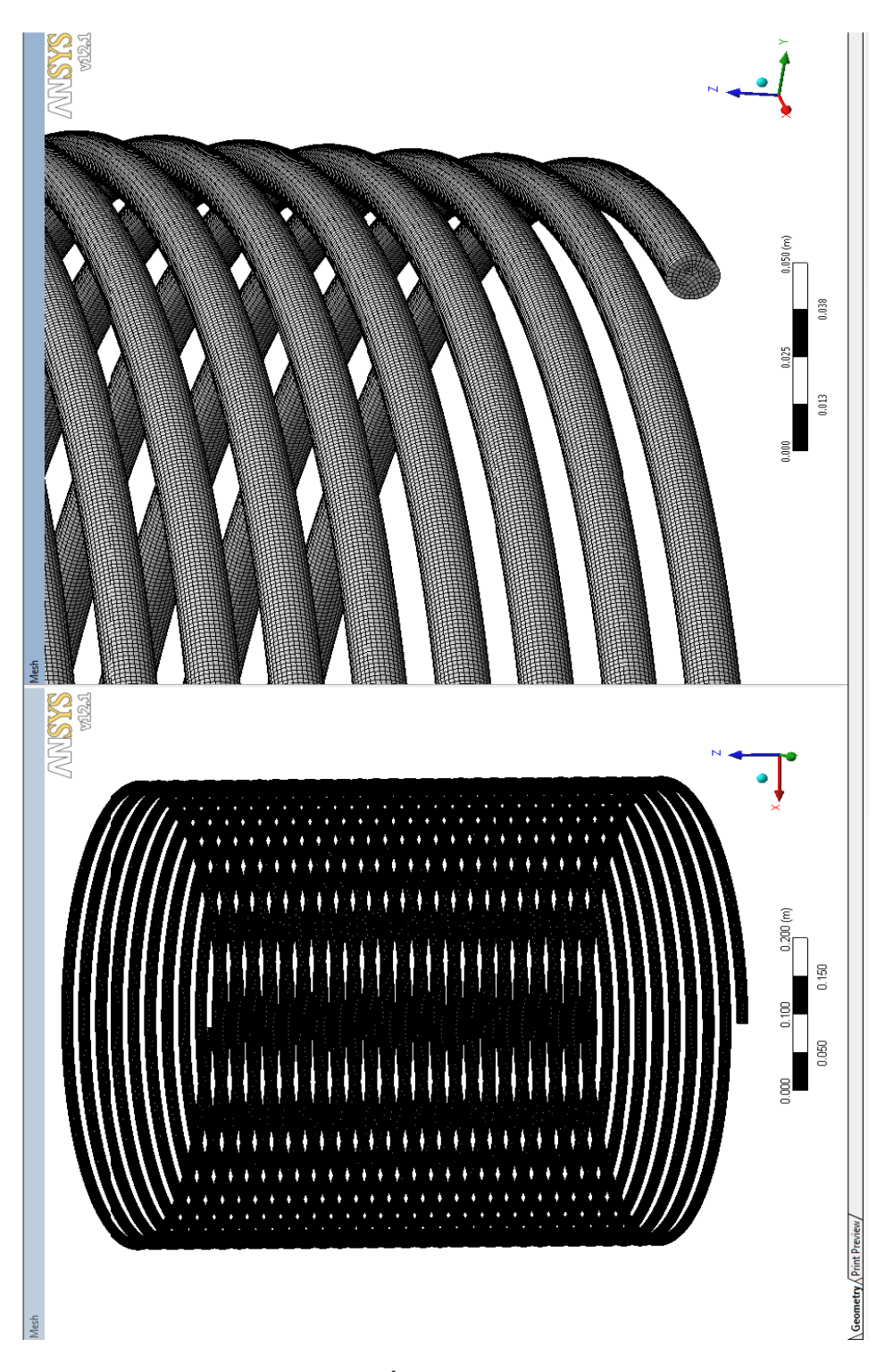

FIGURA 3.6 GEOMETRÍA MALLADA – VISTA GENER AL

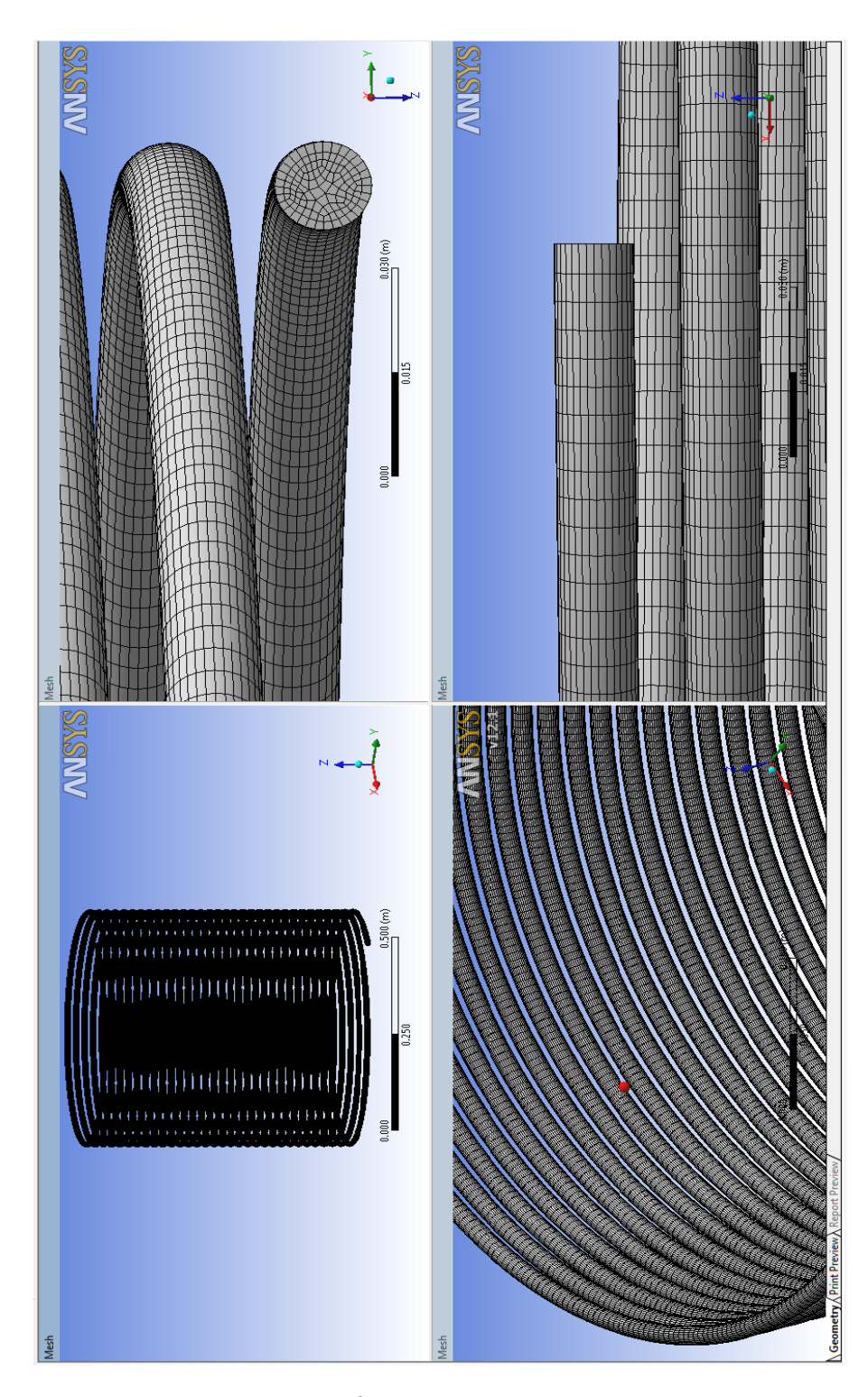

FIGURA 3.7 GEOMETRÍA MALLADA – VISTA DE DETA LLES

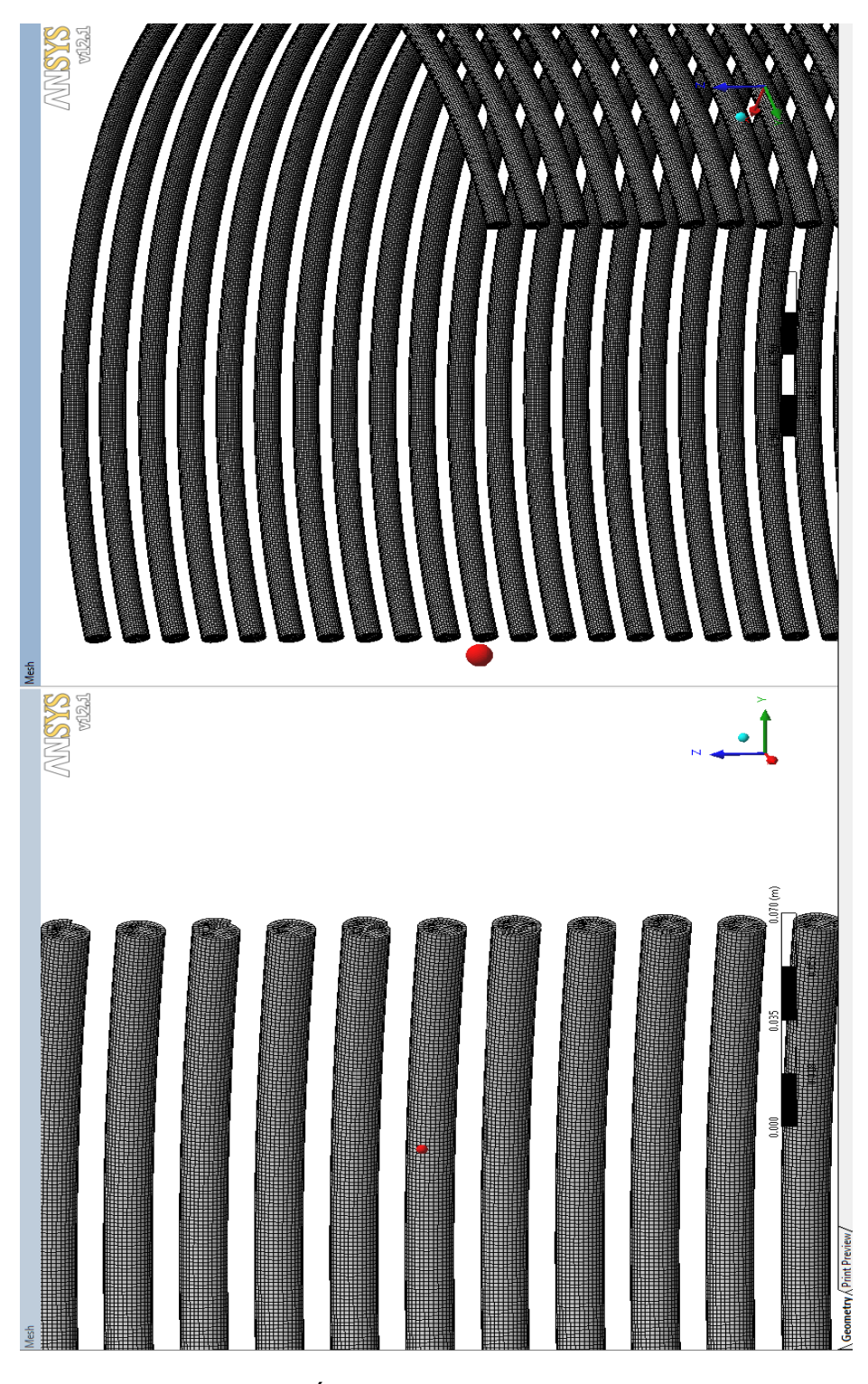

FIGURA 3.8 GEOMETRÍA MALLADA – DETALLE DE ELEM ENTOS

Basado en estas consideraciones se genera el mallado conforme se muestra en las figuras 3.6, 3.7, y 3.8, en las cuales se puede observar la geometría mallada desde diferentes ángulos. En la figura 3.9 se presentan los detalles del mallado generado, pudiéndose observar que el número total de elementos asciende a 5'401.776 y el de nodos a 6'207.435, lo cual denota un dominio relativamente grande a pesar de haber tomado medidas para tratar de minimizarlo.

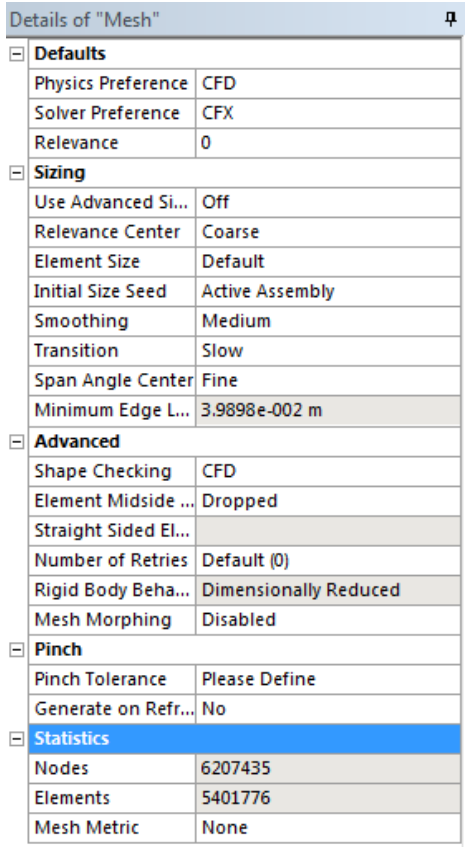

FIGURA 3.9 DETALLE DEL MALLADO

#### **3.3.3 Calidad del mallado.**

La calidad del mallado se enfoca a la simetría de los elementos que conforman el dominio. Es preferible tener elementos lo más simétricos posibles. Por ejemplo, si es un elemento tipo hexaedro es mejor mientras más se aproxime a un cubo perfecto.

Hay algunos métodos para establecer la calidad de un elemento con respecto a otro en función de su simetría. A continuación se enumeran algunos de estos métodos:

- o Área
- o Relación de aspecto
- o Relación de lados
- o Relación de diagonales
- o Asimetría angular
- o Asimetría de tamaño
- o Asimetría de ángulo medio
- o Estiramiento
- o Cambio de tamaño
- o Conicidad

Para el mallado CFD, ANSYS-CFX usa un criterio de revisión de forma basado en la relación de aspecto, volumen del elemento y ángulo de las caras. Éste recomienda como estándar usar el criterio de "oblicuidad" (*skewness*) para calificar la calidad del mallado.

El criterio "oblicuidad" (*skewness*) es uno de los principales métodos para establecer la calidad de un mallado. Este cataloga la simetría y la oblicuidad de los elementos. En la figura 3.10 se puede observar este criterio.

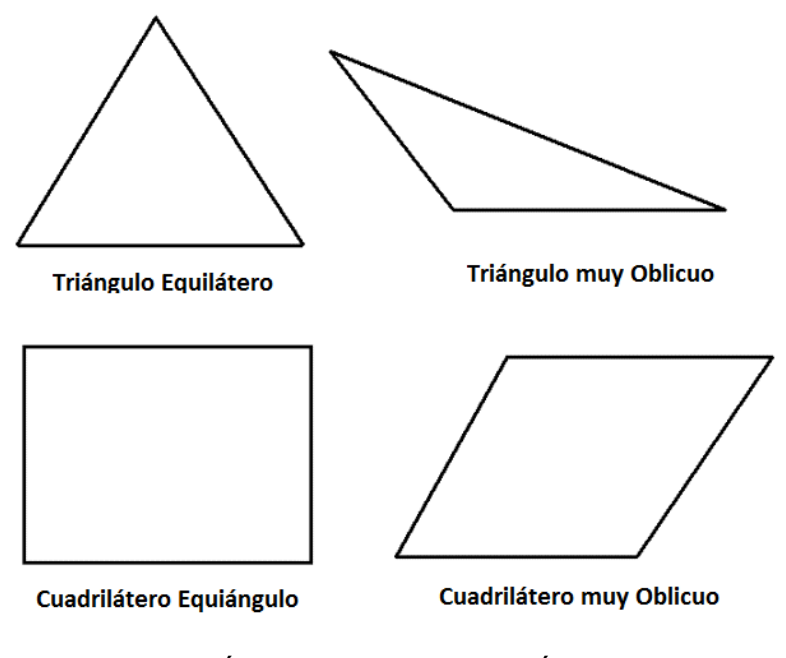

FIGURA 3.10 TRIÁNGULOS Y CUADRILÁTEROS IDEALES

Y OBLICUOS

La tabla 3.2 muestra el rango de los valores de oblicuidad y su correspondiente interpretación de calidad del elemento. Considerando el concepto de oblicuidad, éste indica un valor de 0 para un elemento equilátero (mejor elemento), y 1 para definir a un elemento completamente degenerado (peor elemento). Un elemento completamente degenerado se caracteriza por tener sus nodos muy cercas, es decir casi coplanares.

## **TABLA 3.2**

| Valor de oblicuidad | calidad del elemento |
|---------------------|----------------------|
| 1                   | Degenerado           |
| $0.9 - 1$           | Muy malo             |
| $0.75 - 0.9$        | Pobre                |
| $0.5 - 0.75$        | Regular              |
| $0.25 - 0.5$        | <b>Bueno</b>         |
| $>0 - 0.25$         | Excelente            |
| 0                   | Equilátero perfecto  |

**Valores de oblicuidad y calidad de elementos** 

En el mallado se busca la simetría de los elementos debido a que las ecuaciones que son resueltas en CFD asumen de que los elementos son relativamente equiláteros y equiangulares.

Para la medición de la oblicuidad se usan dos métodos:

- a) Método basado en volúmenes equiláteros (solo usado en triángulos y tetraedros).
- b) Método basado en la desviación de un ángulo equilátero normalizado (se puede usar en todos los tipos de elementos, pirámides y prismas).

En el método basado en volúmenes equiláteros la oblicuidad se define como:

*tamaño óptimo del elemento tamaño óptimo del elemento tamaño del elemento oblicuidad* . . . . . . <sup>−</sup> . . <sup>=</sup>

Y el tamaño óptimo del elemento es el tamaño de un elemento equilátero con el mismo radio de circunscripción.

En el método de desviación de ángulo normalizado, la oblicuidad se define como:

*oblicuidad* = *mayor.valor* 
$$
\left[ \frac{\theta m \hat{a} x. - \theta e}{180 - \theta e}, \frac{\theta e - \theta \min}{\theta e} \right]
$$
 (3.3.2)

Donde

θ*máx*.: Mayor ángulo en la celda o la cara,

 $\theta$ min.: Menor ángulo en la celda o cara

<sup>(3.3.1)</sup> 

θ*e* :Ángulo equiángulo para una celda o una cara (60° para triángulos, y 90° para cuadrilátero).

# **3.3.4 Análisis de la calidad de mallado.**

El ANSYS-MESH tiene la opción de revisar la calidad del mallado al ingresar a "detalle de mallado" (*details of mesh*). Al utilizar esta opción se obtiene una pantalla como la que se muestra en la figura 3.11.

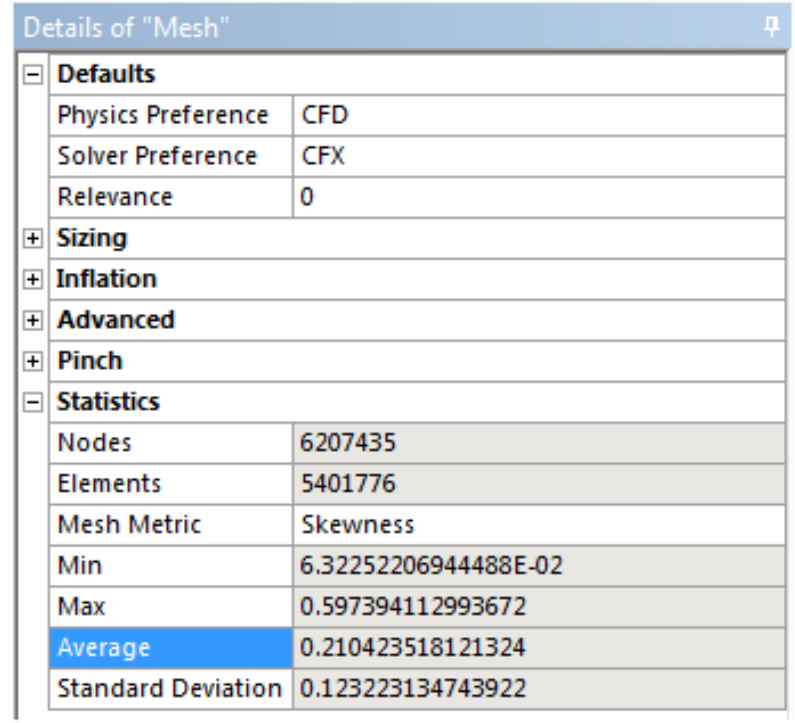

# FIGURA 3.11 DETALLES DE LA CALIDAD DEL MALLADO

Para el modelo analizado en esta tesis se puede observar en la figura 3.11 que la geometría tiene una calificación promedio de 0,21 (*average*), lo cual significa, según la tabla 3.2, que es un mallado excelente. Se observa además, que el valor mínimo (mejor) es 0,063 (*min.*), mientras que el valor máximo (peor) es de 0,597 (*max.*).La figura 3.12 muestra un gráfico de barras donde se detallan los valores de calidad de la malla vs. Número de elementos o celdas, y en la figura 3.13 se tiene la estadística equivalente en forma porcentual.

Si se observan las figuras 3.12 y 3.13 se ve claramente que la mayor parte de elementos tiene una excelente calidad. Aproximadamente el 39,87% de elementos tiene una calificación menor a 0,1; mientras que tan solo un 2% supera el valor de 0,5

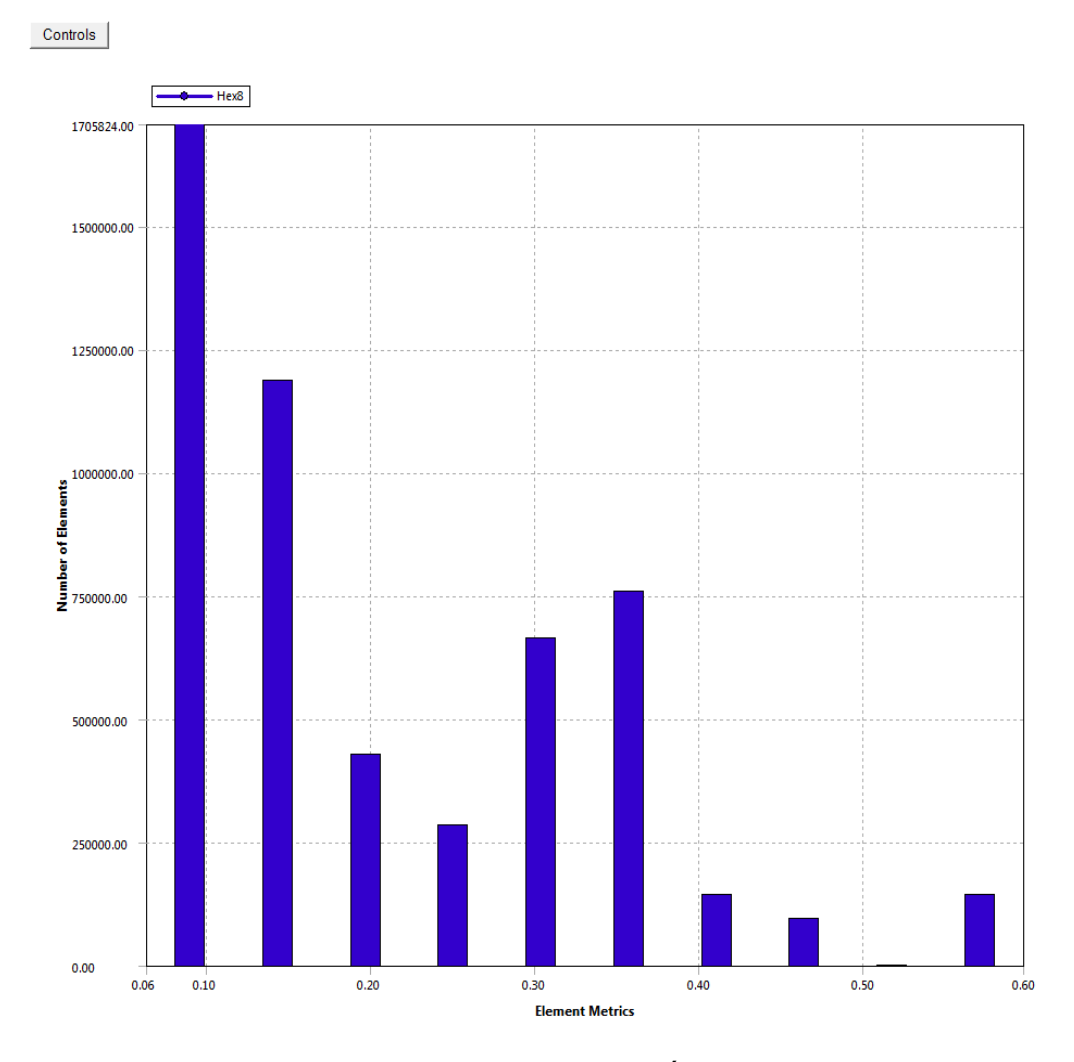

FIGURA 3.12 CALIDAD DE MALLADO VS. NÚMERO DE ELEMENTOS

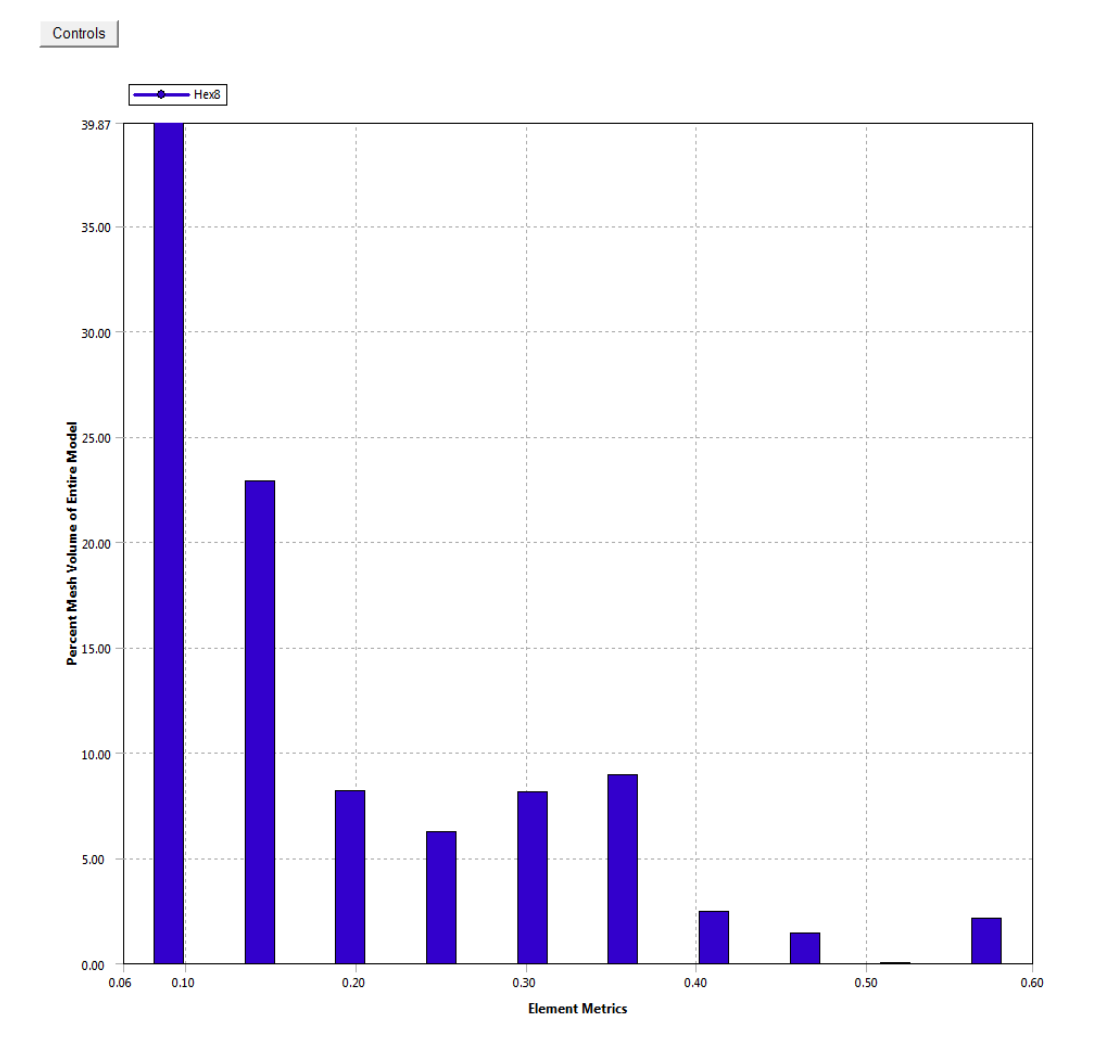

FIGURA 3.13 CALIDAD DE MALLADO VS. PORCENTAJE DE ELEMENTOS

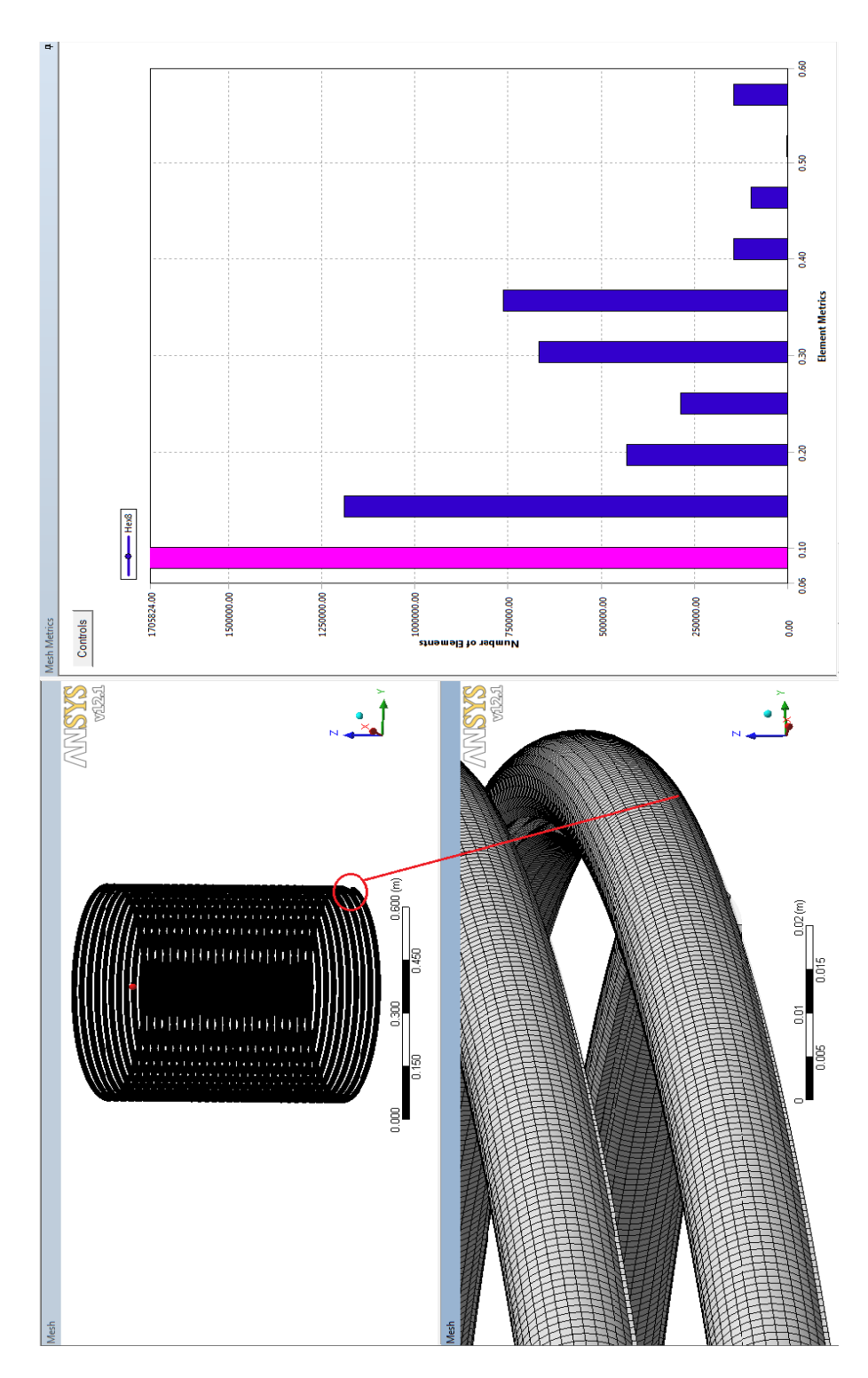

FIGURA 3.14 ELEMENTOS CON OBLICUIDAD< 0,1(mej ores)

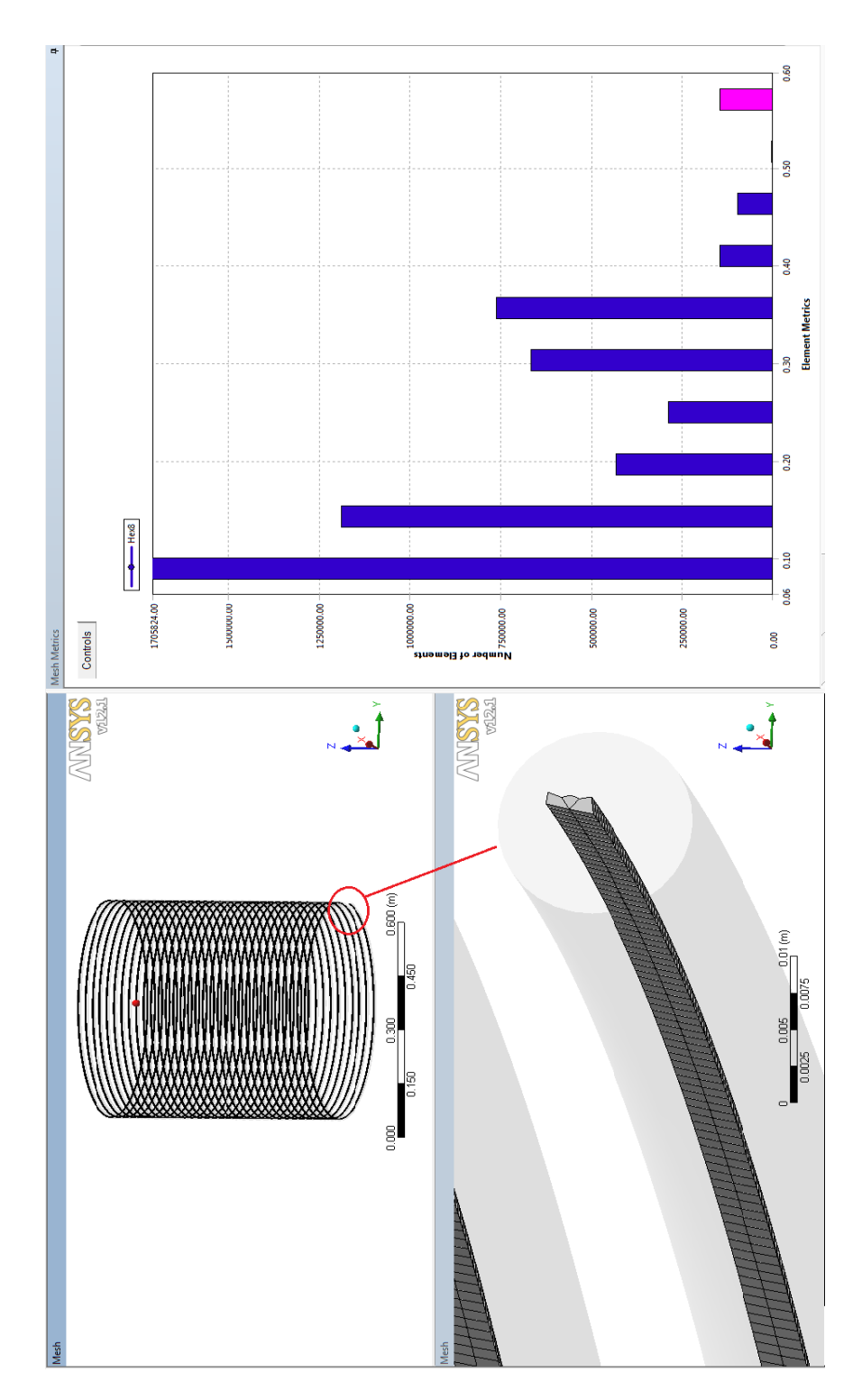

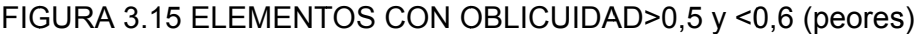

#### **3.4 Condiciones de frontera.**

La geometría del modelo tiene 3 caras, como ya se mencionó anteriormente. Una corresponde a la entrada de agua, la segunda es la salida, en donde se simula el cierre de la válvula y finalmente la última es la pared de la tubería.

La prueba experimental que se describe en el capítulo 4 es la que se ha simulado en CFD. Luego se verificarán los datos experimentales con los resultados obtenidos en la simulación. Por lo tanto se establecen previamente las condiciones en la secuencia de como suscitan:

- i. El agua se encuentra fluyendo a través de la tubería a una velocidad inicial promedio de 0,52 *m*/*s* y la presión a la entrada de ésta es 1*bar* (100.000 *Pa* ).
- ii. Repentinamente se cierra la válvula en un tiempo de 0,045 *s* , lo cual inicia una onda elástica de presión que recorre la tubería.

Después de tener establecidas las condiciones a simular, se asignan los nombres correspondientes a cada cara y luego se establecen las condiciones de borde en cada una de ellas.

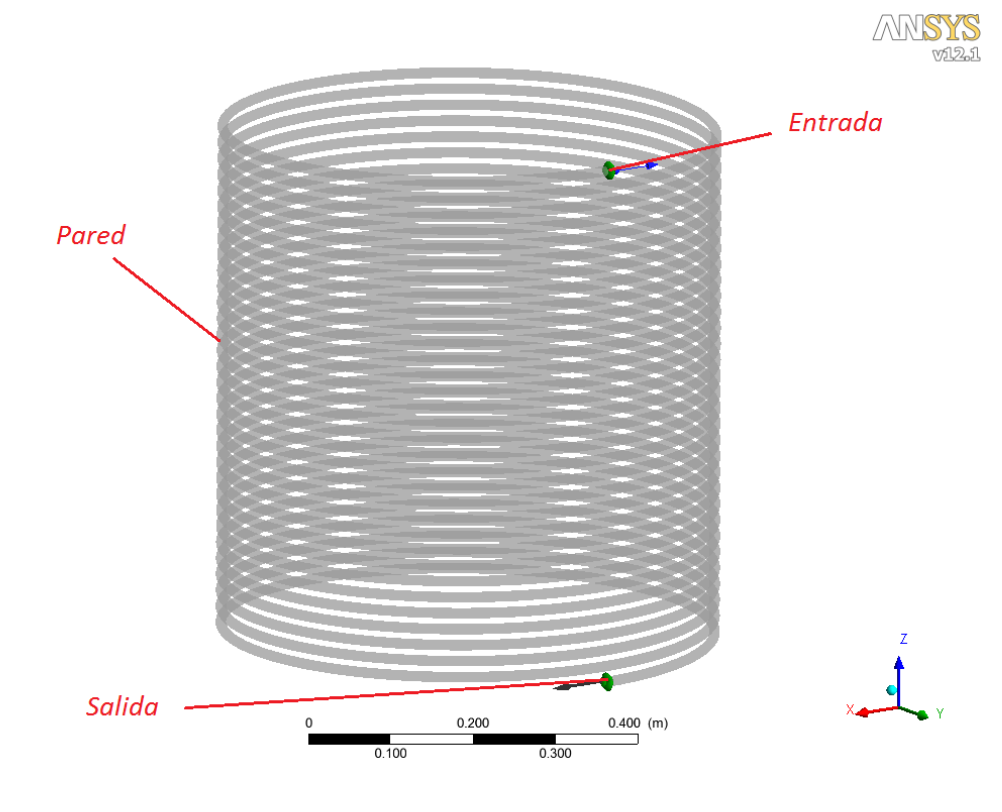

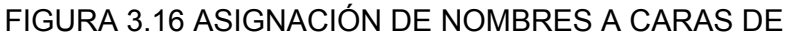

GEOMETRÍA

# **3.4.1 Entrada**

La entrada del dominio corresponde a una cara circular de diámetro 0,0127 *m* (12,7 *mm* ). Para ésta se selecciona como condición de borde una "apertura" (*opening*), debido a que en algún momento el fluido intentara salir del dominio por esta cara, cuando la salida esté completamente cerrada y la onda de sobrepresión aparezca, aunque inicialmente por esta cara entra el fluido.

El tipo de condición de borde "apertura" puede trabajar como "entrada" (*inlet*) y "salida" (*outlet*) dependiendo de las condiciones de flujo. Adicionalmente se establece para esta cara la opción de "presión estática y dirección", donde la presión relativa es el valor indicado en la sección anterior (100.000 *Pa* ).

#### **3.4.2 Salida**

La salida, al igual que la entrada, es una cara circular de 0,0127 *m* (12,7 *mm* ) de diámetro. En ésta el tipo de condición de borde es una "salida" (*outlet*).

Se sabe que inicialmente la velocidad promedio del fluido es 0,52 *m*/*s*, y que ésta en el momento que se cierra la válvula pasa a ser 0*m*/*s*. Dentro de las opciones de este tipo de condición de borde se puede usar "razón de flujo másico" (*mass flow rate*), la cual se eligió porque mediante esta opción es posible controlar el caudal desde un valor inicial hasta que sea completamente cero.

Como se conoce el tiempo de cierre de la válvula, se debe crear una expresión matemática que relacione el flujo másico o la velocidad del fluido en función del tiempo. A continuación se explica cómo se deriva esta expresión.

Datos:

Velocidad inicial promedio $V_o = 0.52 m/s$ Densidad inicial del agua  $\rho_o = 997 \text{ kg} / \text{m}^3$ Diámetro interior de la tubería *D* = 0,0127*m* Tiempo de cierre de la válvula  $t_c = 0.045$ 

Desarrollo:

El área y el flujo másico inicial son

$$
A = \pi \frac{D^2}{4} = \pi \frac{(0.0127m)^2}{4} = 1.267 \times 10^{-4} m^2
$$
  
\n
$$
m_o = V_o * A * \rho_o = (0.52m/s)(1.267 \times 10^{-4} m^2)(997kg/m^3) = 0.06567kg/s
$$

El ANSYS-CFX dispone de algunas funciones y expresiones matemáticas predefinidas. Entre las funciones matemáticas que se encuentran disponibles, está la función "*step*(*x*) ", la cual es 0 para (*x*) negativo, 1 para (*x*) positivo y 0,5 para (*x*) igual a 0. La función "*step*(*x*) " se muestra en la expresión (3.4.1) y en la tabla 3.3 las principales funciones matemáticas disponibles en el programa.

$$
step(x) = \begin{cases} 0; x < 0 \\ 0.5; x = 0 \\ 1; x > 0 \end{cases}
$$
 (3.4.1)

Utilizando la función "*step*(*x*) " para definir la expresión matemática que relacione el flujo másico en función del tiempo, la cual representa el cierre de la válvula, se deriva la siguiente:

$$
m(t) = m_0 + step(t) * \left( \frac{-m_o * t}{t_c} \right) + step(t - t_c) * \left( \frac{m_o * t}{t_c} - m_o \right)
$$
 (3.4.2)

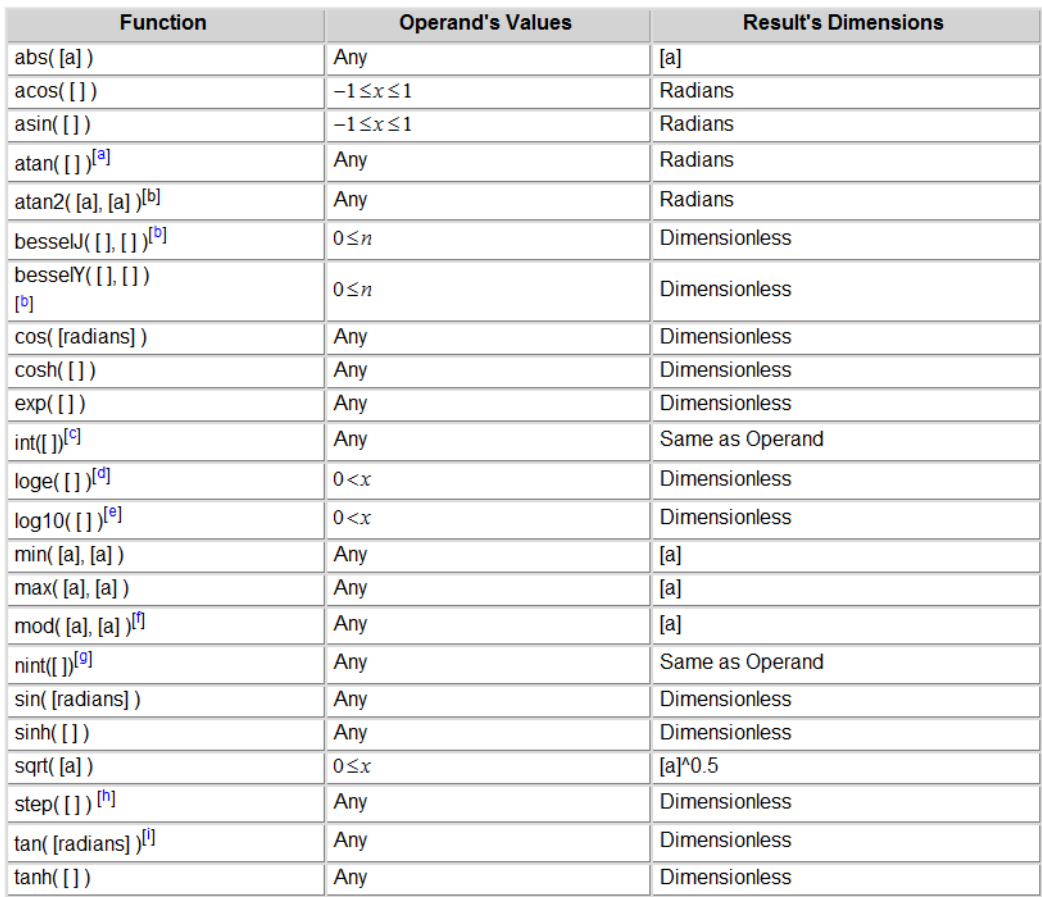

# TABLA 3.3 PRINCIPALES FUNCIONES MATEMÁTICAS DISPONIBLES EN

## EL ANSYS CFX

La figura 3.17 muestra el gráfico de la ecuación (3.4.2), la cual es la expresión del flujo másico en función del tiempo que se utiliza como condición de borde o frontera para la salida.

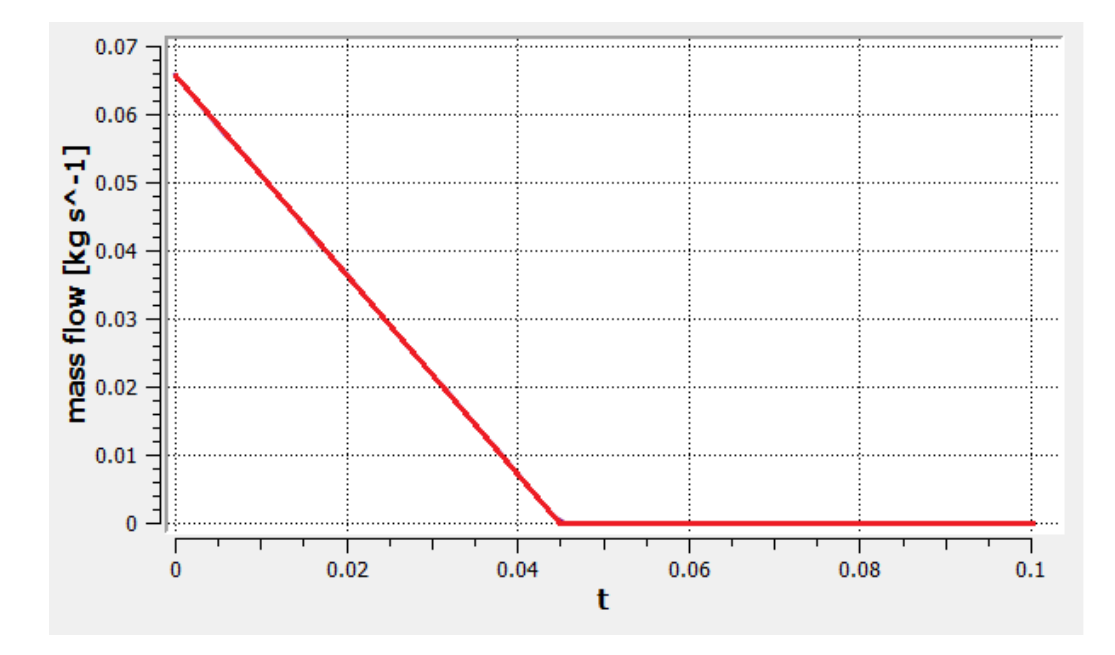

FIGURA 3.17 CURVA FLUJO MÁSICO EN FUNCIÓN DEL TIEMPO

## **3.4.3 Pared**

La pared es la cara que se encuentra en contacto con el material sólido de la tubería de cobre. Para ésta se selecciona un tipo de condición de borde "pared" (*wall*) con condición de "no deslizamiento" (*no slip wall*). Para hacer la simulación CFD lo más próxima a la realidad se considerara la rugosidad absoluta <sup>ε</sup> = 0.0015*mm* correspondiente a tuberías estiradas.

Cabe señalar que el modelo completo se define como "dominio de fluido" (*fluid domain*), de tipo estacionario y el fluido agua.

Adicionalmente vale mencionar que la configuración realizada, es decir presión estática en la entrada y flujo másico a la salida es una condición robusta para análisis CFD.

#### **3.5 Criterios de resolución**

La resolución de este problema sin duda alguna debe ser por un análisis de tipo "Transitorio"; sin embargo inicialmente, antes de que la válvula a la salida se cierre, el agua se encuentra fluyendo de manera estable debido a un diferencial de presión.

Por esta razón es necesaria que la simulación se inicie con una solución estable (*steady state*). Considerando esto, la simulación se realizará en dos etapas. Primero se hace una simulación de tipo estable con un flujo másico inicial  $\stackrel{o}{m}_{o} = 0,6567 kg/s$ , de esta manera se desarrollan los perfiles hidráulicos dentro de la tubería. Luego de esto se empieza la simulación transiente con el resultado de la solución de estado estable como condición inicial. Dentro de la

simulación transiente se puede iniciar el cerrado de la válvula inmediatamente.

#### **3.6 Resolución estable**

 $\overline{\phantom{a}}$  , where  $\overline{\phantom{a}}$ 

En esta sección se detallan los principales criterios considerados para la primera simulación que es de tipo estable, la cual servirá como punto de partida para la simulación transiente que representa el modelo matemático del golpe de ariete.

# **3.6.1 Propiedades del fluido**

El fluido que se está analizando es agua a temperatura ambiente y por lo cual se utilizan las propiedades de este material que se encuentran almacenadas en la biblioteca del programa, éstas se indican en la figura 3.18.

En el análisis de estado estable la densidad se considera  $\text{constante}^8$ , es decir el fluido es de tipo incompresible.

<sup>8</sup> El programa ANSYS-CFX considera por defecto la densidad de los líquidos como constantes.

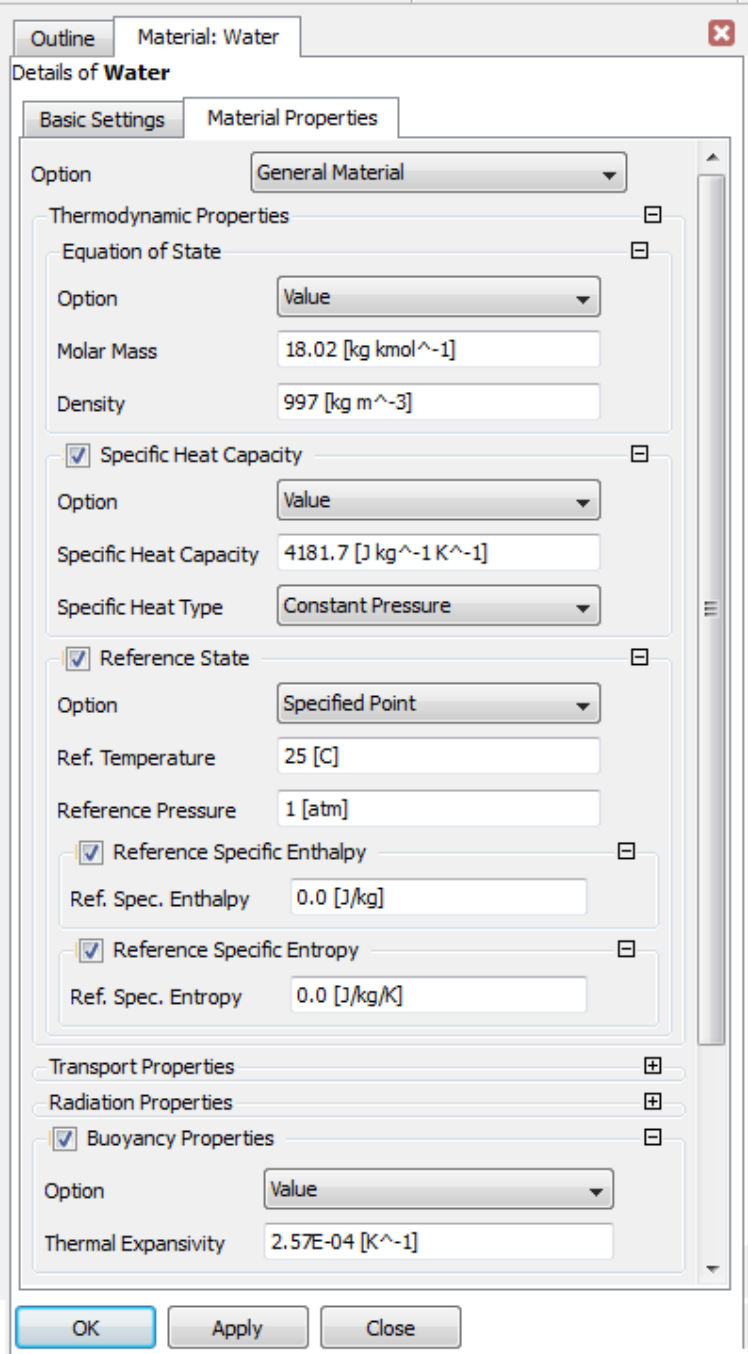

FIGURA 3.18 PROPIEDADES DEL AGUA PARA SOLUCIÓN ESTABLE

#### **3.6.2 Algoritmo de resolución**

El programa ANSYS-CFX usa el método multi-malla (indicado en la tabla 2.3) para la resolución del sistema de ecuaciones lineales derivadas de la discretización de las ecuaciones gobernantes. Este es un método donde la solución de las ecuaciones se encuentra mediante un proceso iterativo.

Este método de aproximación es muy conveniente para ser usado en este tipo de problemas, debido a la rapidez con que las ecuaciones discretas son balanceadas sobre un volumen de control. El método acelera la convergencia de la solución mediante el empleo de una o varias mallas virtuales más gruesas que la original. La elaboración de estas mallas temporales lo hace mallando varias veces el modelo y luego consiguiendo la solución.

#### **3.6.3 Modelo de turbulencia**

Es necesario elegir un modelo de turbulencia adecuado para estimar las perturbaciones. Para la simulación estable se utiliza el modelo *k* −Epsilon. Se emplea este modelo por ser el mismo que se usa en la simulación transiente.

El criterio para la selección de este modelo se explica en la sección 3.7.3 de la resolución transiente.

En la figura 3.19 se muestra que para la condición de frontera "Entrada" se establece la opción intensidad de turbulencia, la cual se define con la expresión (3.6.1)

$$
I_{\text{turb}} = 0.16(\text{Re})^{-1/8} \qquad (3.6.1)
$$

Para el modelo que se está analizando se determina la intensidad de la turbulencia a continuación:

$$
I_{uurb} = 0.16(\text{Re})^{-1/8}
$$
  
\n
$$
I_{urb} = 0.16\left(\frac{\rho V D}{\mu}\right)^{-1/8}
$$
  
\n
$$
I_{urb} = 0.16\left(\frac{(997 kg/m^3)(0,52m/s)(0,0127m)}{8,998x10^{-4}Ns/m^2}\right)^{-1/8}
$$
  
\n
$$
I_{uurb} = 0,0526
$$

Donde Re es el Número de Reynolds, *V* es la velocidad inicial del fluido, *D* es el diámetro interior de la tubería, <sup>ρ</sup> y <sup>μ</sup> son respectivamente la densidad y viscosidad dinámica del agua a 25°*C* , tomados de la tabla A.2 del apéndice A.

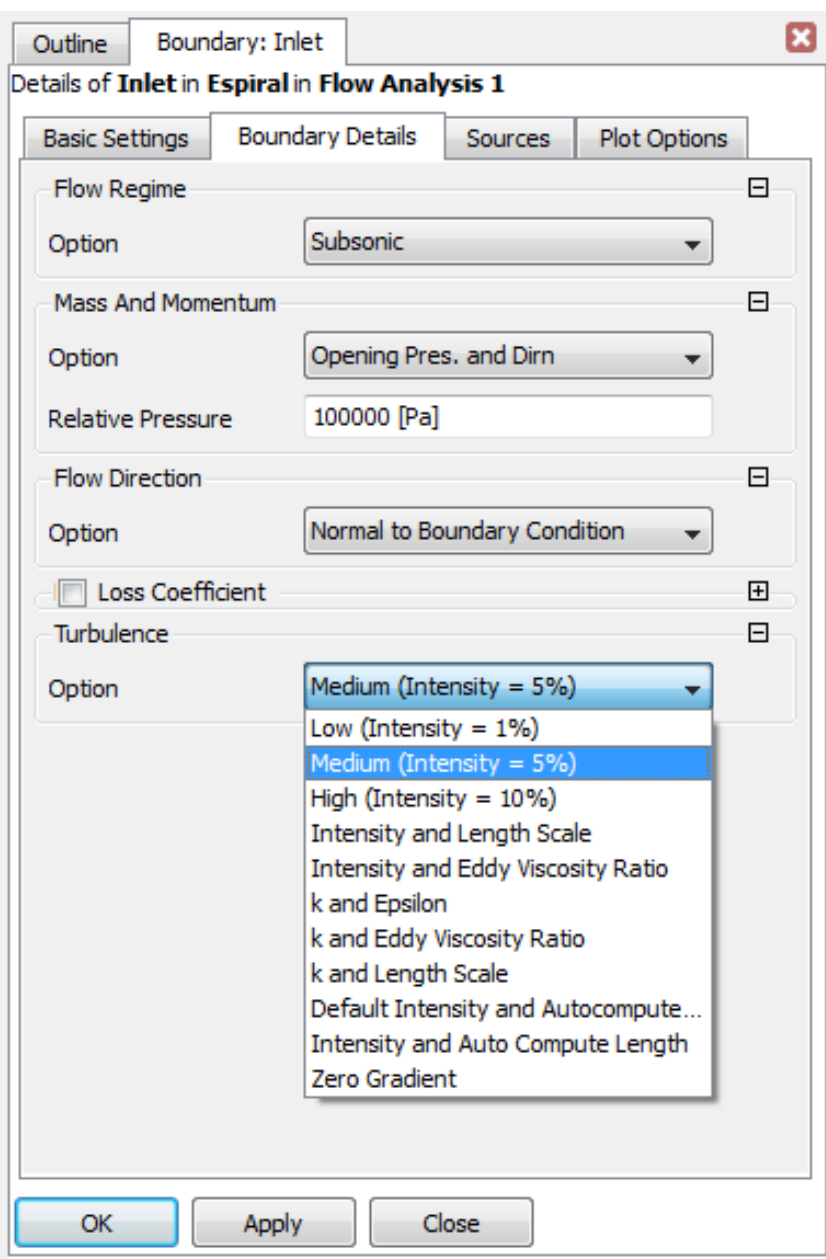

FIGURA 3.19 CONFIGURACIÓN DE TURBULENCIA A LA ENTRADA

El resultado de aplicar la ecuación de intensidad de la turbulencia, proporciona un valor del 5,26%. En base a lo anterior se escoge la opción de "Turbulencia media (Intensidad  $= 5\%)$ ".

#### **3.6.4 Controles de Solución**

Los controles de la convergencia de la solución se hacen mediante la ecuación de la continuidad, de la cantidad de movimiento, de la disipación turbulenta y de la energía cinética turbulenta. No se considera la ecuación de conservación de la energía debido a que no se estableció la existencia de transferencia de calor en el modelo.

Para la inicialización de la solución es aconsejable utilizar las condiciones iniciales de todos los elementos del dominio cuando sea posible. Este modelo tiene valor inicial de presión para la condición de borde entrada, pero no de velocidad. La inicialización se hace con valores aproximados para acelerar el tiempo de convergencia. La figura 3.20 muestra los valores de inicialización usados en la solución estable.

Adicionalmente para obtener la solución se deben establecer ciertos controles y criterios de convergencia. Para esta simulación se escoge un máximo de 150 iteraciones con "control en la escala de tiempo" (*Timescale Control)* automático y un criterio de convergencia en los residuales RMS de la continuidad y cantidad de movimiento de 0,00001.

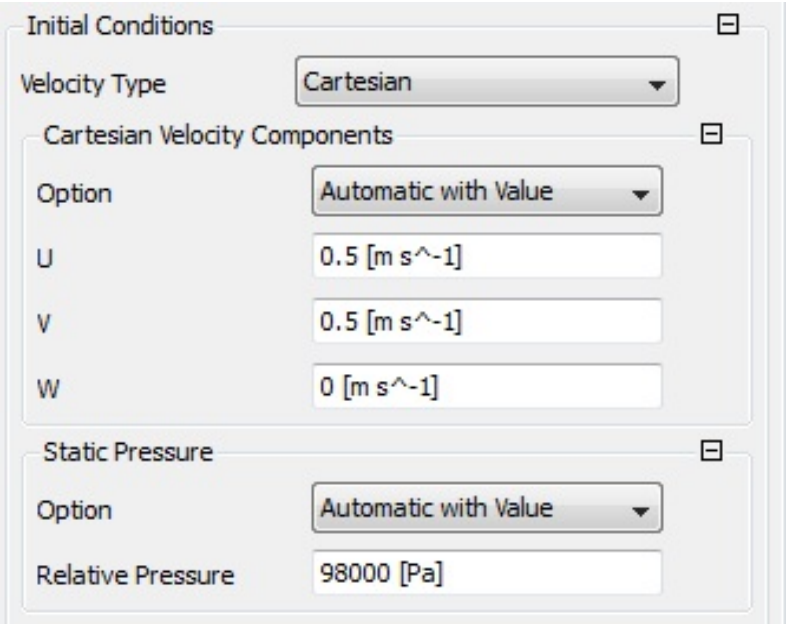

# FIGURA 3.20 VALORES DE INICIALIZACIÓN DE SOLUCIÓN ESTABLE

Para monitorear la convergencia se emplean gráficos que se actualizan en función del proceso iterativo. Estos gráficos se denominan monitores de convergencia.

Para la obtención de la solución estable se utilizan los siguientes gráficos:

Residuales de la ecuación de la continuidad, velocidad *x* , velocidad *y* , velocidad *z* . Se muestra en la figura 3.21.

Monitor de desbalance de la continuidad, velocidad *x* , velocidad *y* , velocidad *z* . Se muestra en la figura 3.22.

Residuales de la energía cinética turbulenta y disipación turbulenta. Se muestra en la figura 3.23.

Monitor de la presión estática a la salida de la tubería. Se muestra en la figura 3.24.

Para los gráficos de los residuales, lo deseable es que estos lleguen a ser lo más pequeños posibles, de tal manera que el error de las iteraciones sea insignificante. En la sección 3.7.6 se explican la forma de cálculo de los residuales de las ecuaciones. En el gráfico de desbalance, el desbalance de las variables se presenta de manera porcentual y se desea llegar a valores cercanos a 0%.

El monitor de la presión estática a la salida es simplemente un gráfico adicional que en la solución transiente representa la equivalencia de un transductor de presión. Para la simulación estable el único valor de interés es el último, el cual representa el valor de la presión estática a la salida cuando el agua fluye de manera estable.

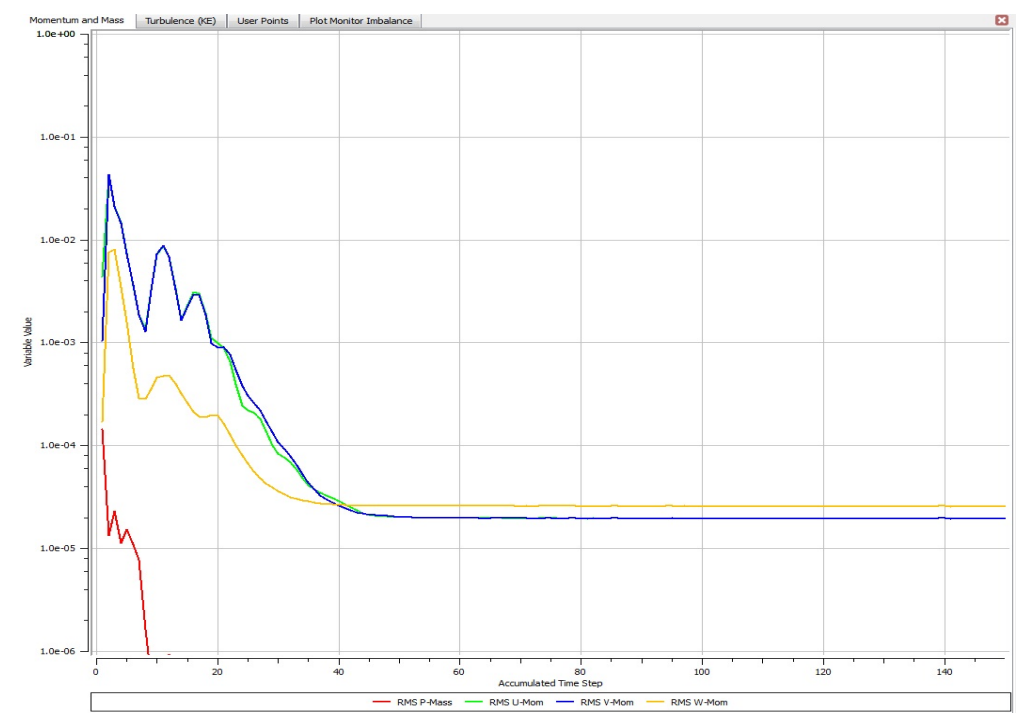

FIGURA 3.21 RESIDUALES DE EC. DE LA CONTINUIDAD Y VELOCIDAD

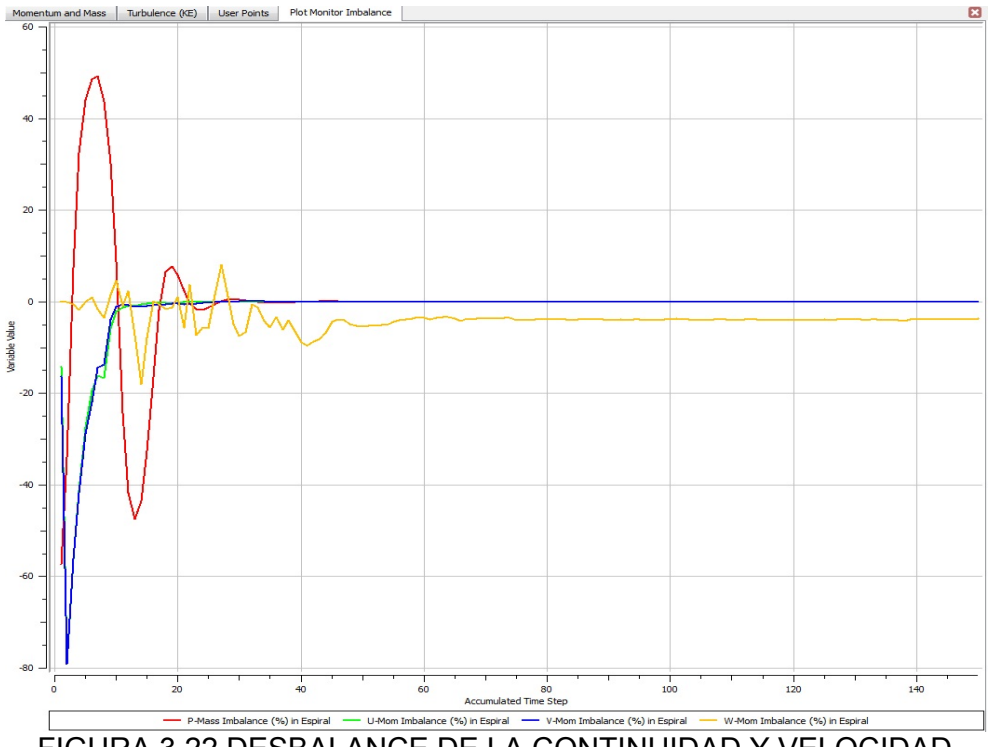

FIGURA 3.22 DESBALANCE DE LA CONTINUIDAD Y VELOCIDAD

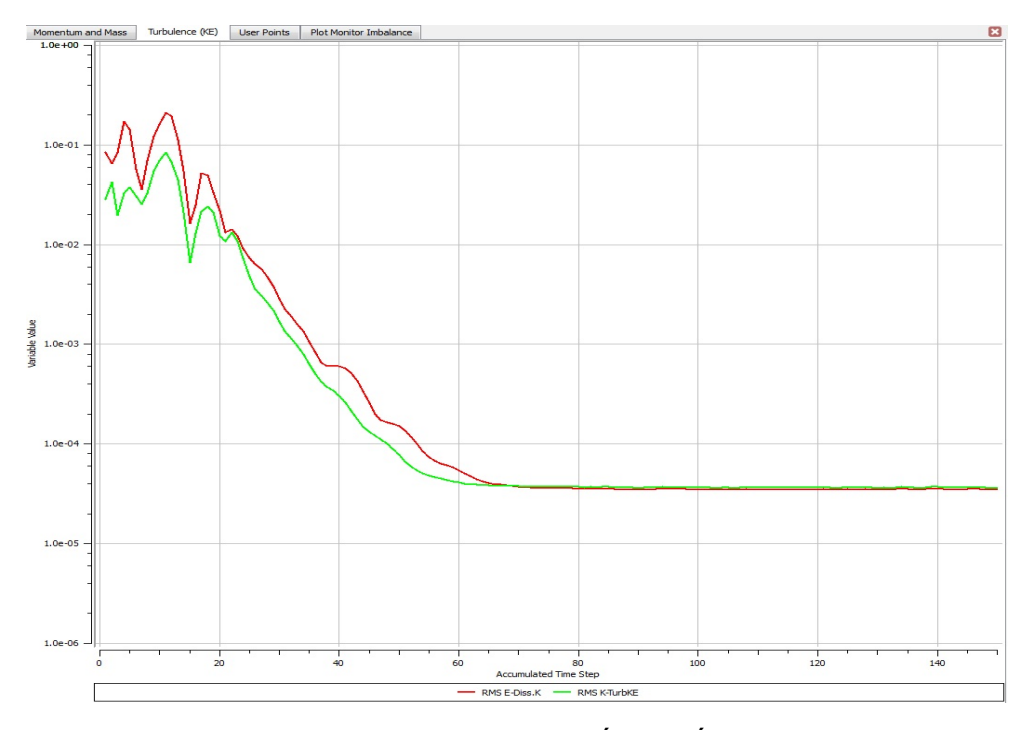

FIGURA 3.23 RESIDUALES DE LA ENERGÍA CINÉTICA TURBULENTA Y DISIPACIÓN TURBULENTA

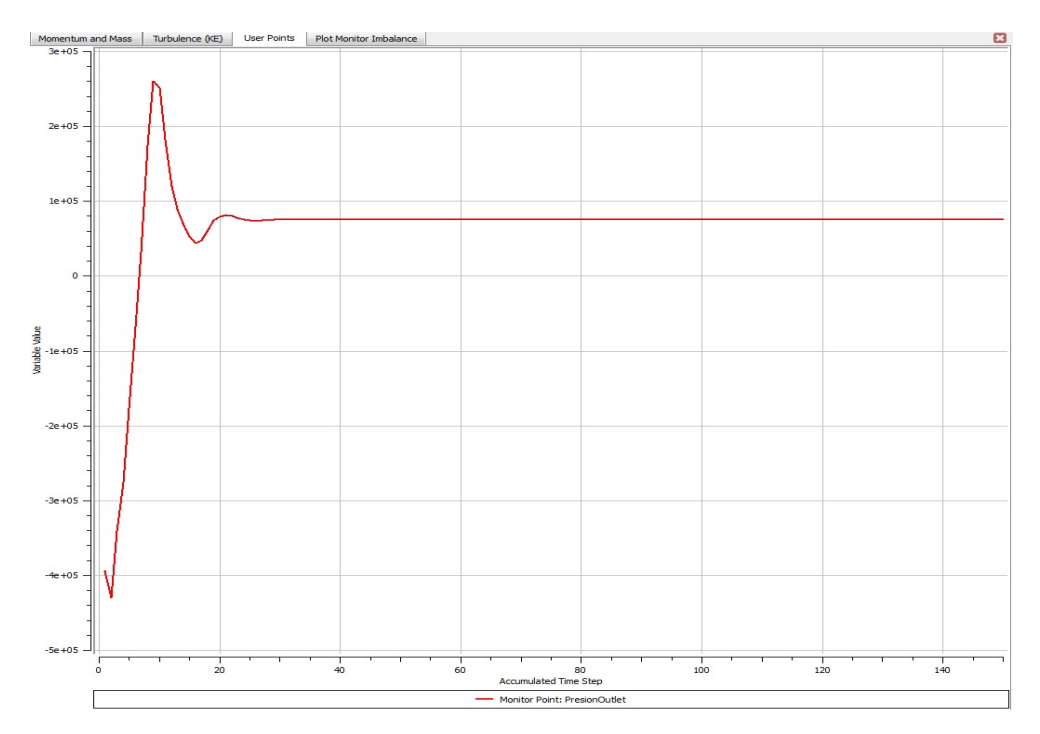

FIGURA 3.24 MONITOR DE PRESIÓN ESTÁTICA EN LA CARA SALIDA

#### **3.7 Resolución transiente**

Una vez ya realizada la simulación estable, se usa ésta como punto de inicio para la solución del problema en un régimen transiente. En esta sección se describen las propiedades del fluido, el algoritmo de resolución, el modelo de turbulencia, los controles de la solución y los monitores de convergencia usados para esta simulación transiente, de la cual los resultados se validan experimentalmente en el capítulo 4.

## **3.7.1 Propiedades del fluido**

En la simulación transiente del modelo, se requiere determinar el comportamiento físico de la onda elástica de presión que se origina a partir del cierre instantáneo de la válvula.

Para que una onda viaje a través de un medio, se necesita que el medio, en este caso el agua sea compresible, de tal modo que la perturbación se desplace de un punto a otro. Por lo tanto para capturar la propagación de la onda de presión, que se desplaza a lo largo del conducto se considera al fluido como compresible, es decir que su densidad varía en función de la presión y/o temperatura.

La propiedad que caracteriza la compresibilidad de un fluido es el módulo de elasticidad volumétrico *Ev* .

En la tabla 2.1 del capítulo 2 se muestran los valores del módulo de elasticidad volumétrico para algunos fluidos, entre ellos el del agua, que es el valor usado en la simulación.

En general los gases tienen módulo de elasticidad volumétrico bajos y los líquidos relativamente altos. Valores grandes del módulo de elasticidad volumétrico indican que el fluido es poco compresible, es decir que se necesitan grandes cambios en la presión para producir un pequeño cambio de volumen. Para el agua, el módulo de elasticidad volumétrico es 2.151'164.271 *Pa* .

El módulo de elasticidad volumétrico se define como:

$$
E_{v} = -\frac{dP}{dV/\forall} (3.7.1)
$$

$$
E_{v} = \frac{dP}{d\rho/\rho o} (3.7.2)
$$

Donde *dP* es el cambio diferencial de presión necesario para crear un cambio diferencial de volumen, *d*∀, de un volumen

∀ . El signo negativo se incluye porque un aumento de presión produce una disminución de volumen. Como al disminuir el volumen de una masa dada,  $m = \rho \forall$ , se obtiene un incremento en la densidad, la ecuación 3.7.1 se puede expresar como la 3.7.2.

El módulo de elasticidad volumétrico tiene dimensiones de presión. En unidades SI, como  $N/m^2(Pa)$ .

Para que el programa CFX considere el agua como fluido compresible basta con cambiar el valor constante de la densidad por una expresión que varíe en función de la presión o de la temperatura. Para este caso se emplea una expresión matemática que relaciona el cambio de densidad en función de la presión. Se usa la expresión (3.7.2) de la siguiente forma:

$$
\rho(P) = \frac{\rho_o}{1 - \left(\frac{P - P_o}{E_v}\right)} (3.7.3)
$$

Donde ρ(*P*) es la densidad en tiempo real en función de la presión, <sup>ρ</sup> *<sup>o</sup>* la densidad inicial, *P* la presión instantánea en
tiempo real,  $P_{o}$  la presión inicial en condición estable y  $E_{v}$  el módulo de elasticidad volumétrico.

En la figura 3.25 se muestra una curva que representa el cambio que sufriría la densidad del fluido si la presión cambia de 0 *Pa* a 1'000.000 *Pa* (aproximadamente 10*atm* ). El cambio en densidad es muy pequeño (<  $0.5kg/m^3$ ).

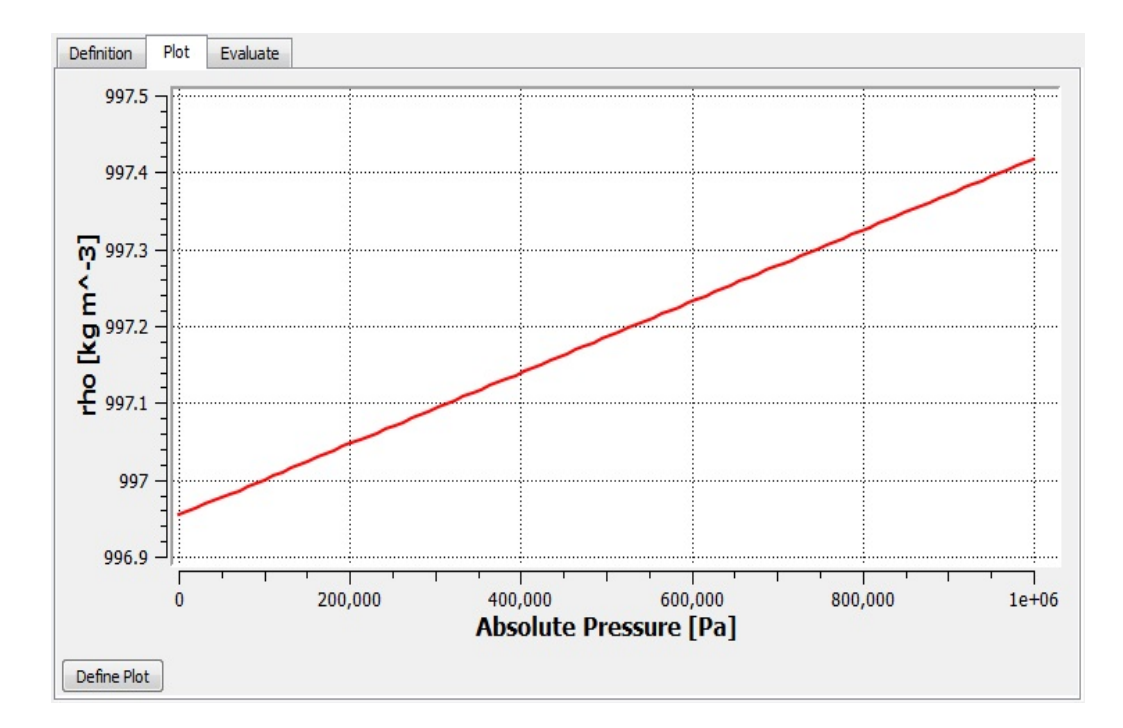

FIGURA 3.25 EXPRESIÓN MATEMÁTICA PARA LA DENSIDAD EN LA

SIMULACIÓN TRANSIENTE

#### **3.7.2 Algoritmo de resolución**

Al igual que en la simulación estable, el programa ANSYS-CFX emplea el método algebraico multi-malla. Como se mencionó en la sección 3.6.2, éste es un método iterativo donde la solución de las ecuaciones es aproximada mediante un proceso de iteraciones.

#### **3.7.3 Modelo de turbulencia**

Para el análisis transiente de un golpe de ariete, los modelos de turbulencia<sup>9</sup> más recomendados son los modelos donde la viscosidad turbulenta es expresada como función algebraica. También puede ser usado el modelo *k* −ε ( *k* −*Epsilon*) que es un modelo sofisticado, ya que usa ecuaciones diferenciales adicionales para describir la viscosidad turbulenta.

El CFX dispone de varias opciones de modelos de turbulencia, los modelos disponibles son los siguientes:

<sup>&</sup>lt;u>se de la referencia N°7, SODJA J.,</u> Turbulence Models in CFD, para una la vela de la referencia N°7, SODJA J., Turbulence Models in CFD, para una explicación completa de los modelos de turbulencia.

- *k* −Epsilon
- Shear Stress Transport
- BSL Reynold Stress
- SSG Reynold Stress

La figura 3.26 muestra una pantalla del CFX, donde se muestran los diferentes tipos de modelos de turbulencia disponibles en el programa.

Como se puede observar entre estas opciones se encuentra el modelo *k* −*Epsilon*, el cual se escoge por el criterio anteriormente mencionado. El *k* −*Epsilon* es un modelo semi empírico de dos ecuaciones que se basa en la ecuación de la energía cinética *k* y en la ecuación de la razón de disipación  $\varepsilon$ .

La ecuación de la energía cinética turbulenta *k* se muestra en la expresión (3.7.4)

$$
\frac{\partial(\rho k)}{\partial t} + \frac{\partial(\rho k u_i)}{\partial x_i} = \frac{\partial}{\partial x_j} \left[ \left( \mu + \frac{\mu_i}{\sigma_k} \right) \frac{\partial k}{\partial x_j} \right] + G_k + G_b - \rho \varepsilon - Y_m + S_k
$$

(3.7.4)

Donde

 $\rho$ : densidad del fluido.

*k*: energía cinética turbulenta.

*t*: tiempo.

 $\mu_i$ : viscosidad turbulenta.

*G*.*<sup>k</sup>* : generación de energía cinética turbulenta debido a gradientes de velocidad.

*G*.*<sup>b</sup>* : generación de energía cinética turbulenta debido a fuerzas de flotación.

*Ym*: contribución a la razón de disipación debido a efectos de compresibilidad.

 $S_k$ : fuente que puede ser definida por el usuario.

La segunda ecuación es de la disipación  $\epsilon$ , la cual se presenta en la expresión (7.3.5)

$$
\frac{\partial(\rho \varepsilon)}{\partial t} + \frac{\partial(\rho \varepsilon u_i)}{\partial x_i} = \frac{\partial}{\partial x_j} \left[ \left( \mu + \frac{\mu_i}{\sigma_{\varepsilon}} \right) \frac{\partial \varepsilon}{\partial x_j} \right] + C_{1\varepsilon} \frac{\varepsilon}{k} \left( G_k + C_{3\varepsilon} G_b \right) - C_{2\varepsilon} \rho \frac{\varepsilon^2}{k} + S_{\varepsilon}
$$

$$
(3.7.5)
$$

Donde

 $C_{1\epsilon}$ ,  $C_{2\epsilon}$ ,  $C_{3\epsilon}$  : constantes.

*S*<sub>ε</sub>: fuente definida por el usuario.

La viscosidad turbulenta se define de acuerdo a la siguiente ecuación:

$$
\mu_t = \rho C_\mu \frac{k^2}{\varepsilon} (3.7.6)
$$

Las constantes del modelo se asumen como universales para todo tipo de fluidos. Para obtener sus valores, se utilizaron fluidos simples, donde la ecuación puede simplificarse y se puede utilizar datos experimentales para obtener el valor de las constantes. Los fluidos utilizados fueron aire y agua. Las constantes tienen los siguientes valores:

$$
C_{1c} = 1,44
$$
  
\n
$$
C_{2c} = 1,92
$$
  
\n
$$
C_{\mu} = 0,09
$$
  
\n
$$
\sigma_k = 1,0
$$
  
\n
$$
\sigma_{\varepsilon} = 1,3
$$

Este modelo predice adecuadamente el comportamiento generado por la turbulencia en regiones alejadas a paredes físicas donde la viscosidad turbulenta predomina, sin embargo en las zonas muy cercanas a la pared, donde la velocidad del fluido es cero, la viscosidad molecular predomina a la turbulenta, por ello es necesario establecer condiciones adicionales en esta región.

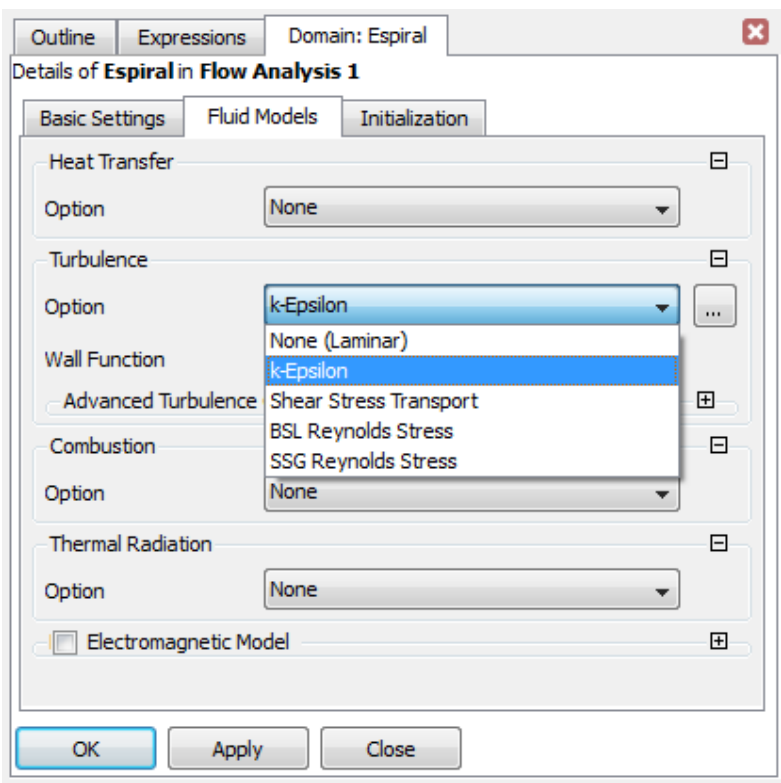

FIGURA 3.26 OPCIONES DE MODELOS DE TURBULENCIA

## **3.7.4 Controles de Solución**

Al igual que para la simulación estable los controles de la solución se aplican a la convergencia de la ecuación de la continuidad, de la cantidad de movimiento, la disipación turbulenta y la energía cinética turbulenta; sin embargo, como la simulación transiente es una solución numérica a través del tiempo es necesario considerar el principio de conservación de la energía. En este caso se considera que la temperatura del fluido permanece constante  $(25^{\circ}C)$ .

En esta resolución los valores iníciales de las variables se toman de los resultados de la solución estable, lo cual presenta muchas ventajas. Por ejemplo permite simular el cierre de la válvula de inmediato dado que ya se tienen los perfiles de velocidad desarrollados dentro del ducto.

También se define al sistema referencial como estacionario y para simplificar el problema se desprecia la aceleración gravitacional, dado que ésta no tiene mayor influencia en el comportamiento del modelo.

#### **3.7.5 Control del tiempo**

Al realizar una simulación transiente se debe considerar como criterio adicional de control a la variable tiempo, a diferencia de la simulación estable.

El primer parámetro a definir es la duración de la simulación *(Time Duration),* para lo cual el programa dispone de las siguientes opciones:

- Tiempo total.
- Tiempo por corrida.
- Número máximo de "incrementos de tiempo"(*time steps*).
- Número de de "incrementos de tiempo" por corrida.

Si se considera la longitud del conducto "*L*" de la tabla 4.1 y el valor teórico de la velocidad de propagación de la onda de golpe de ariete "a" de la ecuación (2.1.16). El periodo de la onda de presión es:

$$
L = 61m
$$
  
\n
$$
a = 1339m/s
$$
  
\n
$$
T = \frac{4L}{a} = \frac{4(61m)}{1330m/s} = 0,182s
$$

Dentro de la opciones para la duración de la simulación se escoge la opción "tiempo total"(*total time*). Dado que mientras mayor sea el valor de tiempo total de simulación, más tiempo seguirá resolviendo el problema el computador, se decide que la simulación dure el tiempo necesario para capturar tres periodos de la onda de presión; ya que éste es suficiente para realizar la comparación con los datos experimentales.

*DuraciónSimulación* = 
$$
3(T) = 3(0,182s) = 0,506s
$$

El segundo parámetro es la variable "incremento de tiempo"(*time Step*)*.* Esta variable es muy importante dado que el programa debe calcular una solución a cada intervalo real igual al valor establecido como "incremento de tiempo".Esto significa que la variable incremento de tiempo no es más que un Δ*t* para el cual el programa CFD resuelve el problema.

Para determinar un incremento de tiempo adecuado es conveniente considerar el Número de Courant o CFL<sup>10</sup>, que se define como el cociente entre el intervalo Δ*t* y el tiempo de residencia (en este caso de la perturbación) en un volumen finito. Éste es:

$$
CFL = \frac{\Delta t}{Dx/u} \qquad (3.7.7)
$$

Donde,

*CFL*, es el Número de Courant

- Δ*t* , Intervalo de tiempo
- *Dx* , Intervalo de espacio
- *u* , es la velocidad

La condición CFL es una condición de convergencia de las ecuaciones diferenciales en derivadas parciales solucionadas con algoritmos. Como consecuencia de esta condición, el incremento de tiempo debe ser inferior a un cierto valor, sino la simulación producirá resultados incorrectos.

En la sección 3.3.2, se definió al tamaño del elemento de malla en sentido de la trayectoria del barrido como " *Dx* ", igual a 0,00127.*m* . También se considera el valor teórico de la velocidad de propagación de la onda de golpe de ariete " *a* " igual a 1339.*m*/*s*.

 $\overline{\phantom{a}}$  . The set of the set of the set of the set of the set of the set of the set of the set of the set of the set of the set of the set of the set of the set of the set of the set of the set of the set of the set o

 $10$  La condición CFL se llama así en honor a Richard Courant, Kurt Friedrich y Hans Lewy que la describieron en un artículo en 1928.

Si se parte de la idea de querer capturar la propagación del frente de onda, el *Número de Courant o CFL* debe ser igual a 1, esto es, siendo demasiado estricto, lo cual es una cosa impracticable; sin embargo un *Número de Courant o CFL* igual a 10 es aceptable. Por lo tanto se calcula el valor del incremento de tiempo, considerando este criterio.

$$
CFL = \frac{\Delta t}{Dx/u}
$$
  
\n
$$
\Delta t = \frac{CFL * Dx}{u}
$$
  
\n
$$
\Delta t = \frac{10 * 0.00127m}{1339m/s} = 9.5x10^{-6} s
$$
  
\n
$$
\Delta t \approx 1.0x10^{-5} s
$$

Por último el parámetro de "tiempo inicial"(*initial time*)se establece en 0 segundos, dado que el inicio de la solución es el punto de partida de la simulación transiente.

#### **3.7.6 Monitores de convergencia**

Al igual que para la solución estable, durante el proceso de resolución se grafican monitores de convergencia que avanzan conforme continúa el proceso iterativo. La figura 3.27 muestra el monitor de los residuales de la ecuación de la

continuidad, velocidad *x* , velocidad *y* , y velocidad *z ;* mientras la figura 3.28 los residuales de la energía cinética turbulenta y de la disipación turbulenta. Observando estos gráficos se puede apreciar cómo se desarrolló la solución transiente. A continuación se explica en qué consisten los residuales de las ecuaciones.

En la etapa de procesamiento, el ANSYS CFX debe resolver el sistema discreto de ecuaciones lineales. Éste es un proceso iterativo donde la solución exacta de las ecuaciones es aproximada durante el transcurso de las iteraciones. El sistema lineal de ecuaciones discretas puede ser escrita en la forma matricial general como:

$$
[A][\phi] = [b] \qquad (3.7.8)
$$

Donde  $[A]$  es el coeficiente matricial,  $[\phi]$ el vector solución y  $[b]$ el lado derecho.

La ecuación puede ser resuelta iterativamente comenzando con una solución aproximada, φ<sup>n</sup>, que es mejorada con una corrección, φ', para llegar a una mejor solución, φ<sup>n+1</sup>, que es

$$
\phi^{n+1} = \phi^n + \phi' \qquad (3.7.9)
$$

Donde φ' es una solución de

$$
A\phi'=r^n \qquad (3.7.10)
$$

Por lo tanto el residual, se obtiene de la siguiente forma:

$$
r^n = b - A\phi^n \qquad (3.7.11)
$$

Se configuró el programa para que a medida que avanza el proceso iterativo se graben automáticamente los valores de la presión estática en la cara "*salida"*. Con estos valores se elabora un monitor que equivale a tener un sensor de presión en la misma cara. La curva de los valores de presión se grafica en la figura 3.32, la cual se explica en mayor detalle en la sección 3.8.2.

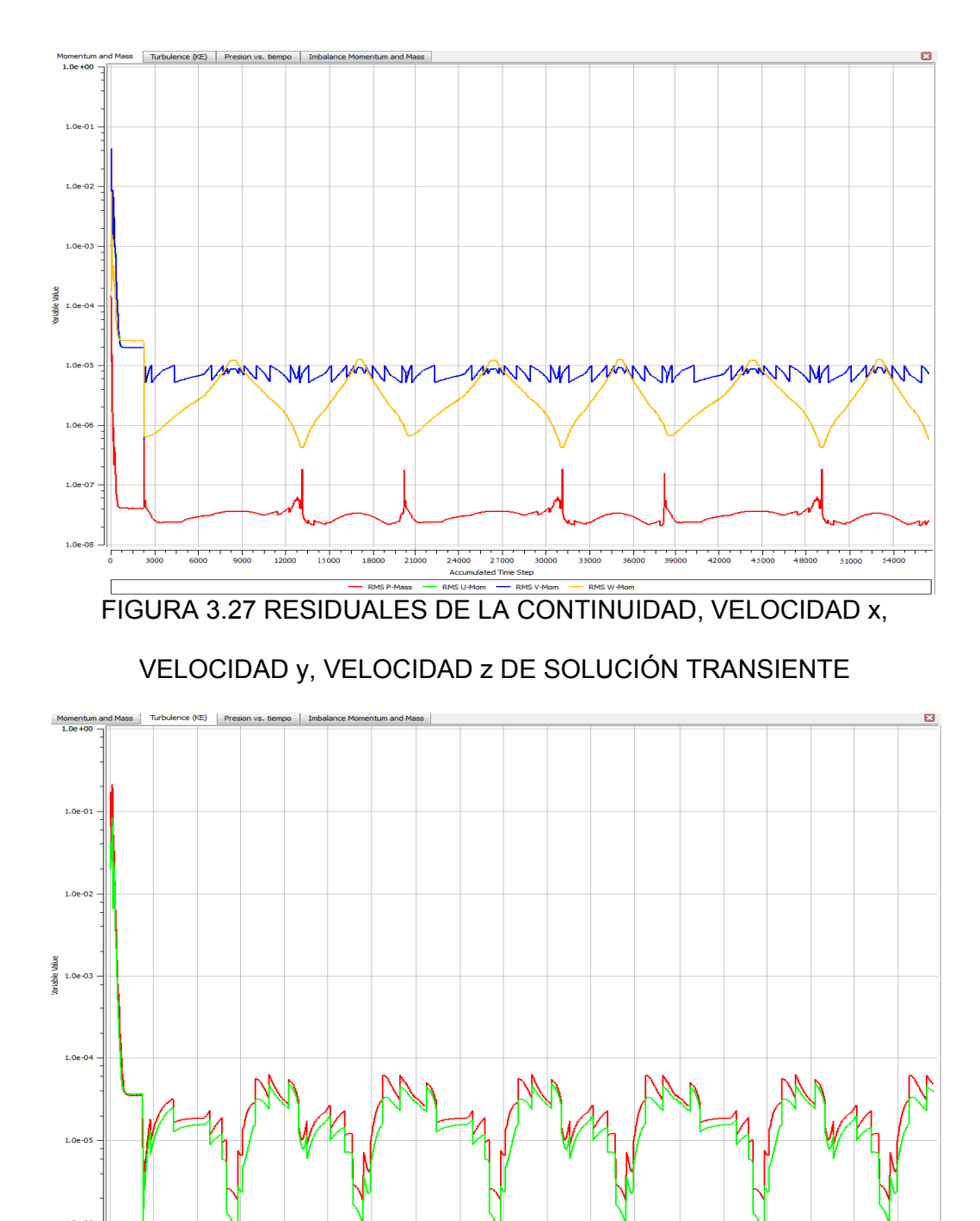

MS E-Diss. MS K-Turb FIGURA 3.28 RESIDUALES DE LA ENERGÍA CINÉTICA TURBULENTA Y

DISIPACIÓN TURBULENTA DE SOLUCIÓN TRANSIENTE

#### **3.8 Resultados CFD**

 $\overline{\phantom{a}}$  . The set of the set of the set of the set of the set of the set of the set of the set of the set of the set of the set of the set of the set of the set of the set of the set of the set of the set of the set o

Los resultados de la simulación CFD se han dividido en dos secciones. En la primera sección se muestra el resultado de la simulación estable, cuyo objetivo era determinar las condiciones iniciales para la simulación transiente.

En la segunda sección se muestra el resultado del análisis transiente, es decir los efectos del golpe de ariete.

#### **3.8.1 Resultados de la resolución estable**

Para obtener la solución de esta simulación fue necesario un total de 150 iteraciones hasta lograr la convergencia, de tal manera que el máximo valor de los residuales $11$  de masa y de la cantidad de movimiento fuera inferior a 1x10<sup>-5</sup>.

 $11$  El residual es una medida del desbalance local de una ecuación conservativa en cada volumen de control. Ésta es la forma más importante de medir la convergencia de las ecuaciones, durante el proceso iterativo de solución.

Dado que en este problema la malla tenía aproximadamente 5´500.000 elementos, con 5 incógnitas por cada elemento el resultado de la simulación es un conjunto de 27'500.000 valores. El ANSYS-CFX, así como la mayoría de los programas comerciales de CFD permiten presentar los resultados de un modelo de manera visual para facilitar la representación de los mismos. Por ejemplo en la figura 3.29 se presenta el contorno de presión estática en la pared de la tubería cuyos valores están referidos a la escala en Pascales a la izquierda de la figura. En esta figura se puede observar que a la entrada, la presión estática es de 99.873 *Pa* y a la salida de 75.270 *Pa*. Estas condiciones se cumplen cuando el agua se encuentra fluyendo de manera estable a lo largo de toda la tubería, antes de que se cierre la válvula a la salida del conducto.

La figura 3.30 muestra detalle del contorno de la velocidad del fluido a la salida de la tubería. Como es de esperarse, la velocidad es igual a cero donde el fluido tiene contacto con las paredes del conducto. Esto se debe a la condición de no deslizamiento definida antes de la resolución del problema.

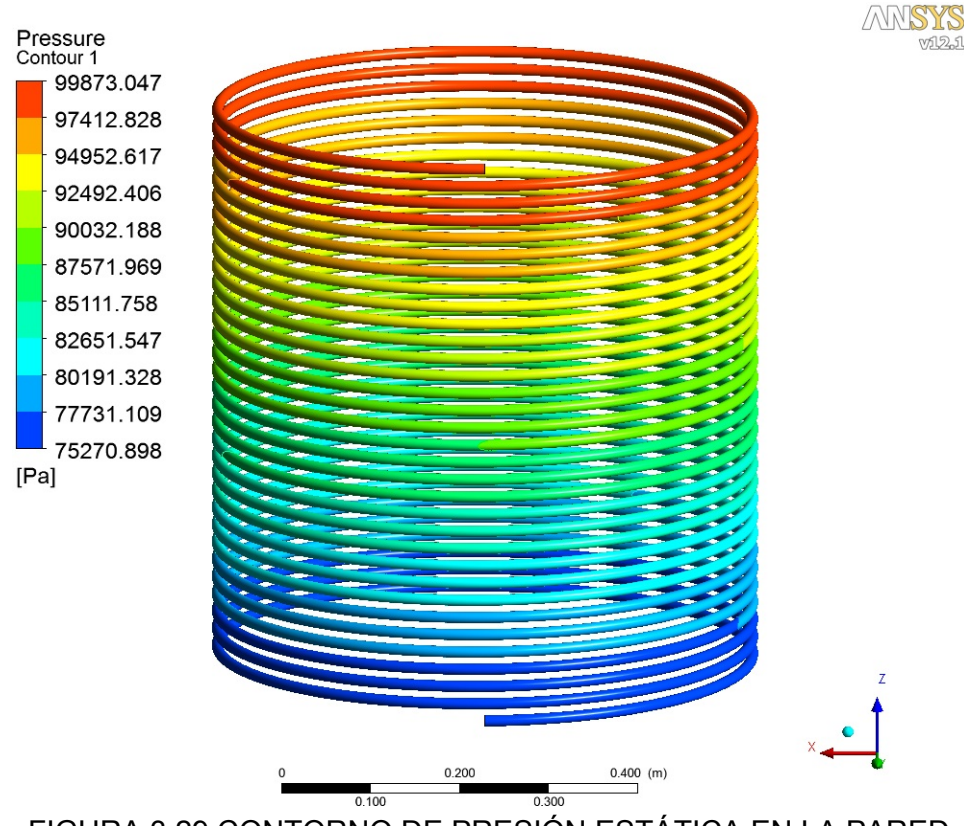

FIGURA 3.29 CONTORNO DE PRESIÓN ESTÁTICA EN LA PARED

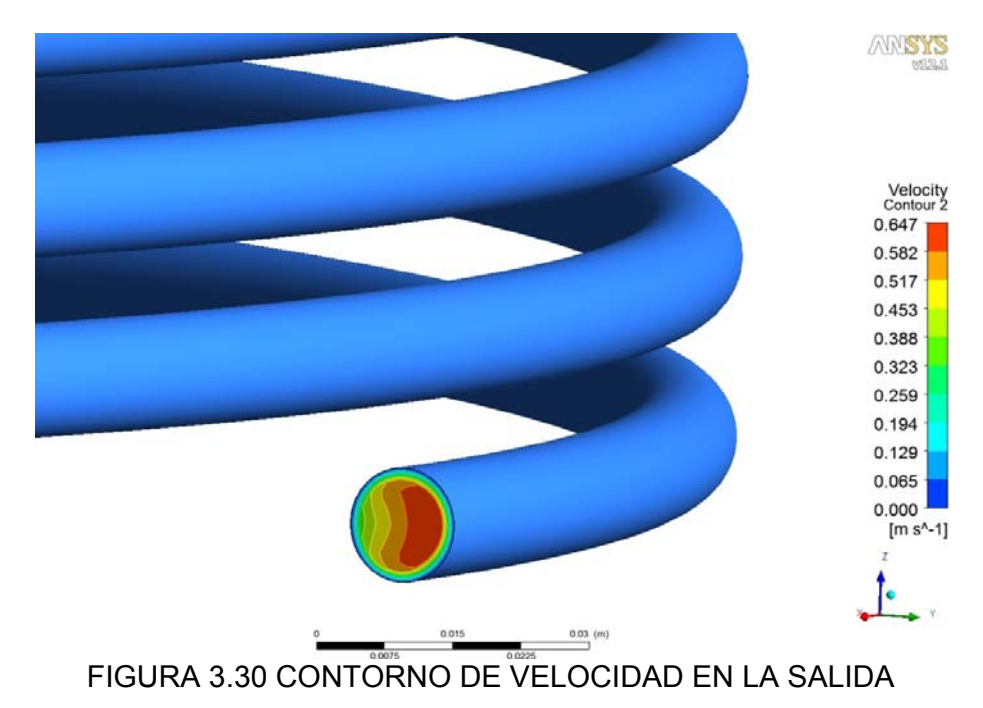

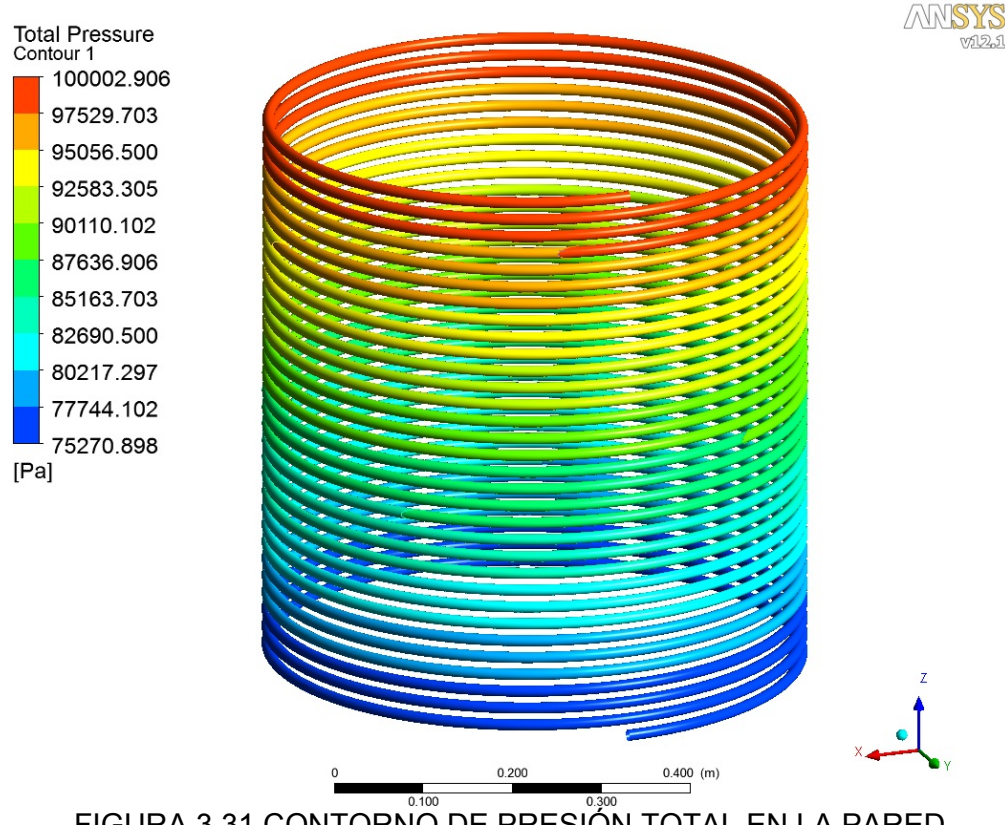

FIGURA 3.31 CONTORNO DE PRESIÓN TOTAL EN LA PARED

En la figura 3.31 se presenta el contorno de presión total en la pared de la tubería. En este gráfico se observa que a la entrada la presión es 100.002 *Pa*; mientras que en la salida la presión es 75.271 *Pa*. Se puede deducir entonces que la pérdida de presión debido a la fricción del fluido en las paredes de la tubería es igual a 24.731 *Pa* .

#### **3.8.2 Resultados de la resolución transiente**

Únicamente con una simulación transitoria es posible realizar el análisis CFD del golpe de ariete. Los resultados mostrados en esta sección representan el comportamiento físico que experimenta el fluido posteriormente al cierre instantáneo de la válvula.

El programa ANSYS CFX almacena por defecto todos los resultados de las propiedades del fluido para cada "incremento de tiempo" Δ*t* . Esto genera archivos muy pesados cuando se analizan dominios relativamente grandes. Por lo tanto para ahorrar memoria, se configuró en el programa para que únicamente se graben los resultados de presión del modelo en cada Δ*t* .

Para capturar la onda de presión que se genera posteriormente al cierre instantáneo de la válvula, se estableció un monitor de convergencia que presenta los resultados de las presiones en la cara salida para cada Δ*t* . Este monitor grafica las presiones en esta cara en función del tiempo y también en función del número de incrementos de tiempo (*time step*). Para este análisis se consideró una

duración total de la simulación de 0,546 *s*, tiempo en el cual teóricamente se deben capturar tres periodos de onda de la perturbación de la presión.

En la figura 3.32 se muestra el monitor de presión en la cara salida en función del tiempo. Esta gráfica es equivalente a los datos registrados por el transductor de presión ubicado a la salida de la tubería del banco de pruebas experimentales de análisis de golpe de ariete. Observando esta figura se puede notar la formación de tres periodos de onda durante los 0,546 *s* que totaliza la simulación.

Las figuras 3.33 a 3.41 son contornos de presión a diferentes Δ*t* , las cuales presentan el comportamiento de este fenómeno y especialmente como se propaga la perturbación de la presión a través del conducto conforme transcurre el tiempo.

Con los resultados del análisis transiente para cada Δ*t* fue posible elaborar un video $12$  que muestra el cambio en los contornos de presión conforme transcurre el tiempo. En este

video se puede apreciar cómo se propaga la onda del golpe de ariete a través del conducto.

\_\_\_\_\_\_\_\_\_\_\_\_\_\_

 $12$  Véase el video de la simulación transitoria del golpe de ariete en un conducto cerrado en: "http://youtu.be/MlaKgX4sPVs".

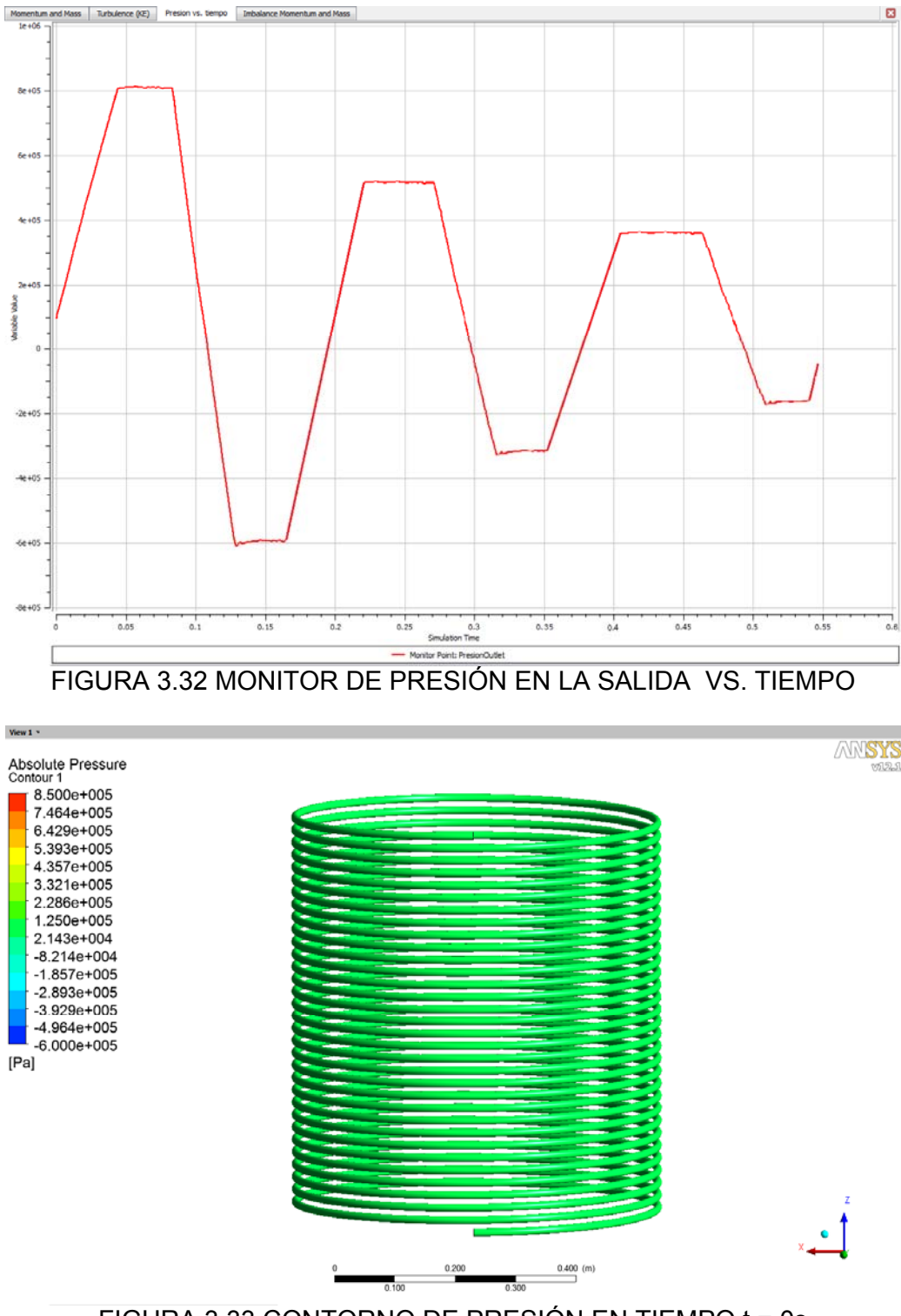

FIGURA 3.33 CONTORNO DE PRESIÓN EN TIEMPO t = 0s

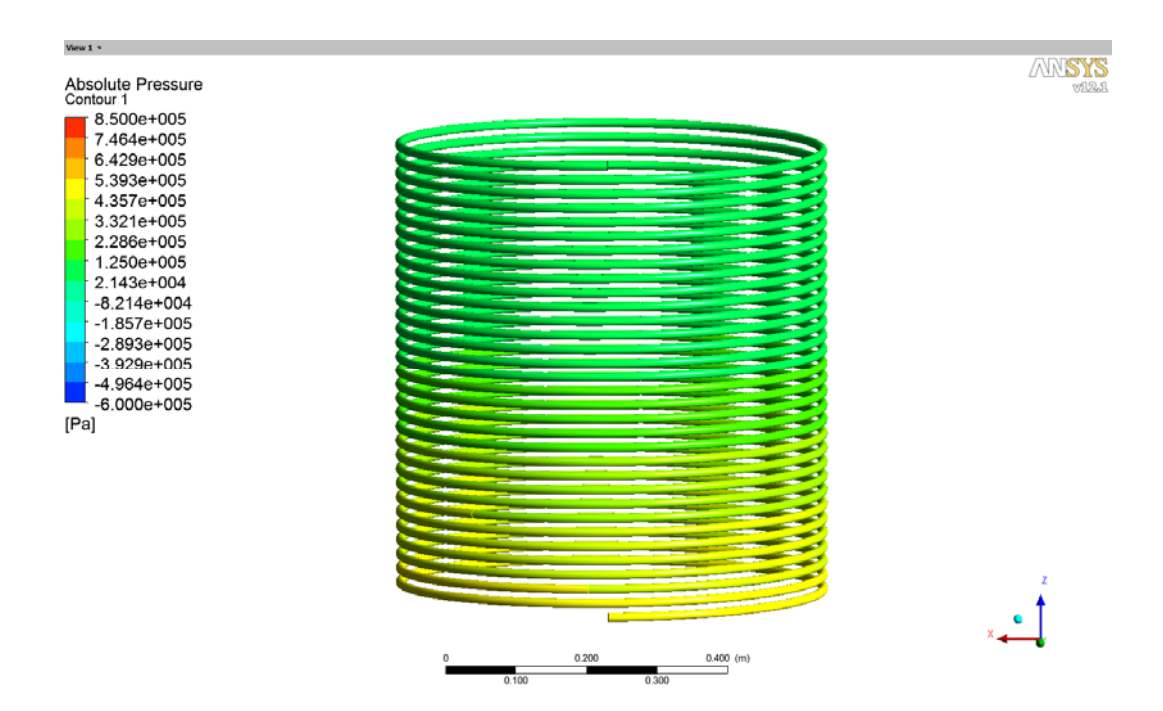

FIGURA 3.34 CONTORNO DE PRESIÓN EN TIEMPO t = 0,0228s

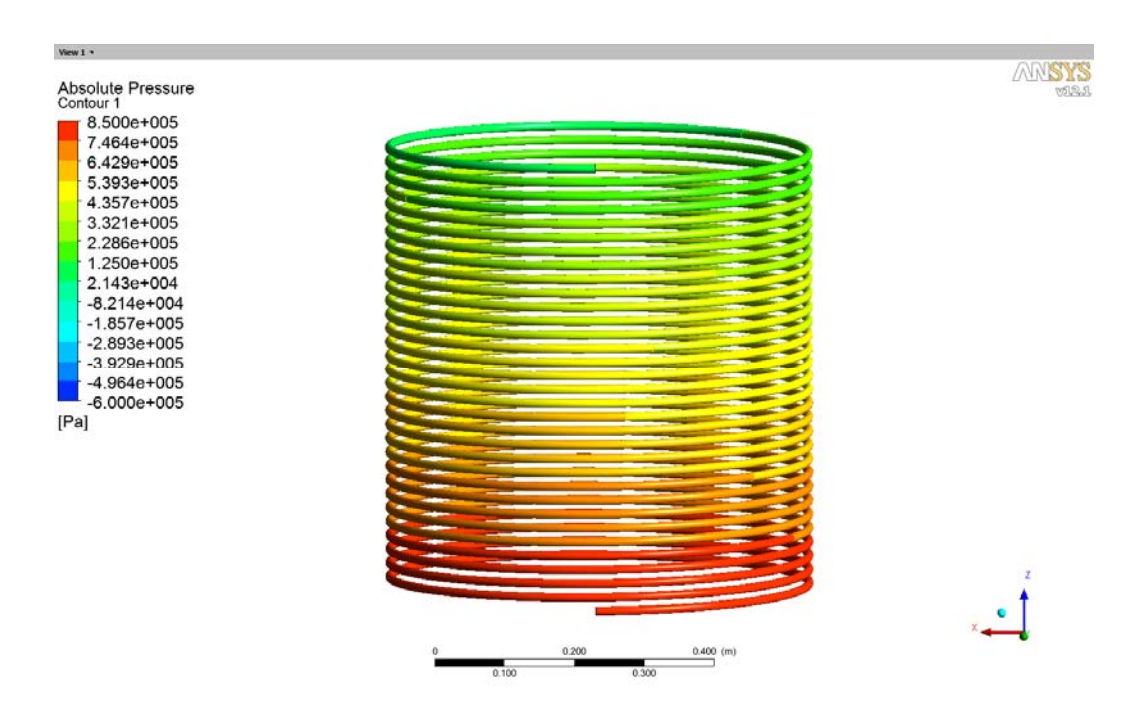

FIGURA 3.35 CONTORNO DE PRESIÓN EN TIEMPO t = 0,0456s

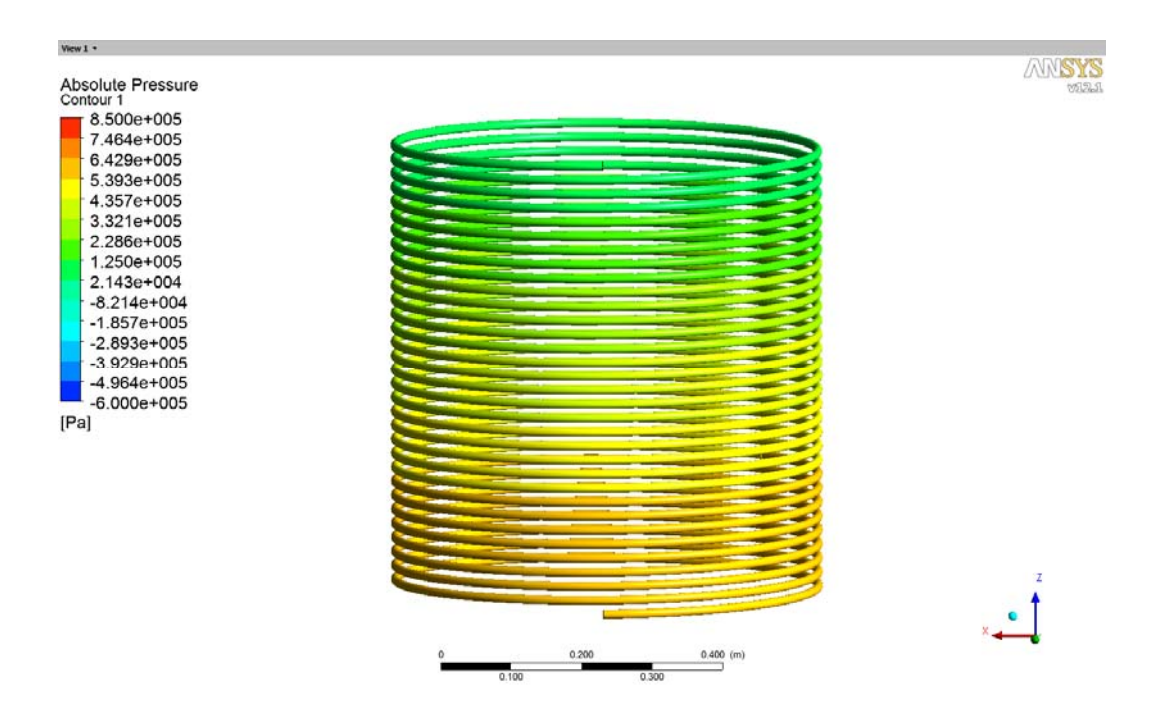

FIGURA 3.36 CONTORNO DE PRESIÓN EN TIEMPO t = 0,09s

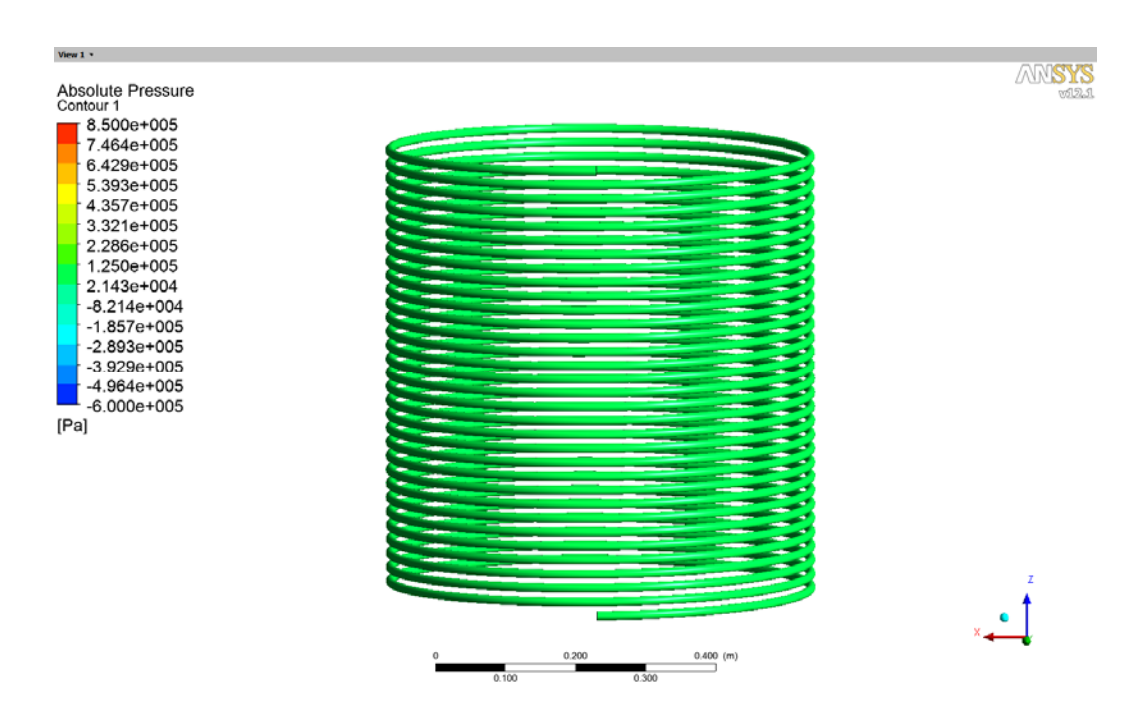

FIGURA 3.37 CONTORNO DE PRESIÓN EN TIEMPO t = 0,105s

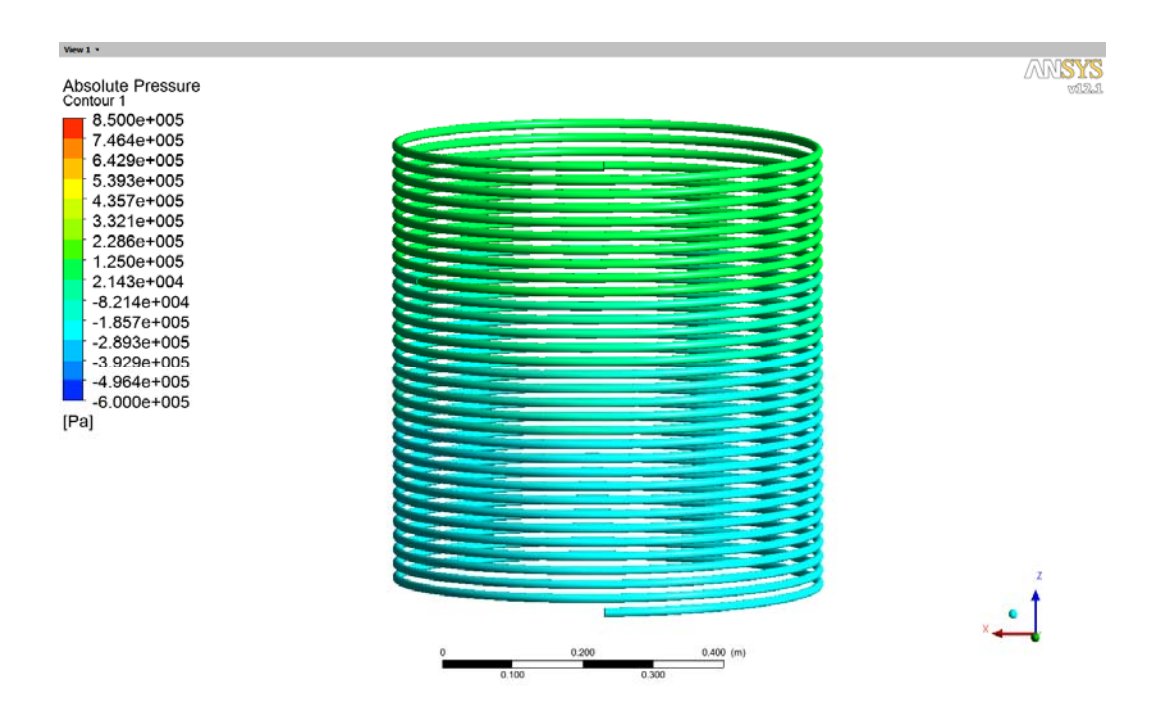

FIGURA 3.38 CONTORNO DE PRESIÓN EN TIEMPO t = 0,117s

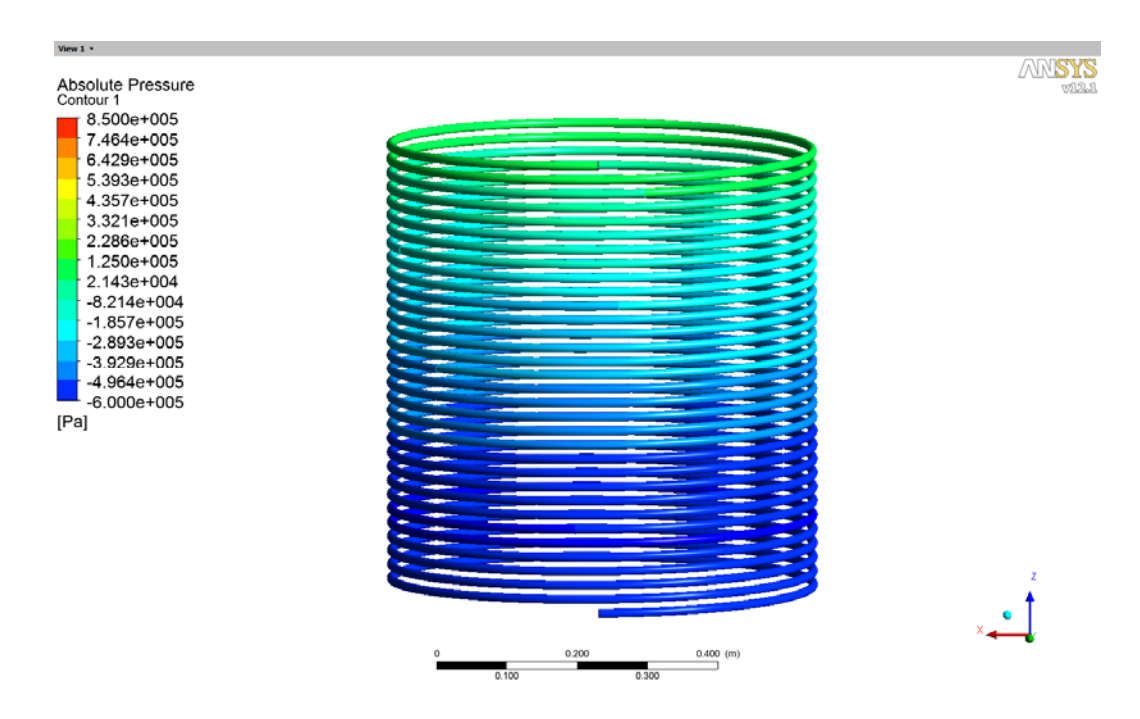

FIGURA 3.39 CONTORNO DE PRESIÓN EN TIEMPO t = 0,1365s

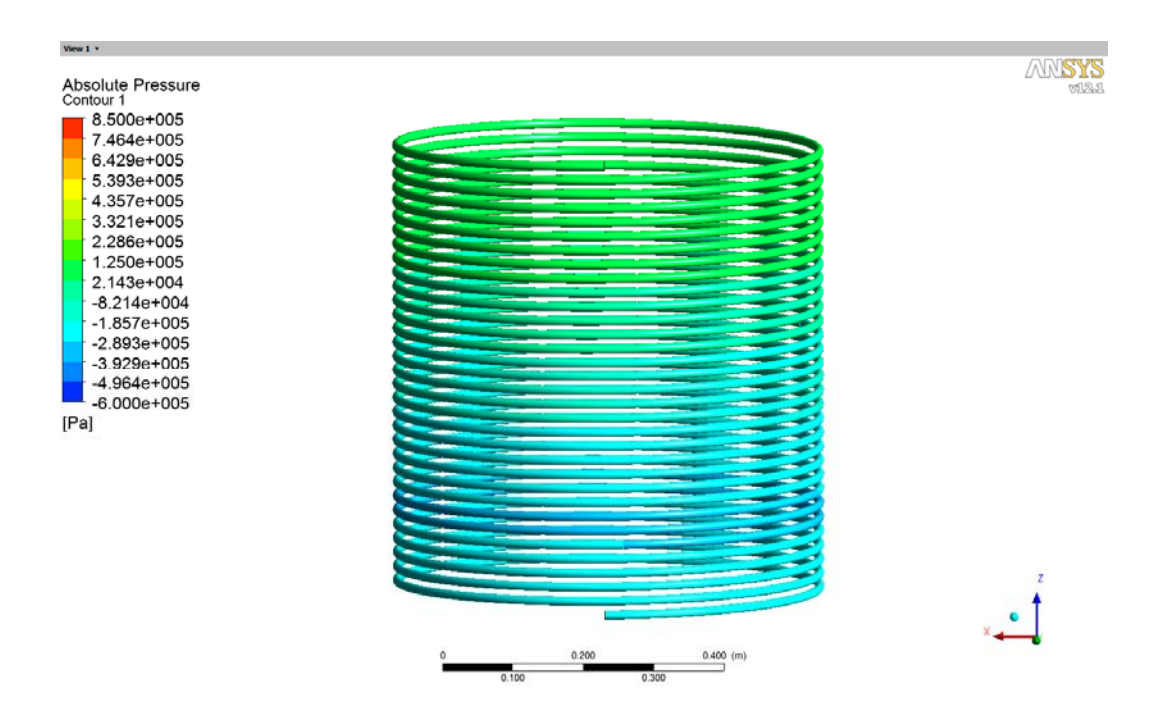

FIGURA 3.40 CONTORNO DE PRESIÓN EN TIEMPO t = 0,1749s

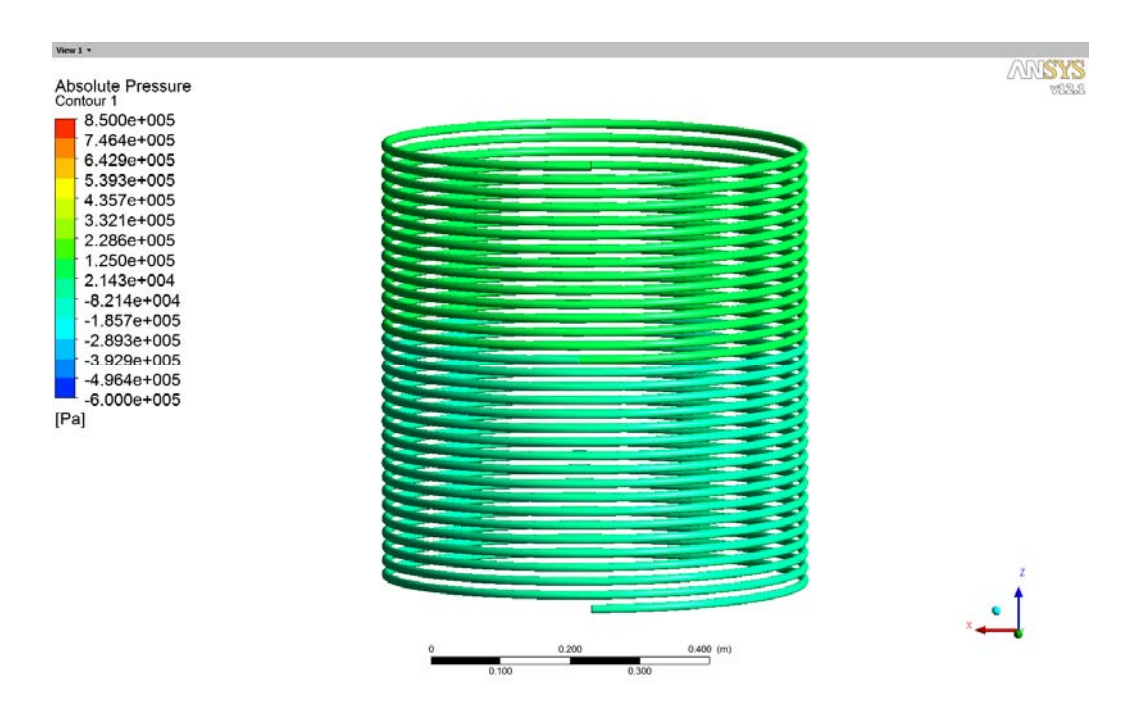

FIGURA 3.41 CONTORNO DE PRESIÓN EN TIEMPO t = 0,1821s

# **CAPÍTULO 4**

# **4 MEDICIONES EXPERIMENTALES**

#### **4.1 Metodología de Medición**

#### **4.1.1 Introducción**

Como se estableció en el principio de esta tesis de grado, el objetivo de las mediciones experimentales es obtener datos reales de la generación y desarrollo de un golpe de ariete a causa del cierre instantáneo de una válvula, con el fin de compararlos con los resultados de la simulación CFD y poder validar el modelo que se desarrolló en el capítulo 3. De esta manera se valida una metodología adecuada para la simulación numérica de este fenómeno y poderla utilizar confiablemente para otros casos reales en la tuberías de presión de centrales hidroeléctricas y otros casos de interés.

La única manera para obtener datos reales cuando se origina un golpe de ariete es provocar uno intencionalmente y adquirir estos datos; cabe señalar que en el pasado ya se condujeron extensivos experimentos por personas como Joukowski (ruso) y Frizell (norte americano) para el estudio de este fenómeno.

#### **4.1.2 Fundamentos de la medición experimental**

En esta sección se establecen los fundamentos necesarios para la recreación experimental de un transitorio hidráulico.

Como se sabe un transitorio hidráulico se origina por el cambio repentino de las condiciones estables de un fluido. Una de las causas que pueden originar un transitorio hidráulico es el arranque o parada de alguna turbo máquina (bombas, turbinas hidráulicas) y también el cierre instantáneo de una válvula.

En cualquiera de los casos la manera más sencilla de producir un transitorio hidráulico golpe de ariete, es considerar que en un conducto cerrado, es decir una tubería con un diámetro y longitud dado por la que fluye algún fluido establemente se vea afectado por un cambio instantáneo en sus condiciones estables. Se logra esto, colocando una válvula al final de la tubería, y cerrándola lo suficientemente rápido, para que se origine el golpe de ariete. Como consecuencia aparece una onda elástica de presión que viaja a lo largo de la tubería, la cual se puede monitorear mediante un transductor de presión en el transcurso del tiempo.

#### **4.1.3 Metodología**

Para la elaboración de experimentos de estudio de golpes de ariete, el laboratorio de Termo fluidos de la Facultad de Ingeniería Mecánica y Ciencias de la Producción FIMCP de la ESPOL cuenta con un equipo marca PLINT ENGINEERS & PARTNERS Ltd. Las características de este equipo se detallan en la sección 4.2

Los componentes e instrumentos con que cuenta el equipo de análisis de transitorios hidráulicos para llevar a cabo este experimento son los siguientes:

- Fuente de agua
- Tramo de tubería de cobre (62m aprox.)
- Electroválvula
- Transductor electrónico de presión (0-150Psi) y
- Osciloscopio

Para el análisis del comportamiento de un transitorio hidráulico principalmente se busca determinar el desarrollo de la onda elástica de presión que se origina cuando se cambian las condiciones del fluido en un tiempo relativamente corto, y verificar cómo se comporta éste en el transcurso del tiempo.

El procedimiento que se sigue para llevar a cabo el experimento se detalla a continuación:

- I. Se verifica la calibración del transductor de presión.
- II. Se calibra la escala del osciloscopio para poder tener buena visualización de la onda del golpe de ariete.
- III. Abrir la entrada de agua y dejar que fluya durante unos pocos minutos para expulsar todo el aire del sistema.
- IV. Se maniobra la válvula de desviación y la de regulación para tener un caudal aproximado de 6 *lt* / min y presión interna en la entrada de 100.000 *Pa* . Si limitamos el caudal a este valor, entonces se sabrá que la velocidad

inicial del fluido es  $V_0 = 0.52m/s$ , y la máxima presión alcanzada por la onda del golpe de ariete será aproximadamente  $P$  max =  $6.9x10^5$   $Pa$  . La velocidad inicial del fluido se limita debido a que si ésta supera este valor, la máxima presión generada podría superar el rango máximo seguro del transductor de presión.

V. Se cierra la válvula solenoide y se capturan los resultados.

Para determinar la velocidad "a" con que se propaga la onda del golpe de ariete se usan los valores de densidad y módulo de compresibilidad del agua de la tabla A.1 y el módulo de Young del cobre tomado de la tabla B.1. Ambas tablas se encuentran en los apéndices A y B respectivamente. Además el diámetro y el espesor de la tubería se encuentran en la tabla 4.1 de la sección 4.2

 $e = 1.19$  *mm*  $D = 12.7$  mm  $E = 115x10^9 Pa$  $E_v = 2.15x10^9 Pa$  $\rho o = 999 kg / m^3$ 

Entonces se procede a usar la formula (2.1.16)

$$
a = \sqrt{\frac{E_y}{\rho o[1 + (E_y D/eE)]}}
$$

$$
a = 1339m/s
$$

De esta manera se determina la presión máxima y velocidad con que se propaga la onda del golpe de ariete y estos resultados deben coincidir con la figura adquirida por el osciloscopio. El resultado de esto se detalla en la sección 4.3 de este mismo capítulo.

#### **4.2 Equipos de mediciones experimentales**

Como se mencionó anteriormente, para el análisis experimental de este fenómeno se usa un equipo específico para el estudio de golpes de ariete disponible en el laboratorio de termo fluidos de la FIMCP.

El equipo consiste básicamente de una tubería de cobre en espiral por donde se hace fluir agua desde un extremo. En el otro extremo de la tubería, es decir a la salida se puede cortar el flujo mediante una válvula solenoide. Un transductor de presión está fijado cerca de la válvula, y se encuentra conectado a un osciloscopio, para captar las fluctuaciones de presión provocadas por el cierre de la válvula.

Existe además una válvula de desviación en la entrada y una segunda válvula regulable que se encuentra después de la válvula solenoide, es decir al final de la tubería. Estas dos válvulas sirven para variar la razón de flujo y la presión interna antes del cierre de la válvula solenoide.

Un manómetro de Bourdon se encuentra instalado entre la válvula solenoide y la válvula de regulación para permitir la visualización de la presión en el sistema y además para la calibración del transductor de presión.

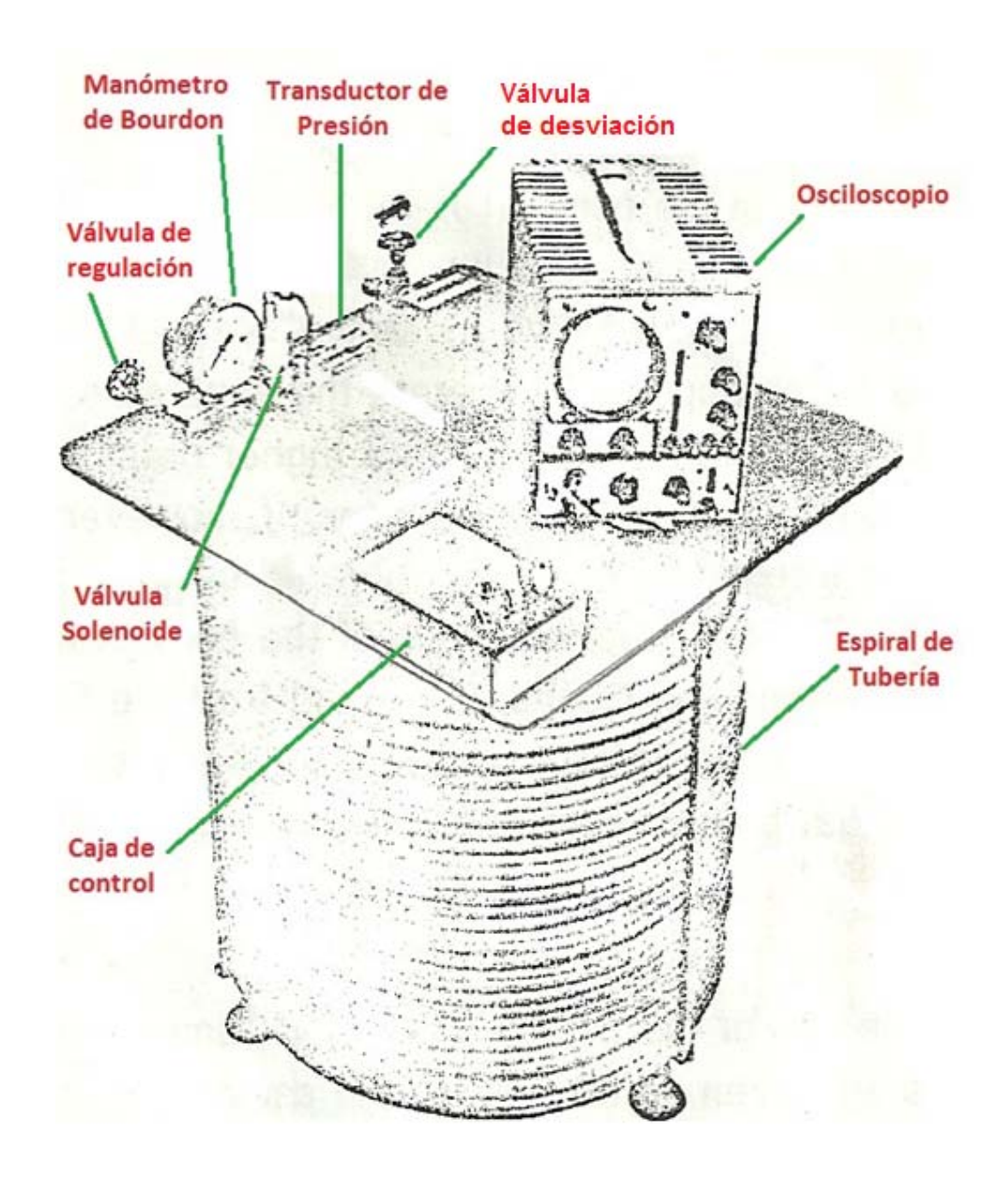

FIGURA 4.1 COMPONENTES DE GENERADOR DE GOLPES DE ARIETE

Para operar el equipo, éste incluye una caja de control como se muestra en la figura 4.3. Dentro de esta caja se encuentran las baterías para la excitación del osciloscopio y del transductor de presión.

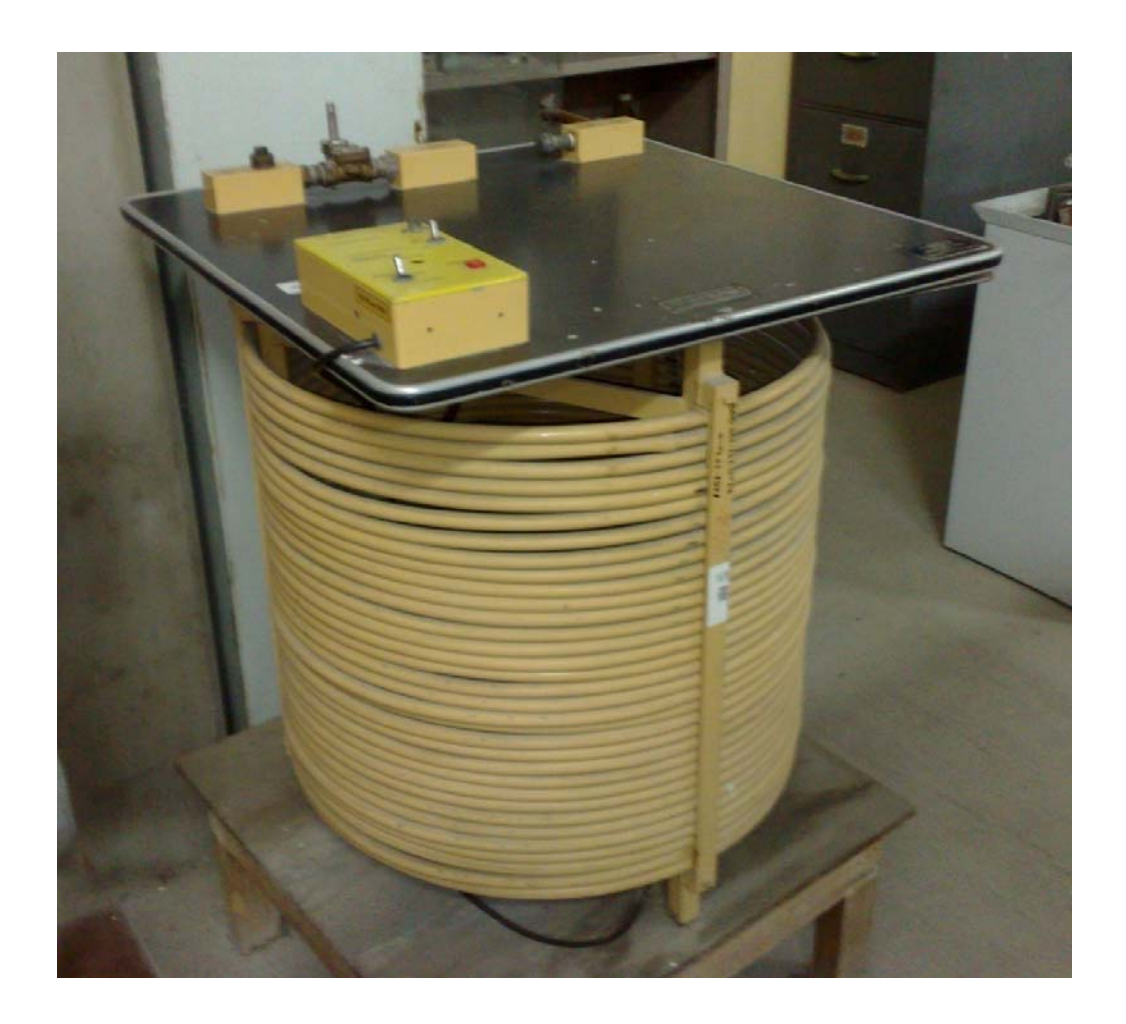

## FIGURA 4.2 EQUIPO GENERADOR DE GOLPES DE ARIETE

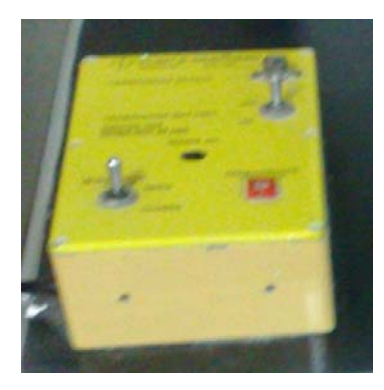

FIGURA 4.3 CAJA DE CONTROL DEL EQUIPO

## **TABLA 4.1**

#### **Datos técnicos de equipo de análisis de golpes de ariete Marca: PLINT & PARTNERS LTD Modelo: TE.86/D**

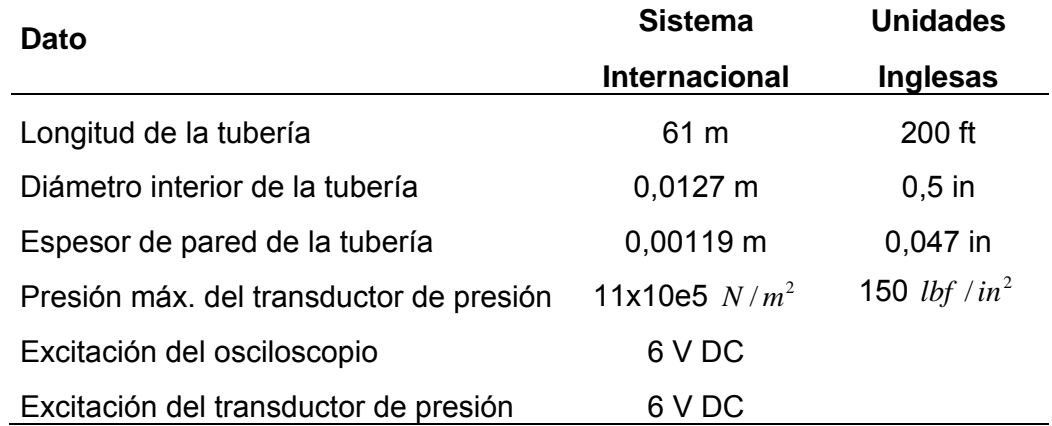

## **TABLA 4.2**

# **Notación del equipo de análisis de golpes de ariete**

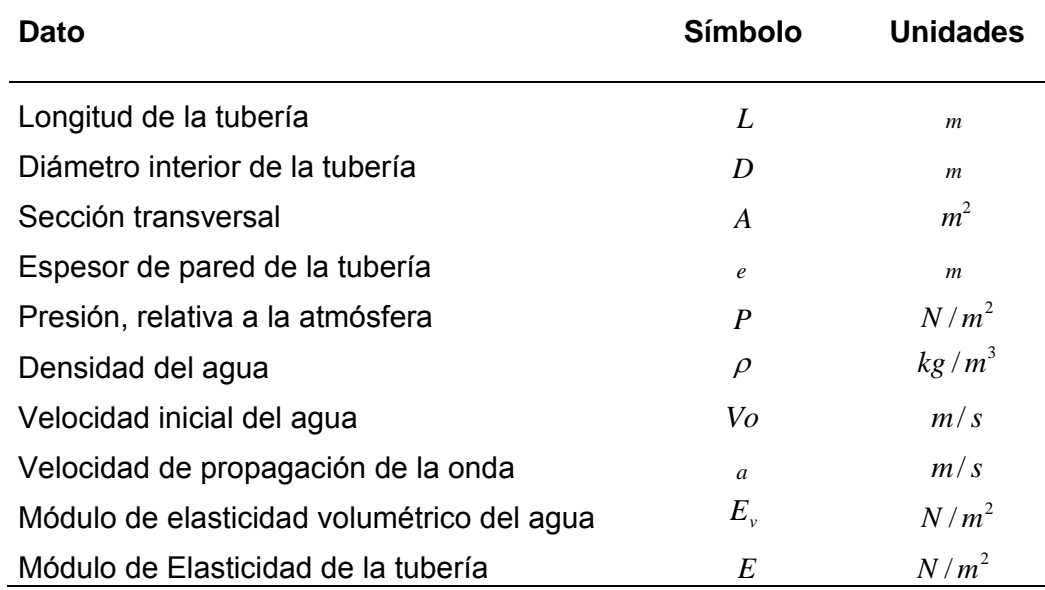
#### **4.3 Resultado de mediciones experimentales**

Los resultados de la medición experimental son los valores de presiones obtenidas por el transductor de presión en el periodo posterior al cierre de la válvula solenoide. Si se cambia la escala de tiempo/cm dentro del osciloscopio se puede visualizar la onda de presión del golpe de ariete en diferentes rangos.

 En las figuras 4.4 a 4.6 se presentan los gráficos de la onda de presión de golpe de ariete producido por el cierre instantáneo de la válvula solenoide. La figura 4.4 corresponde a una escala de 300ms/cm, es decir 1cm=300ms. La figura 4.5 a una escala de 100ms/cm. Finalmente la figura 4.6 a una escala de 50ms/cm.

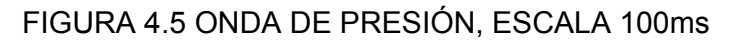

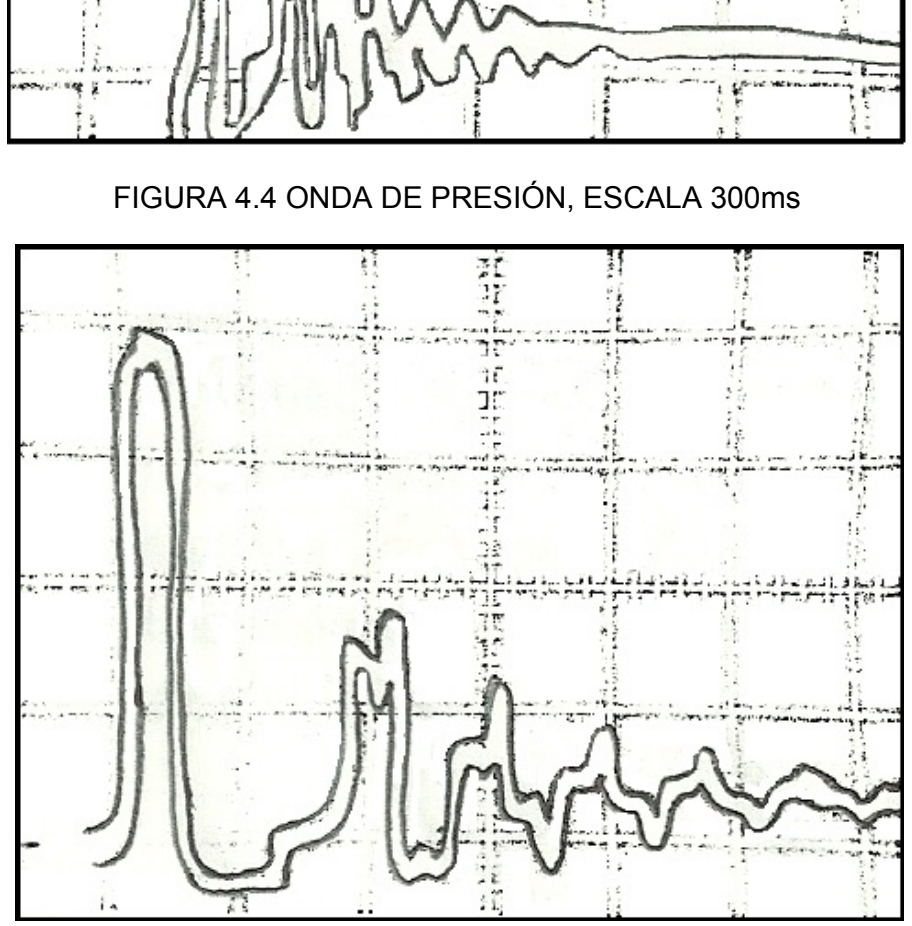

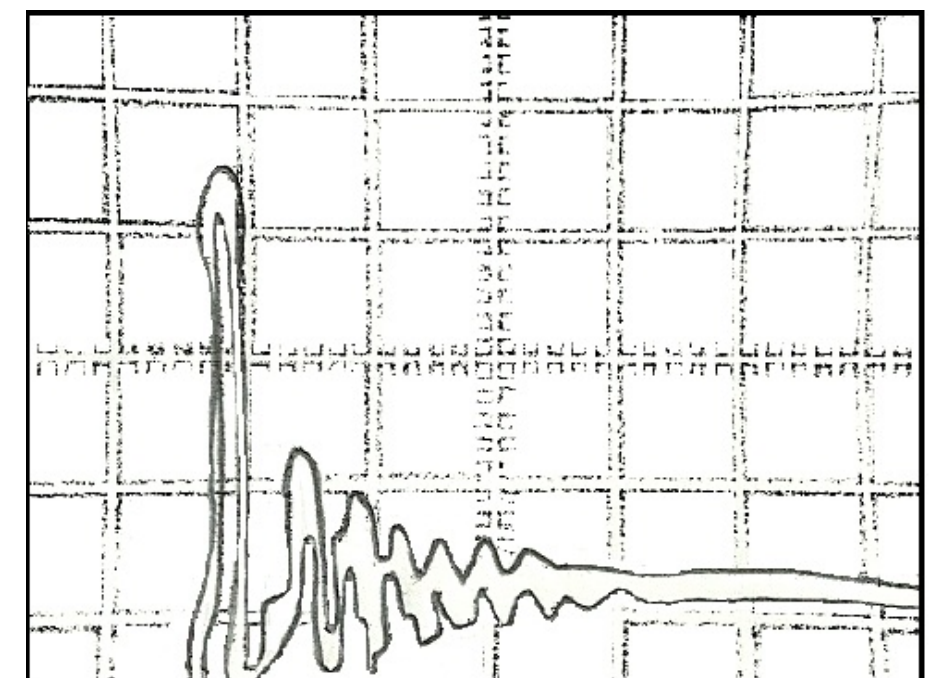

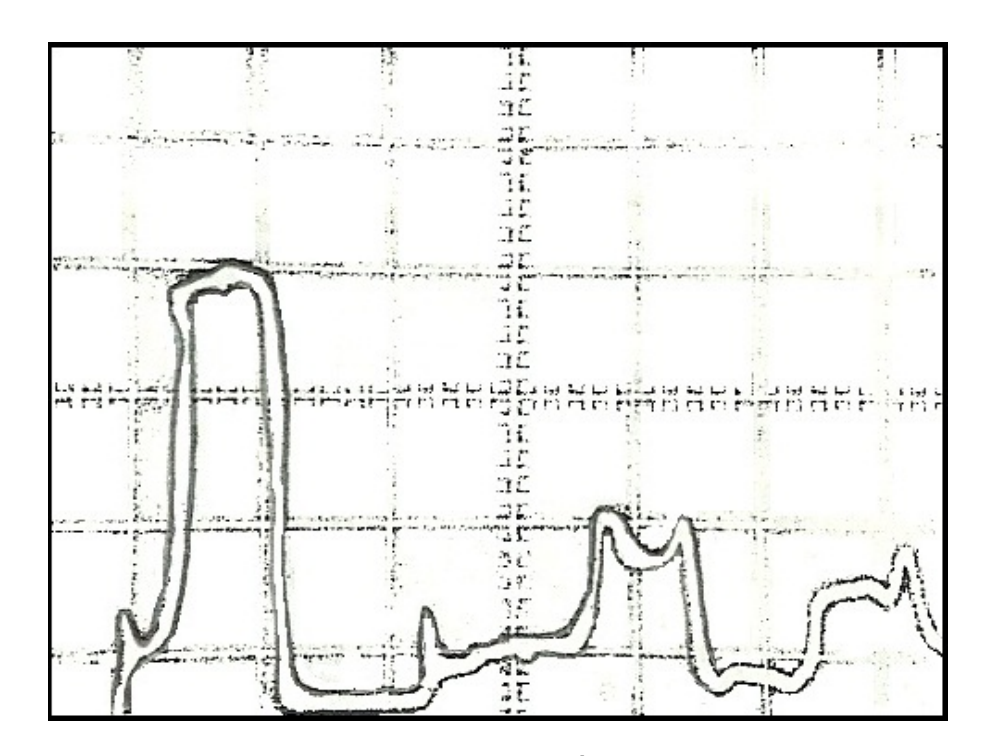

FIGURA 4.6 ONDA DE PRESIÓN, ESCALA 50ms

# **CAPÍTULO 5**

# **5 ANÁLISIS Y COMPARACIÓN DE RESULTADOS**

### **5.1 Análisis de resultados CFD**

La figura 3.29 del capítulo 3 muestra un monitor de presión versus tiempo. En este monitor se graficaron los valores de las presiones en la cara denominada "salida" conforme avanzaba la solución transiente del modelo. Este gráfico representa el comportamiento de la onda del golpe de ariete que se generó debido al cierre instantáneo de la válvula.

Desde el post procesador del ANSYS-CFX se puede exportar este monitor con sus respectivos valores a un archivo de texto (txt), o directamente a formato Excel. En la figura 5.1 se muestra la curva exportada del CFX en un gráfico de Excel.

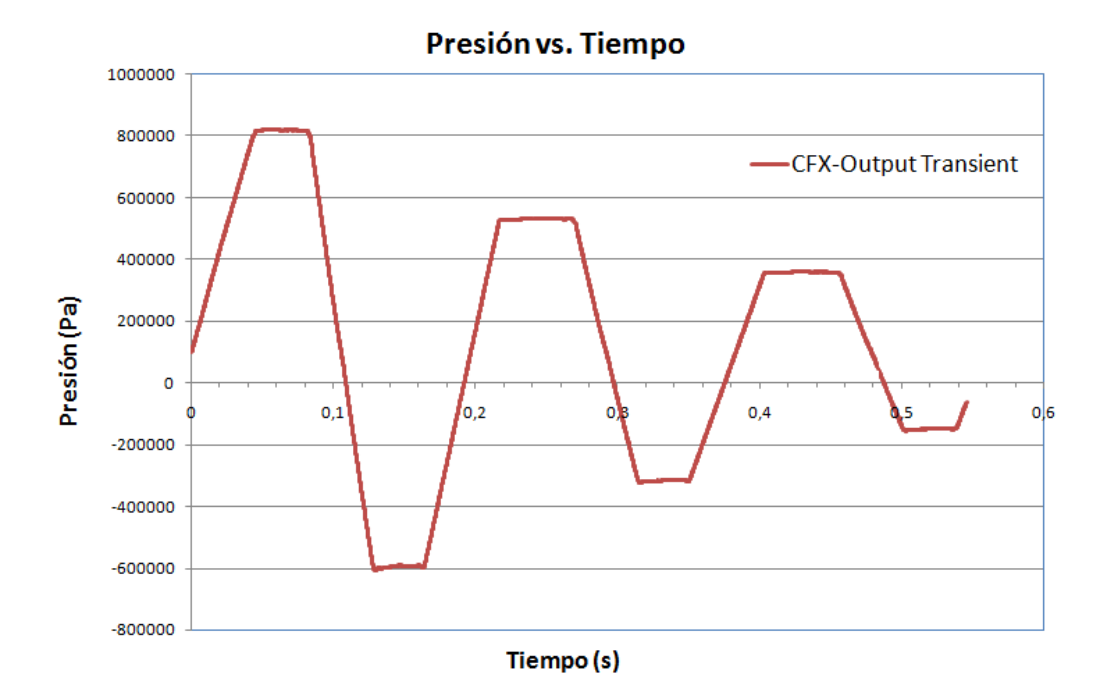

FIGURA 5.1 ONDA DE PRESIÓN DE GOLPE DE ARIETE – DATOS CFD

Con estos datos se establece, que según el análisis CFD, el periodo de la onda es 0,1892 *s*, la amplitud máxima de presión registrada es 821.070 *Pa* y la presión más baja llega a -608.510 *Pa* . Ambas presiones, la más alta y más baja se registran en la primera onda de presión que se genera en el interior del conducto, inmediatamente después del cierre de la válvula. Aunque físicamente es imposible llegar a ese valor de presión negativa, el CFX lo determina, debido a que éste establece ese valor en función de un marco referencial de presión y además no considera el cambio de fase cuando el fluido alcanza la presión de vapor. Este aspecto se detalla completamente en la sección 5.3 de comparación de los resultados.

#### **5.2 Análisis de mediciones experimentales**

Como se indicó en el capítulo anterior, los datos experimentales con que se valida la simulación CFD se tomaron de la prueba descrita en el manual del equipo de generación y análisis de golpes de ariete. Estos datos se mostraron en el capítulo 4 y al igual que los resultados CFD, se llevan a un archivo de Excel para su comparación en la siguiente sección.

La figura 5.2 muestra el comportamiento de la onda del golpe de ariete determinado en la prueba experimental. De esta figura se puede establecer que el periodo de la onda es aproximadamente  $T = 0.182s$ . Como se conoce la longitud de la tubería  $L = 61m$  (tabla 4.1), se puede determinar la velocidad de propagación de la onda de presión, la cual es

$$
a = \frac{4L}{T} = \frac{4(61m)}{0.182s} = 1340m/s
$$

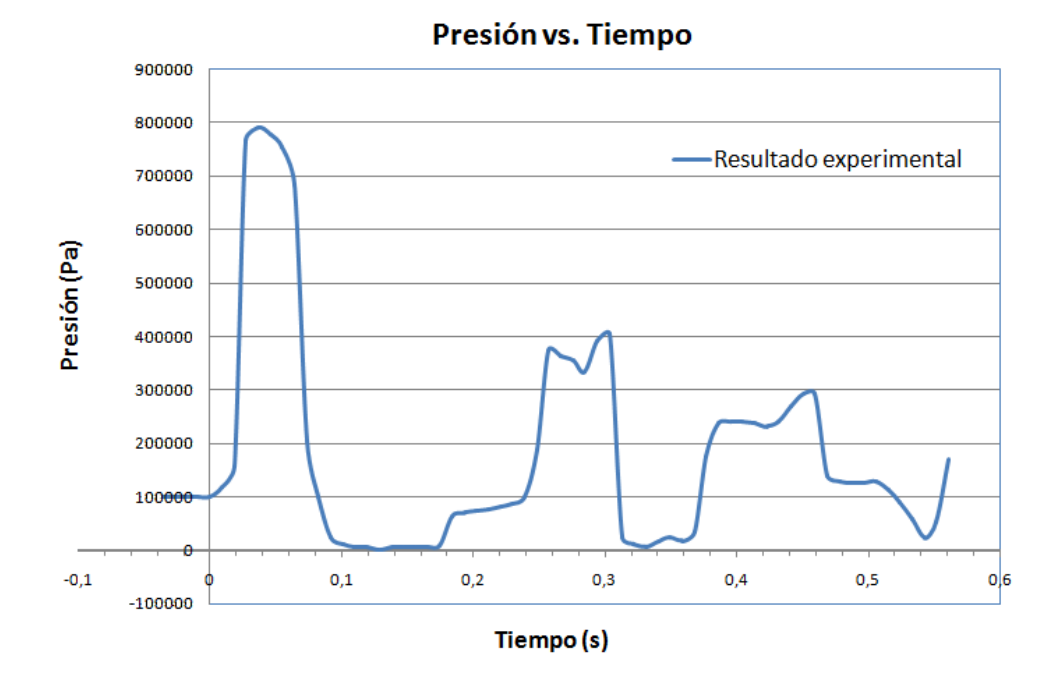

# FIGURA 5.2 ONDA DE PRESIÓN DE GOLPE DE ARIETE – DATOS EXPERIMENTALES

Según el resultado experimental, la onda de presión viaja a través del conducto a una velocidad " *a* " igual a 1340 *m*/*s* y se puede observar en la figura 5.2 que esta onda se va atenuando conforme transcurre el tiempo hasta que desaparece, al disiparse toda su energía.

Un parámetro muy importante del resultado experimental, es la amplitud máxima de presión que alcanza la onda (790.000 *Pa* ). Ésta llega casi a una presión 8 veces superior a la nominal en situación estable. Por esta razón el análisis de este fenómeno es muy importante, dado que de no considerar este aspecto se pueden llegar a tener accidentes en los sistemas de tuberías.

Al comparar la curva obtenida experimentalmente con el comportamiento teórico, se nota que el pulso inicial positivo de presión coincide muy bien con lo esperado; sin embargo teóricamente el pulso negativo siguiente debería alcanzar valores muy inferiores al mostrado en la figura 5.1. Esto no se observa, debido a que el transductor de presión instalado en el equipo solo podía adquirir rangos de presiones positivas y además cuando la presión llega al valor de presión de vapor del fluido, ocurre un cambio de fase del mismo.

#### **5.3 Comparación de resultados**

En la figura 5.3 se muestran la onda de golpe de ariete obtenida mediante el análisis CFD (curva roja) y la curva proveniente de la prueba experimental (curva azul).

Al comparar estos dos resultados se puede observar que la curva obtenida experimentalmente y los resultados de la simulación CFD,

coinciden muy bien en los pulsos positivos de presión; sin embargo esto no sucede con los pulsos negativos por lo explicado anteriormente. En La curva experimental se nota que los valores inferiores de presión llegan hasta 0 *Pa* ; mientras que los resultados del análisis CFD muestran que la presión alcanza valores de hasta -600.000 *Pa* .

Considerando que este gráfico muestra valores de presiones manométricas y que su referencia es la presión atmosférica al nivel del mar, el pulso negativo de presión debido al cierre instantáneo de la válvula debe alcanzar una presión manométrica negativa hasta alcanzar la presión de vapor del fluido, que es 3.291 *Pa*(*abs*) para el agua. Cuando esto ocurre se da un cambio de fase en el fluido.

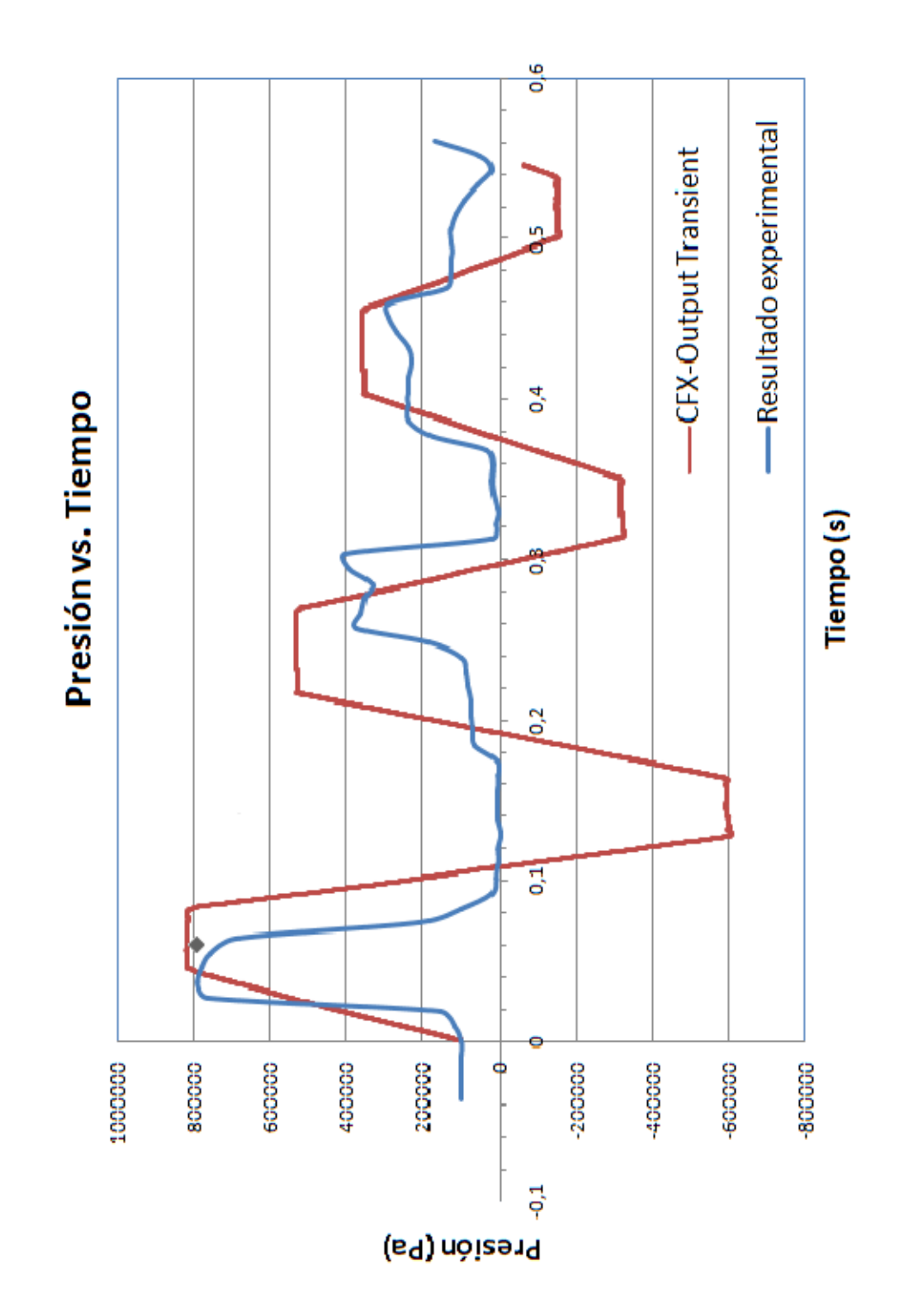

# FIGURA 5.3COMPARACIÓN DE RESULTADOS CFD Y EXPERIMENTALES

Para la curva experimental no se nota el aspecto anteriormente mencionado, debido a que el transductor de presión instalado en la prueba solo podía adquirir rangos de presiones positivas (de 0 a  $11x10<sup>5</sup> Pa$ , tabla 4.1); mientras que los resultados CFD no contemplan esto, a causa de que en la simulación CFD no se consideró cambio de fase, y solamente se estableció la presión atmosférica como una presión referencial.

Cabe señalar además que en la figura 5.1 se muestra un punto (color negro), que representa el valor de la primera amplitud de presión calculado usando las cartas de Allievi. En la sección 2.3.2 que se empleó este método, se determinó un incremento de presión de  $7x10<sup>5</sup> Pa$ , para una constante del sistema de tubería de  $\rho = 3,47 y$  una constante de operación de la válvula de  $\theta = 1$ . Si este valor de aumento de presión es sumado a la presión inicial antes del cierre de la válvula (75.271 *Pa* ) resultado de la simulación CFD estable, la presión alcanzaría un valor de 775.271 *Pa* , El cual es similar a los resultados, tanto experimental, como de la simulación CFD.

Los resultados obtenidos del análisis CFD, predicen de manera muy próxima el comportamiento real del fenómeno. Con respecto al resultado experimental, la onda de presión de golpe de ariete

obtenida de la simulación CFD se asemeja en periodo y amplitud a la curva experimental, por tanto predice la velocidad de propagación de la onda de presión de manera correcta.

Para la estimación de error del modelo CFD se consideran los dos aspectos más importantes a predecir. El primero es la máxima amplitud de presión y el segundo es el periodo de la onda del golpe de ariete.

La tabla 5.1, muestra un resumen de resultados y errores del modelo CFD. Los errores tienen un valor de 3,93% y 3,96% para la estimación de la amplitud máxima de presión y del periodo de la onda de golpe de ariete, respectivamente.

## **TABLA 5.1**

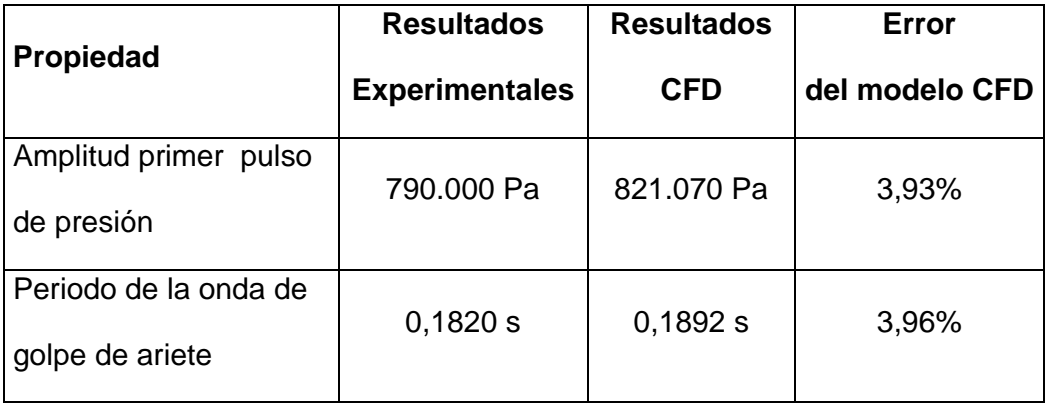

#### **Error del modelo CFD**

# **CAPÍTULO 6**

# **6 CONCLUSIONES Y RECOMENDACIONES**

## **6.1 Conclusiones.**

- De acuerdo a los resultados que se obtuvieron de la simulación numérica CFD y prueba experimental, que se muestran en la tabla 5.1. Se concluye que el modelo CFD predijo de una manera correcta a la realidad del proceso de generación del golpe de ariete, provocado por el cierre instantáneo de una válvula. Los errores que se obtuvieron son aproximadamente del 4%, que para una simulación de flujo transitorio es aceptable.
- Como consecuencia de lo anteriormente mencionado, el modelo CFD para el análisis del golpe de ariete descrito en esta tesis queda validado como un modelo adecuado para la predicción de

este tipo de fenómeno. Por lo cual se considera que la metodología utilizada es correcta y confiable, entonces puede ser usada en problemas reales específicos, donde una recreación experimental no sea factible.

- En esta tesis para el análisis del golpe de ariete en un conducto cerrado se realizó una simulación CFD de tipo transitoria. Este análisis se describe en el capítulo 3, los resultados y la comparación de éstos se muestran en el capítulo 5, donde se nota que el modelo elaborado predice adecuadamente el comportamiento de la onda elástica de presión que se propaga a través del tiempo.
- Para definir un modelo CFD que prediga de manera adecuada al fenómeno golpe de ariete, se deben considerar algunos aspectos muy importantes como el refinamiento del mallado, tipo de solución, condiciones de fronteras adecuadas, modelo de turbulencia apropiado y control del incremento de tiempo en las iteraciones. El análisis de este tipo de fenómeno es muy sensible y alguna mala consideración de estas variables afectará una correcta convergencia de los resultados.

## **6.2 Recomendaciones**

- Aunque la resolución CFD del golpe de ariete es un análisis de tipo transitorio, es recomendable que éste comience de una solución estable. De esta manera en la simulación estable se desarrollan los perfiles de velocidad y dentro de simulación transitoria se puede iniciar el cerrado de la válvula inmediatamente.
- Se recomienda para este tipo de análisis, donde se presentan dominios relativamente grandes, comenzar con un dominio reducido, de tal manera que el análisis avance con mayor rapidez y luego, usando las configuraciones adecuadas, es decir después de haber dominado por completo el modelo pasar al análisis del dominio completo.
- Para optimizar la medición experimental, se puede instalar un sensor de presión capaz de captar la rápida evolución de la presión que se produce en el golpe de ariete y conectar éste a un sistema de adquisición de datos electrónico, una computadora y el programa de control y adquisición. Una alternativa

recomendable es la adquisición y análisis de datos mediante Labview por su rapidez y confiabilidad.

• Actualmente el equipo generador de golpes de ariete se encuentra inutilizable debido a que faltan los siguientes componentes: el manómetro, el transductor de presión estática, la válvula solenoide y el osciloscopio. Por lo recomendado en el enunciado anterior se puede mejorar el sistema de adquisición de datos mediante Labview, con lo cual ya no sería necesario el empleo del osciloscopio. Se recomienda a la FIMCP la adecuación óptima de este equipo para su utilización en el laboratorio de termo fluido. En el Apéndice C se muestra el listado de los componentes faltantes y el presupuesto necesario.

# **APÉNDICE A**

# **PROPIEDADES FÍSICAS DE FLUIDOS COMUNES**

# **TABLA A.1**

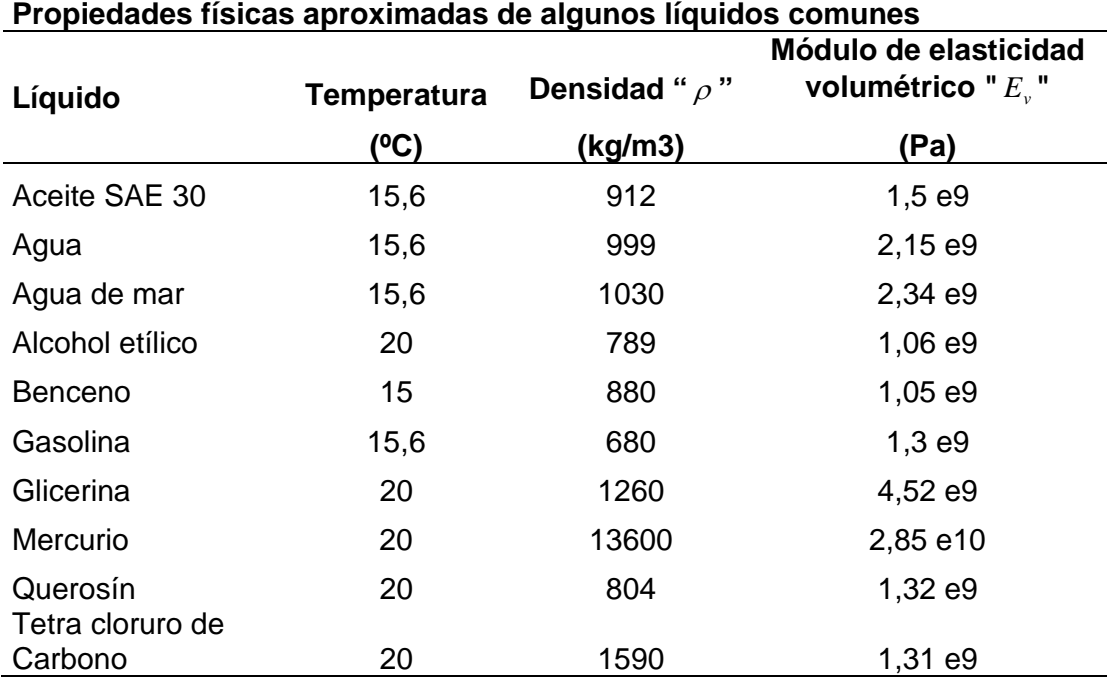

## **TABLA A.2**

## **Propiedades físicas del agua**

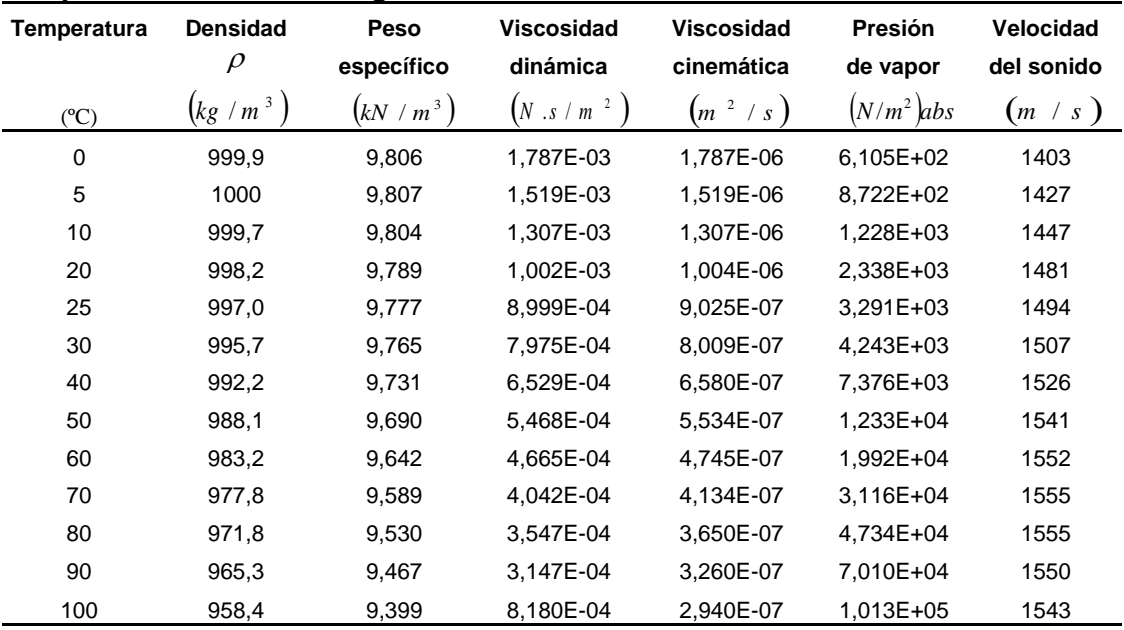

La densidad, viscosidad dinámica, viscosidad cinética y presión de vapor fueron tomados

del Handbook of Chemistry and Physics, 69 ava edición, CRC Press, 1988.

La velocidad del sonido de R. D. Blevins, Applied Fluid Dynamics Handbook, Van Nostrand Reinhold Co., Inc., New York, 1984. Para esta tabla el peso específico se calculó en base a g = 9,807 m/s2

# **APÉNDICE B**

# **PROPIEDADES FÍSICAS DE MATERIALES COMUNES**

## **TABLA B.1**

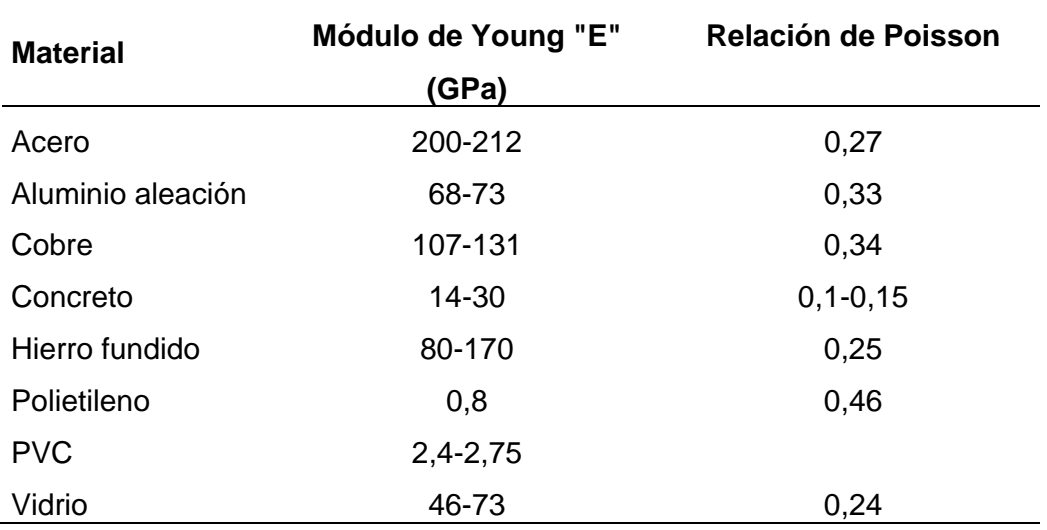

## **Propiedades físicas aproximadas de algunos materiales comunes**

# **APÉNDICE C**

# **PRESUPUESTO PARA REPARACIÓN DE EQUIPO GENERADOR DE GOLPES DE ARIETE**

## **Equipo generador de golpes de ariete**

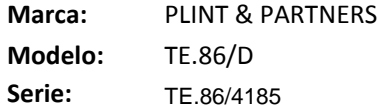

#### **PRESUPUESTO**

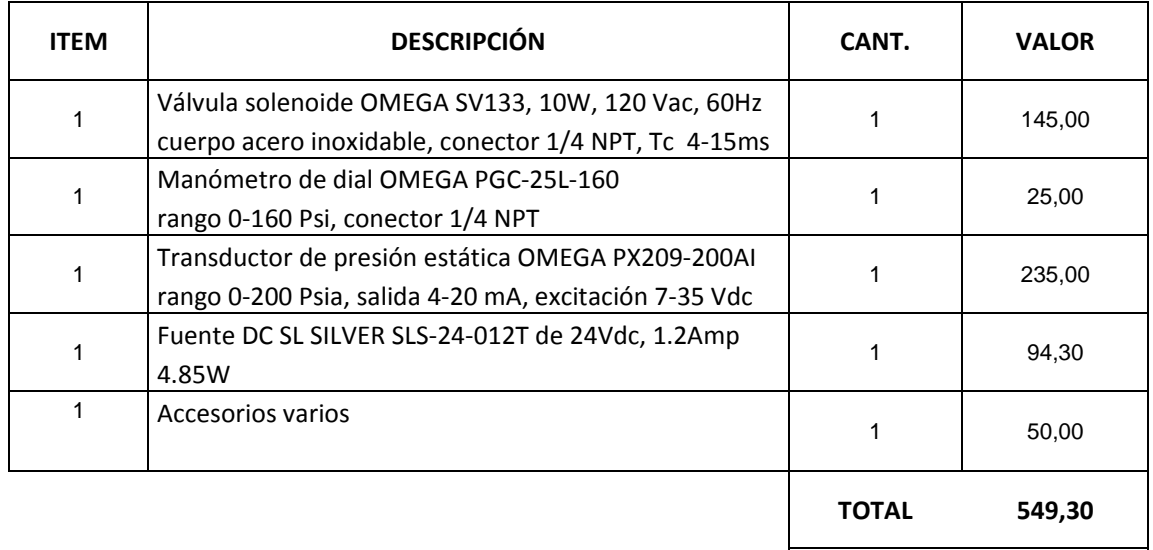

# *2-WAY GENERAL PURPOSE SOLENOID VALVES DIRECT ACTING, NORMALLY OPEN, STAINLESS STEEL VALVE BODY*

# *SV130 Series*

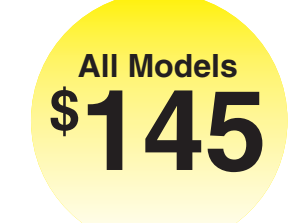

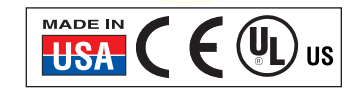

- **Stainless Steel Valve Body Resists Corrosion**
- **Rugged NEMA 4 (IP65) Housing**
- **Mounts in Any Position**
- **Rated for Continuous Duty**

# *TYPICAL APPLICATIONS*

- **Automation**
- **Humidifiers**
- **Water Treatment**
- **Dispensing**
- **Laundry, Dry Cleaning Equipment**
- **Machine Tools**
- **Vending Machines**

The SV130 Series direct-acting solenoid valves consist of a coil, plunger, and sleeve assembly. In a normally open valve, a plunger return spring holds the plunger away from the orifice, allowing flow

#### through the valve. When current flows through the coil, a magnetic field is produced and it turns the stop into an electromagnet that attracts the magnetic plunger.

This action compresses the return spring and brings the plunger against the orifice to prevent flow through the valve.

# **SPECIFICATIONS**

**Wetted Parts:** Stainless steel, copper and seal **Medium:** Liquid or gases **Max Static Pressure:** 1.5 times max psid, vacuum (>5 microns ABS) **Ambient Temp:** -9 to 50°C (15 to 122°F) **Mounting:** Pipe mounting, any direction **Power:** 10 W, 120 Vac coils, 50 to 60 Hz

**Weight:** 500 g (1.1 lb)

 $(1.95)$ 

2

IN

 $\bigcap$ 

70.1

97.0 (3.82) (1/4)

92.7 (3.65) (1/8)

46.2  $(1.82)$ 

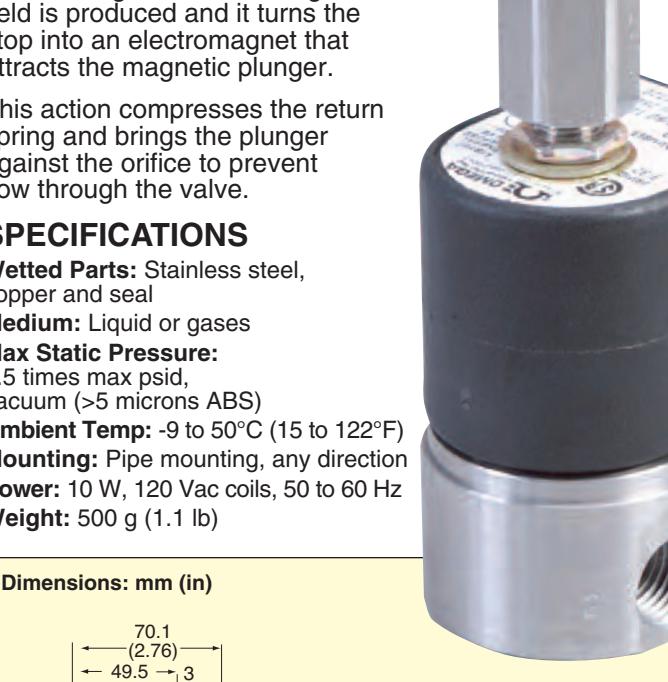

- 3

**SV133, \$145, shown smaller than actual size.**

 $\overline{a}$ 

#### 41.1 (1.62) 8.6  $(0.34)$ 41.1 (1.62) DIA. 2  $\overline{a}$ Ī # 10-32 NF TH'D  $x 0.25 \text{ DP} - 2 \text{ PLCs}$   $\uparrow$  11.2 (0.44) 11.2  $(0.44)$ 22.4 (0.88) 22.4 (0.88)

#### *AVAILABLE FOR FAST DELIVERY!*  $\overline{a}$

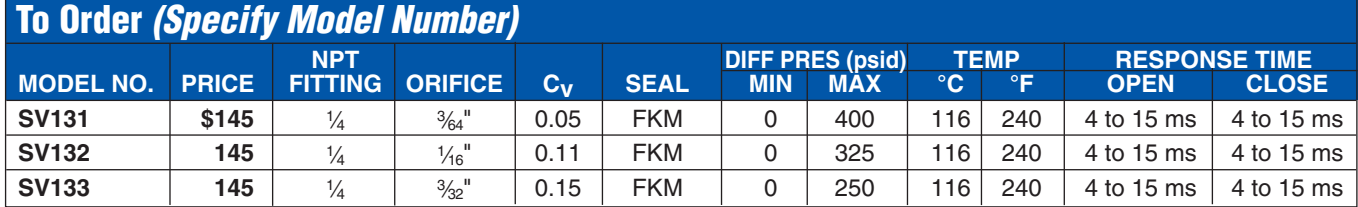

l

P

## **ACCESSORIES**

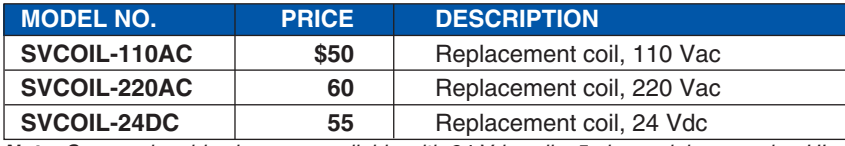

*Note: Some solenoid valves are available with 24 Vdc coils. 5 piece minimum order. UL approval is not available with 24 Vdc coils. Specifications effected; pressure ratings may decrease; coil wattage ratings may increase. Consult Engineering.*

*Ordering Example: SV131, 1⁄4 NPT direct-acting stainless steel normally open valve with a 3⁄64" orifice and FKM seal, \$145.*

Recommended Reference Book: Bottom-Line Automation, **MS-1783, \$90.** See Section Y For Additional Books

# *HOW TO ORDER COMMERCIAL GRADE GAUGES*

# *Standard Case*

The high reliability of the OMEGA® commercial gauge line is chiefly attributable to the unique OMEGA® spring-suspended movement. The entire movement is suspended between 2 springs, the Bourdon tube above and the link below. Wearing parts have been reduced to a minimum. Movement parts are ultrasonically cleaned and lubricated with silicone oil to ensure long cycle life. The OMEGA® springsuspended movement is largely resistant to shock, pulsation, and vibration. The result is longer gauge life. The numerous applications for OMEGA® commercial gauges include installation on pumps, portable compressors, industrial machinery, hydraulic and pneumatic systems, instrumentation, and pressurized vessels.

# **SPECIFICATIONS**

**Temperature:** 66°C (150°F) max **Case:** Painted steel **Window:** Polycarbonate plastic **Bourdon Tube:** Bronze **Connection:** Brass ¼ NPT **Ranges:** Vacuum to 600 psi **Accuracy:** 3-2-3% (3% over first and last 10% of range, 2% over remainder)

### **STANDARD RANGES**

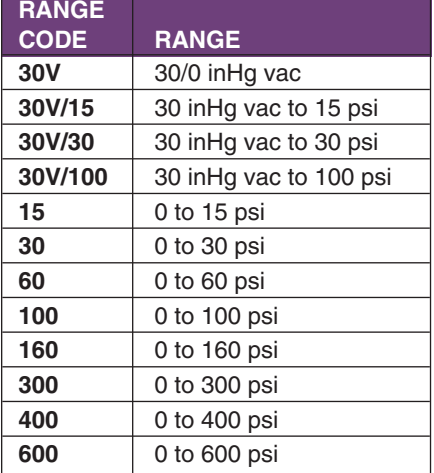

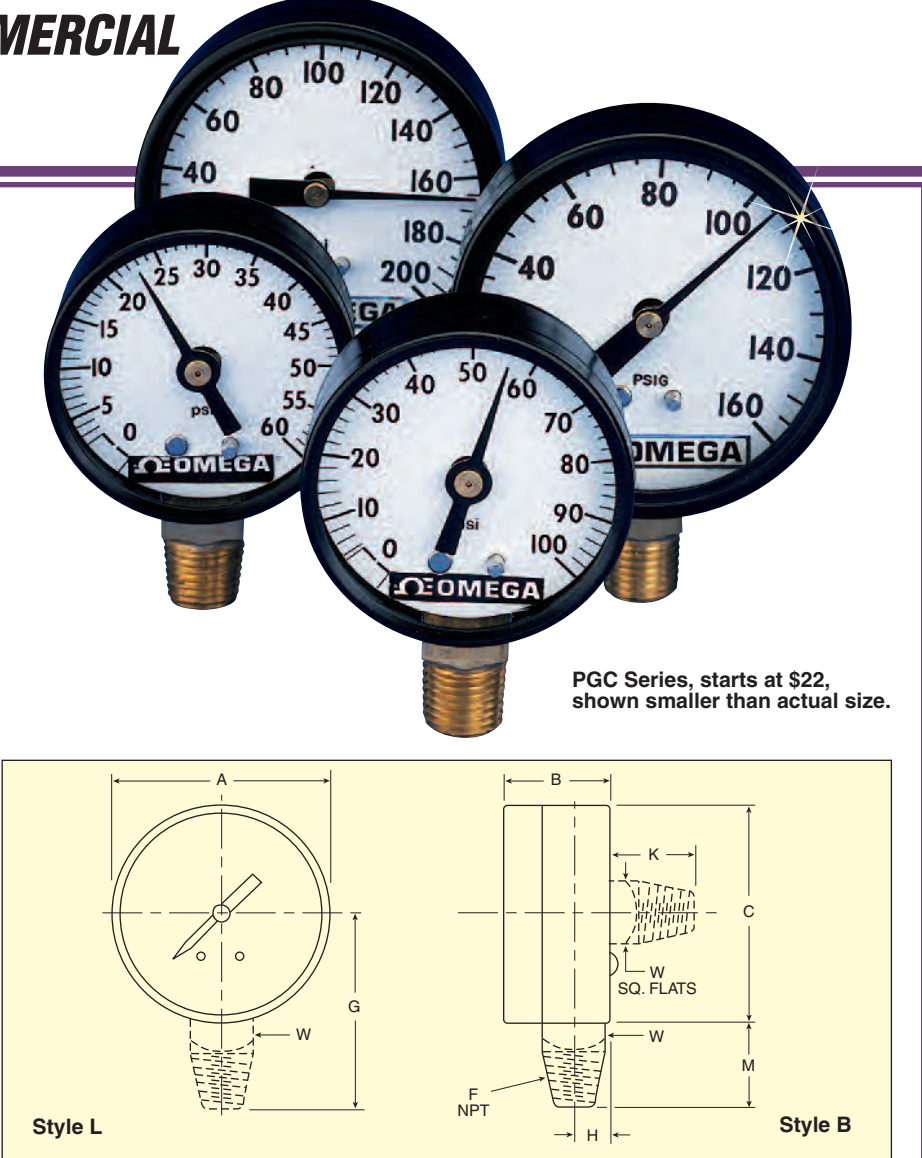

### **Dimensions: mm (in)**

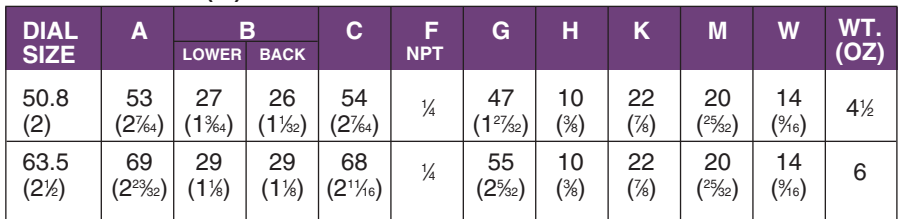

## *AVAILABLE FOR FAST DELIVERY!*

**G**

**PRESSURE GAUGES**

**PRESSURE**<br>GAUGES

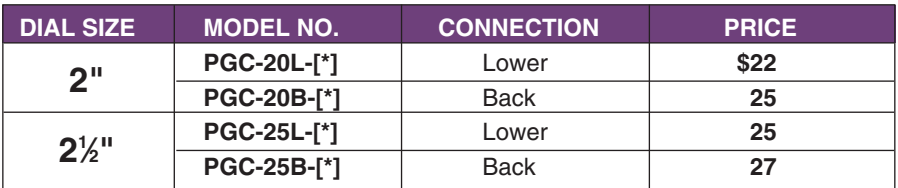

*[\*] Insert range code from Standard Ranges table. Other standard ranges available; see pages G-37 to G-40.*

*Ordering Example: PGC-20B-30, commercial pressure gauge with 2" dial, back connection and 0/30 psi range, \$25.*

> Recommended Reference Book: Pocket Reference, **GE-1600, \$15.** Visit **omega.com/bobi** for Additional Books

# *RUGGED SOLID STATE TRANSDUCERS WITH AMPLIFIED OUTPUTS STANDARD AND METRIC MODELS*

*EXCLUSIVE!*

**Cable style.**

**B**

**HANSDOCERS** 

**C U R R E N T**

**PRESSURE** 

**OUTPUT** 

*PX209/PXM209 Series 0-15 to 0-300 psi-Standard Units*

*0-1 to 0-20 bar-Metric Units Gage, Absolute, and Compound Ranges*

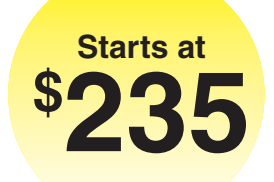

**cable style, \$235, shown actual size.**

**Based on proprietary solid state sensor technology originally used in PX209 aerospace applications. -100GI,**

> **mini DIN style.**

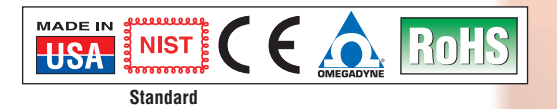

- **Stainless Steel Fitting and Body**
- **5-Point NIST-Traceable Calibration Included**
- **Solid State Media Isolation (Suitable for Use with Many Industrial Liquids and Gases)**
- **Broad Temperature- Compensated Range of -20 to 80°C (-4 to 176ºF) Yields High Stability with Changing Temperatures**
- **Electrical Isolation to 100 M**Ω **Ensures Long-Term Reliability**
- **Rugged High Shock and Vibration Design for Tough OEM Applications 100,000 Hr MTBF Typical**

Based on proprietary sensor technology developed by OMEGA to meet the high reliability and accuracy demanded by aerospace applications, the PX209/PXM209 Series voltage and current output pressure transducer offers superior performance in non-corrosive applications, including: engine/powertrain testing, well monitoring, and ground and race water monitoring. The transducer uses a 4-active-arm bridge sensor

**PX219-100GI, connector style, \$235, shown actual size.**

with a micro-machined diffused silicon diaphragm and proprietary thin-film media, plus dielectric isolation barriers.

This same core sensing element technology, which includes multiple types of signal conditioning and the ability to survive extremes of shock and vibration, provides a modular building block for OMEGA's revolutionary family of pressure-sensing instruments.

#### **SPECIFICATIONS Voltage Output**

**Excitation**: 24 Vdc @ 15 mA **5 Vdc Output:** 7 to 35 Vdc **10 Vdc Output:** 12 to 35 Vdc **Output**: 0 to 5 Vdc or 0 to 10 Vdc,  $±1.5\%$  FSO, 3-wire **Zero Balance**: 0 Vdc ±2% FSO **4 to 20 mA Output Excitation**: 24 Vdc (7 to 35 Vdc) reverse polarity protected **Output:** 4 to 20 mA (2-wire)  $\pm$ 1% FSO **Zero Balance**: 4 mA ±2% FSO **Max Loop Resistance:** 50 x (supply voltage - 10)  $\Omega$ 

**Common Specifications Accuracy:** 0.25% FS (including

linearity, hysteresis and repeatability) **Operating Temperature:** -54 to 121°C (-65 to 250°F)

**Compensated Temperature:** -20 to 80°C (-4 to 176°F) **Thermal Effects:**

0.04% FS/°C (0.02% FS/°F) **Proof Pressure:** 150%

**Burst Pressure:** 300% range max **Response Time:** 2 ms typical

**Vibration Sensitivity:** At 20 g peak sinusoidal vibration from 10 Hz to 2000 Hz ( 1 ⁄2" D.A.), the output shall not exceed 0.04% FS/g for 15 psi range to 0.005% FS/g for 100 psi and above

**Natural Frequency:** >35 kHz for 100 psi range **Gage Type:** Diffused silicon strain gages **Wetted Parts:** 316 SS,

borosilicate glass, silicon nitride, epoxy

**Pressure Port:** See dimensional drawing on page B-91 **Electrical Connections:**

**PX209/PXM209:** 1 m (36") shielded 4-conductor cable **PX219/PXM219:** DIN 40050 plug connector supplied

**Weight:** 128 g (4.5 oz)

## **STANDARD MODELS**

**METRIC MODELS**

## *AVAILABLE FOR FAST DELIVERY!*

*AVAILABLE FOR FAST DELIVERY!*

**To Order** *(Specify PX209 for Cable or PX219 for DIN Connector)*

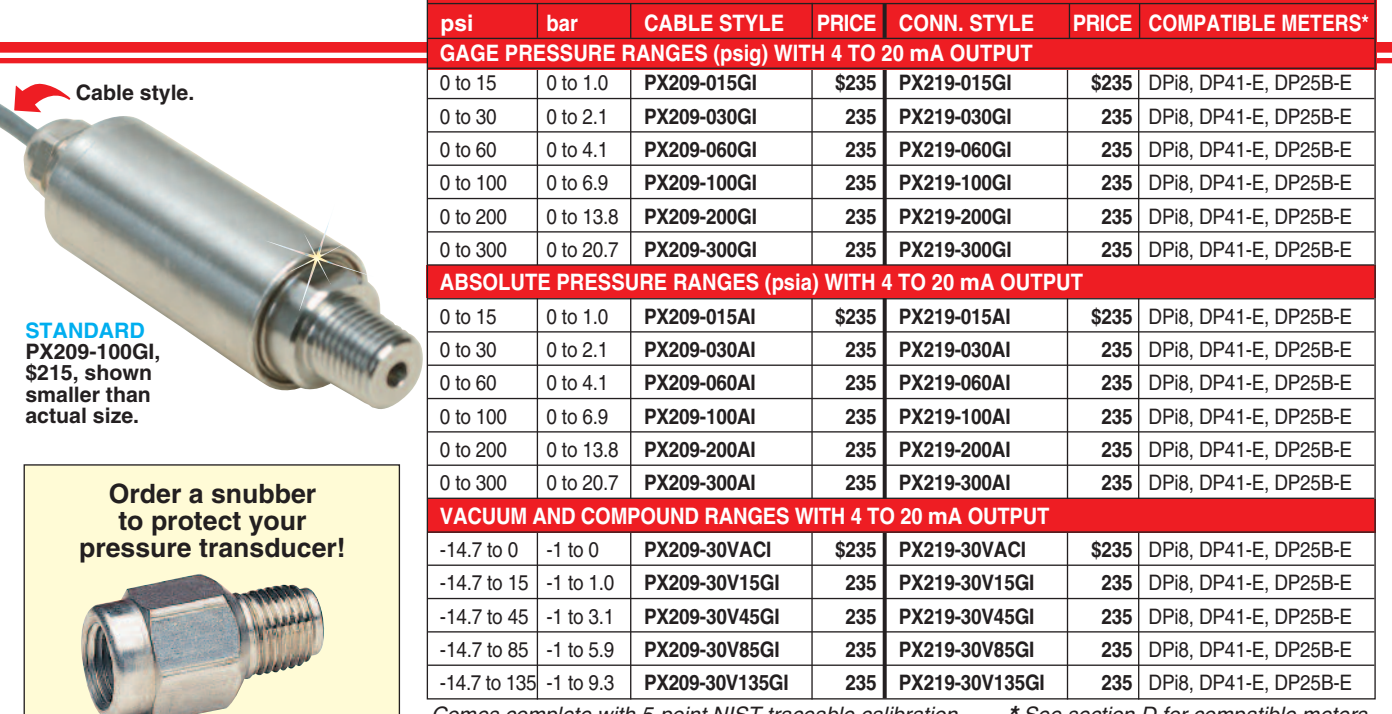

*Comes complete with 5-point NIST traceable calibration. \* See section D for compatible meters. Ordering Example: PX219-015AI, 4 to 20 mA output transducer for absolute pressure with a 0 to 15 psia range, PS-4G snubber and TX4-100 shielded wire, \$235 + 12.75 + 35 = \$282.75.*

#### **STANDARD ACCESSORIES**

**PS-4G, \$12.75, shown actual size.**

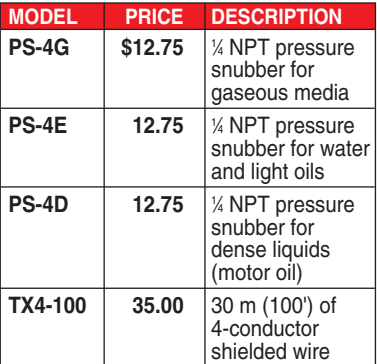

#### **METRIC ACCESSORIES**

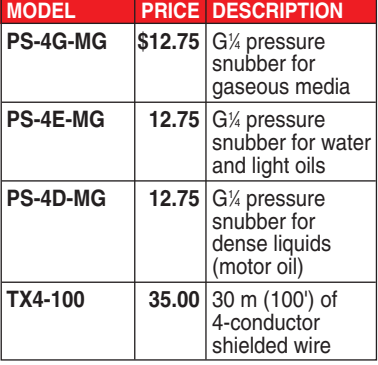

Recommended Reference Video: Pressure, Industrial Measurement Series, **VT-1005-DVD, \$100.** Visit **omega.com/bobi** for Additional Books

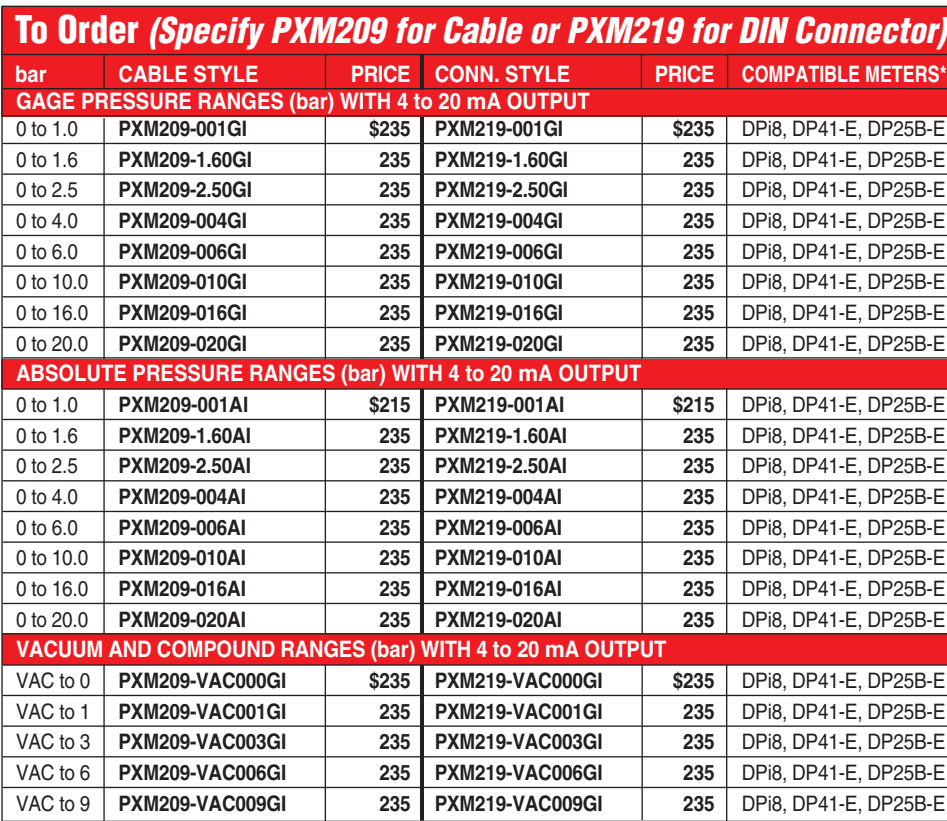

*Comes complete with 5-point NIST traceable calibration. \* See section D for compatible meters. Note: The current output versions of the vacuum and compound sensors generate 4 mA at vacuum and 20 mA at full scale.*

*Ordering Example: PXM219-001AI, 4 to 20 mA output transducer for absolute pressure with* a 0 to 1 bar range, **PS-4G-MG** snubber and **TX4-100** shielded wire, \$235 + 12.75 + 35 = **\$282.75.** 

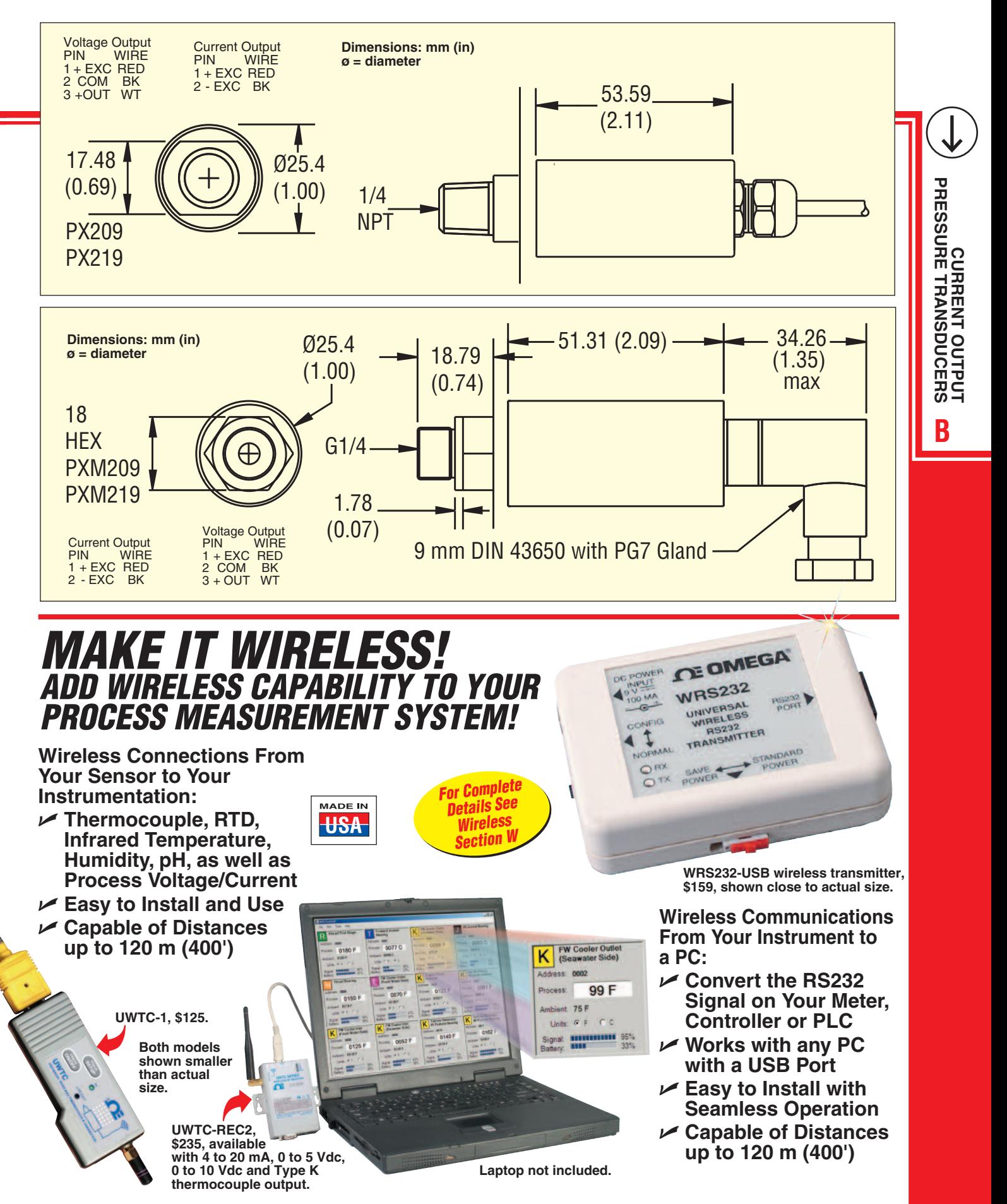

# SDN Series DC Power Supplies (DIN Mounted)

 Class 1, Div. 2 Hazardous Locations Feature narrow width on DIN rail for spacecritical applications, rugged metal case, and DIN connector. Large, sturdy, multiple-point screw terminations for quick connection. High-efficiency >88%, switching-type power supply. Extra boost capacity for high inrush loads without foldback or

shutdown. Auto-select voltage input. For industrial control and process control applications including DC input solenoids, valves, switches (prox switches), relays, PLCs, and sensors. UL and C-UL Listed, CSA and CE Certified. Meet SEMI F47 SAG Immunity.

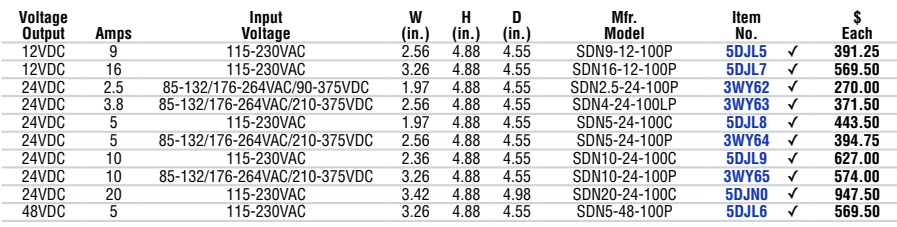

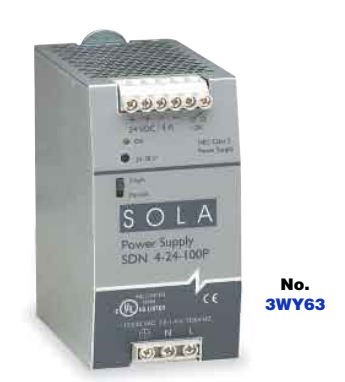

# SC Series Power Supplies

Rugged European compact design for low-power industrial and electronic applications, including control components and computer/communication peripherals in control panels. Industrial DIN

rail mounted with extremely narrow width on DIN rail. Universal wide-range input. Linear (SCL) and switching (SCP) models available. SCLs are UL Listed under UL Standard 508.

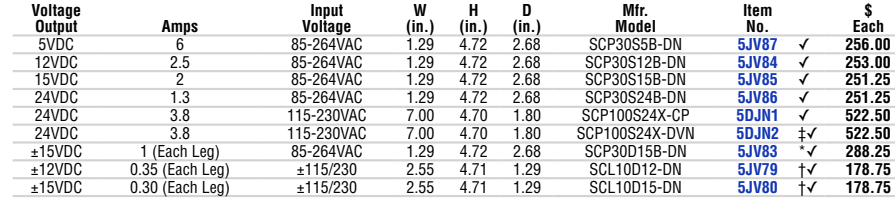

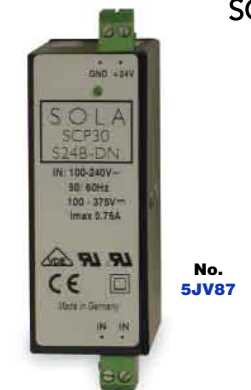

**SOLA-HD** 

**SOLAHID** 

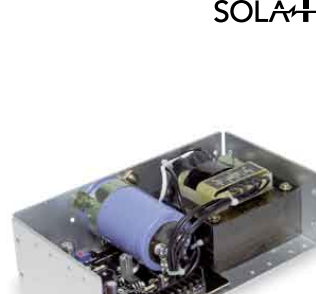

#### No. 5JV98

# SDP Series DC Power Supplies (DIN Mounted)

- Class 2 limited power source
- Adjustable output voltage
- Operating temp. range: -10° to 70°C
- Short-circuit protection
- Low output noise
- DC OK signal

**290**

Easy-to-install units provide clean, stable DC power with a special industrial overload design that can start high in-rush loads without oversizing. Compact and lightweight, with no derating necessary until after 60°C. DIN rail mount. Meet UL, C-UL, CE, and Class 2 NFPA70, except No. 1GYK4 meets UL, C-UL, and CE standards.

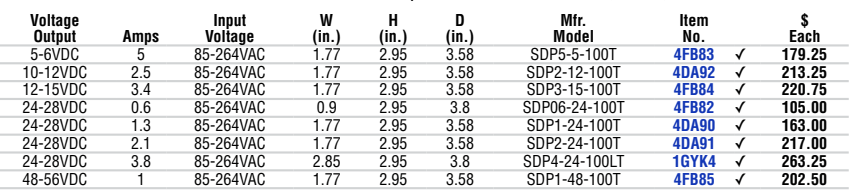

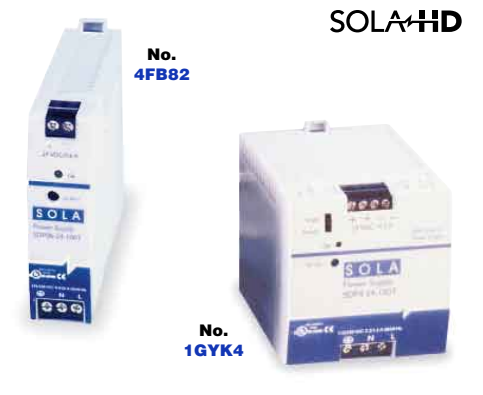

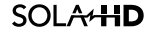

*\* Minimum load of 0/12A on primary output leg. † Output can be a series connected for 12V. ‡ Isolated power supply.* ±15VDC 0.30 (Each Leg) ±115/230 2.55 4.71 1.29 SCL10D15-DN **5JV80** †✓ **178.75**

**H (in.)**

**D (in.)**

5VDC 3 4.85 4.00 1.62 SLS-05-030-1T **5JV98** ✓ **94.30** 5VDC 9 7.00 2.75 4.87 SLS-05-090-1T **3TA29** ✓ **203.75** 12-15VDC 1.7/1.5 4.85 4.00 1.62 SLS-12-017T **5JV99** ✓ **94.30** 12VDC 3.4 4.87 5.62 2.50 SLS-12-034T **5JW01** ✓ **129.15** 12VDC 6.8 9.00 2.75 4.87 SLS-12-068T **3TA30** ✓ **203.75** 24VDC 1.2 4.85 4.00 1.62 SLS-24-012T **5JW02** ✓ **94.30** 24VDC 2.4 4.87 5.62 2.50 SLS-24-024T **5JW03** ✓ **129.15** 24VDC 3.6 7.00 4.87 2.75 SLS-24-036T **5JW04** ✓ **188.50** 24VDC 4.8 9.00 4.87 2.75 SLS-24-048T **5JW05** ✓ **245.00** 24VDC 7.2 13.98 4.87 2.75 SLS-24-072T **5JW06** ✓ **270.00** 24VDC 12 16.85 4.87 3.46 SLS-24-120T **5JW07** ✓ **368.25** ±12-15VDC ±1.0/0.8 4.00 6.50 1.62 SLD-12-1010-12T **5JV96** ✓ **106.45** 15VDC 3 (Each Leg) 9.00 4.87 2.75 SLD-15-3030-15T **5JV97** ✓ **202.50**

# SL Silver Line Series Power Supplies

**W (in.)**

- Adjustable input voltages from 100, 120, 200, 230, or 240VAC
- 50/60 Hz
- Operating temp. range: 0° to 50°C
- Short-circuit and overvoltage protection on 5V outputs
- Low noise output: 3mV

**Voltage Output Amps**

Industry standard footprint has easy screw terminal connection. Linear, low-noise technology provides quiet, smooth DC performance. Tight load and line regulation at 0.05%. Suitable for industrial control and process systems. UL and C-UL Recognized, CE Certified, and TUV.

> **Item No.**

**\$ Each**

**Mfr. Model**<br>SLS-05-030-1T

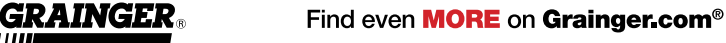

# **BIBLIOGRAFÍA**

- 1. ANDERSON JOHN D., Computational Fluid Dynamics, The Basics with Applications, McGraw-Hill.
- 2. ASME HYDRO POWER TECHNICAL COMMITTEE, The Guide to Hydropower Mechanical Design, HCI Publications, 1996.
- 3. CHAUDHRY M. HANIF, Applied Hydraulic Transients, Litton Educational Publishing.
- 4. DAVIS CALVIN V. & SORENSEN KENNETH E., Handbook of Applied Hydraulics, Third Edition, McGraw-Hill.
- 5. MUNSON BRUCE R., YOUNG DONALD F., OKIISHI THEODORE H., Fundamentos de Mecánica de Fluidos, Limusa Wiley.
- 6. SAYMA ABDULNASER, Computational Fluid Dynamics, Ventus Publishing.
- 7. SODJA J., Turbulence Models in CFD, University of Ljubljana, 2007.
- 8. STREETER V. L., Fluid Mechanics, Third Edition, McGraw Hill, New York, 1966.
- 9. WESSELING P., Principles of Computational Fluid Dynamics, Springer, 2001.